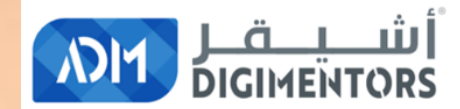

# WELCOME

## DAY 75/100 **DIGITAL MASTERY CHALLENGE**

DATE: OCTOBER 1, 2020, THURSDAY TIME: 06:00 PM (AST) LIVE FROM DOHA, QATAR

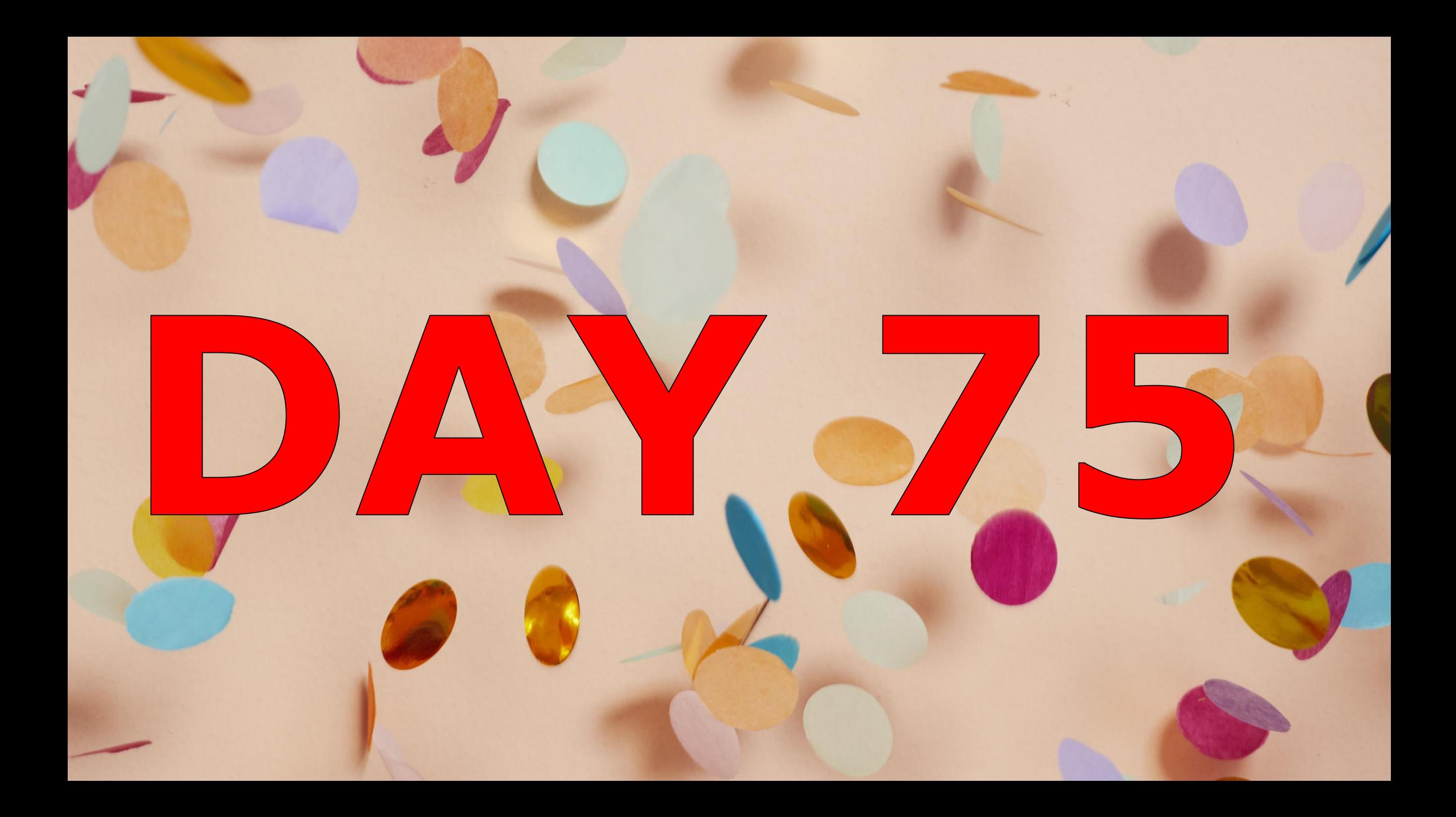

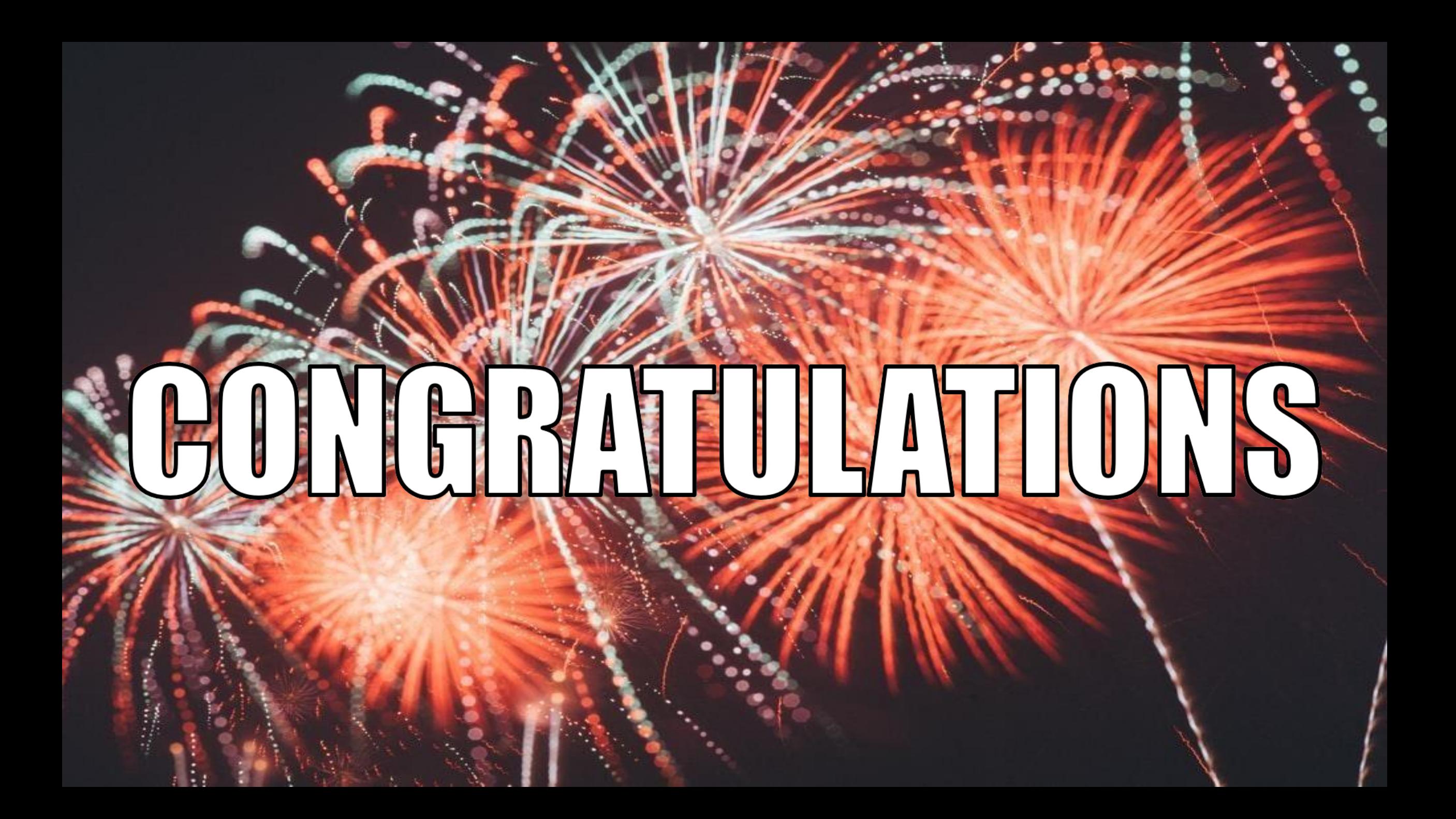

#### LIST OF MENTORS WHO STARTED THEIR ONLINE BUSINESS

Ms. Jeena Hakeem

Mr. Tahir Aqeel

Ms. Bindu k menon

Mr. Haseeb Hassan

Mr. Mohammed najmush shamin Bhuiyan Ms. Nimmy Nazar

Mr. Md Zakir Hussain

Mr. Saddam Hossain

Mr. NIYANTHAN TONY

Mr. Habib Hamza

Ms. Roshna Abdul Jaleel

Ms. Husna Abdul Jaleel

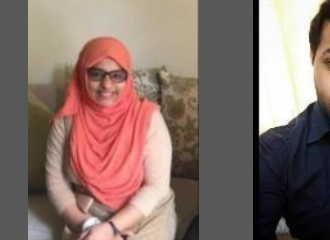

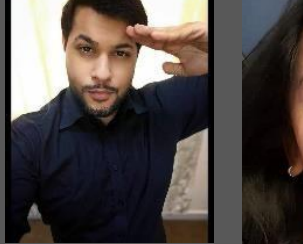

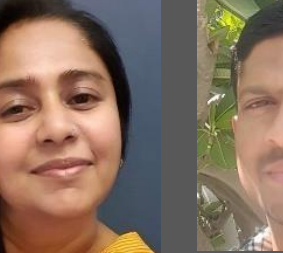

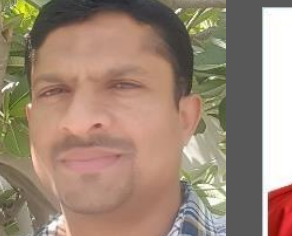

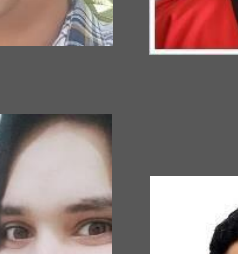

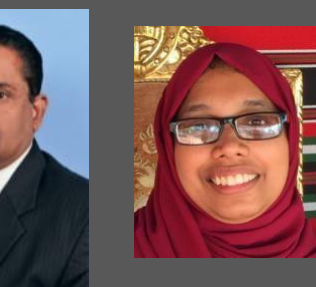

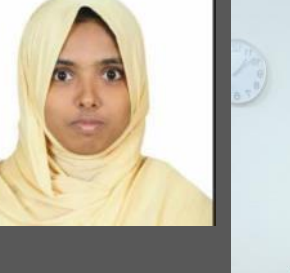

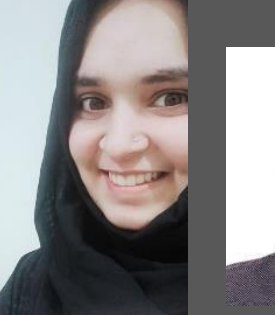

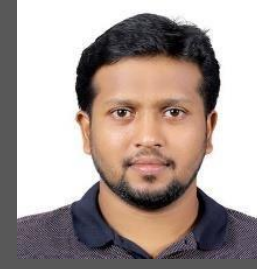

#### **FROM DIGITAL MENTORS TO DIGITAL ENTREPRENEURS**

#### LIST OF MENTORS WHO STARTED THEIR ONLINE BUSINESS

Mr. Amal Salim

Mr. Omer Niaz

Ms. Afrana

Mr. Habib Hamza Mr. Syed Muhammad Faisal Ali Jafri

Ms. Aisha Shaikh

Ms. Adella George

Ms. Yashaswini Sawant

Ms. JOSEPHINE TANUJA IGNATIUS

Ms. Daniya Gul Ms. Fatimah Abdullahi

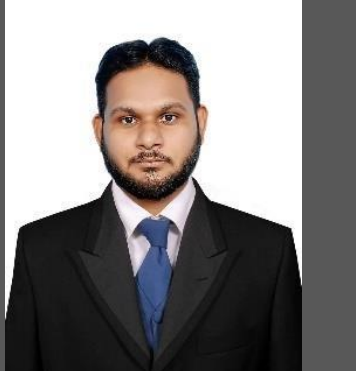

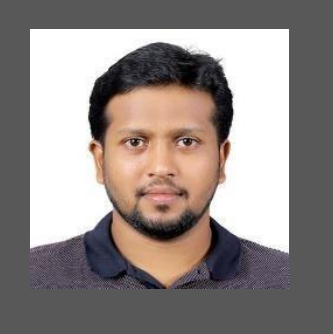

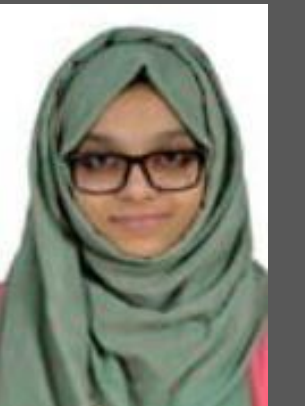

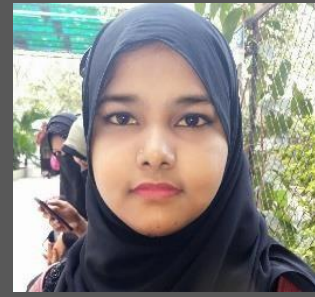

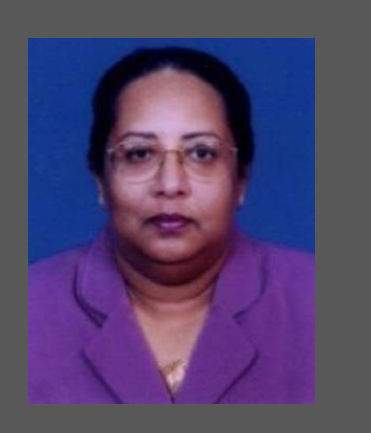

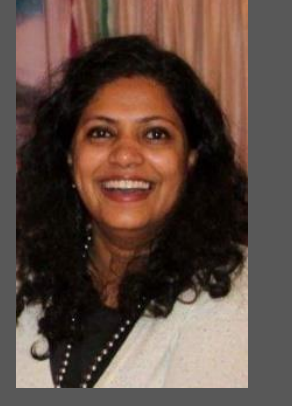

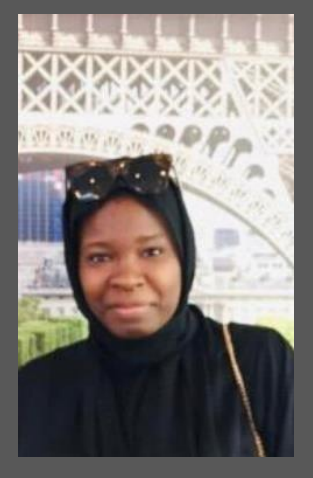

#### **FROM DIGITAL MENTORS TO DIGITAL ENTREPRENEURS**

### **LIST OF MENTORS WHO HAVE**  ิศ **STARTED THEIR OWN**  $\mathcal{A}$ **INTERNET BUSINESS CONSULTING PRACTICE**

## MR. HASEEB HASSAN

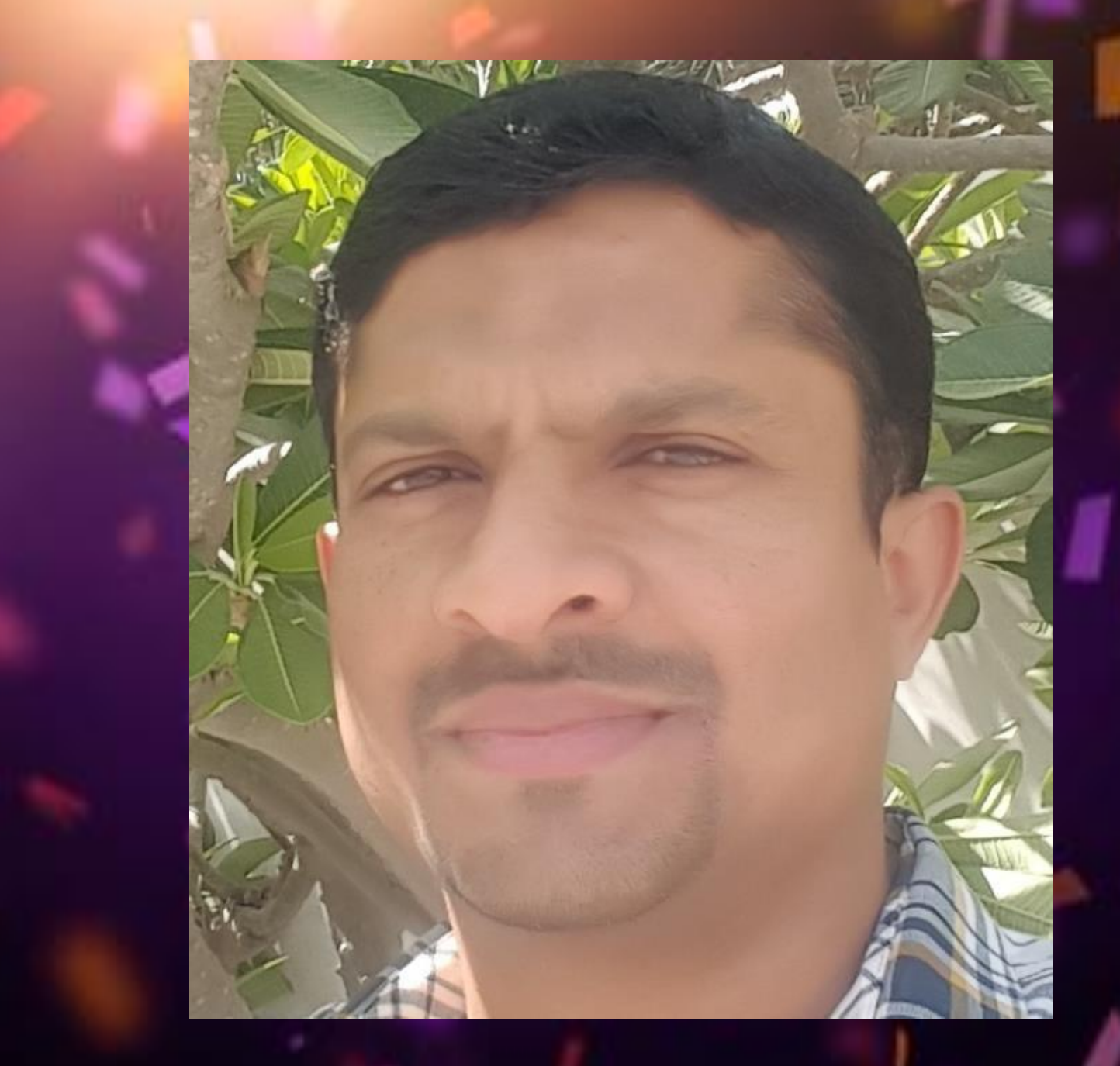

## **MS. ROSHNA ABDUL JALEEL**

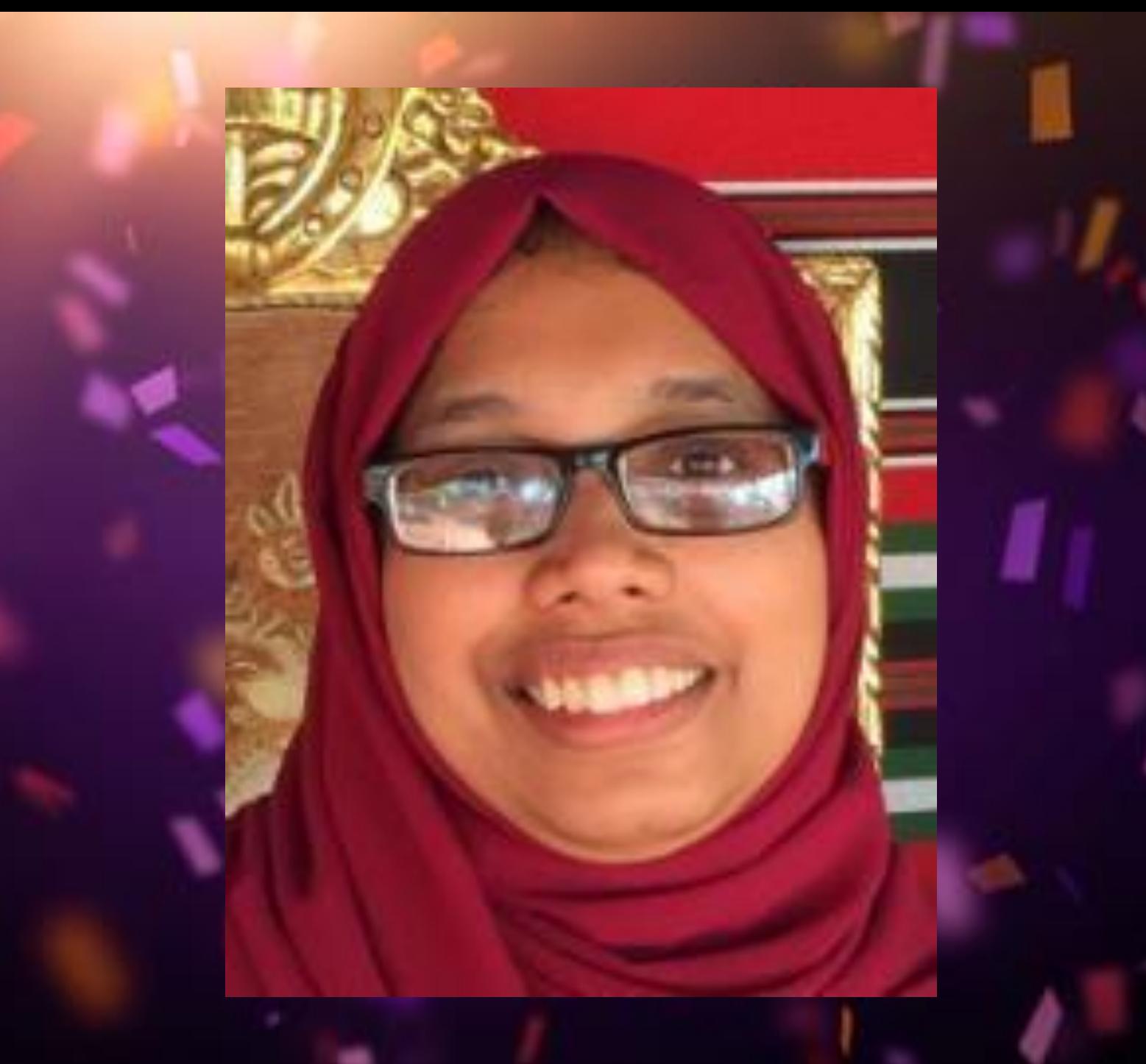

## MS. AISHA SHAIKH

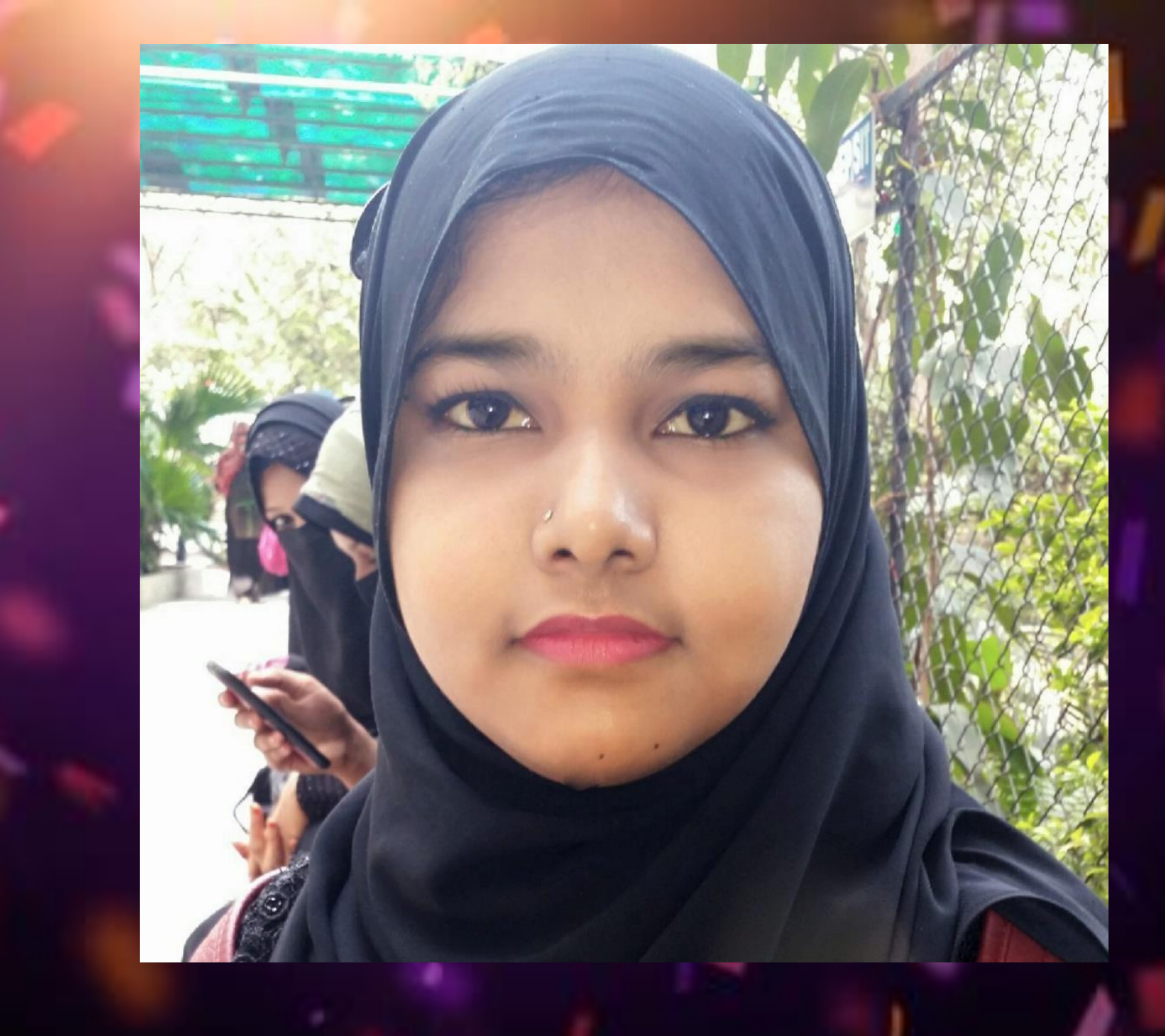

## MR. FAISAL JAFRI

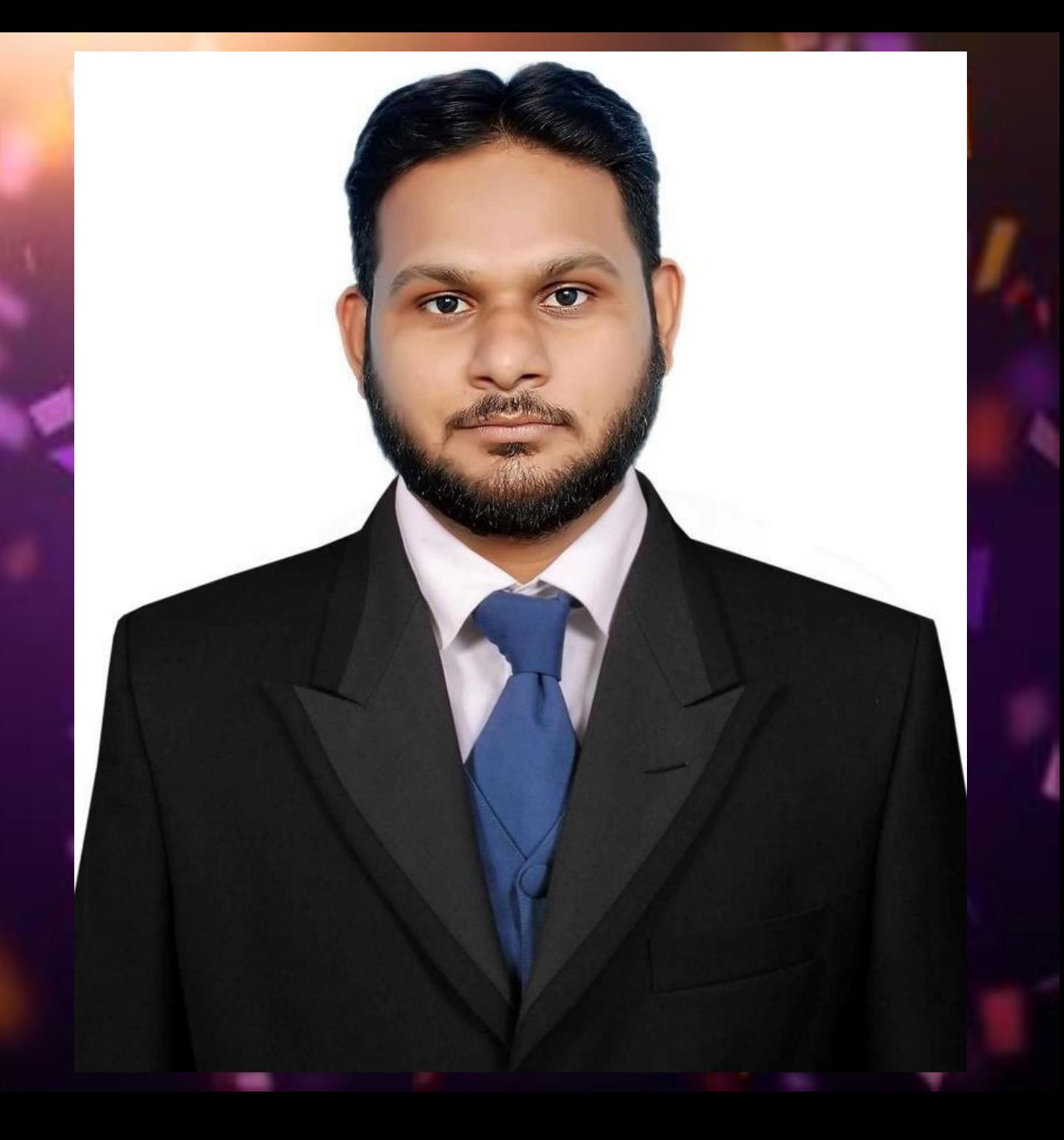

### LIST OF MENTORS WHO STARTED THEIR ONLINE TRAINING BUSINESS

### **Ms. Bindu Menon**

### **Ms. Naila Rizvan**

### **Mr. Tahir Aqeel**

### **LIST OF MENTORS WHO STARTED THEIR ONLINE EVENT**

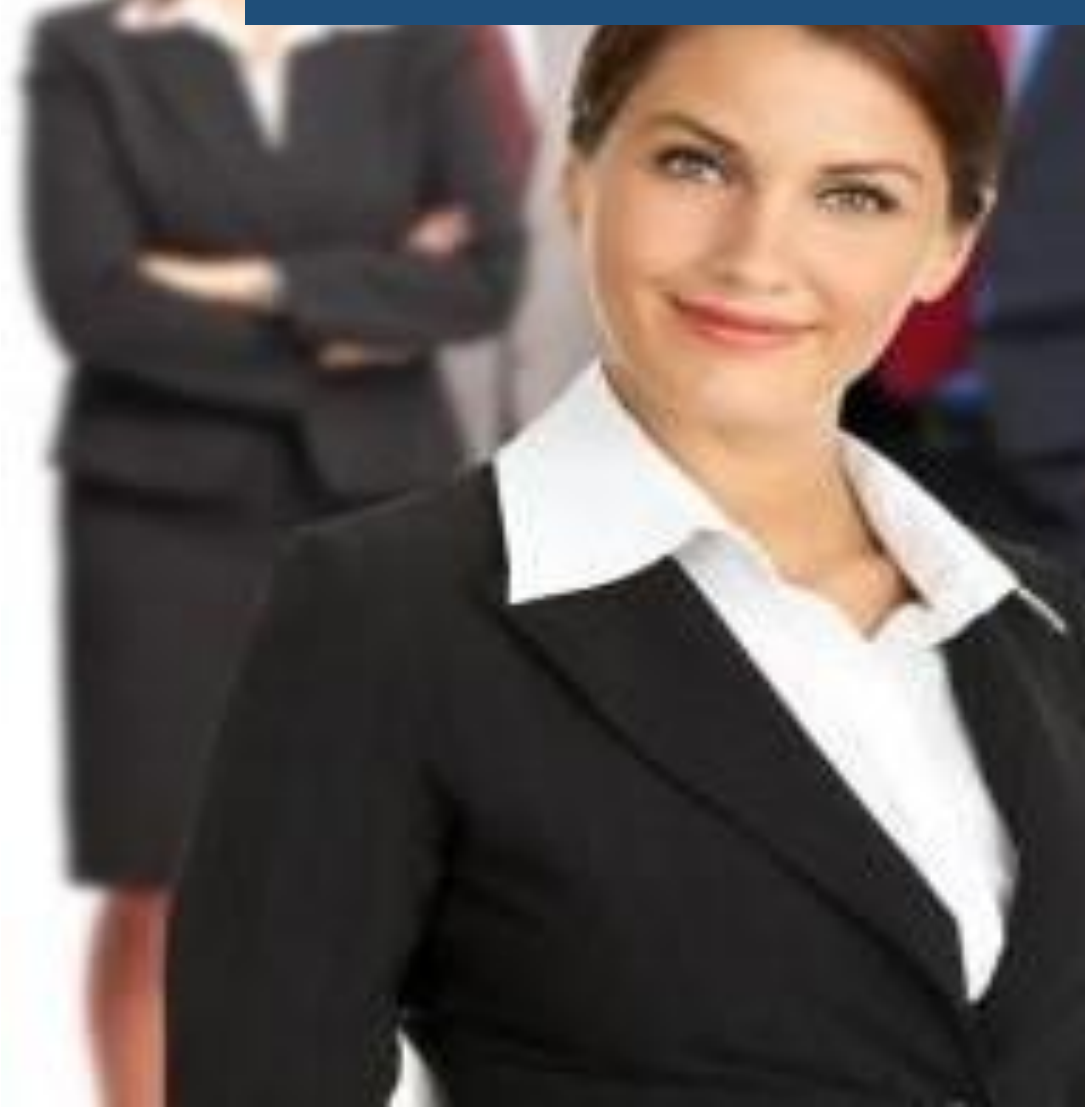

**Ms. Adila Mohamedi**

#### Mr. MD ASHIF MOJTOBA

Mr. Raison Ferrao

Ms. Zunaira Fahad

Ms. Nimmy Nazar

#### **LIST OF SOCIAL MEDIA INFLUENCERS**  $\equiv$

- **Mr. Saddam Hossain**
- **Ms. Husna Abdul Jaleel**
- **Ms. Thasnim Noushad Ali**

## er business of our service business of our service business of our service business of  $\mathcal{L}$ OVER 150 ONLINE VENTURES

## OVER500 E-COMMERCE WEBSITE

## WE ARE PROUD OF CREATING OVER 150 DIGITAL ENTREPRENEURS

## **100 DAYS "CHALLENGE" IS THE JOURNEY.**

**PREVAILING AS THE "CHAMPION" IS THE DESTINATION.**

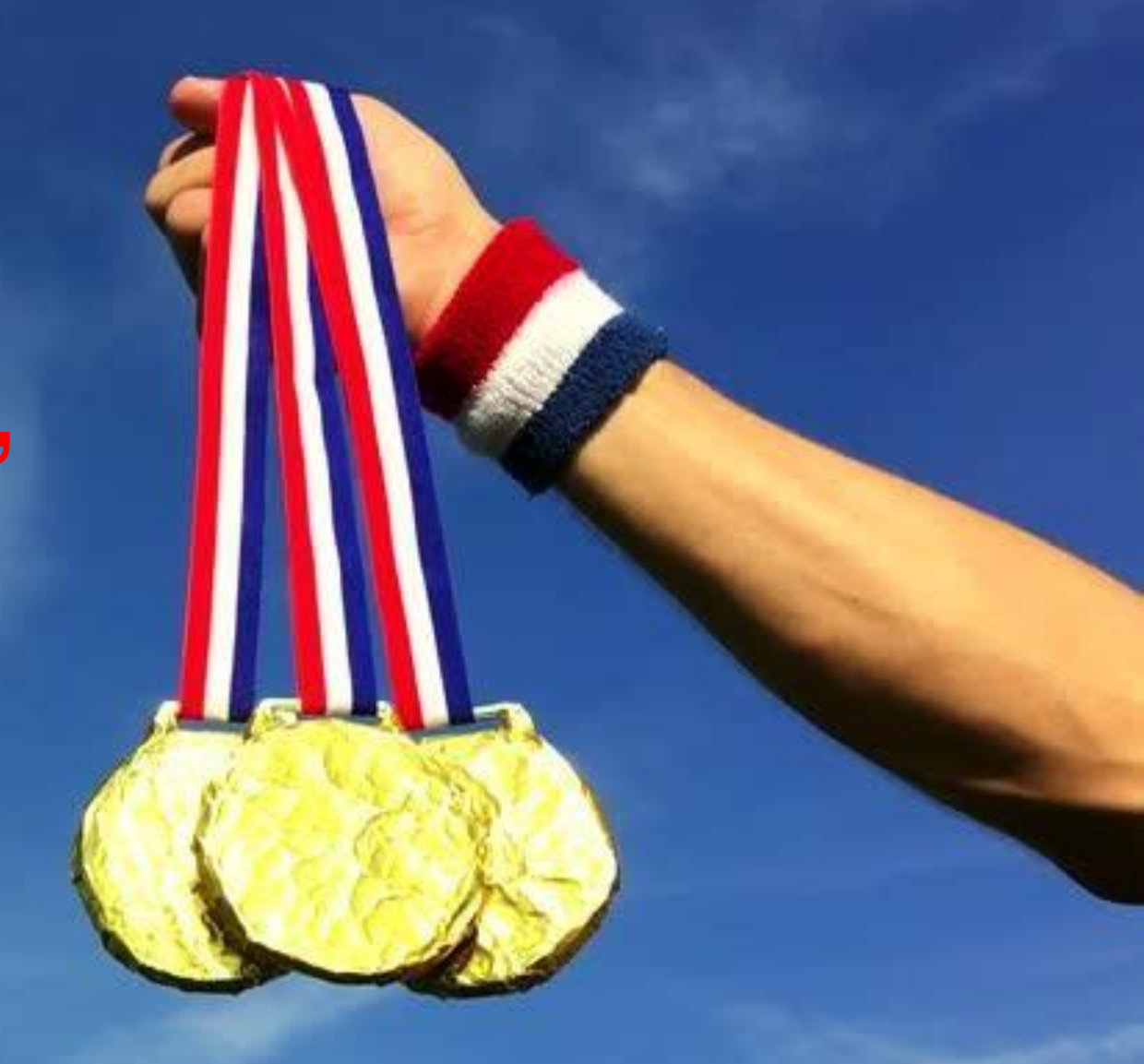

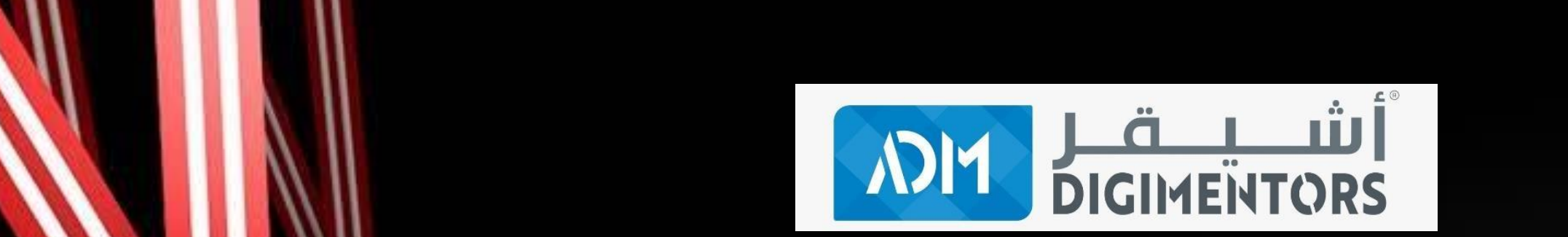

## **WE INVITE YOU TO BE A PART OF OUR CHAMPIONSHIP PROGRAM**

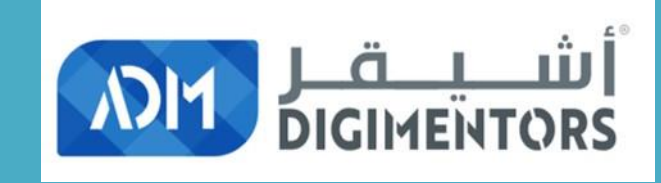

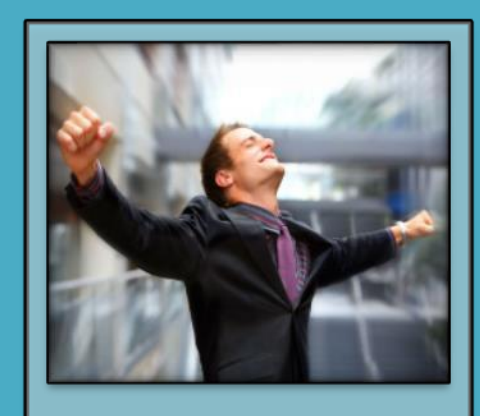

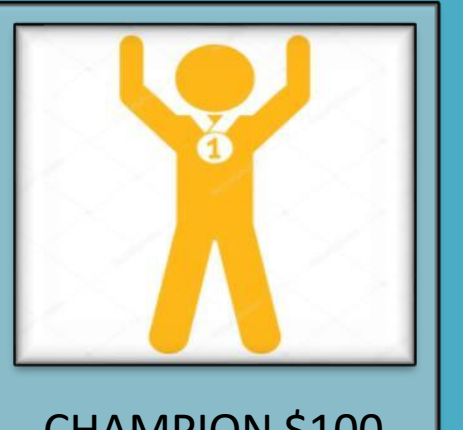

CHAMPION \$100 | CHAMPION \$350

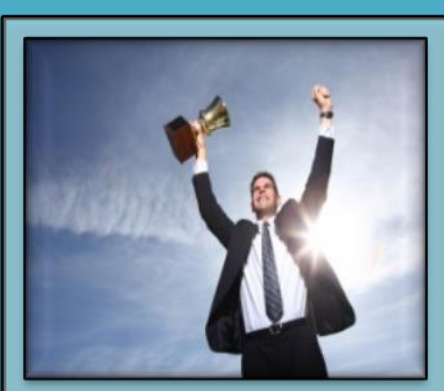

CHAMPION \$500 CHAMPION \$1000

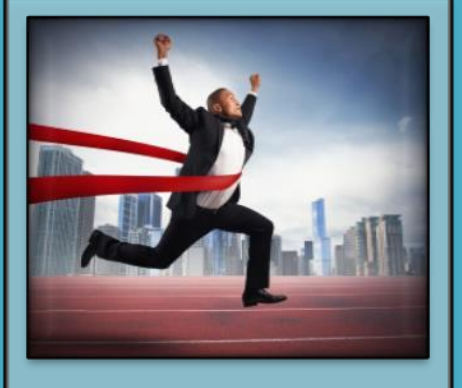

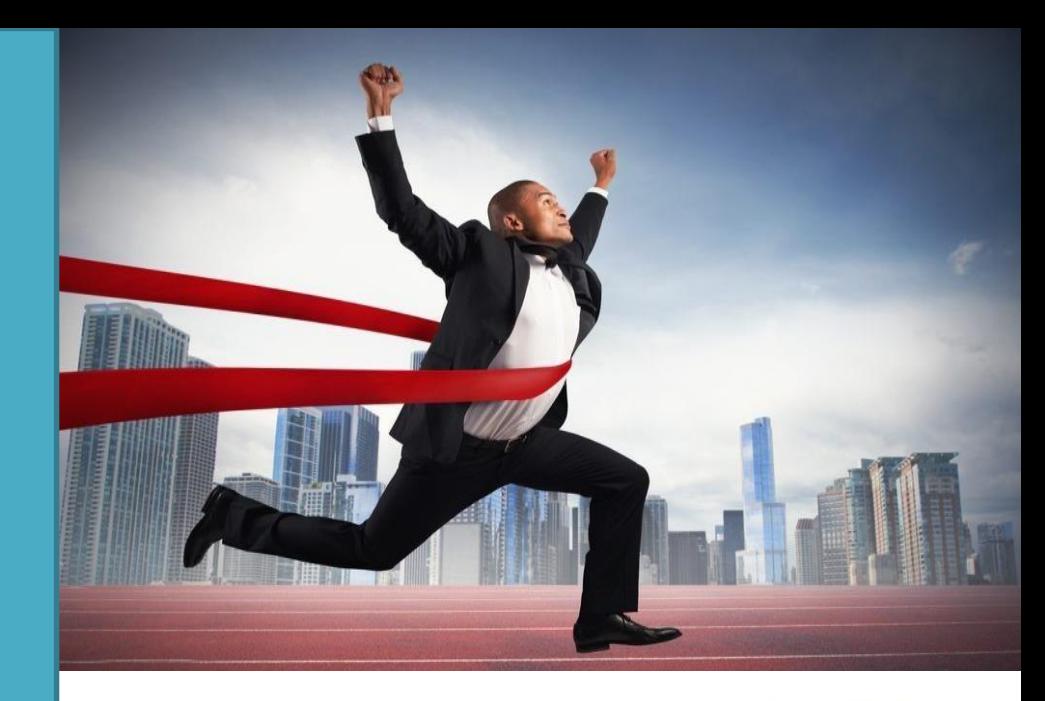

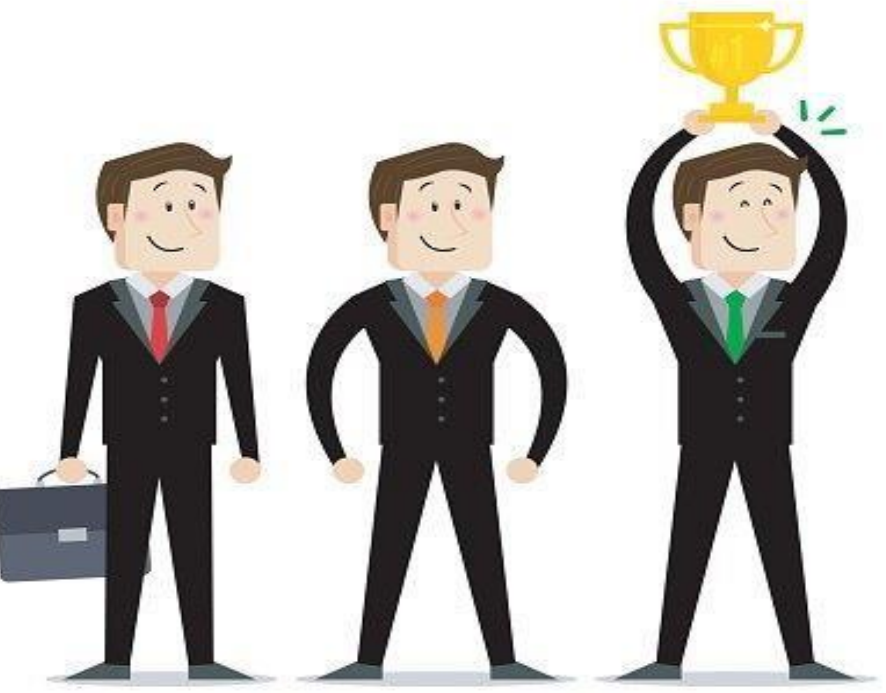

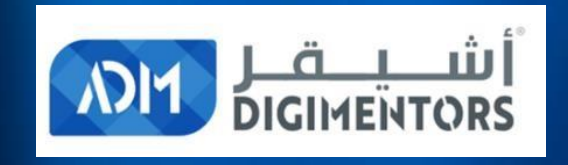

## OUTSTANDING PERFORMERS

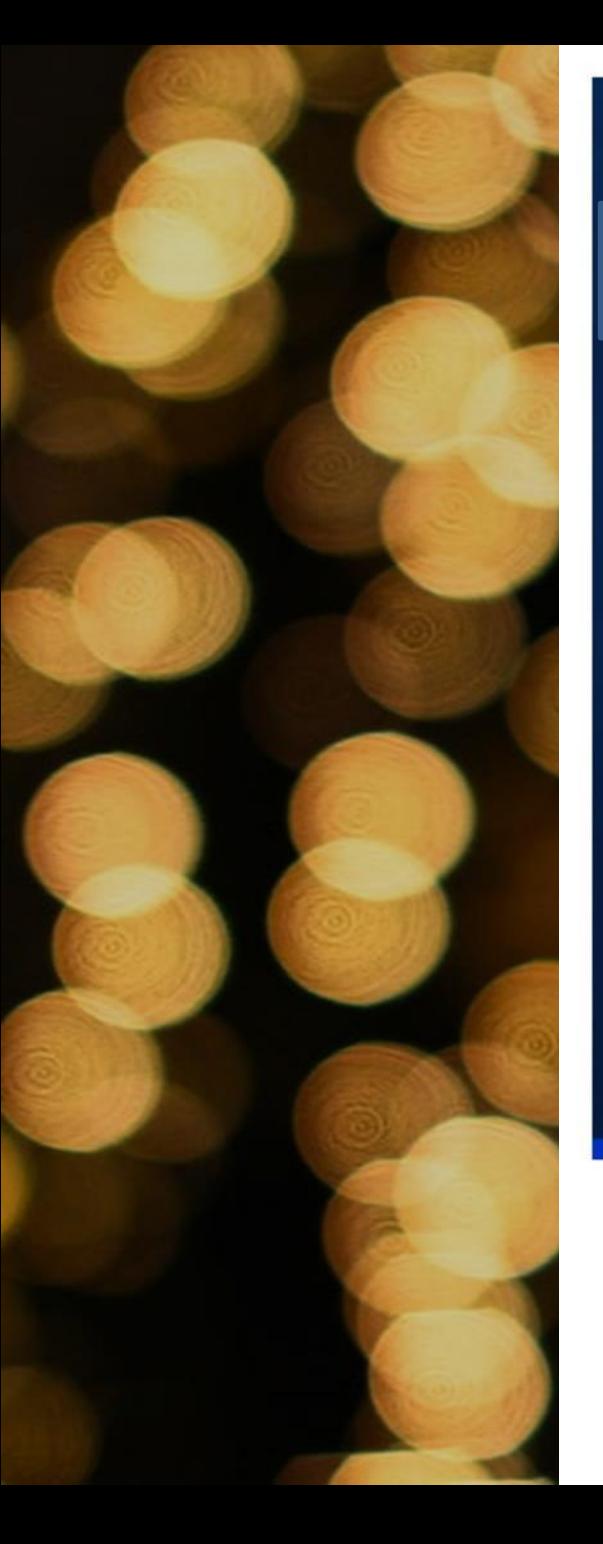

#### **OUTSTANDING PERFORMER**

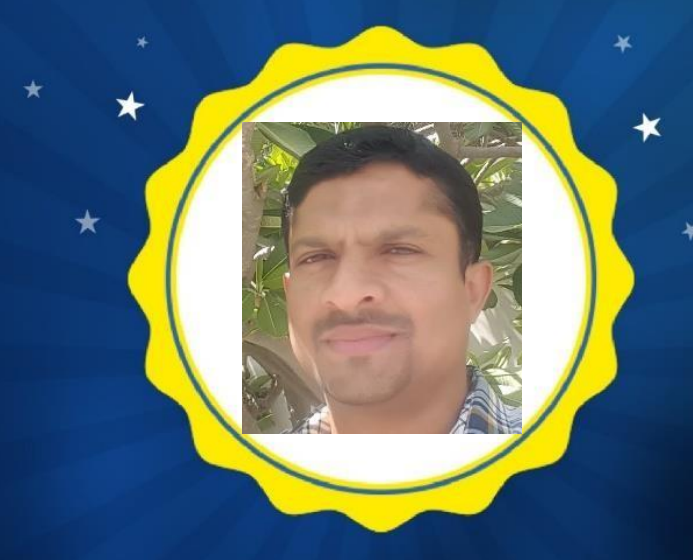

#### **MR. HASEEB HASSAN IBC**

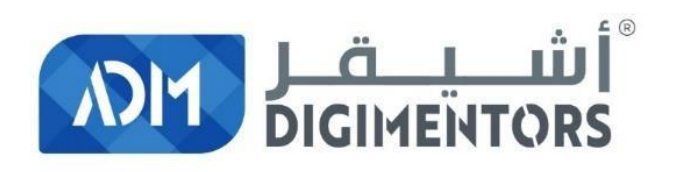

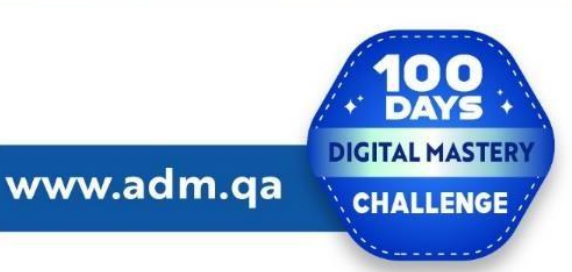

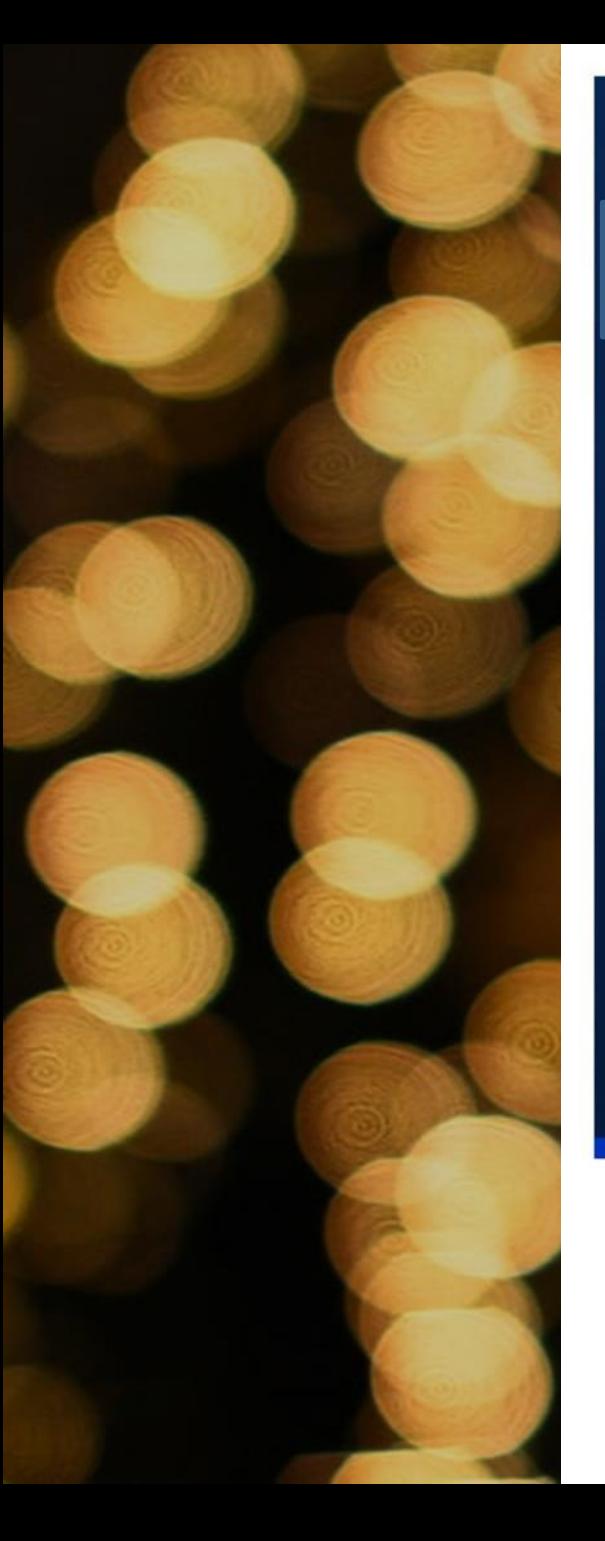

#### **OUTSTANDING PERFORMER**

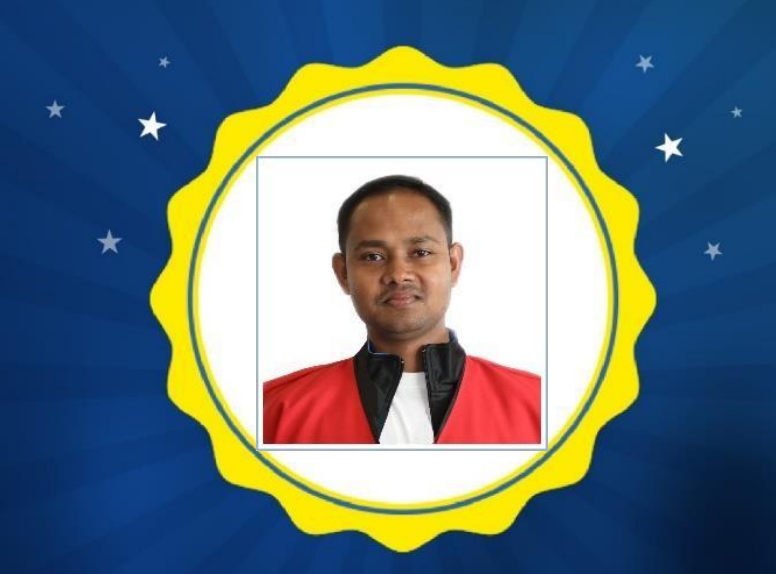

#### **MR. SADDAM HOSSAIN SMI**

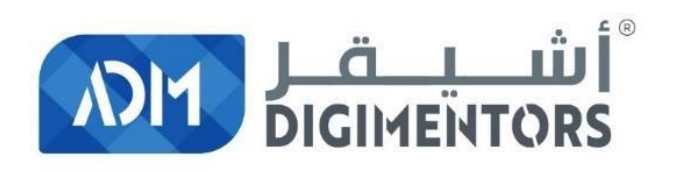

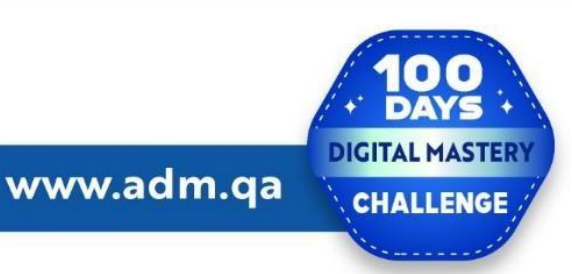

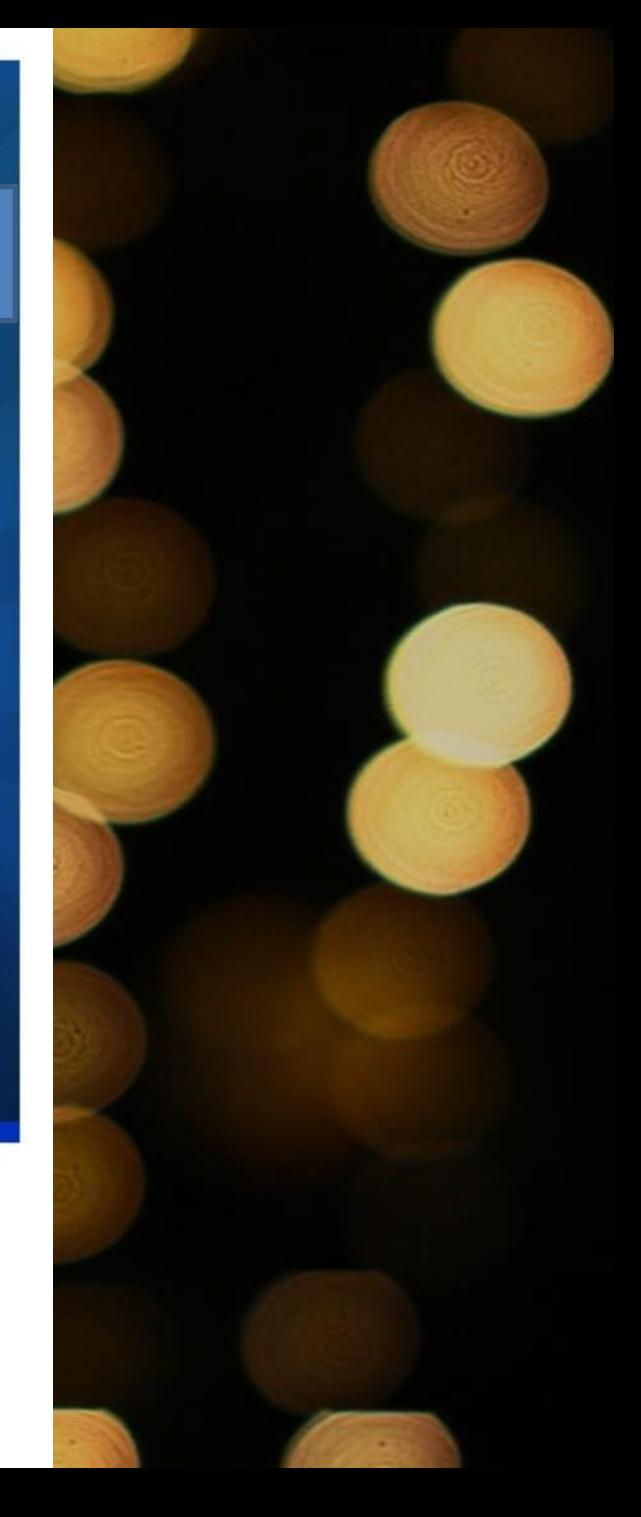

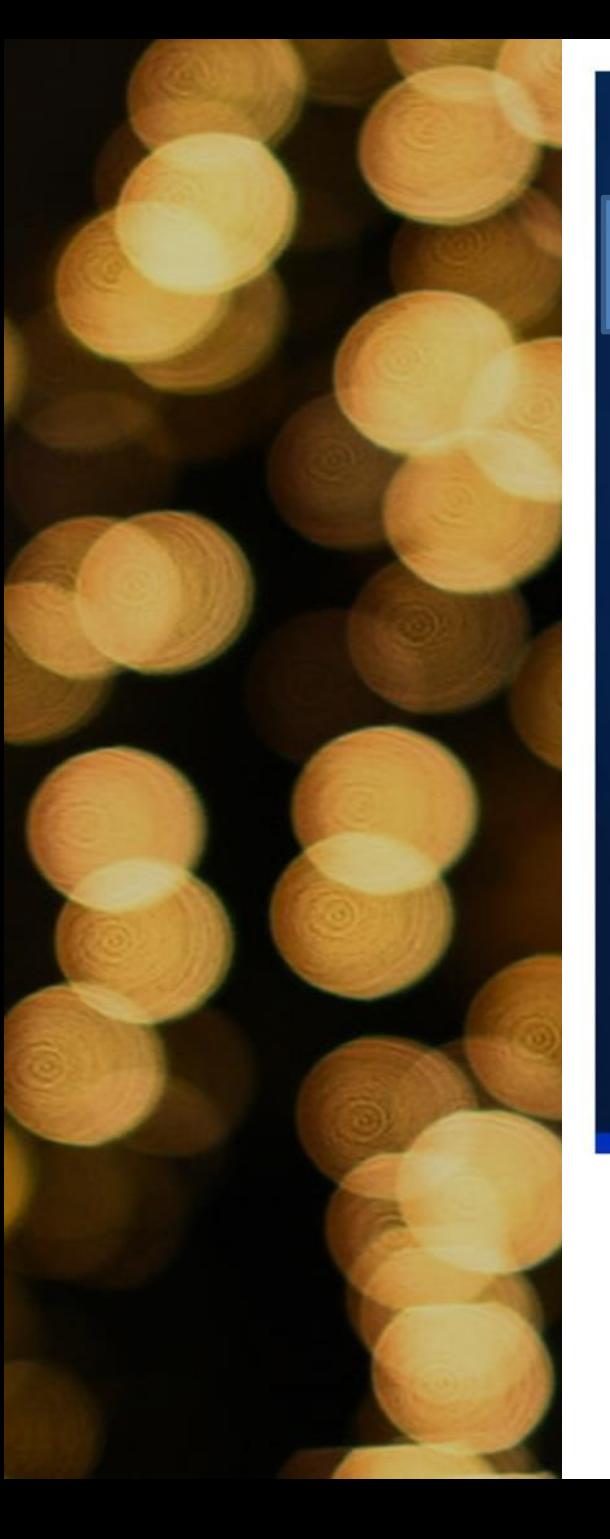

#### **OUTSTANDING PERFORMER**

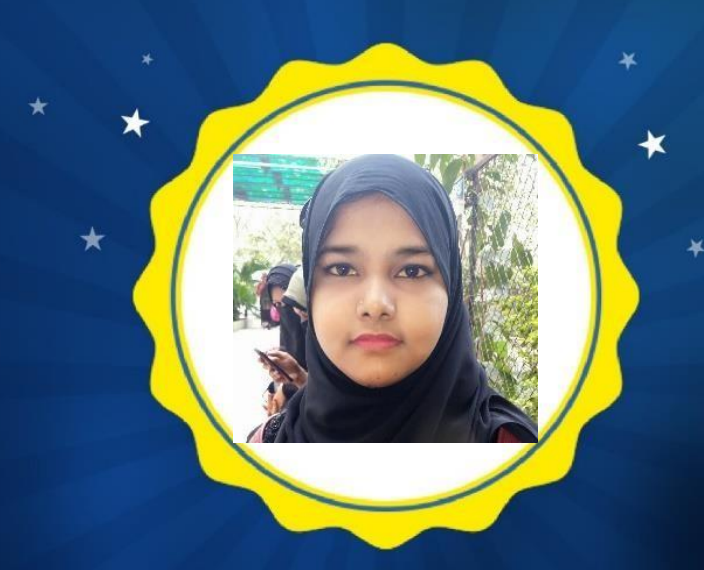

#### **MS. AISHA SHAIKH IBC**

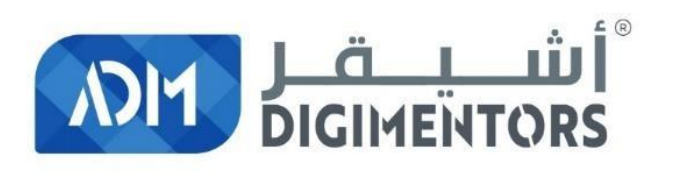

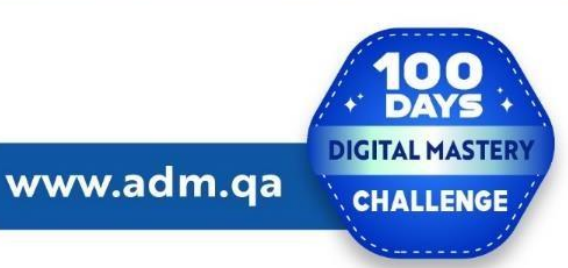

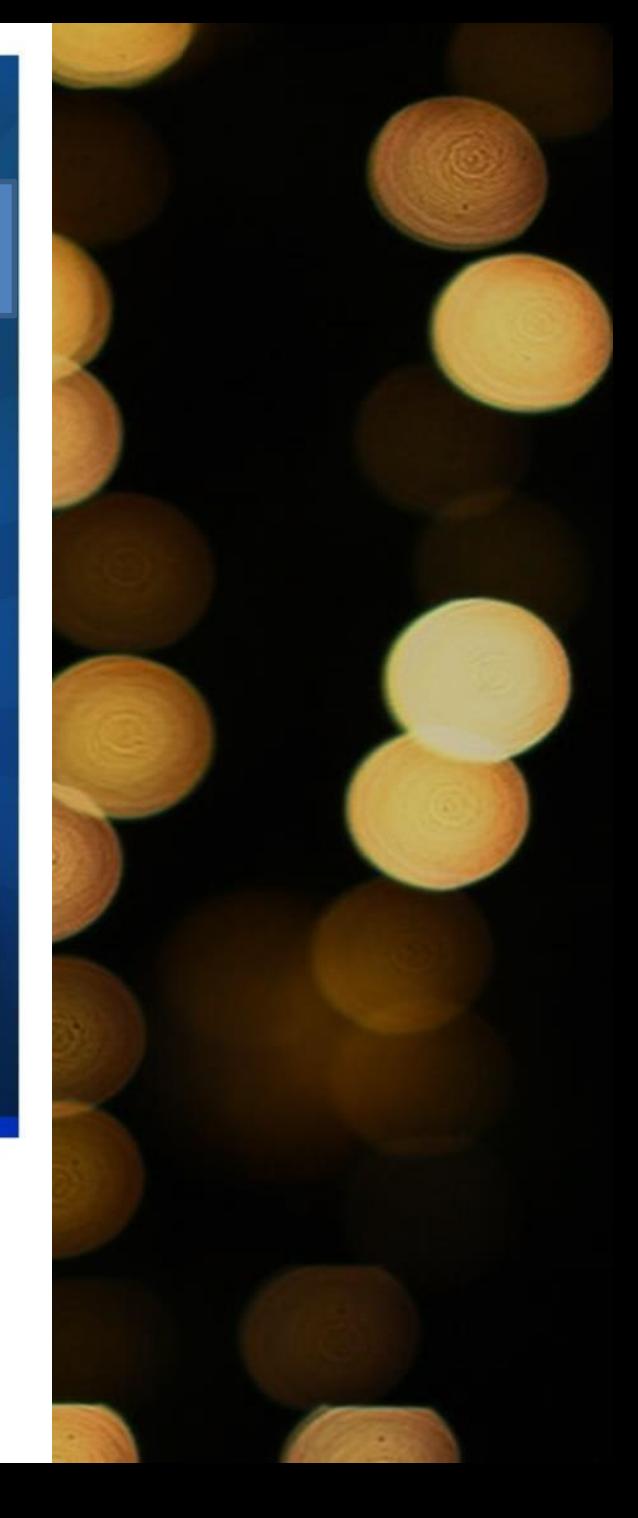

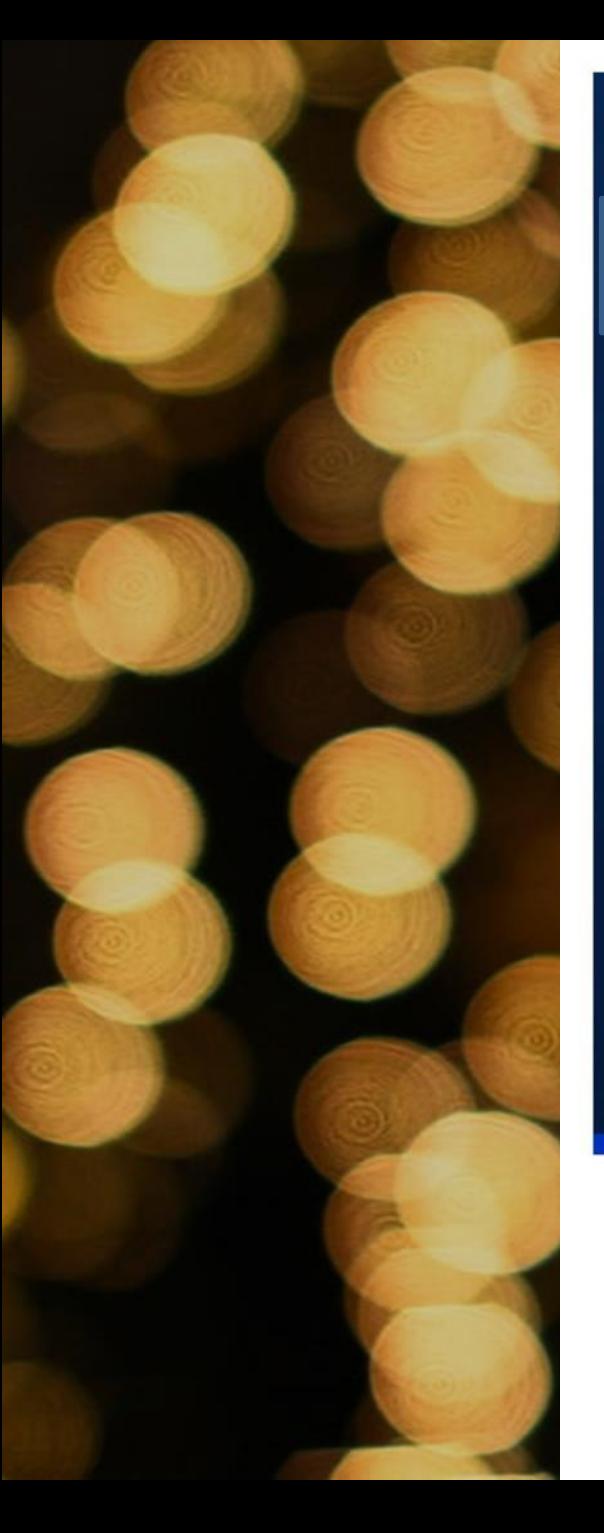

#### **OUTSTANDING PERFORMER**

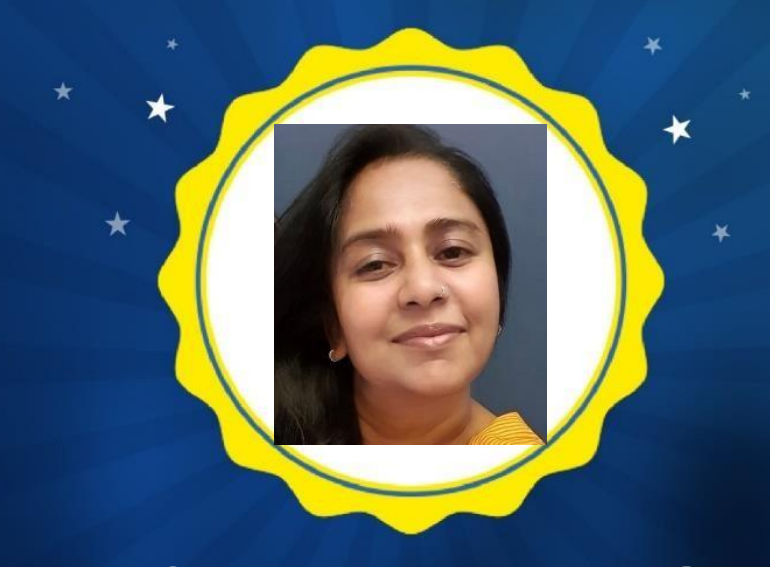

#### **MS. BINDU MENON TRAINER**

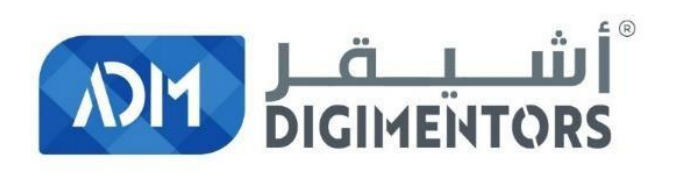

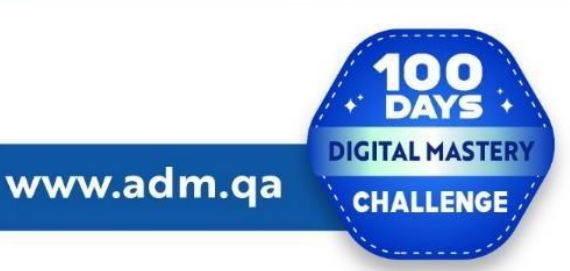

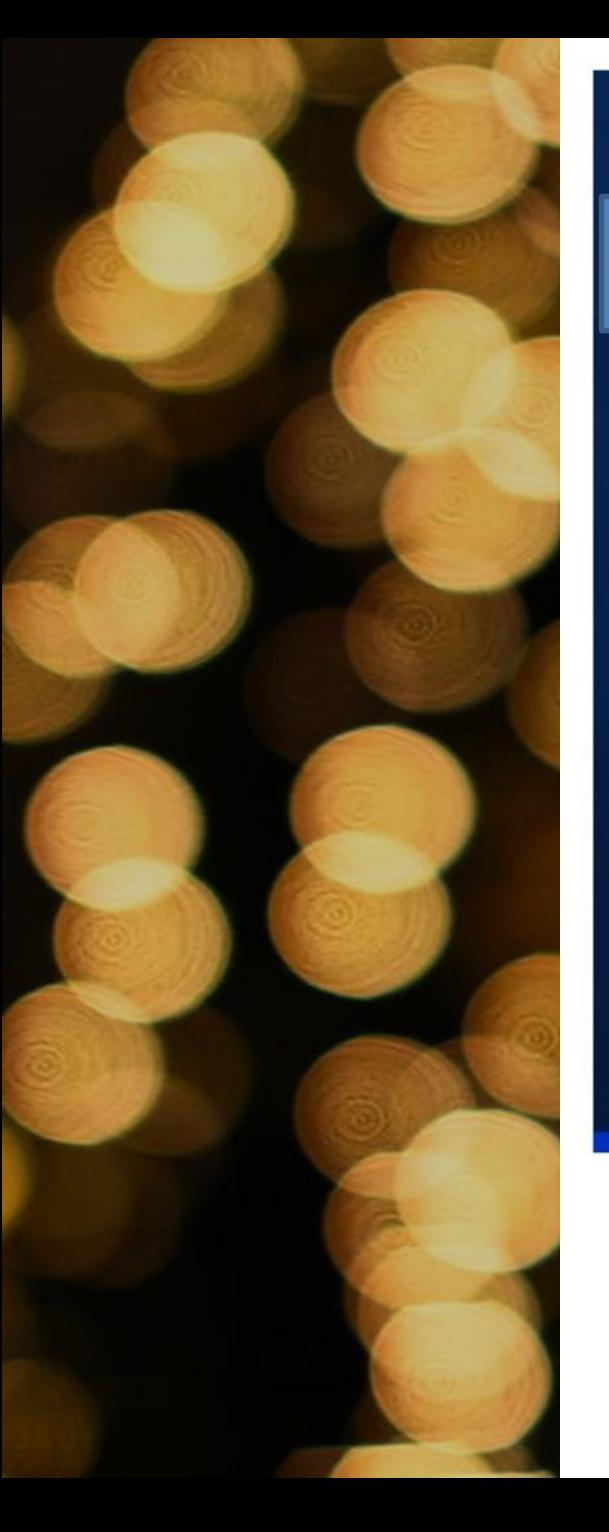

#### **OUTSTANDING PERFORMER**

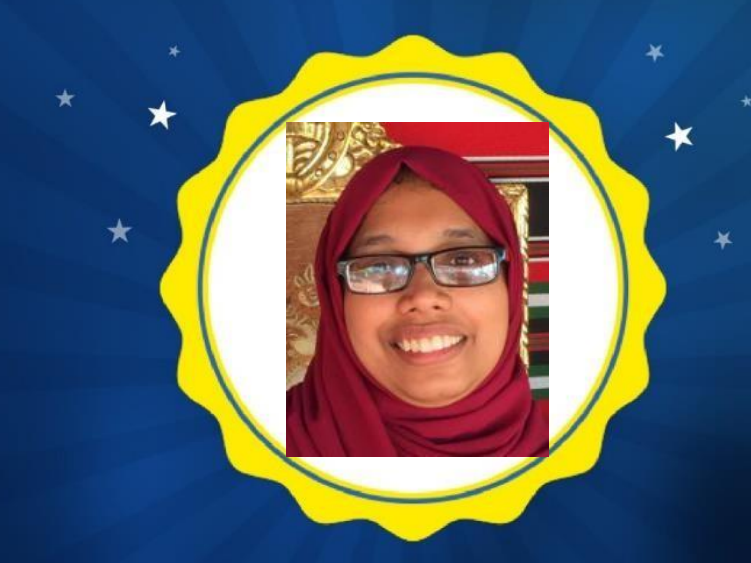

#### **MS. ROSHNA ABDUL JALEEL IBC**

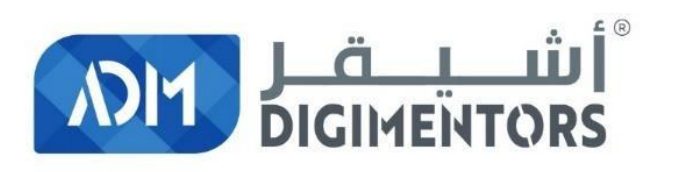

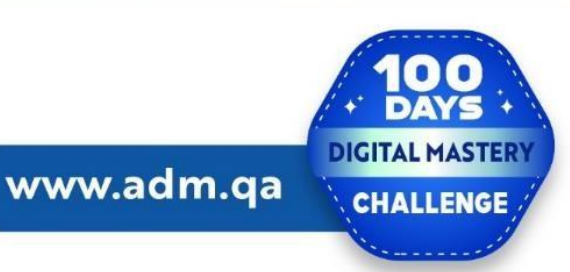

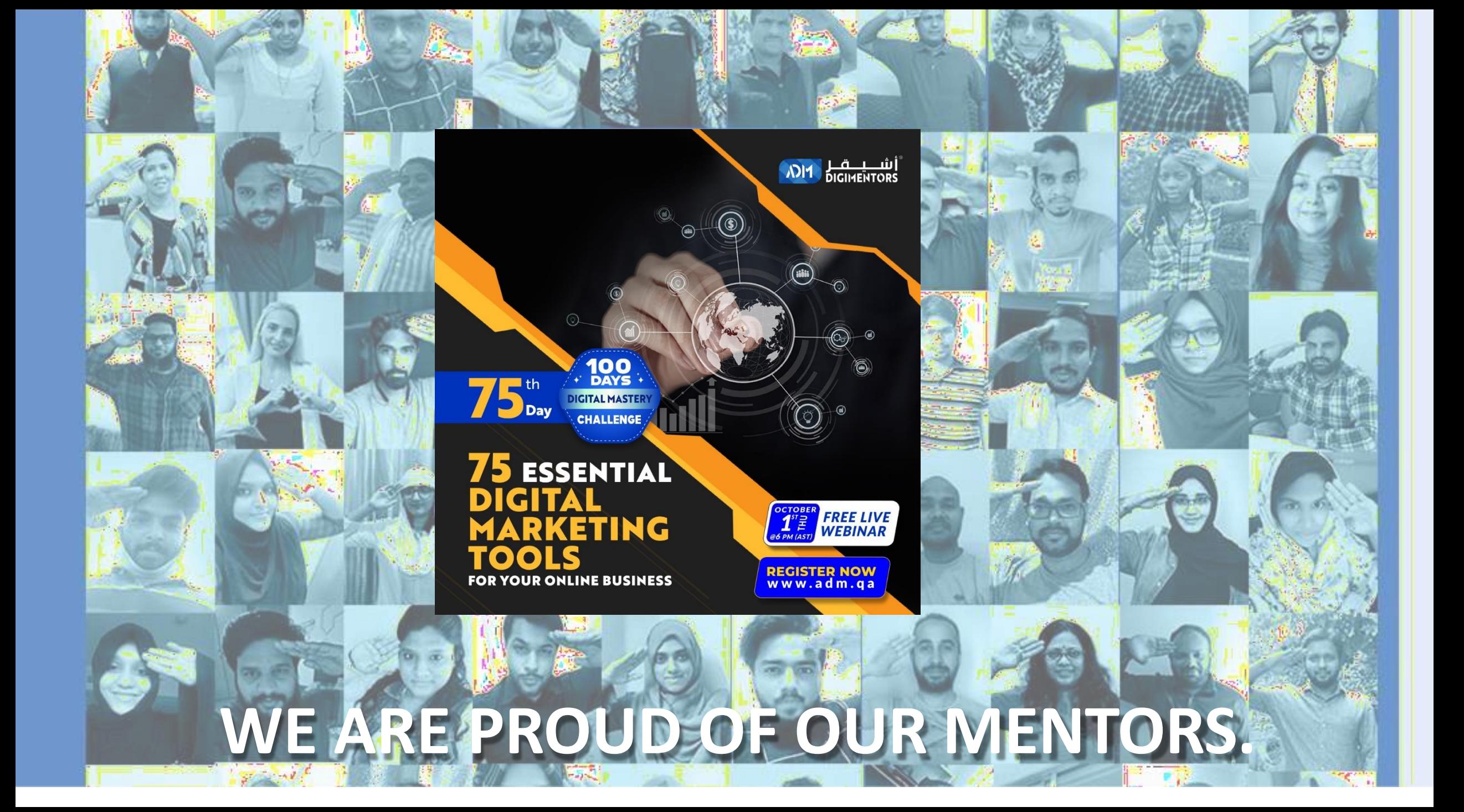

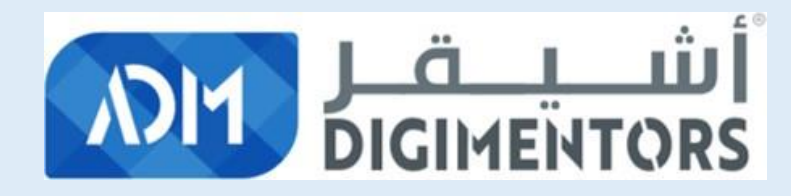

### **PROJECT IN CHARGE OF MENTORS' PROGRAM**

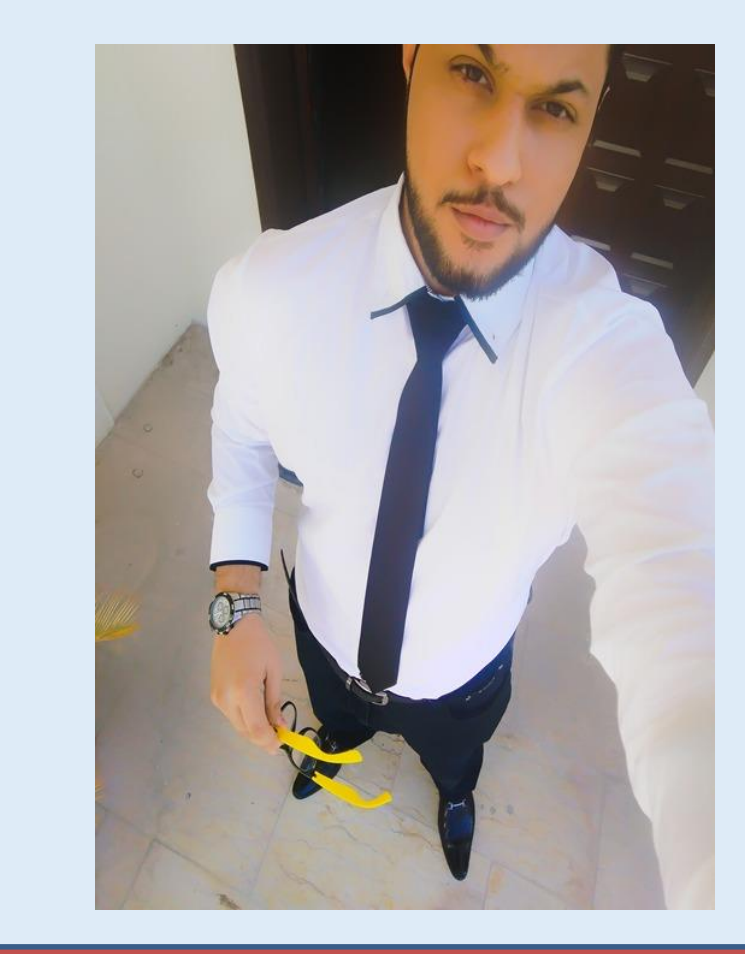

### **MR. TAHIR AQEEL**

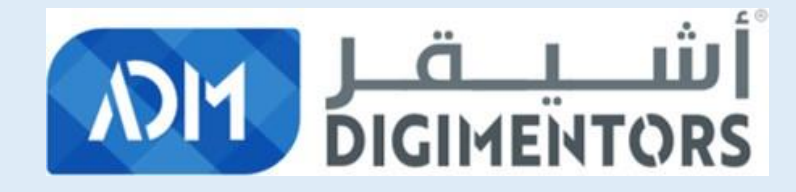

## **SPECIAL RECOGNITION**

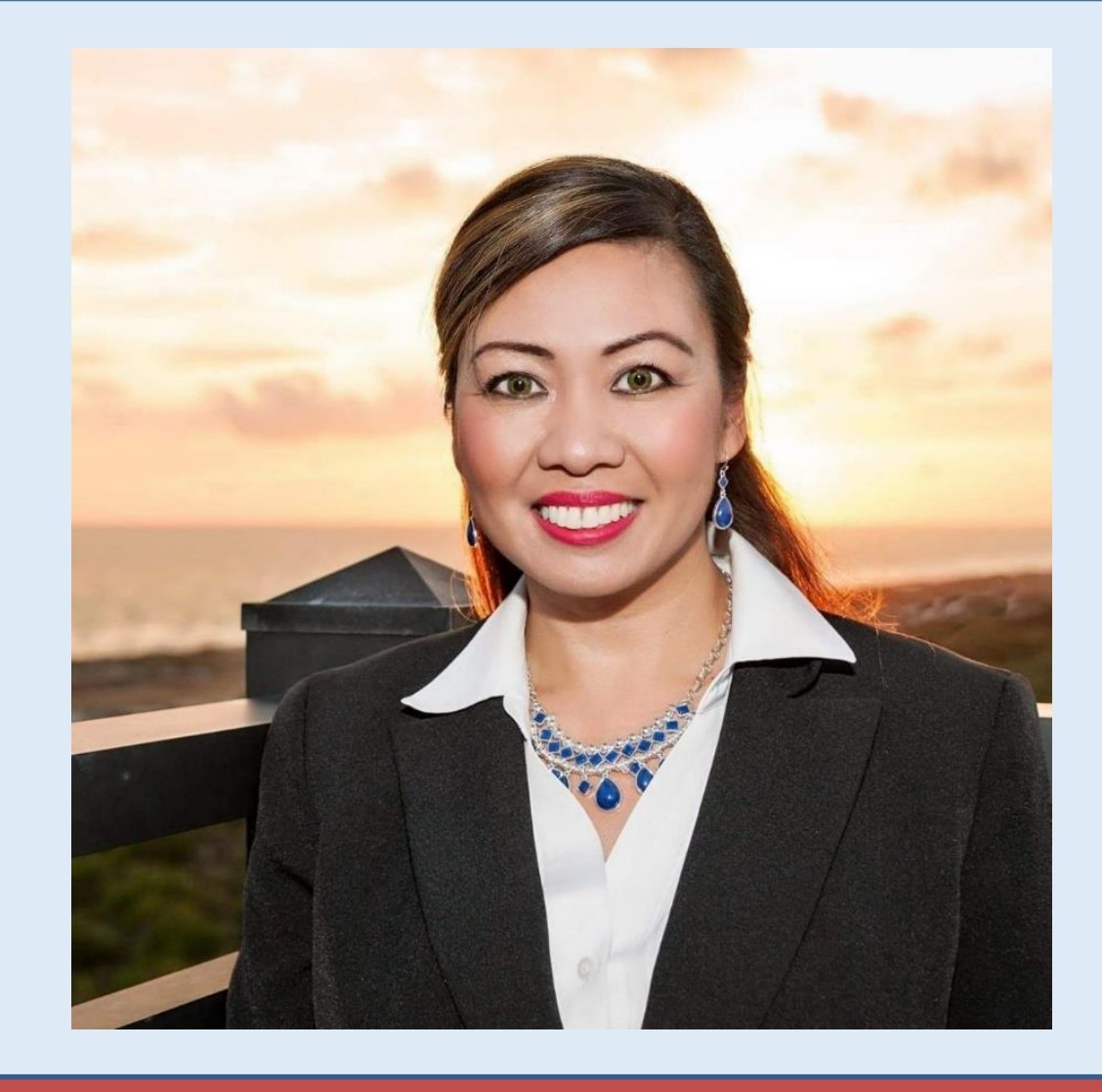

## **Ms. Eva Barrett**

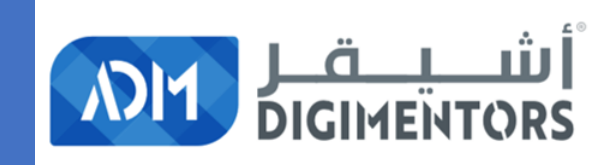

## **PROJECT IN CHARGES**

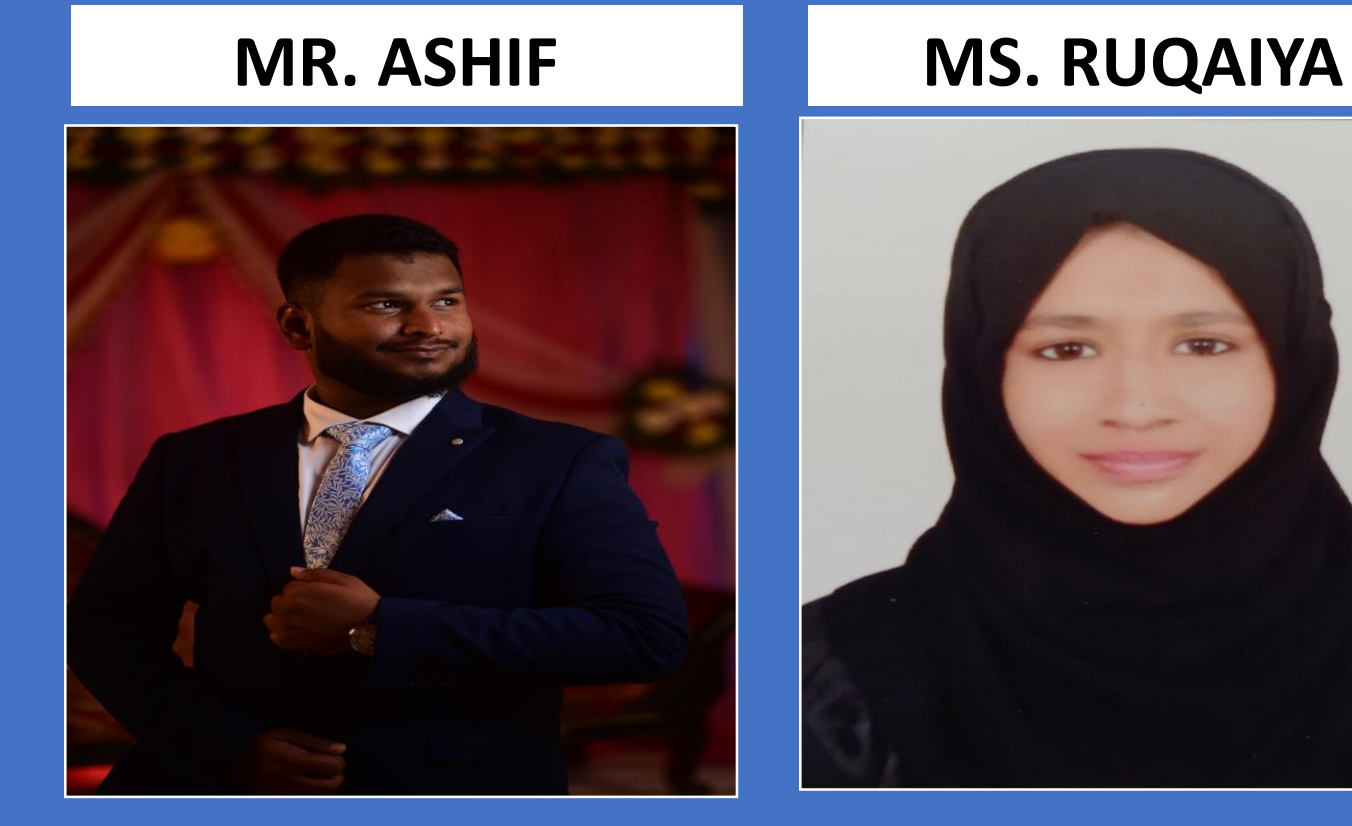

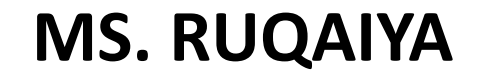

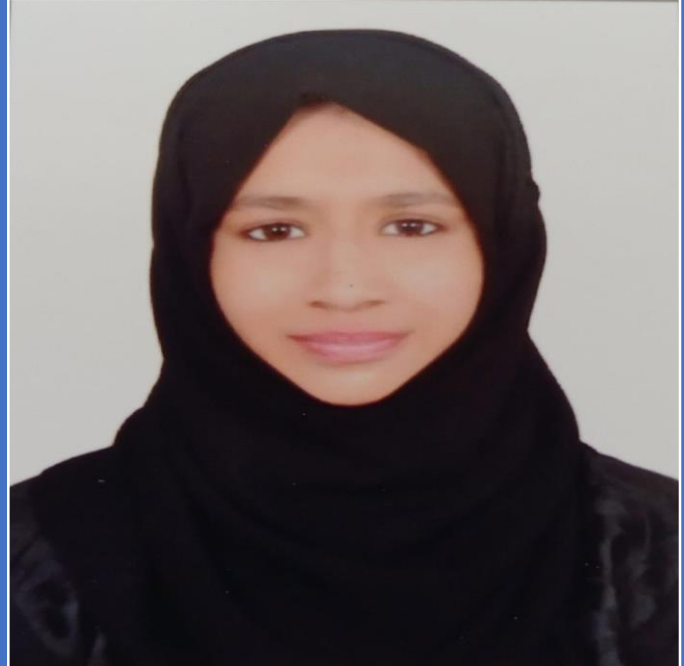

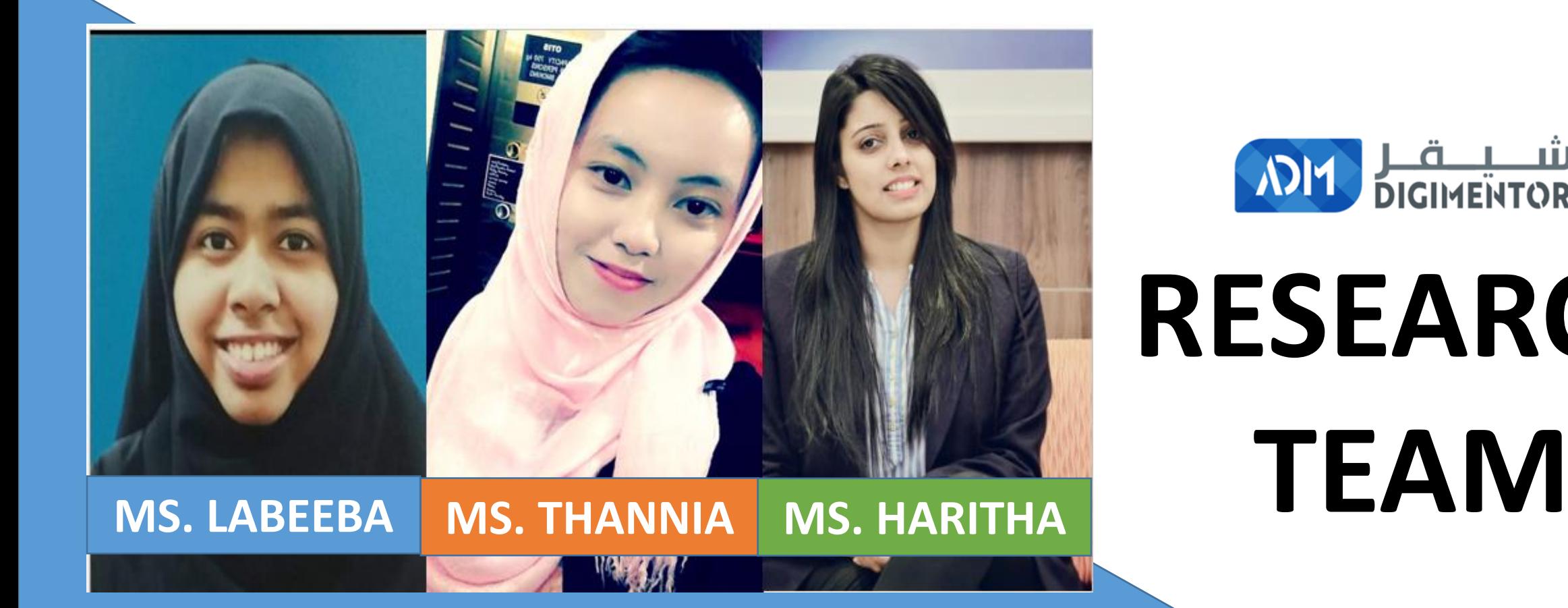

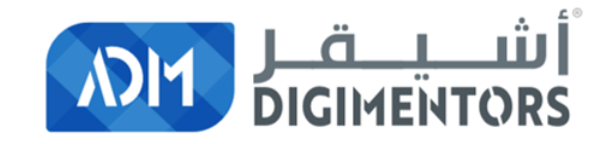

## **RESEARCH**

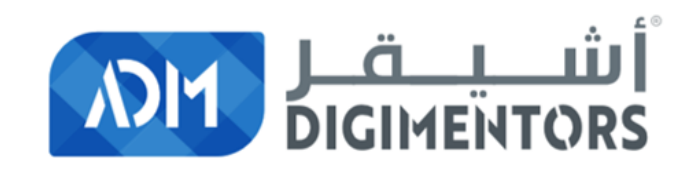

### **BROADCAST, PRESENTATIONS AND WEBINAR MATERIALS TEAM**

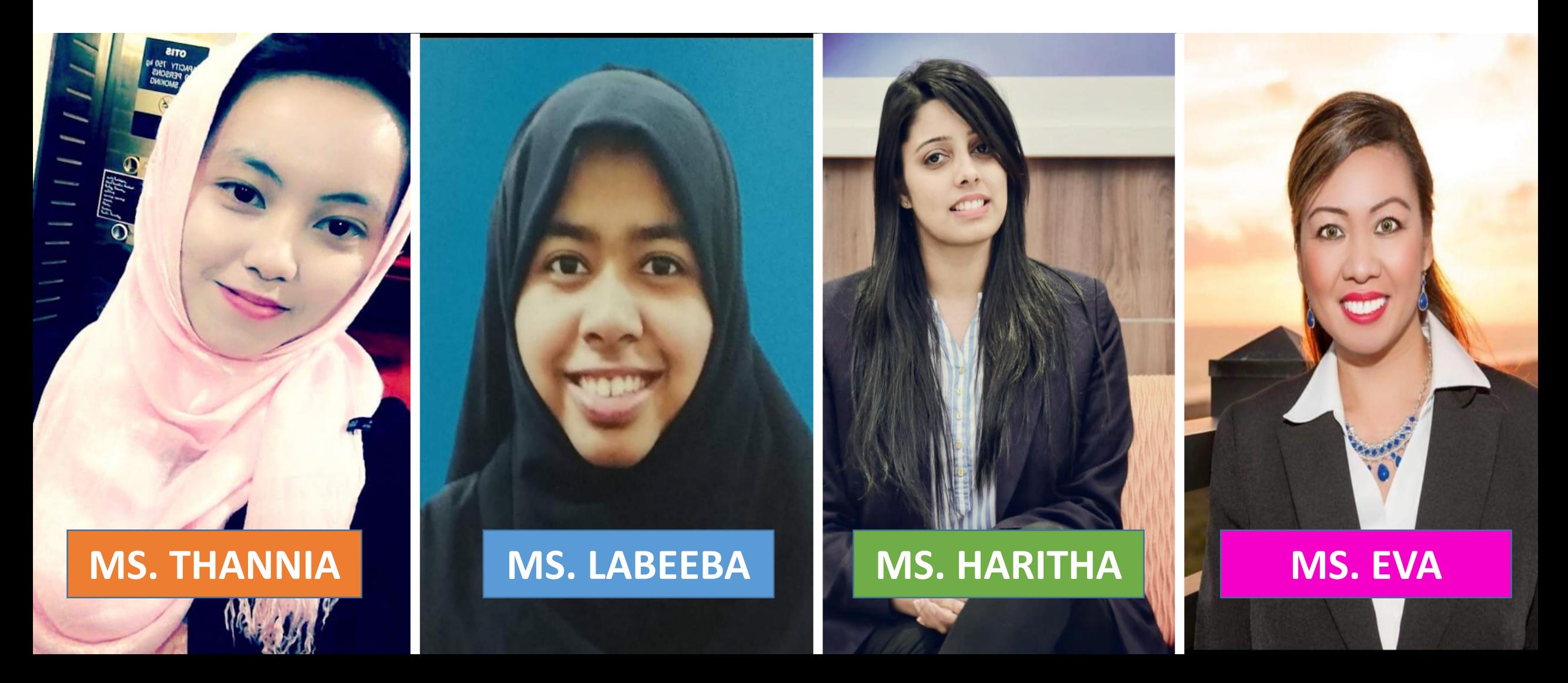

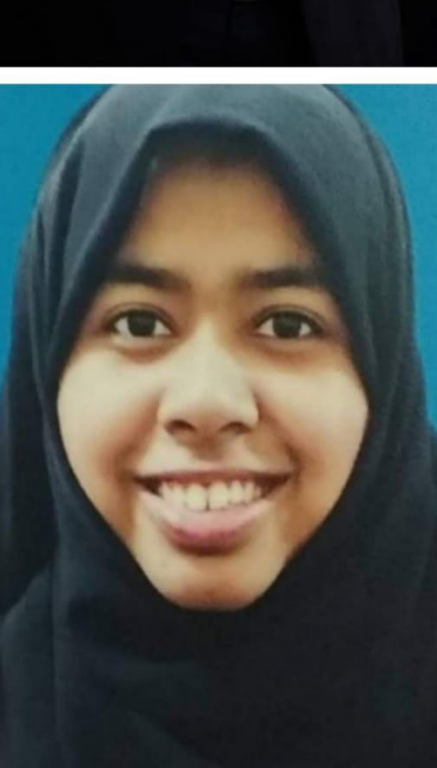

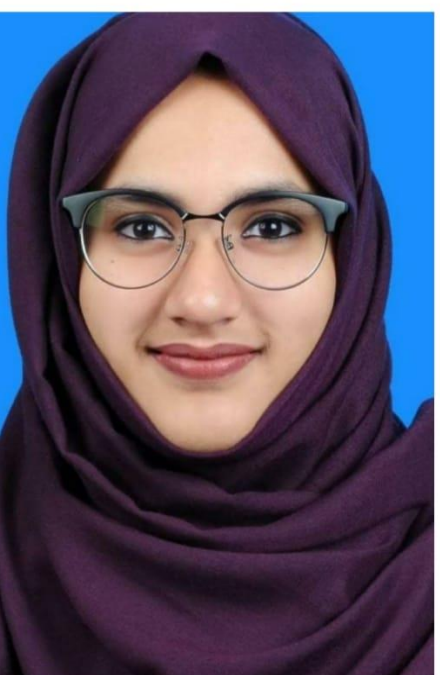

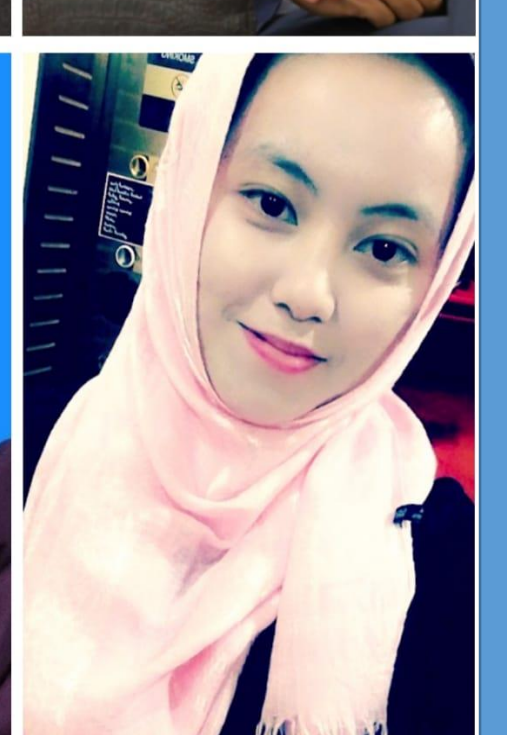

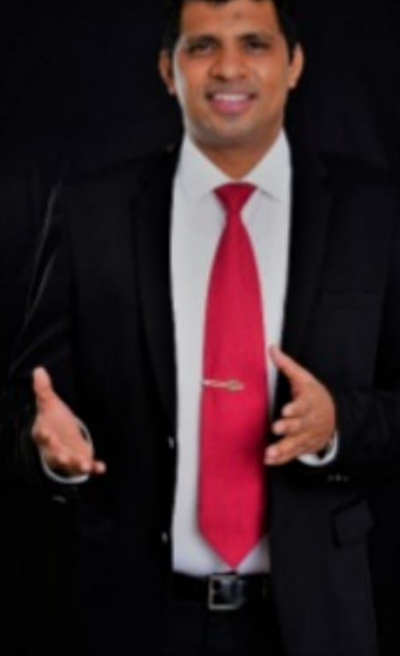

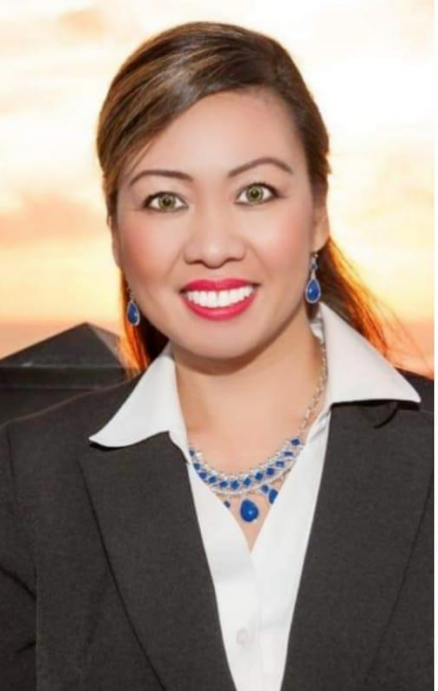

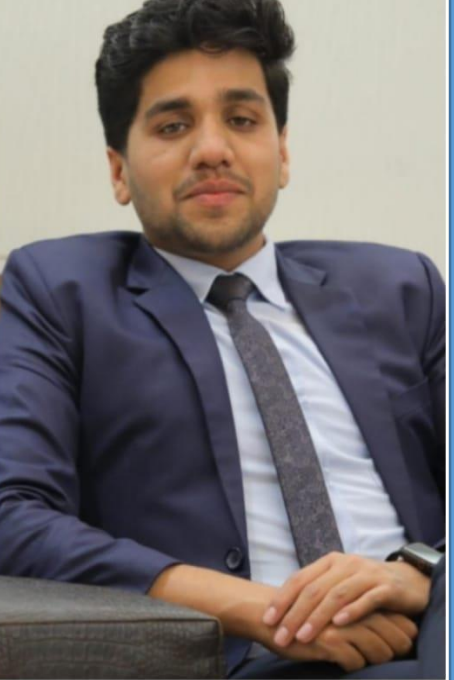

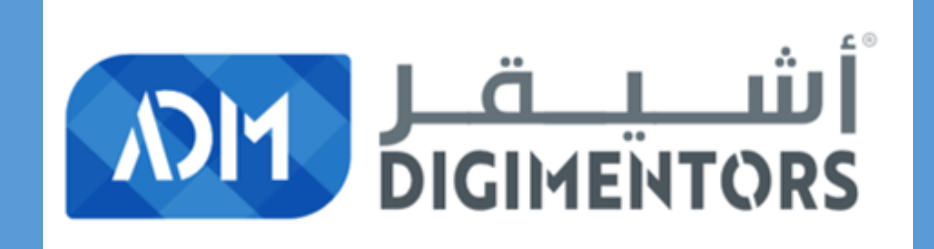

## **THANK YOU**

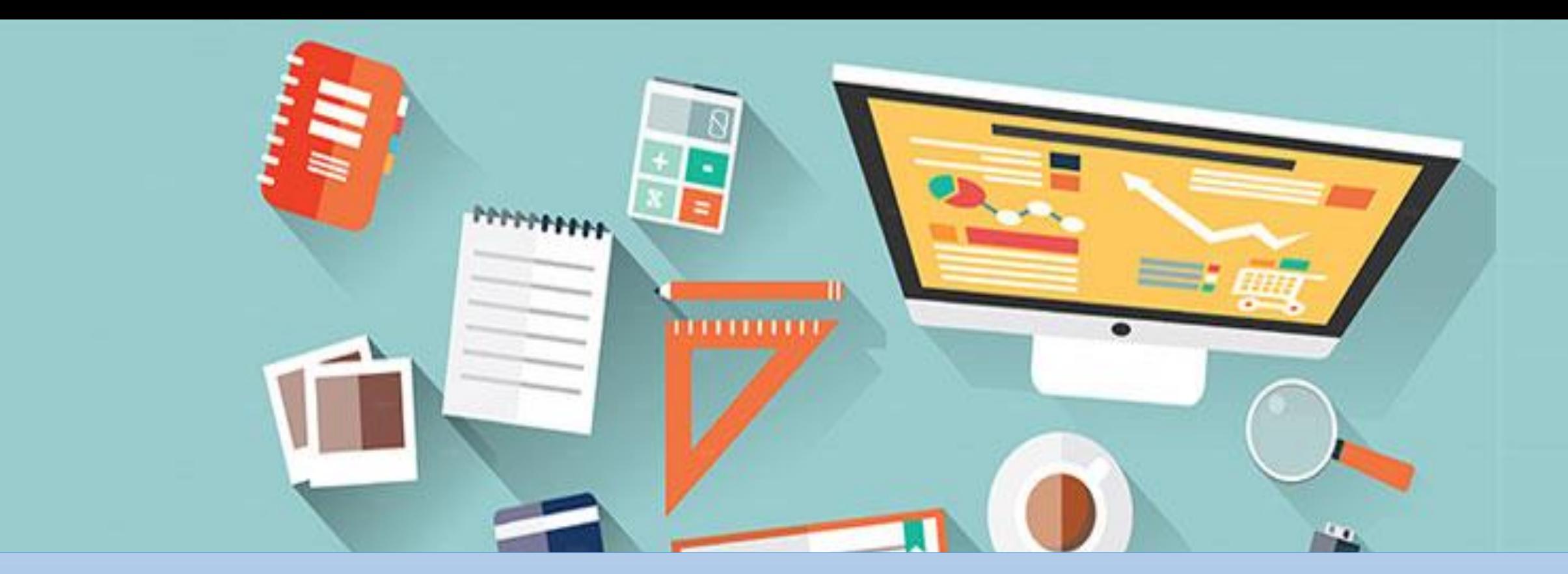

## Last session we talked **about SEO TOOLS**

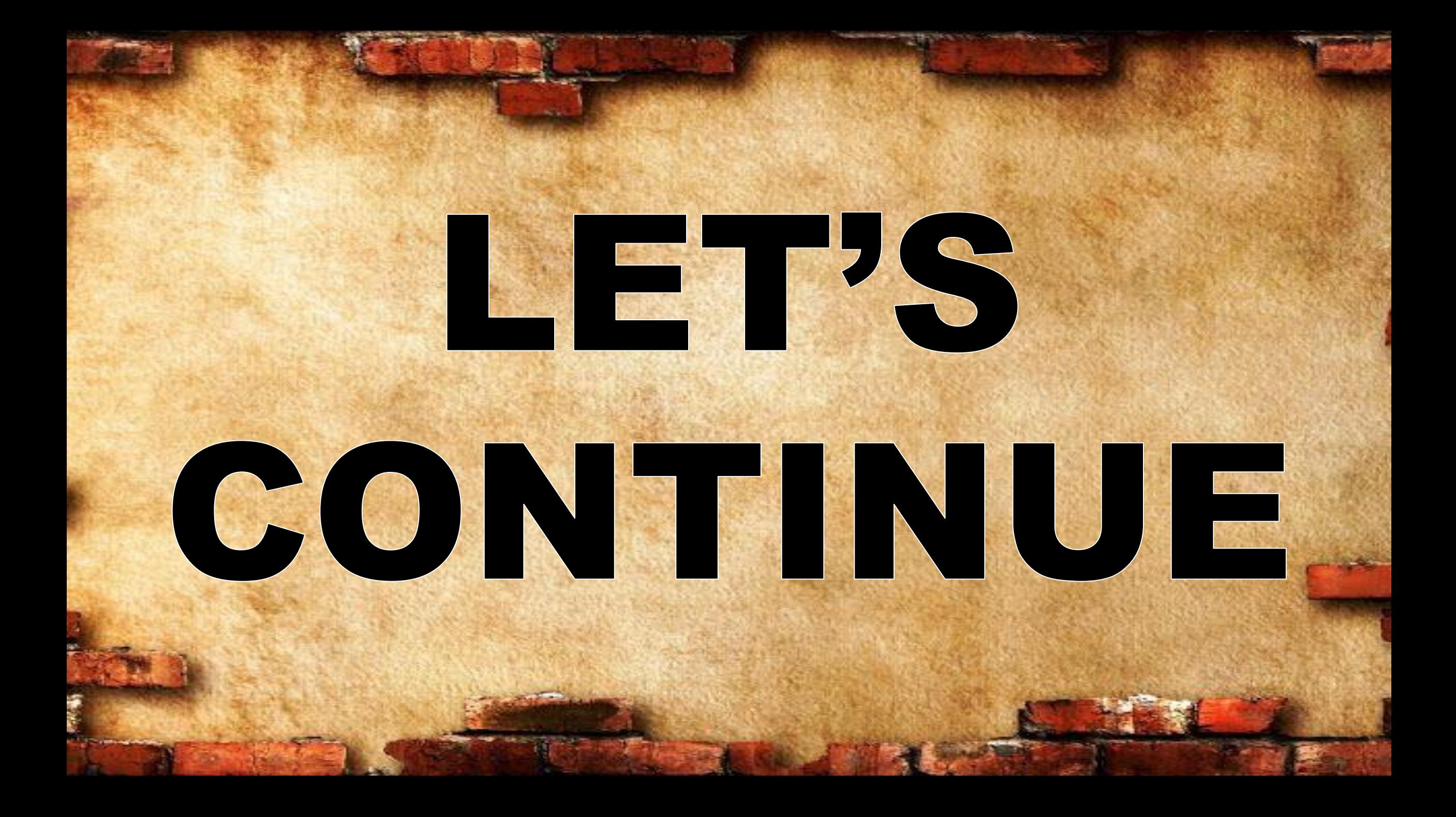

## **32.SEO Site Checkup**

### *Audit And Score For Your Website*

Site Checkup runs through a fast audit of your site, checking for proper tags and surfacing any errors that might come up.

<https://seositecheckup.com/seo-audit/api-rest.com>

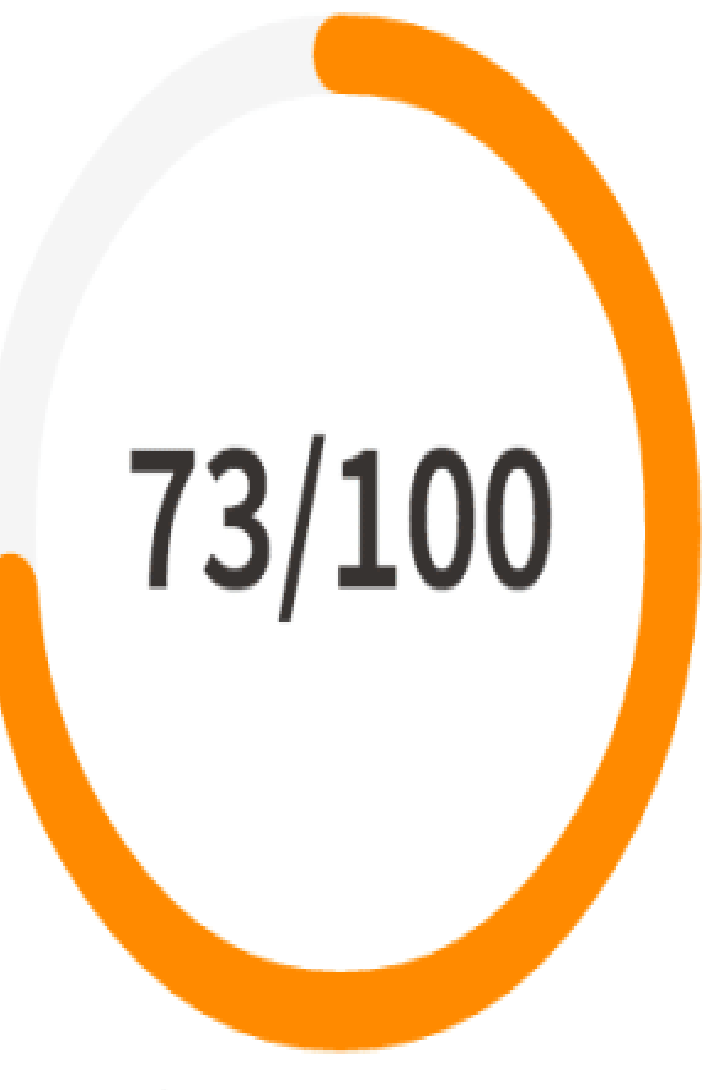

53/53 CHECKS ANALYZED

### Your Score is 73/100

**13** Important Fixes

4 Semi-Important Fixes

36 Passed Checks

## **Improve your Score**
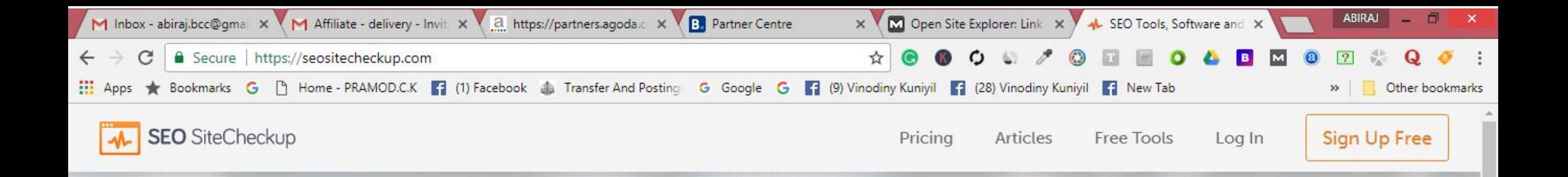

## **Search Engine Optimization Made Easy**

Trusted by over 5,000 webmasters, small business owners, and SEO agencies

悭

EQ

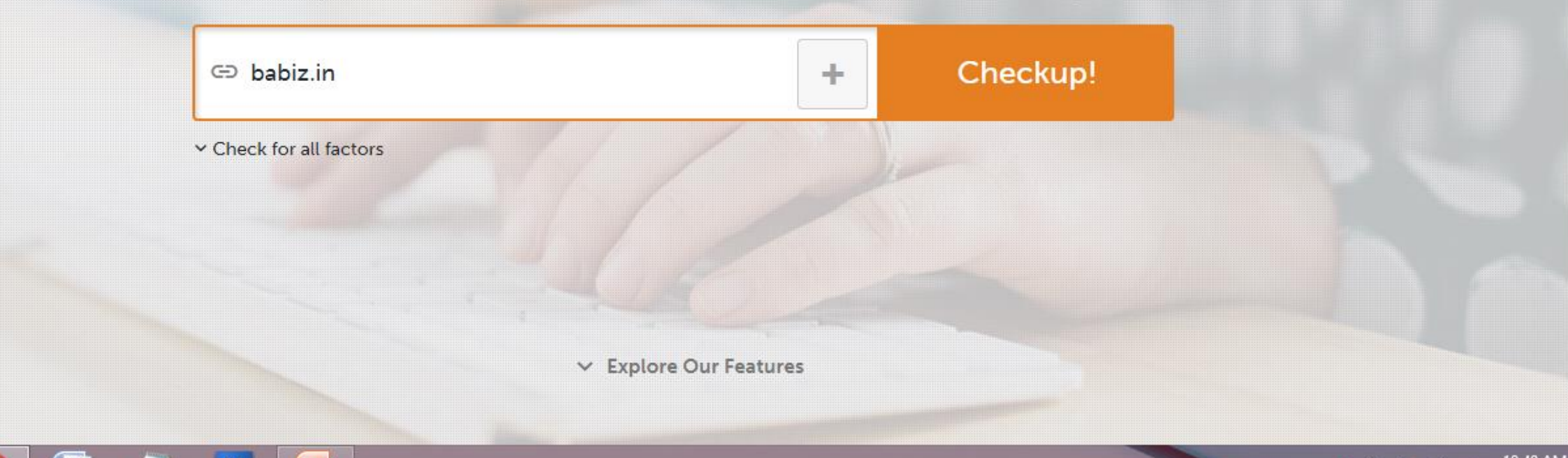

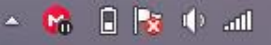

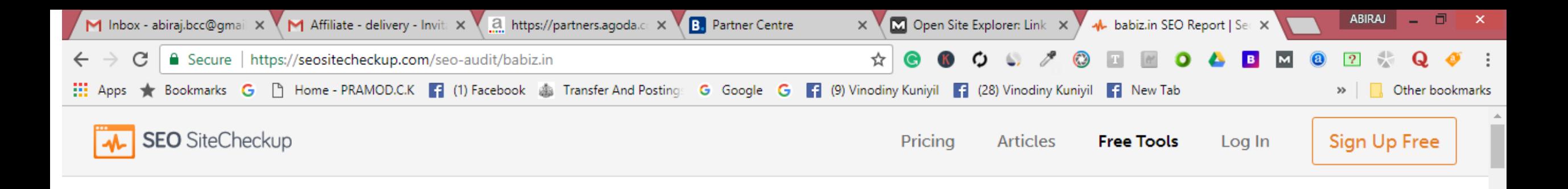

## **SeoSiteCheckup Score:**

http://babiz.in  $\sqrt{ }$ 

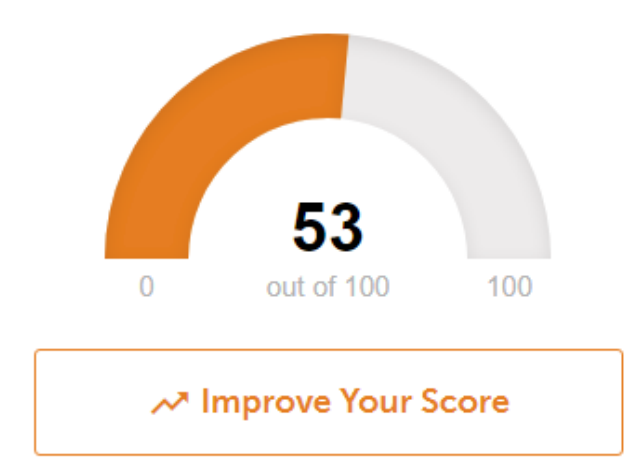

Ps

EG

E

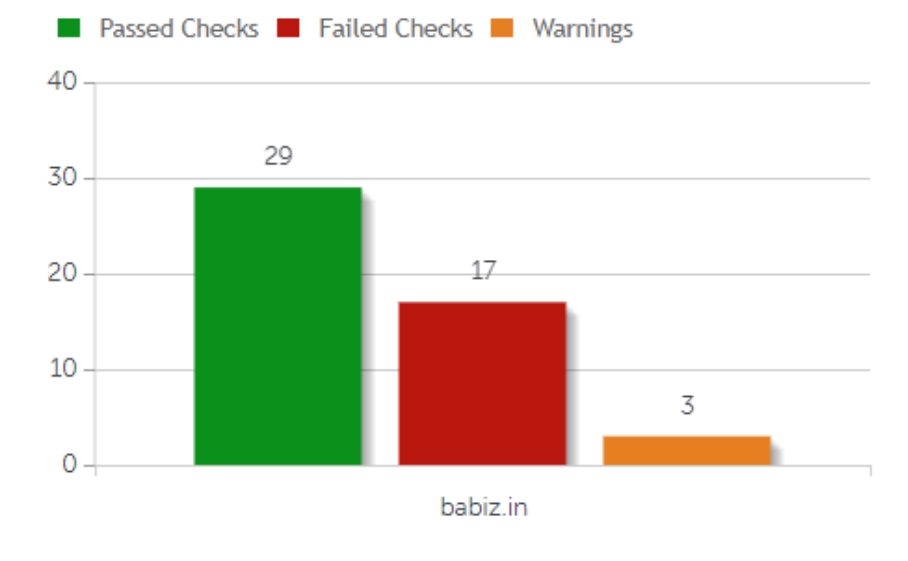

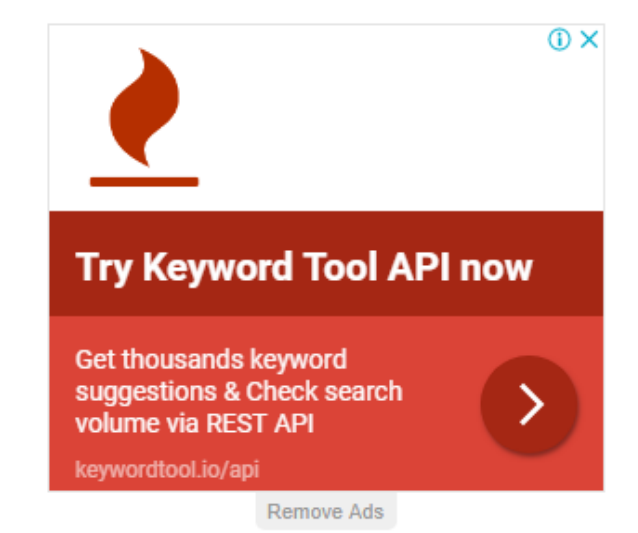

10:41 AM  $\triangle$   $\mathbf{R}$   $\Box$   $\mathbf{R}$   $\mathbf{0}$  and 3/28/2018

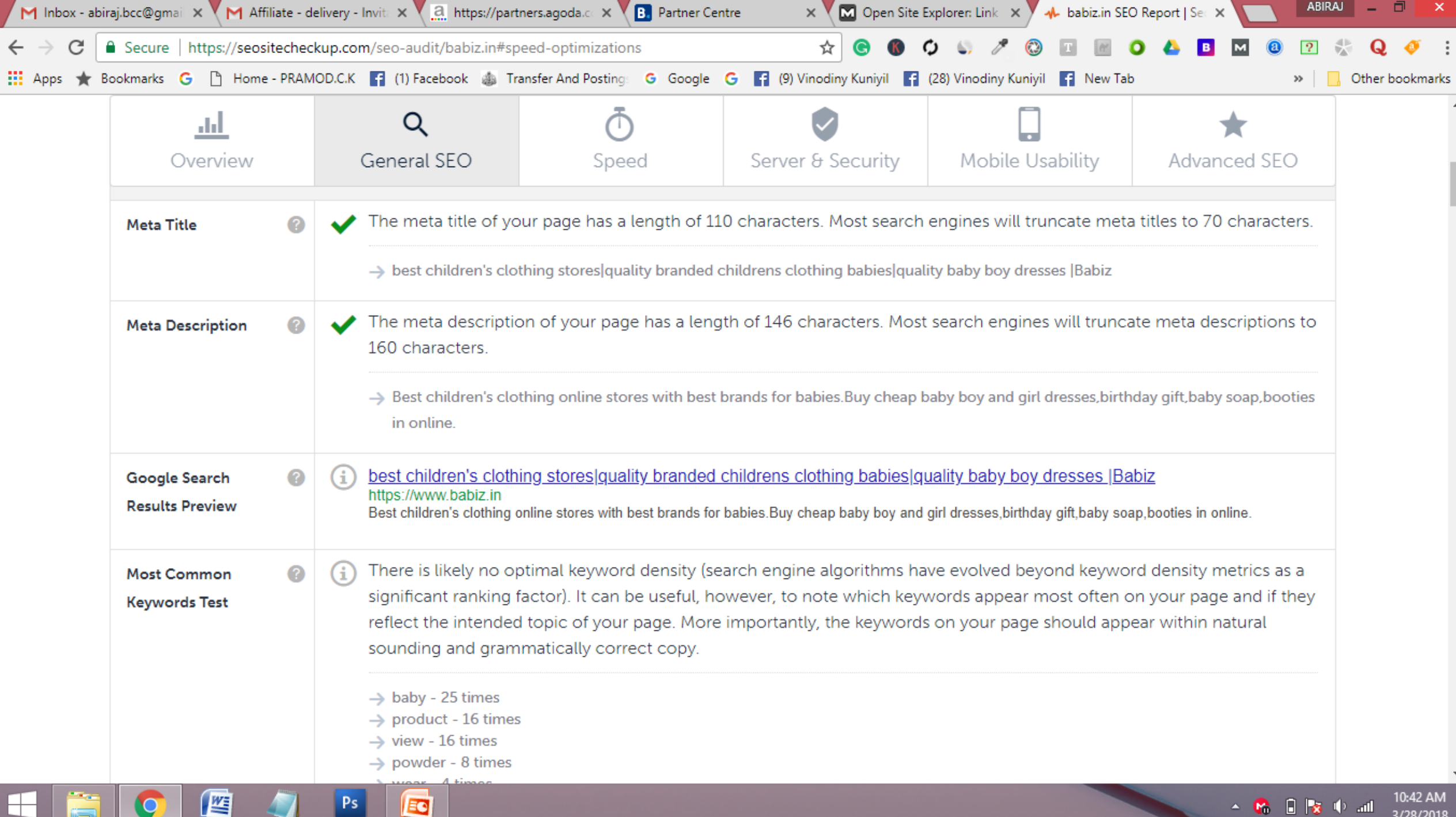

## **33. Find Broken Links**

## *Discover Errors On Your Site*

The link report from Ninja Internet Marketers combs through your whole site and highlights a number of link insights, including the internal and external links that need fixing.

https://github.com/stevenvachon/broken-linkchecker

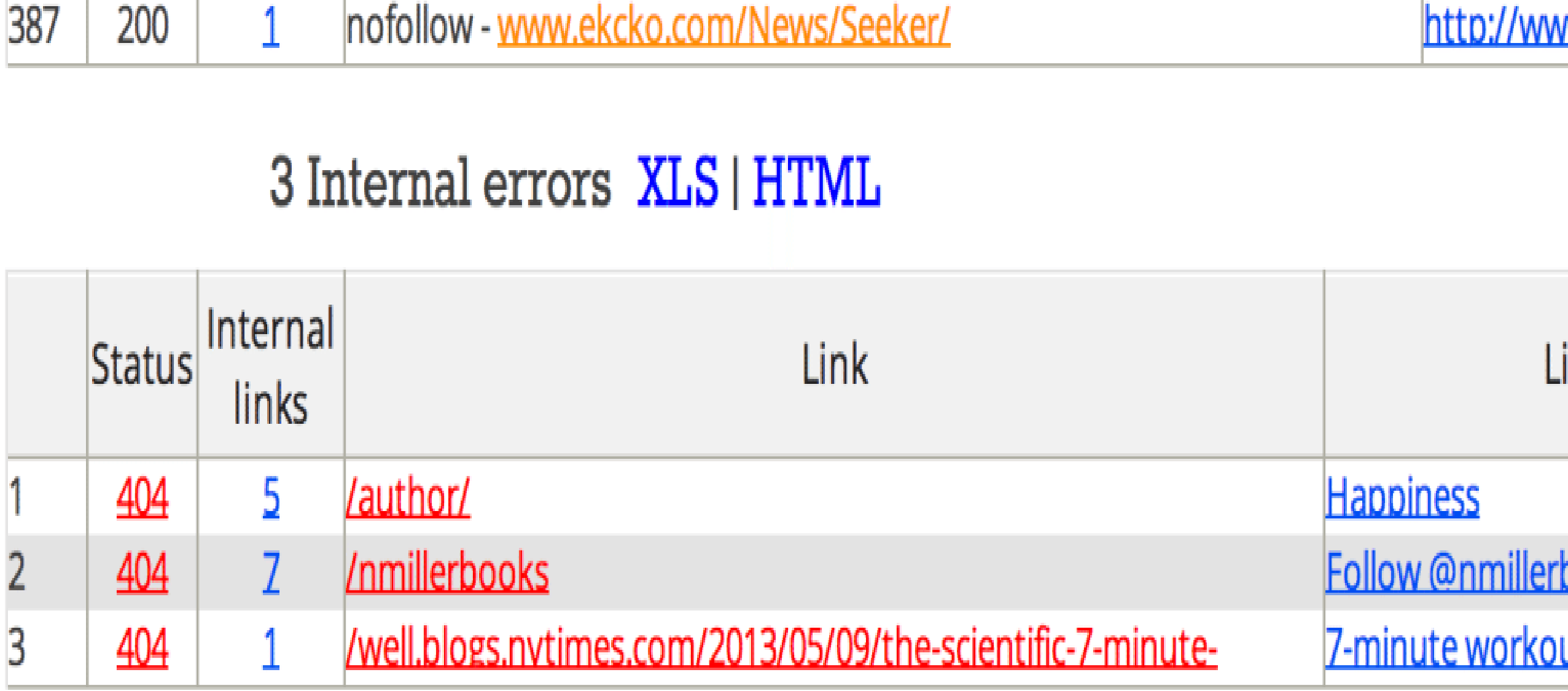

88 Internal redirects XLS | HTML

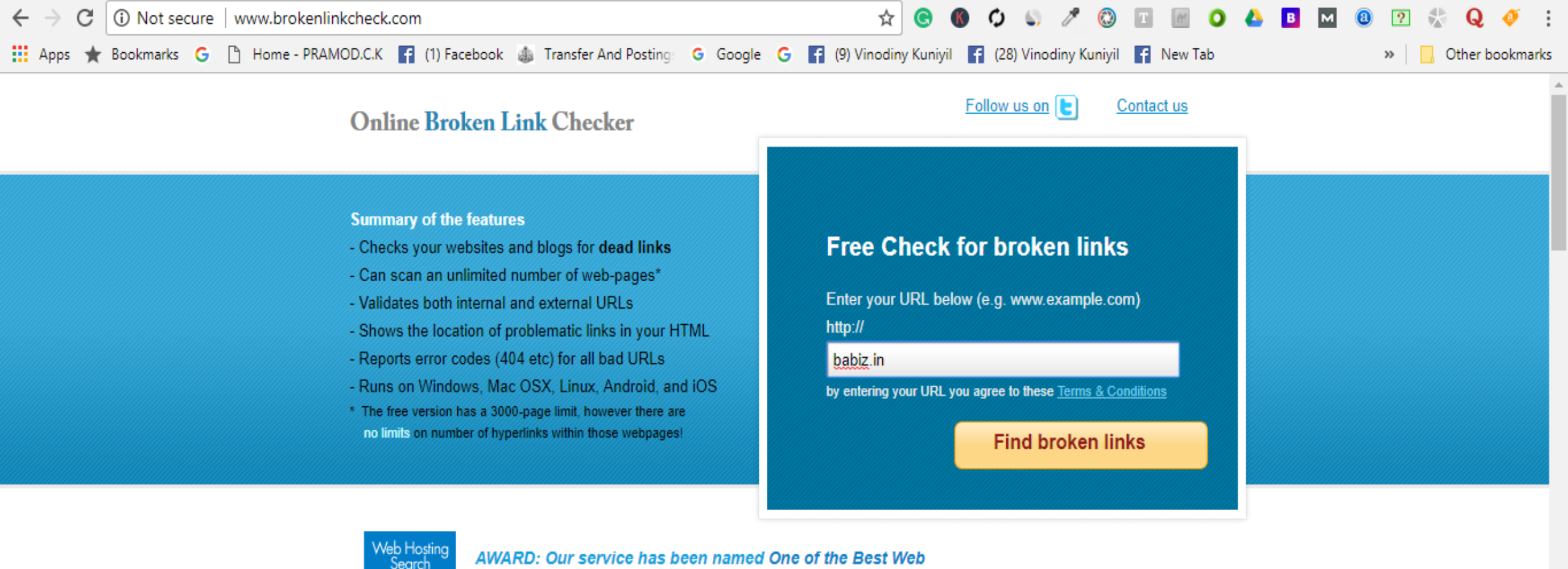

#### Search une RECOMMENDED **WEB TOOL** 2012

#### Tools as per WebHostingSearch.com! They wrote:

"BrokenLinkCheck.com is a reliable and flexible tool. With this program, you don't need to manually search for dead links. Web Hosting Search commends the service of Broken Link Checker."

#### Finding and fixing link problems has finally been made easy!

#### Our featured customers:

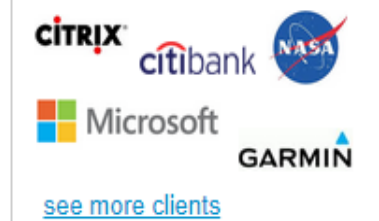

**Testimonials:** 

"Thanks for your free coftware Corrected a

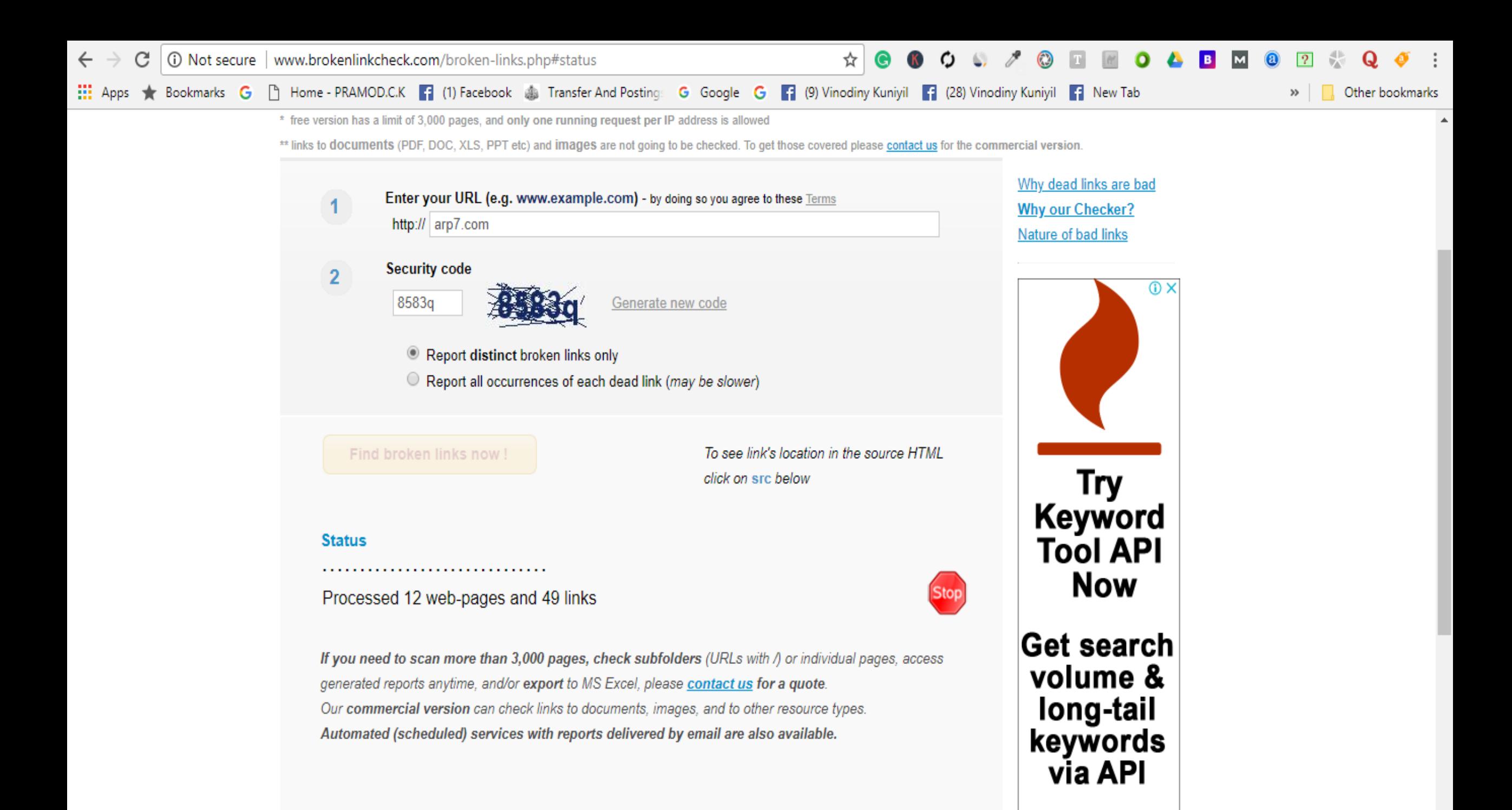

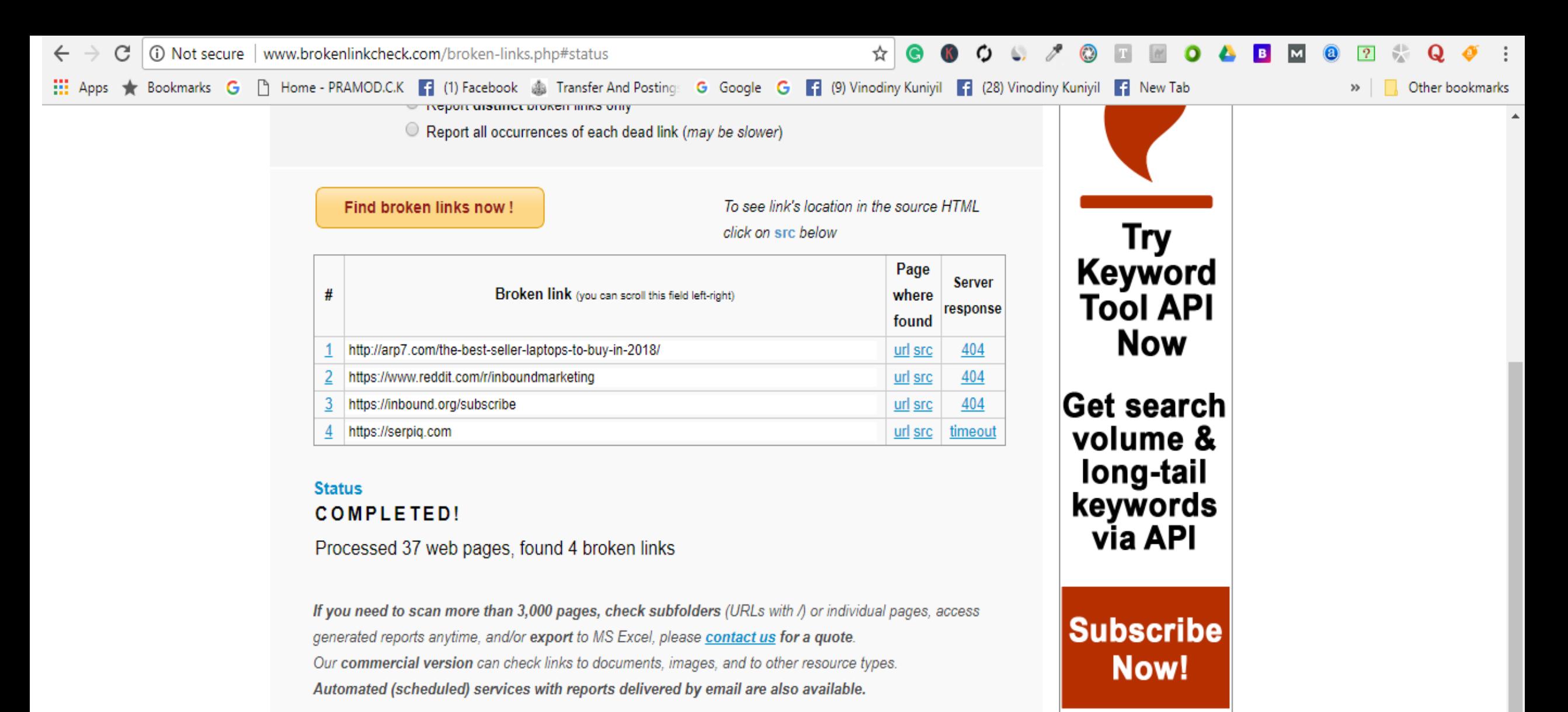

Please note we can tune our checker specifically for your website - to make it run faster or slower, to filter out unwanted pages / URL patterns, or to provide customized reporting! We can check links inside PDF files! Our paid reports offer wide layouts, sortable columns, filtering, CSV export, and no ads.

SEO Tip for you: *Improve your Page Rank with a proper XML Sitemap!* 

# **34. Serp Mojo**

Track your rankings on an Android phone with this cool tracking application, say the makers of SERP mojo.

> **Pricing:** Free version and upgrade to pro for \$3.99.

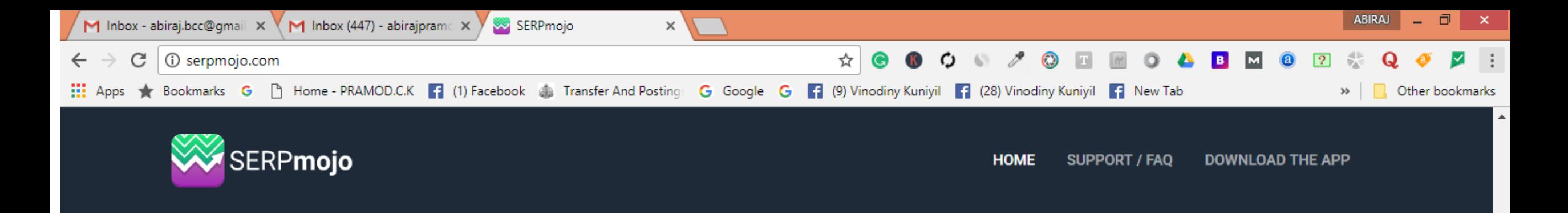

## A must have tool for both SEOs and casual site owners

#### **Track your rankings**

- Track all 3 major search engines Google, Bing & Yahoo
- Add an unlimited number of keywords and URLs
- Check rankings manually or automatic
- Use regional localization if needed

#### **Keyword ranking history**

- Track your progress
- Visualize with help of graphs the ranking history for any keyword, for a specific time period on every search engine

▲ 哈 日 | 文 (1) .all

4/3/2018

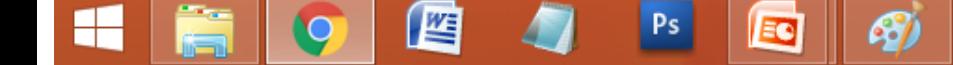

# **35. Rio SEO**

Local SEO, mobile search, social sharing analytics, retargeting software, and an automated SEO platform.

**Pricing:** Determined upon needs. Must contact specialist.

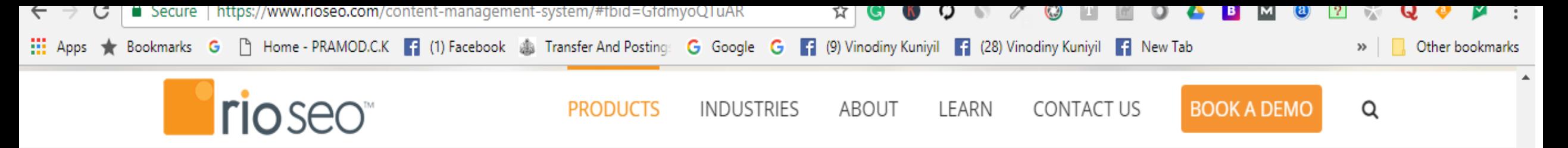

### The Suite Approach to Local

Local marketers don't have the time or budget to figure out a "stack" of unrelated products that may or may not work together. The Open Local Platform is an innovative suite of tested and proven local marketing products works together seamlessly to achieve your local marketing goals. Local pages drive meaningful interactions between your customers and your brand, while robust reporting provides your team and stakeholders unparalleled insight into performance. The Open Local Platform drives tangible, measurable results, providing increased opportunity and enhanced accountability for enterprise brands across the local search ecosystem.

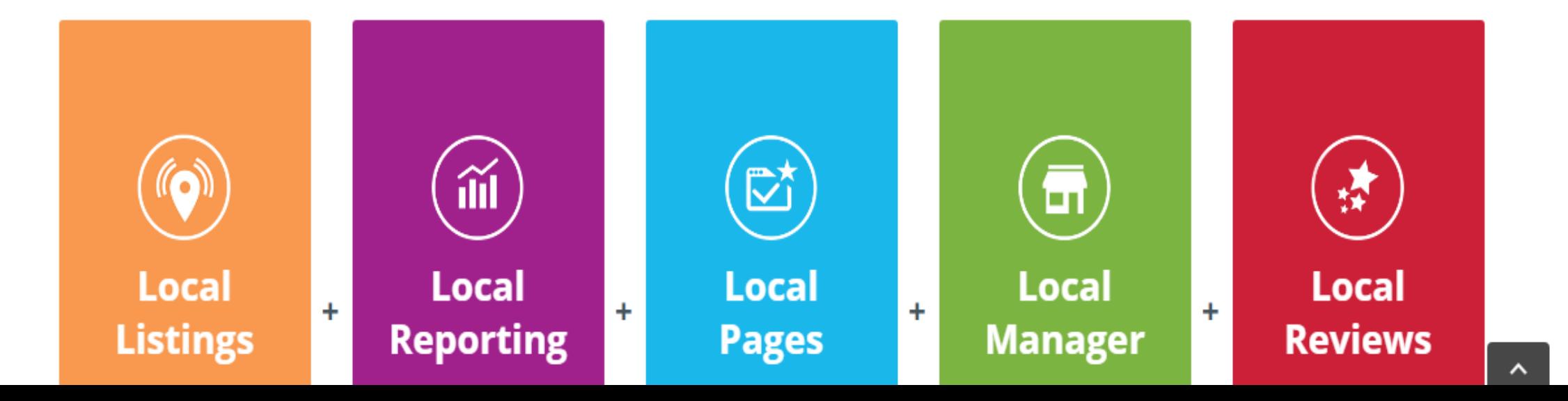

# **36. Conductor**

Conductor for SEO promises to help marketers reach out and grab their customers with compelling content.

**Pricing: Starter \$1,995, Standard \$3,750 (per month). Pricing for Premium and Elite packages available by request.**

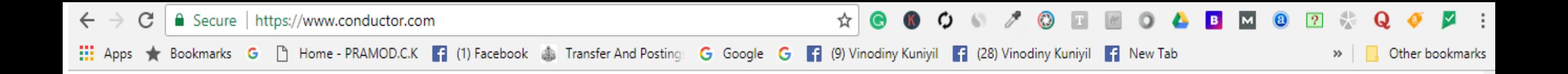

#### With Conductor, you can...

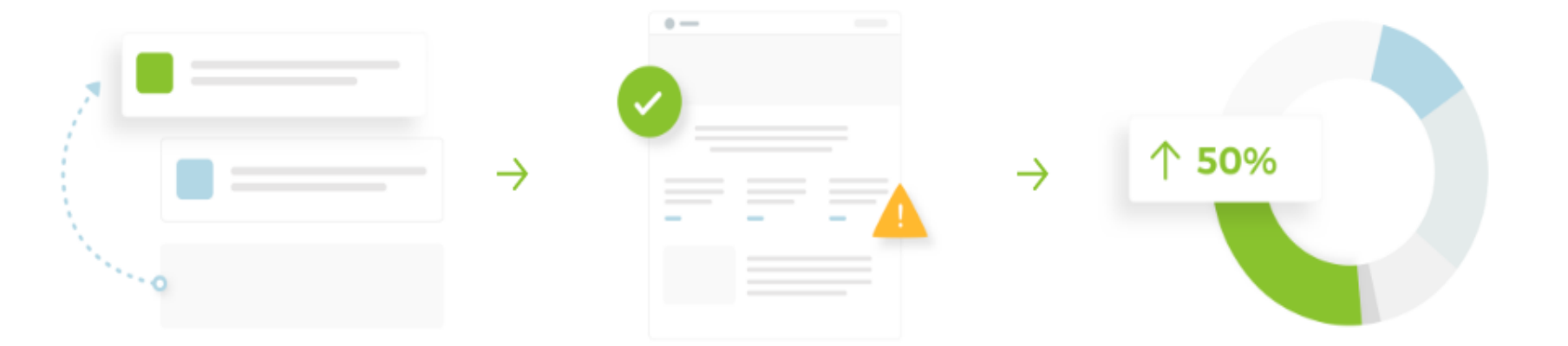

#### **Identify Opportunities**

- > Get audience insights for content creation
- > Uncover competitors' strategies
- > Track keywords and market share by device, location, result type, and more

#### **Optimize Content**

- > Get prioritized SEO recommendations
- $\rightarrow$  Find and fix technical site errors
- > Keep content fresh by tracking audience trends

#### Measure Performance

- > Tie content & SEO activities back to revenue
- > See content performance by page, persona or product
- > Easily communicate results with global stakeholders

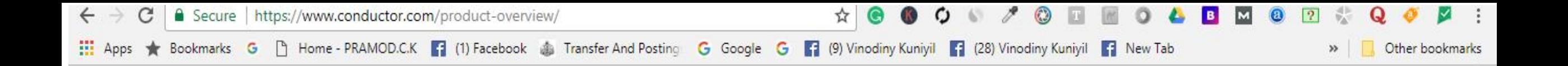

#### **Identify Opportunities**

To create a winning digital strategy, you need to understand your content opportunities, customer behavior, and competitors' tactics.

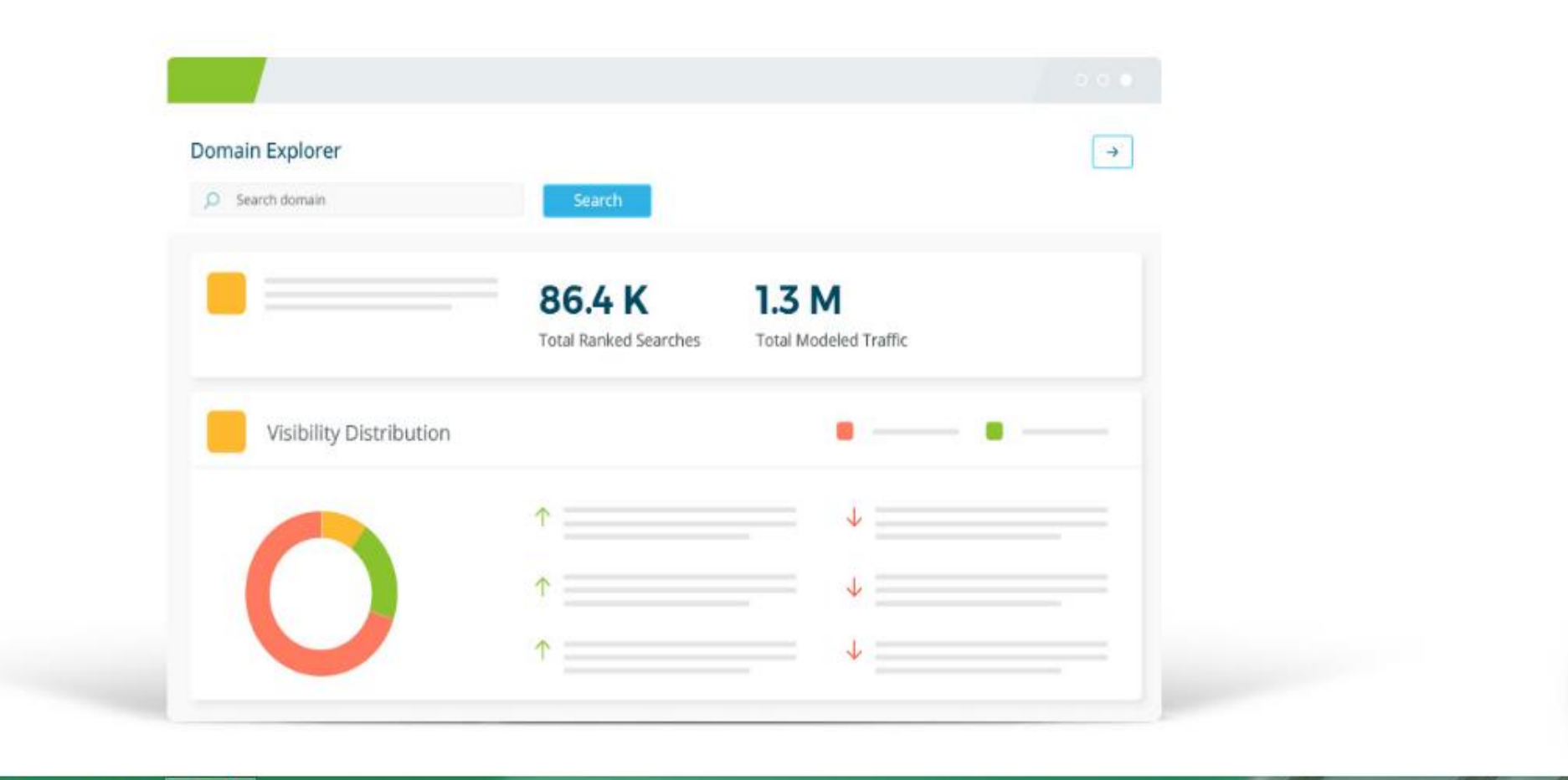

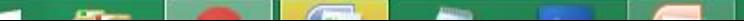

 $\blacktriangle$ 

## <https://www.semrush.com/> 37. SEMrush

# 5200032

SEMrush is an all-in-one digital marketing suite with tools that cover **SEO, PPC, keyword research, competitive analysis, social media, PR, content**, and more.

# Seinnich-

## **Check your competitor's Ad texts**

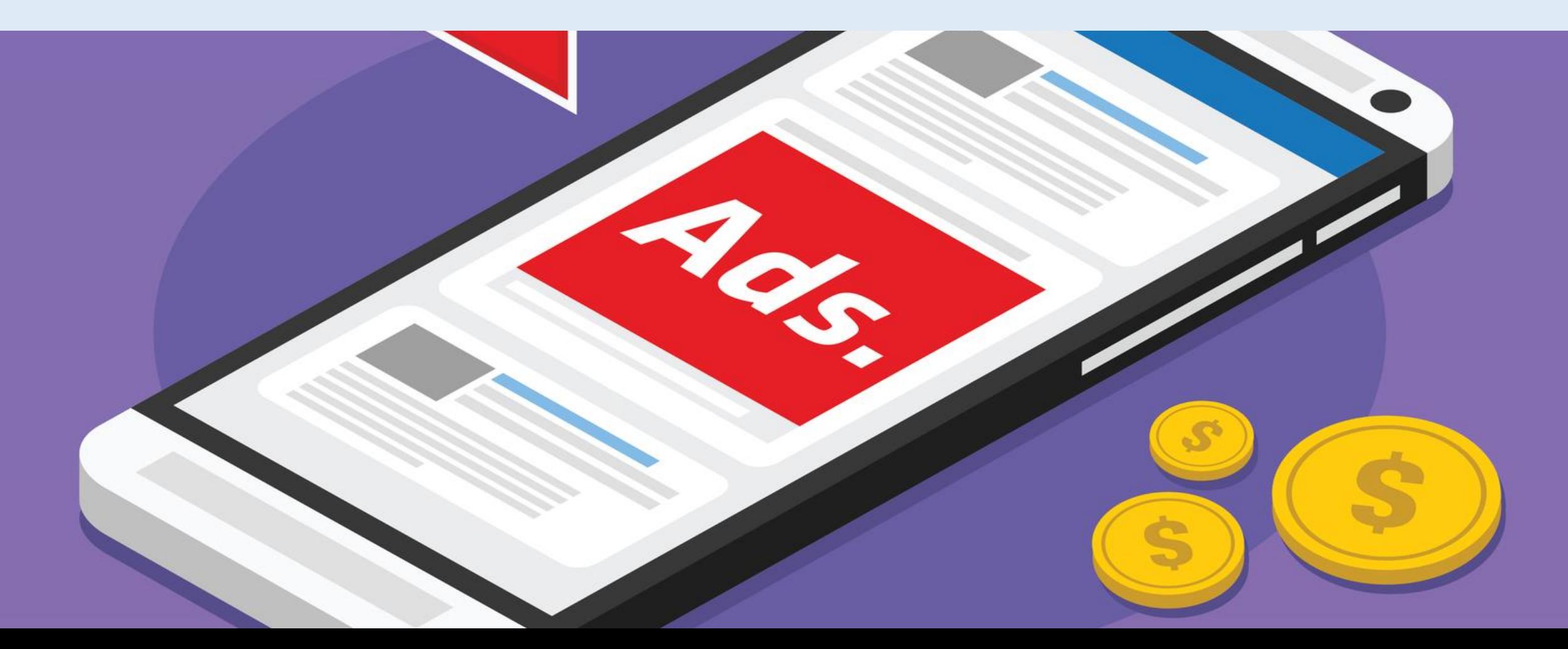

## **COMPETITOR RESEARCH:** SEMrush also allows you to find out the top 20 pages that are ranking for certain keywords. Instead of focusing on a specific competitor, you can focus on the keywords.

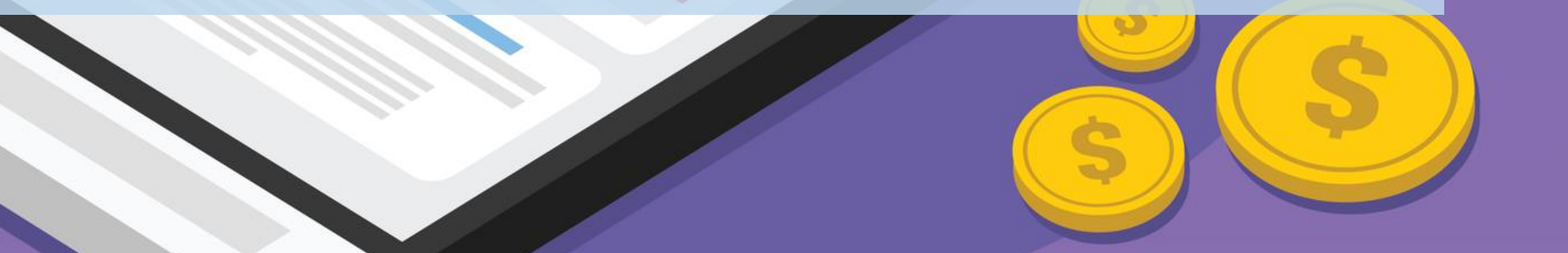

# **FIND PROFITABLE LONG TAIL KEYWORDS**

 $W_4$  O

R. ZO AS.

 $Y_{4}$ 

 $E_{1}$ 

 $K_{5}$ 

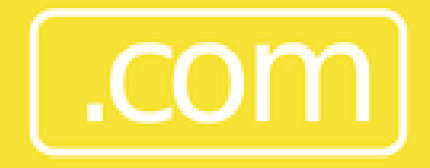

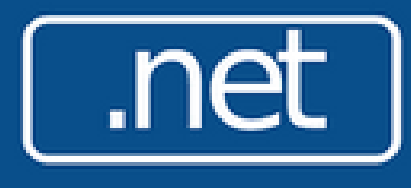

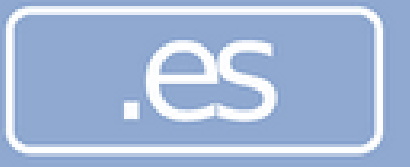

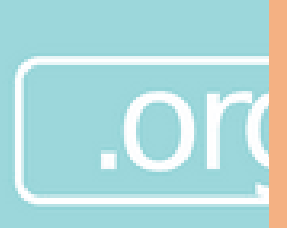

# **COMPARE DOMAINS**

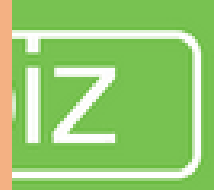

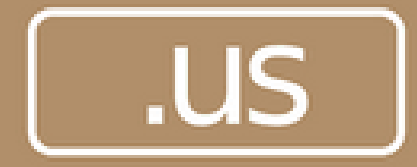

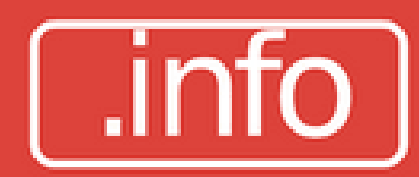

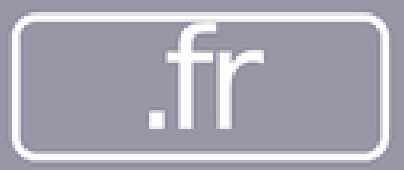

# **KEYWORD DIFFICULTY TOOL**

W. O.JR. ZO AS.

 $Y_{4}$ 

E

 $K_{5}$ 

## Find competitors most profitable keywords.

## Link building ideas and strategies.

## Find the best long tail keywords

## Rank keyword difficulties and receive helpful suggestions.

## Find competitors' top performing content.

**The Common Property of the Common Property and Property** 

## Conduct an SEO audit of the website on which you are currently working.

Generate an SEO report if you are working with clients and need to report back to them.

Exporting analysis report in PDF.

Comparison of three domains.

Monitor changes in search engine ranking positions.

Easy to create branded SEO reports

#### **Choose Your Toolkit**

At the top left of the navigation menu, you can choose the set of tools to populate your menu based on your specific needs. As a subscriber, you can access all of the reports and tools that we have to offer. However, you may not need to use every single report. By choosing a toolkit that best suits your needs, you can get right into the research that is most applicable to your job. Our curated menus of reports and tools include kits for SEO, Advertising, Social Media, Content Marketing, and Competitive Research.

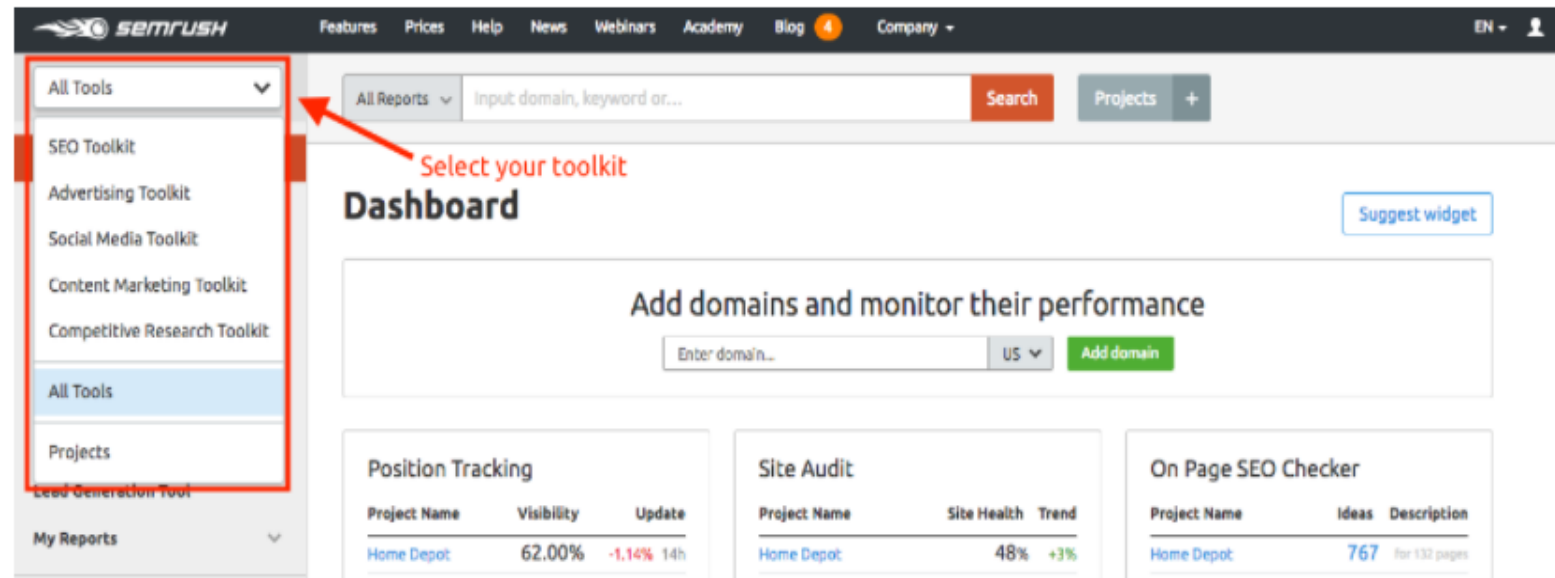

### **Research a Domain**

Activate Windows Go to Settings to activate Windows.

<sup>- c+</sup>he easiest things to do on SEMrush is to pull a Domain Overview report. Find the search bar and enter a

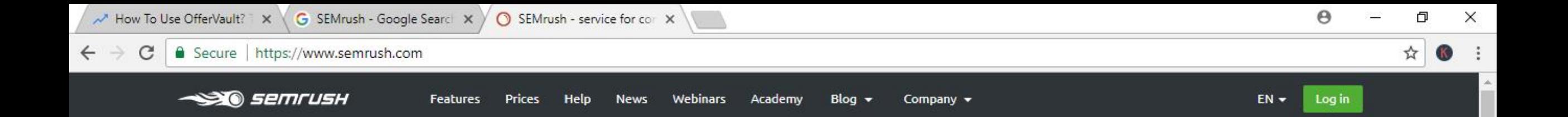

## All-in-one Marketing Toolkit

#### for digital marketing professionals

Enter domain, keyword or URL ■ US ∨ **Start now** ebay Quora **Booking.com**  $\mathcal{L}^*$ **TRUSTED BY BNP PARIBAS** What makes your rankings go up when you're done with the on-page SEO? Ranking Factors study 2.0 gives the answer  $\bigcap$  Type here to search ₽ ρ<sup>8</sup>  $\Sigma_{21}$  $\omega$ 219  $|Ps|$ **BR** m

△ ■ 知

╤

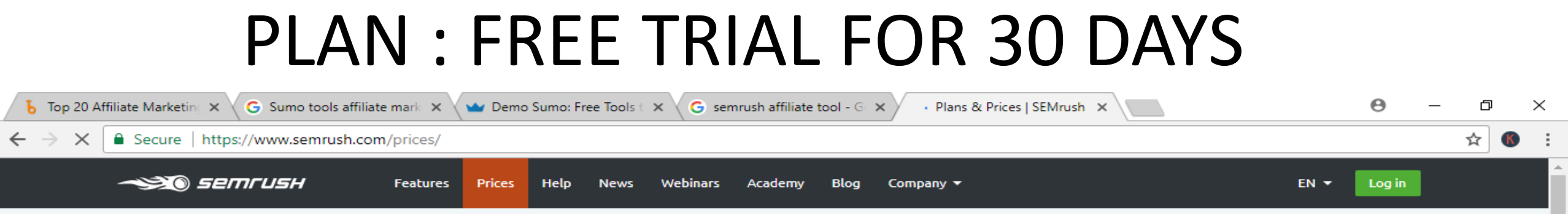

#### **Plans & Prices**

<sup>1</sup> Monthly Plans Annual Plans, Save up to \$800

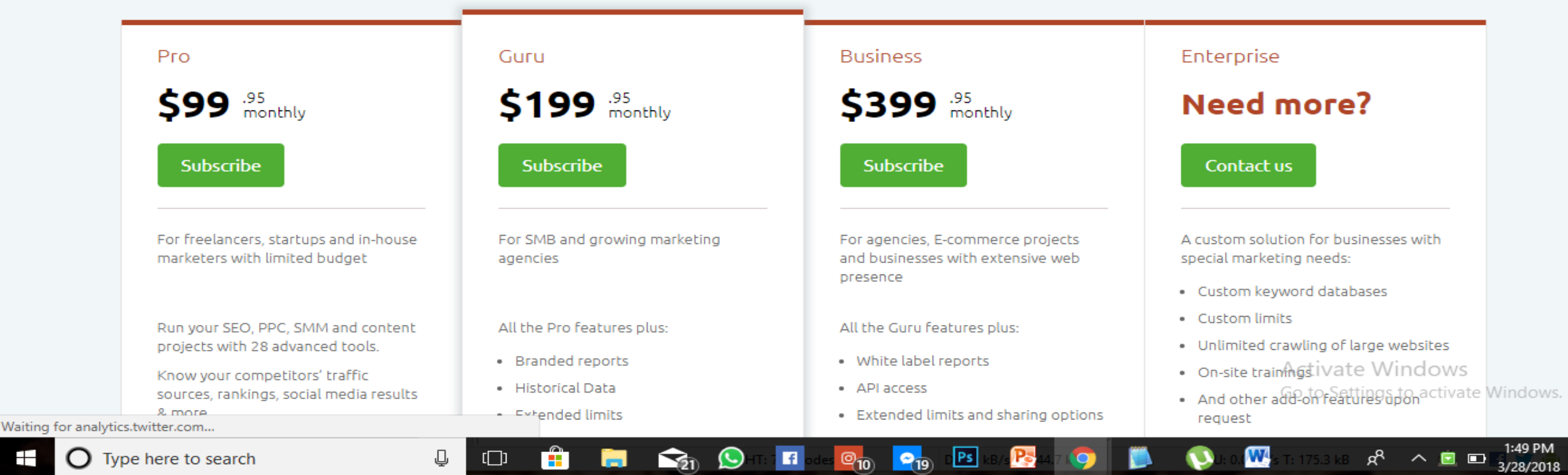

l.5

 $\bf\sigma$ 

m

霸

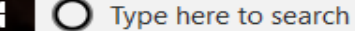

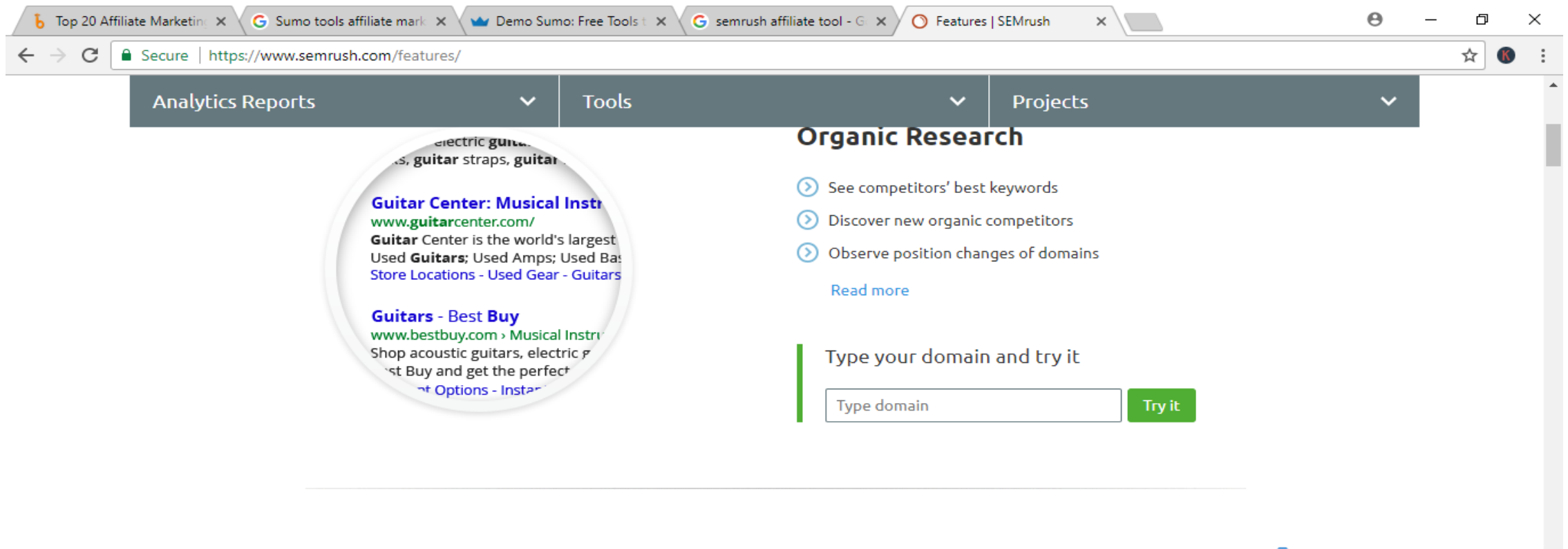

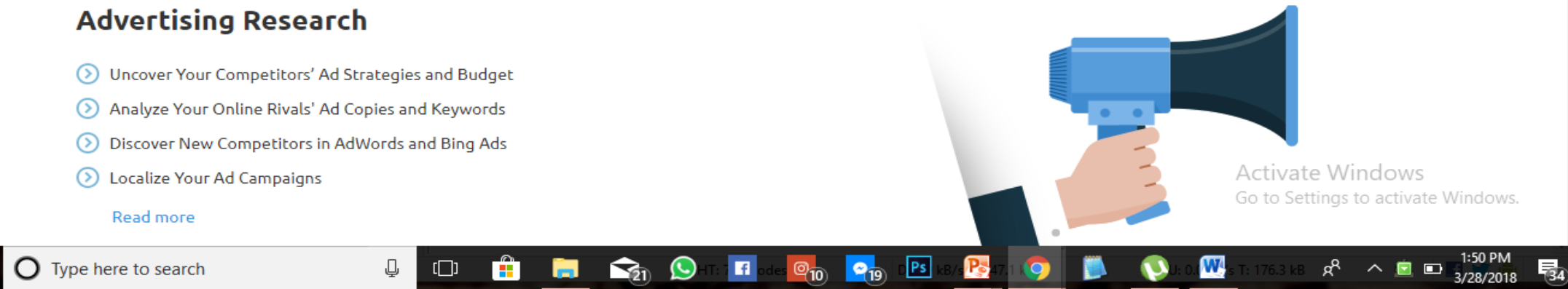

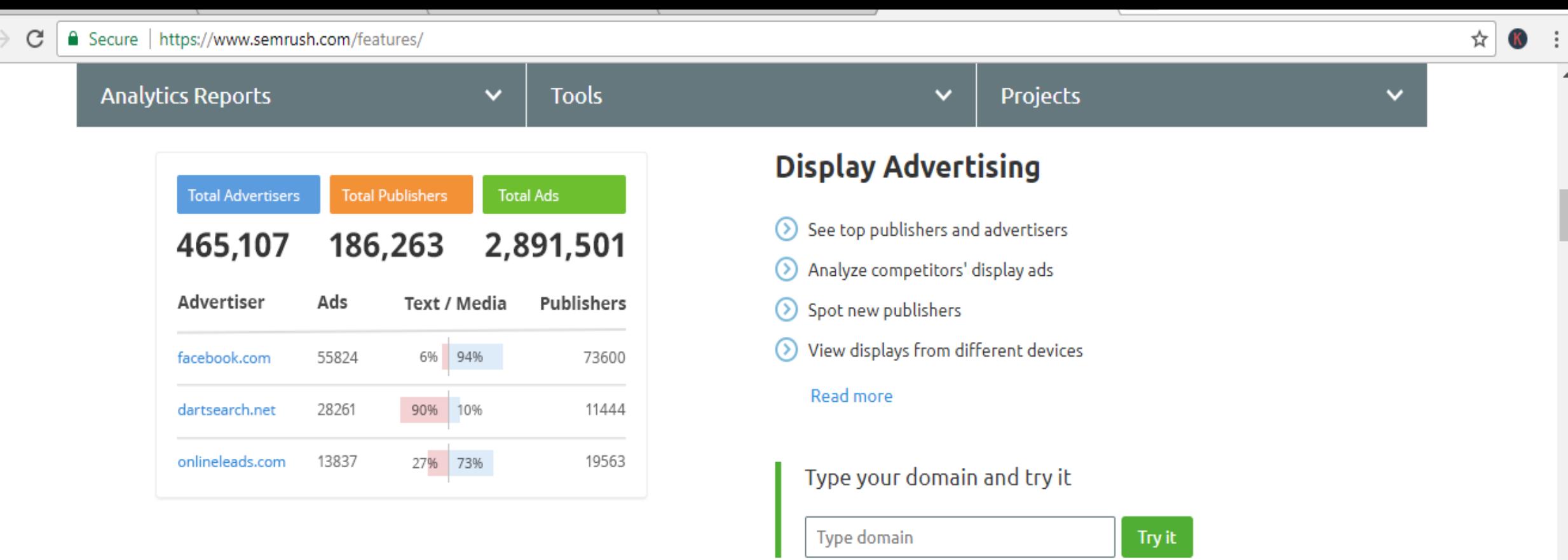

#### **Backlinks**

 $\leftarrow$ 

- ◯ Conduct a deep link analysis
- (b) Understand referring domains' authority
- Check backlinks' types ⊚
- Spot your links' geolocation

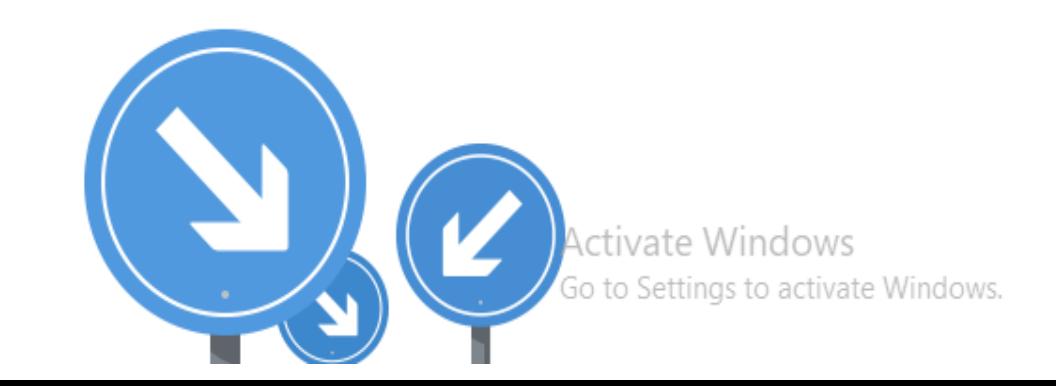

 $\bar{\mathbf{v}}$ 

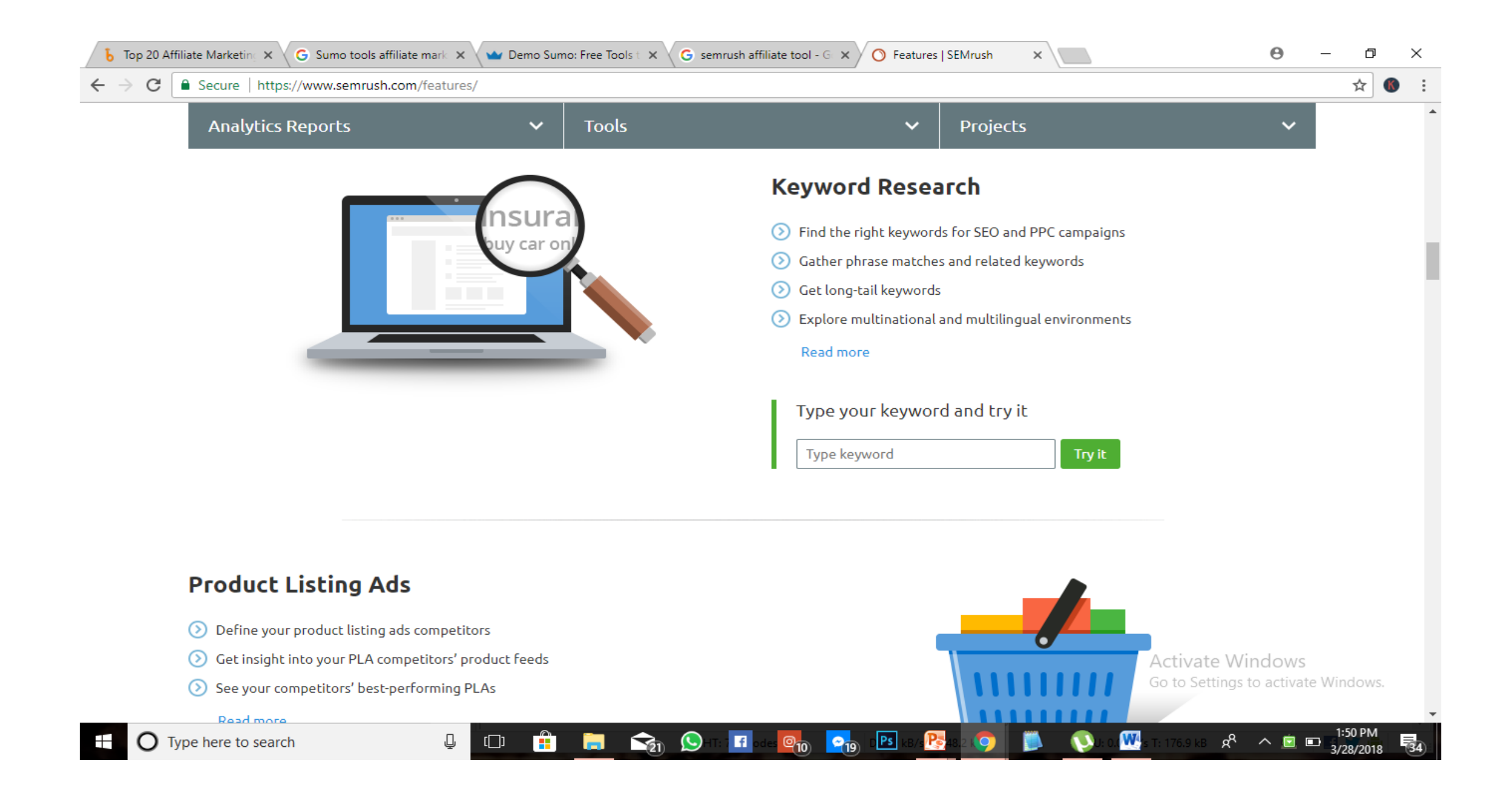

## Search Metrics offers software, API, and SEO services for content, marketing, extensive digital solutions and web optimization. **38. Search Metrics Pricing:** User account Free, Essentials \$69, Starter \$449, Business price upon <https://www.searchmetrics.com/api/>

request (per month).

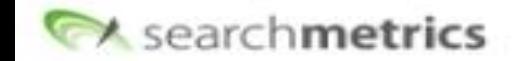

Products **Customer Success** Resources

บร

+1 (866) 411 9494

Company

Blog **CONTACT US** 

**Q** search

EN DE FR

## The Searchmetrics Suite.

LUGIN

Search Experience Optimization Makes Digital Marketing Better, Faster and More Profitable.

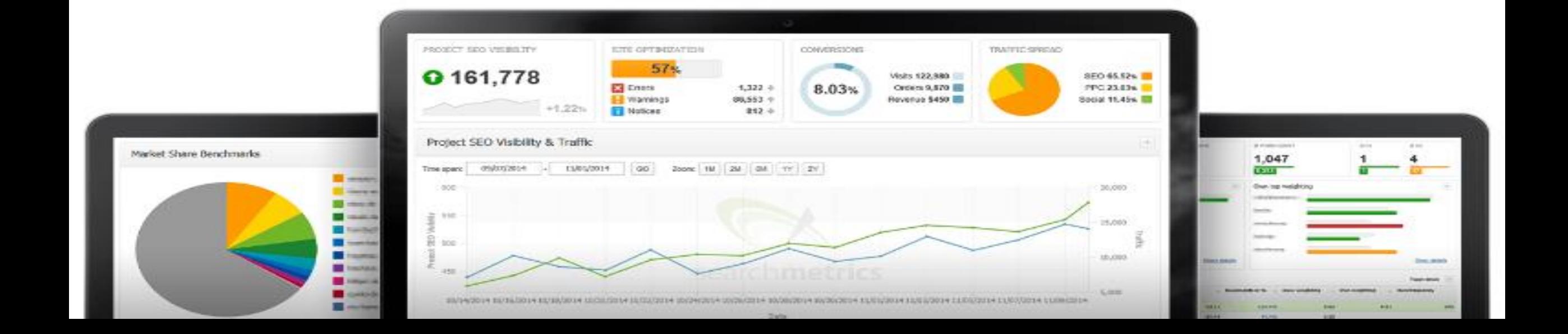

## **39. Authority Labs**

Offers search engine ranking data with daily SEO ranking reports. Automate your marketing campaign, local rank tracking, and competition tracking. Then, share the data with your team by reporting to unlimited users.

## **39. Authority Labs**

## **Pricing:** Plus \$49, Pro \$99, Enterprise \$450 (per month)

<https://authoritylabs.com/api/>

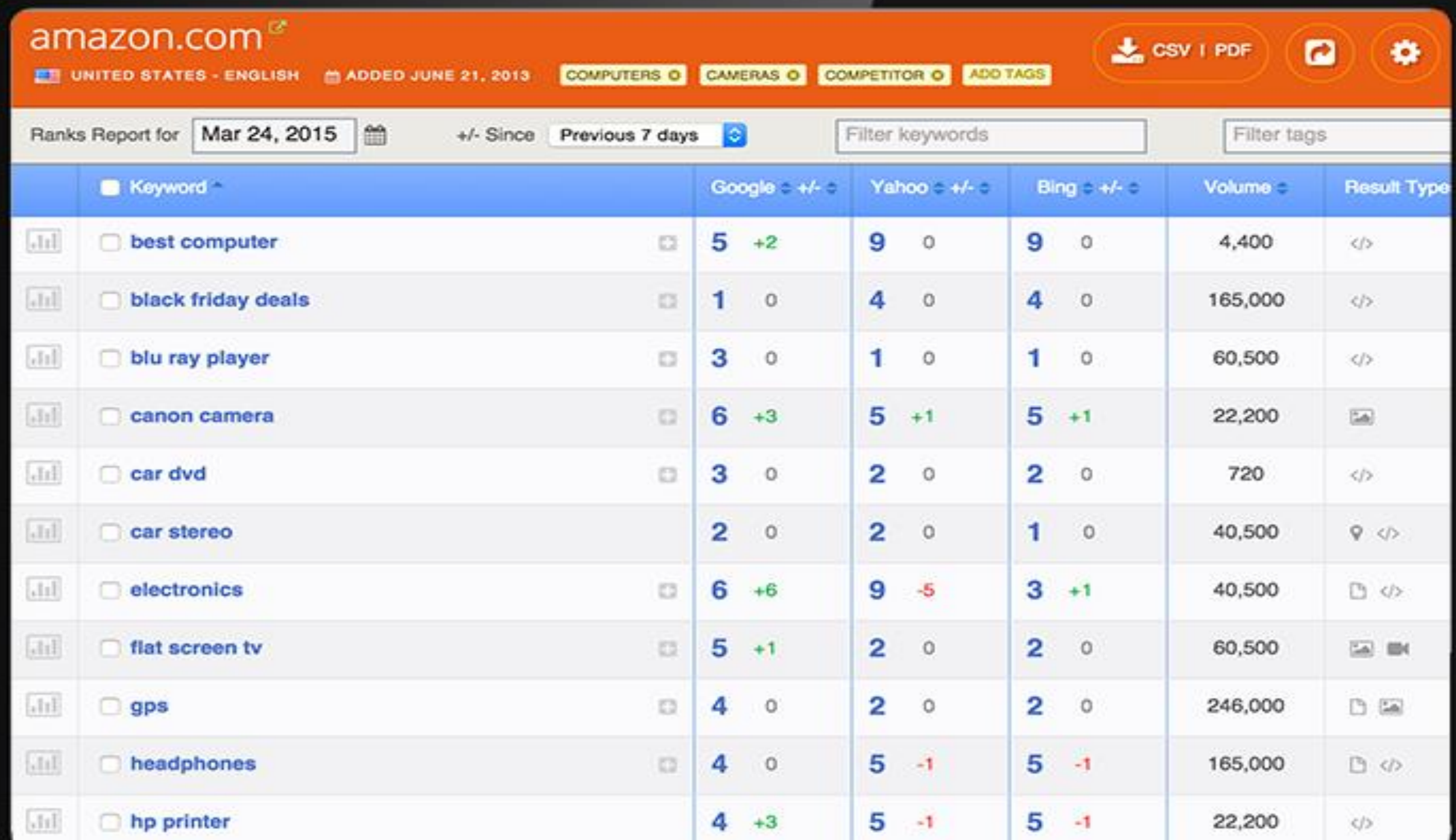

 $\bullet$
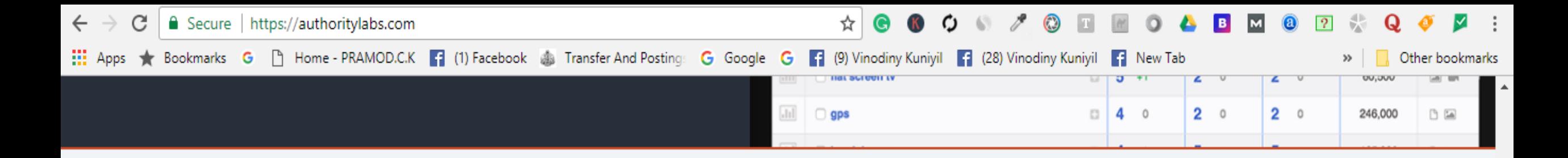

### Save yourself some time. Let us track your rankings.

Don't waste countless hours of your time wading through page after page of search results. Add the domains and keywords you want to track and we'll do the work for you.

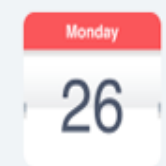

**Daily Data** 

Daily rank checking is provided on all accounts to give you the best opportunity to react to changes in the search results.

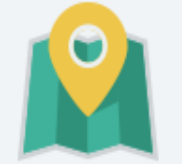

**Local Results** 

Track search results at the city or postal code level for the most accurate and granular reporting available.

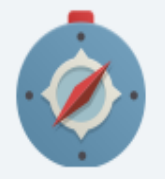

### **Global Tracking**

Easily add domains or pages to be tracked from any country and language offered by Google, Yahoo! and Bing.

# **40.BRIGHTLOCAL**

*Fast and accurate local SEO reporting that saves you hours every week*

> **Pricing:** 14 Days Free Trial, Plus \$29, Pro \$49, Enterprise \$79 (per month)

> > <https://www.brightlocal.com/local-seo-apis/>

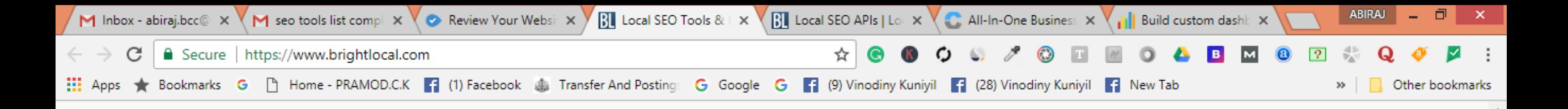

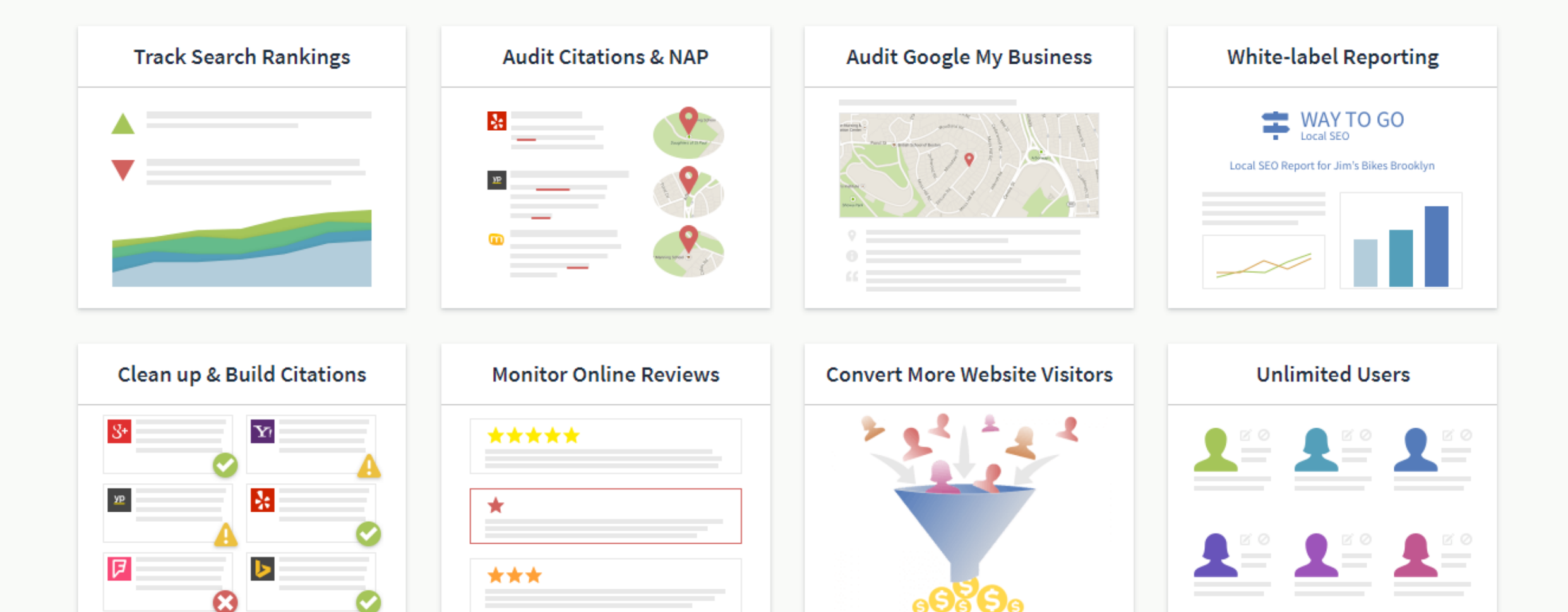

Chat

▲ 哈 目 | 黎 (0) unt

10:12 AM

4/3/2018

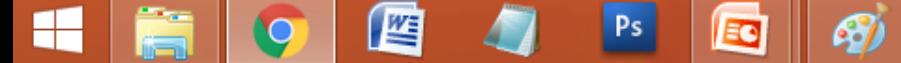

**2** Help

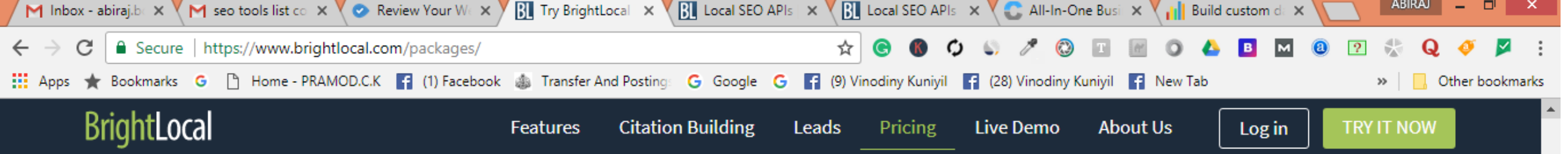

### Full Comparison of Features

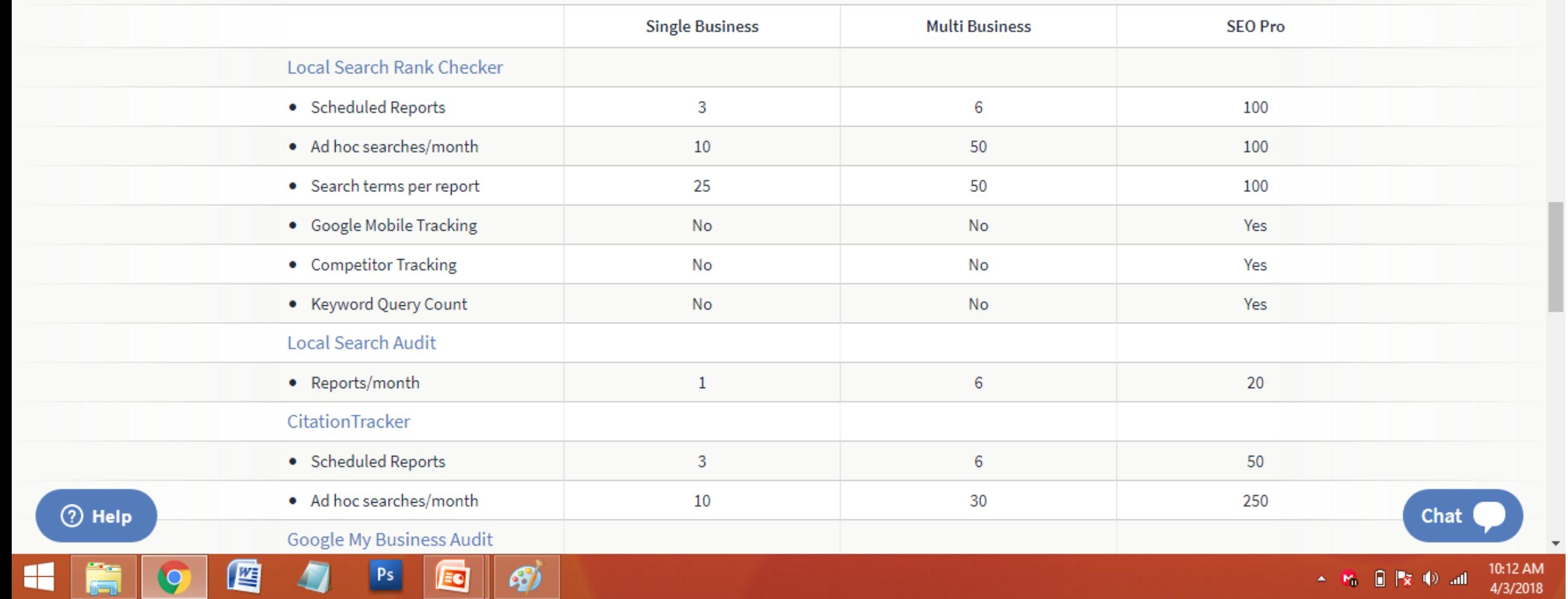

## **41.WOORANK**

# *Free Instant Website Review & SEO Audit Tool*

**Pricing:** 14 Days Free Trial, Plus \$49, Pro \$149, Enterprise \$249 (per month)

<https://www.brightlocal.com/local-seo-apis/>

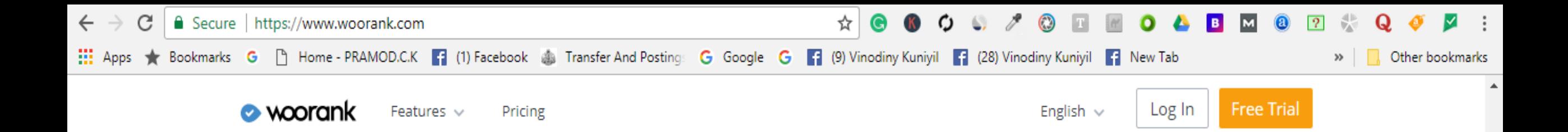

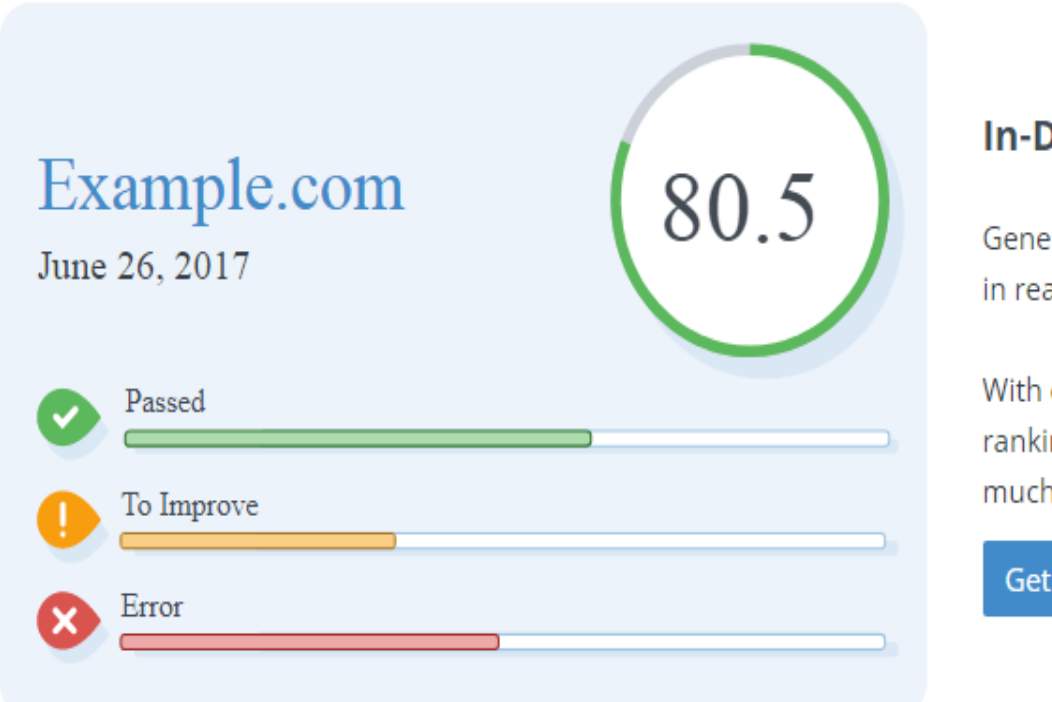

#### **In-Depth Reviews**

Generate as many website reviews as you like and track your progress in real time.

With our in-depth website analysis learn how to improve your website rankings & online visibility through SEO, social media, usability and much more. Track & fix your website's weaknesses!

#### Get it now!

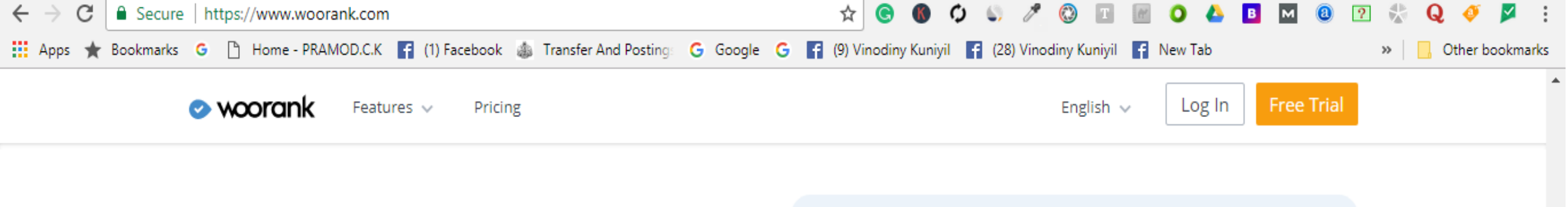

#### **Download Reviews as Branded PDFs**

Want to save time and energy? Easily present progress to your colleagues or clients!

Download reports or presentation slides in one click and make them look stunning with your brand's colors and logo. Present, print or share your progress with coworkers and clients!

#### Get it now!

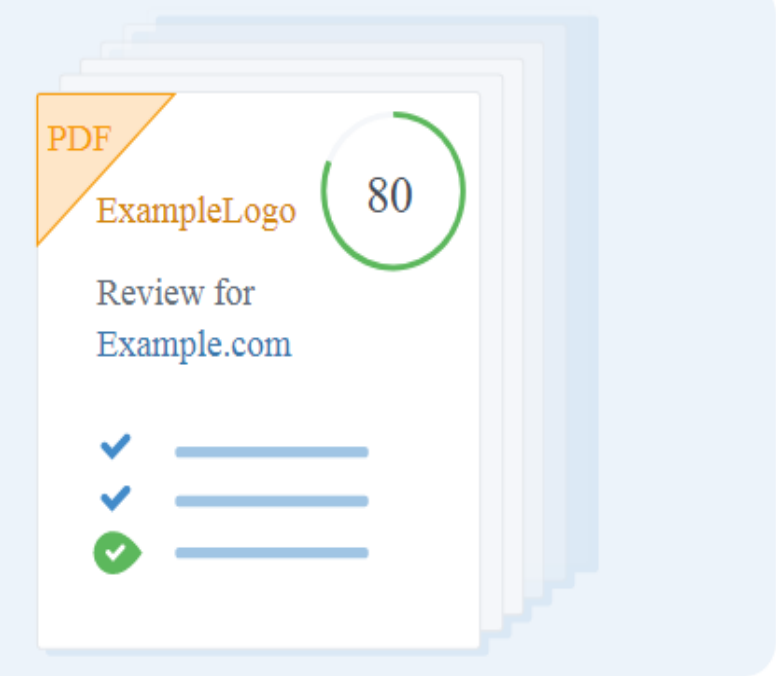

 $\overline{\mathbf{v}}$ 

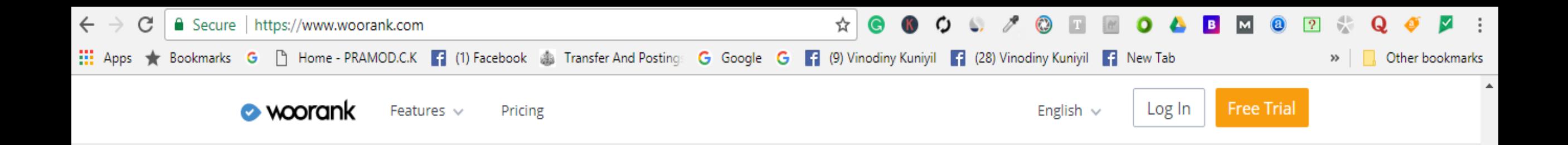

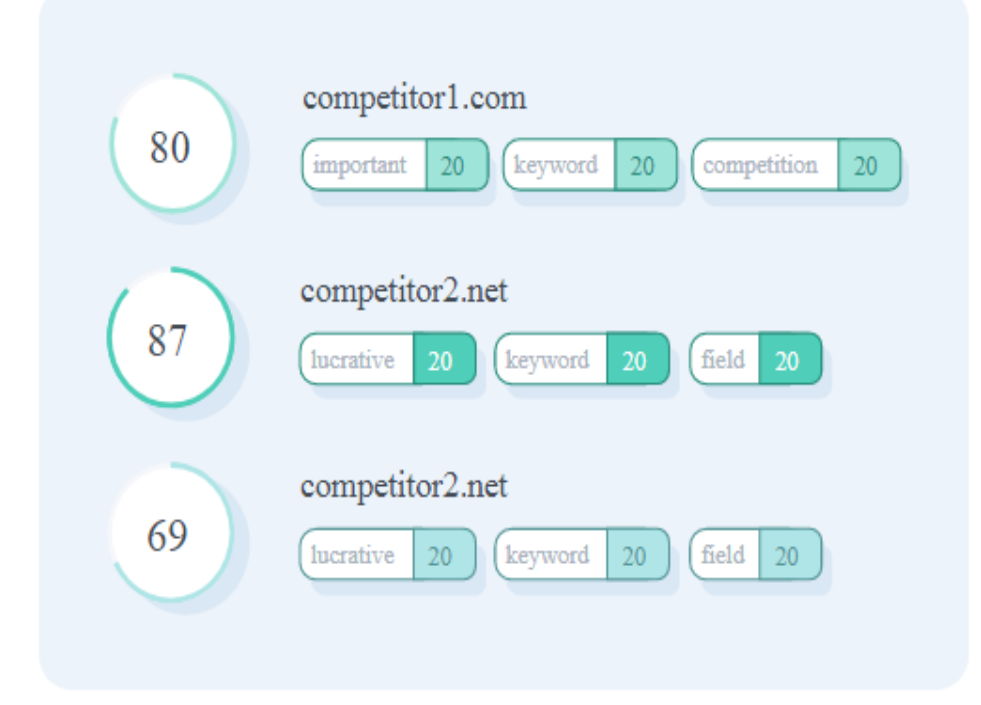

#### **Competitive Analysis**

Do your competitors always seem to rank higher than you?

Discover which keywords they are targeting and adapt your strategy with our Competitive Analysis tool. Get an immediate overview of what your competitors are up to!

Get it now!

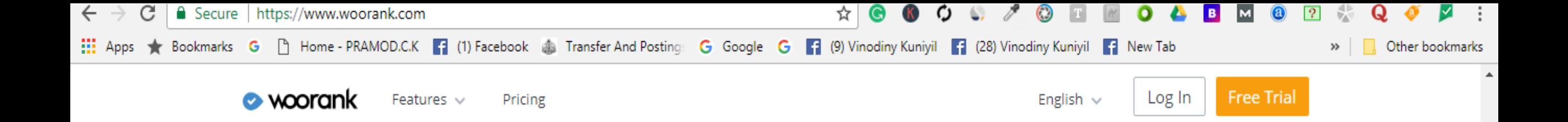

#### **Site Crawl Analysis**

Do you have a ton of pages to check?

Take a deep dive with Site Crawl to check content issues and technical SEO problems with your website. Crawl every nook and cranny of your website's technical SEO!

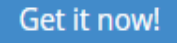

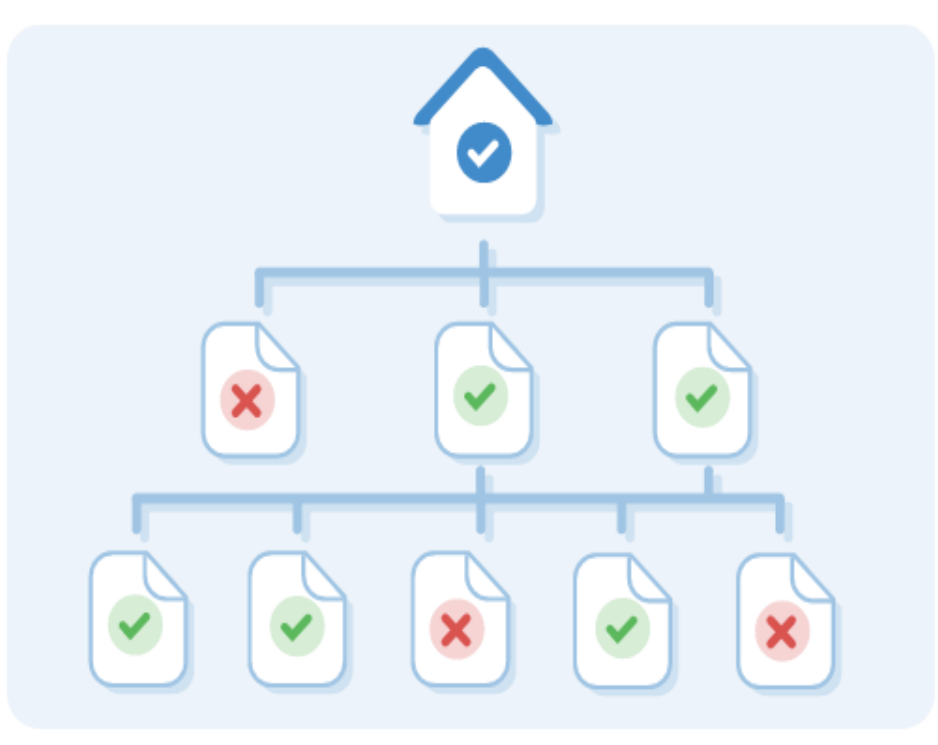

# **42. W3 Validator**

# This validator checks the markup validity [of Web documents in HTM](https://validator.w3.org/docs/help.html)L, XHTML, SMIL, MathML, etc.

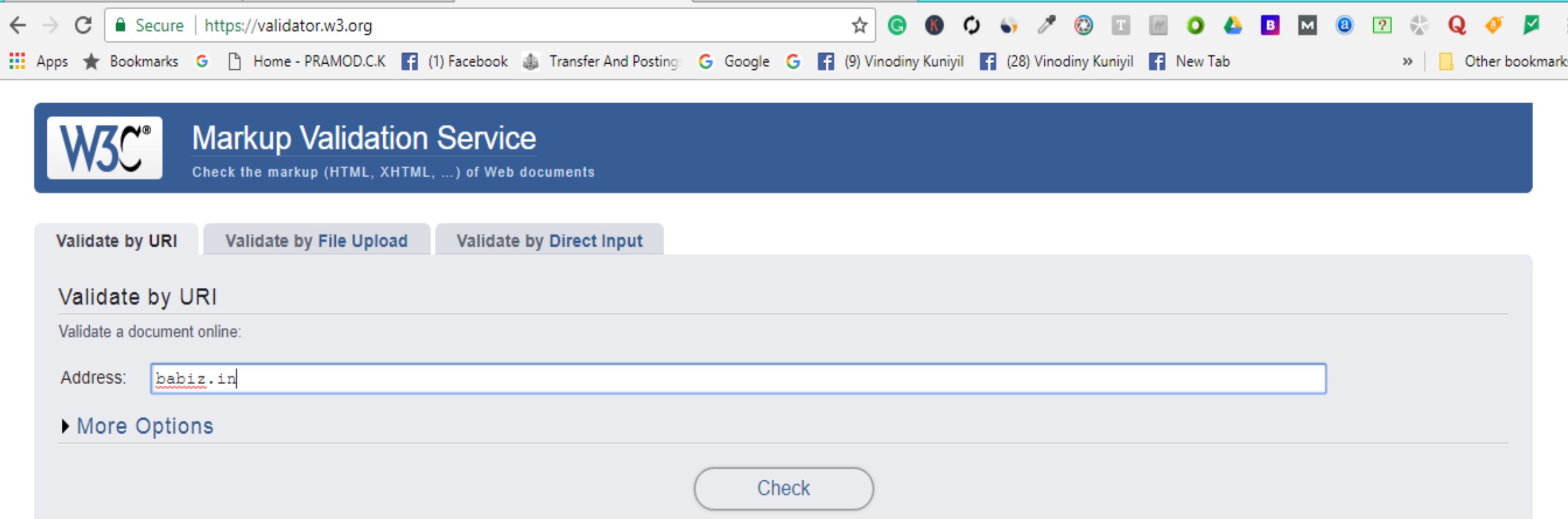

This validator checks the markup validity of Web documents in HTML, XHTML, SMIL, MathML, etc. If you wish to validate specific content such as RSS/Atom feeds or CSS stylesheets, MobileOK content, or to find broken links, there are other validators and tools available. As an alternative you can also try our non-DTD-based validator.

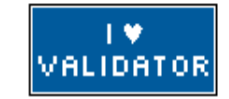

The W3C validators rely on community support for hosting and development. Donate and help us build better tools for a better web.

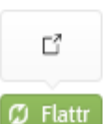

Home About... News Docs Help & FAQ Feedback Contribute

This service runs the W3C Markup Validator, v1.3+hg.

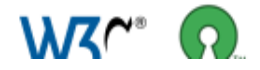

COPYRIGHT @ 1994-2013 W3C® (MIT, ERCIM, KEIO, BEIHANG), ALL RIGHTS RESERVED. W3C LIABILITY, TRADEMARK, DOCUMENT USE AND SOFTWARE LICENSING RULES APPLY. YOUR INTERACTIONS WITH THIS SITE ARE IN ACCORDANCE WITH OUR PURLIC AND MEMBER PRIVACY STATEMENTS

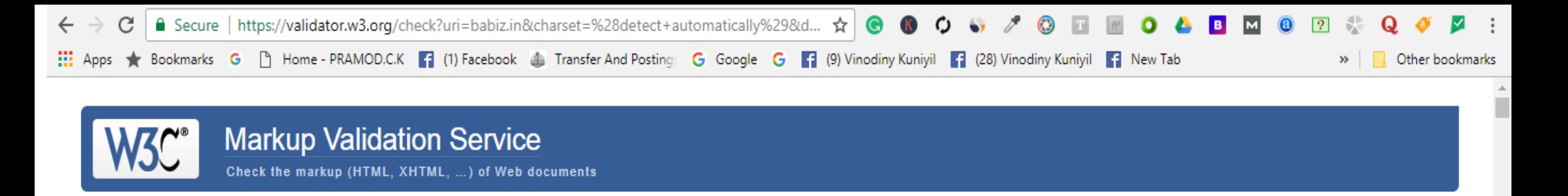

Jump To: Notes and Potential Issues

**Validation Output** 

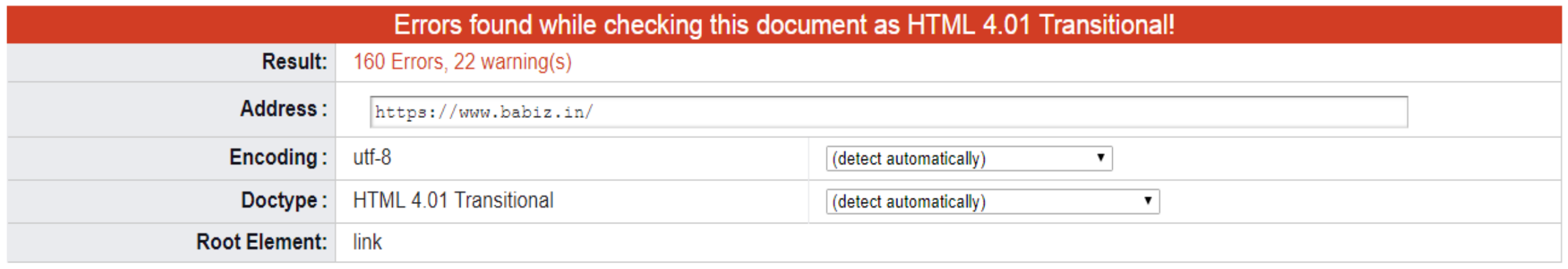

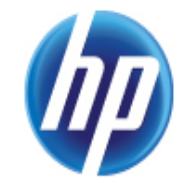

The W3C validators are hosted on server technology donated by HP, and supported by community donations. Donate and help us build better tools for a better web.

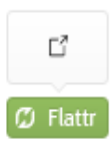

Options Show Source Show Outline © List Messages Sequentially © Group Error Messages by Type Validate error pages Verbose Output Clean up Markup with HTML-Tidy

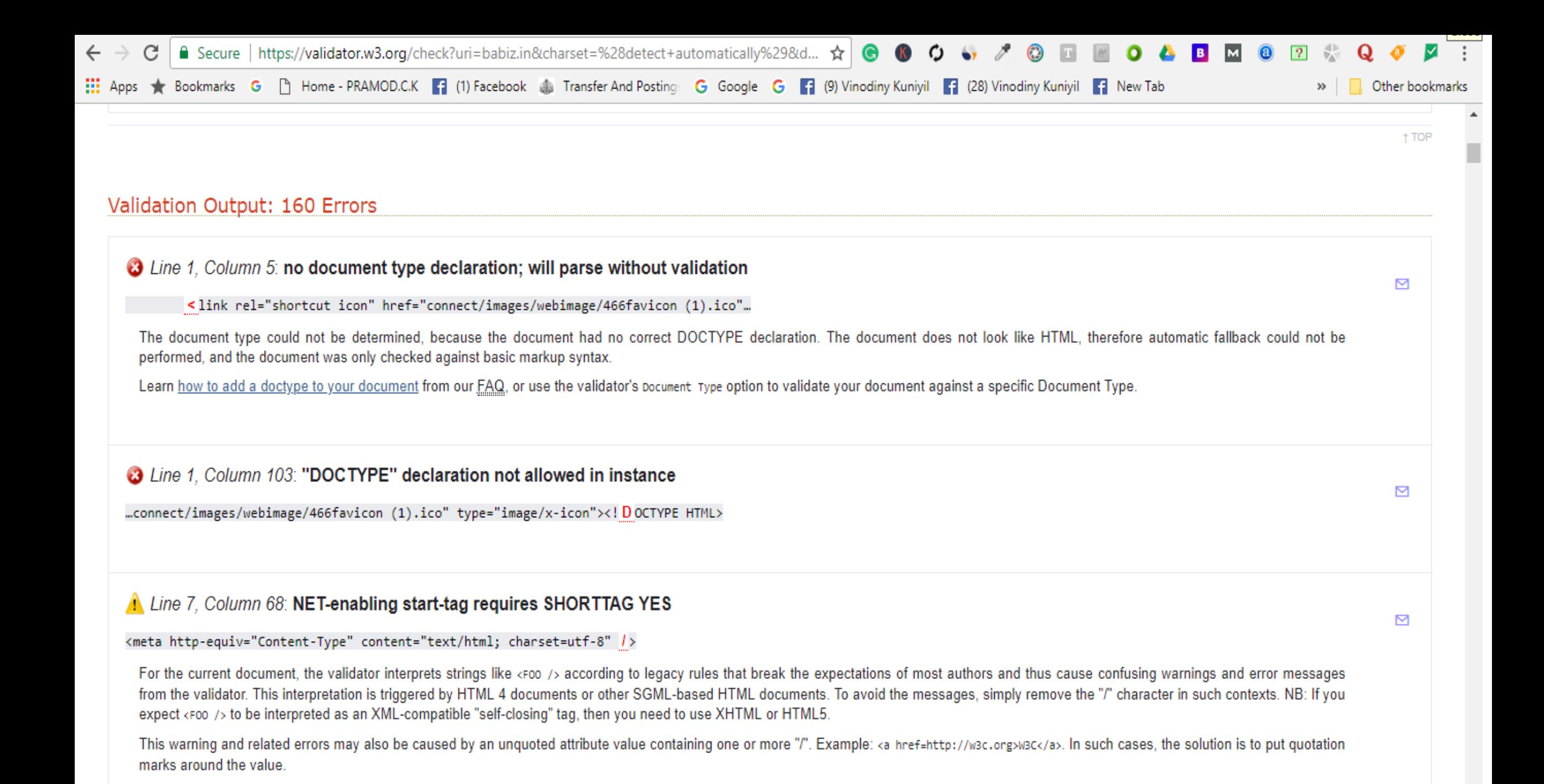

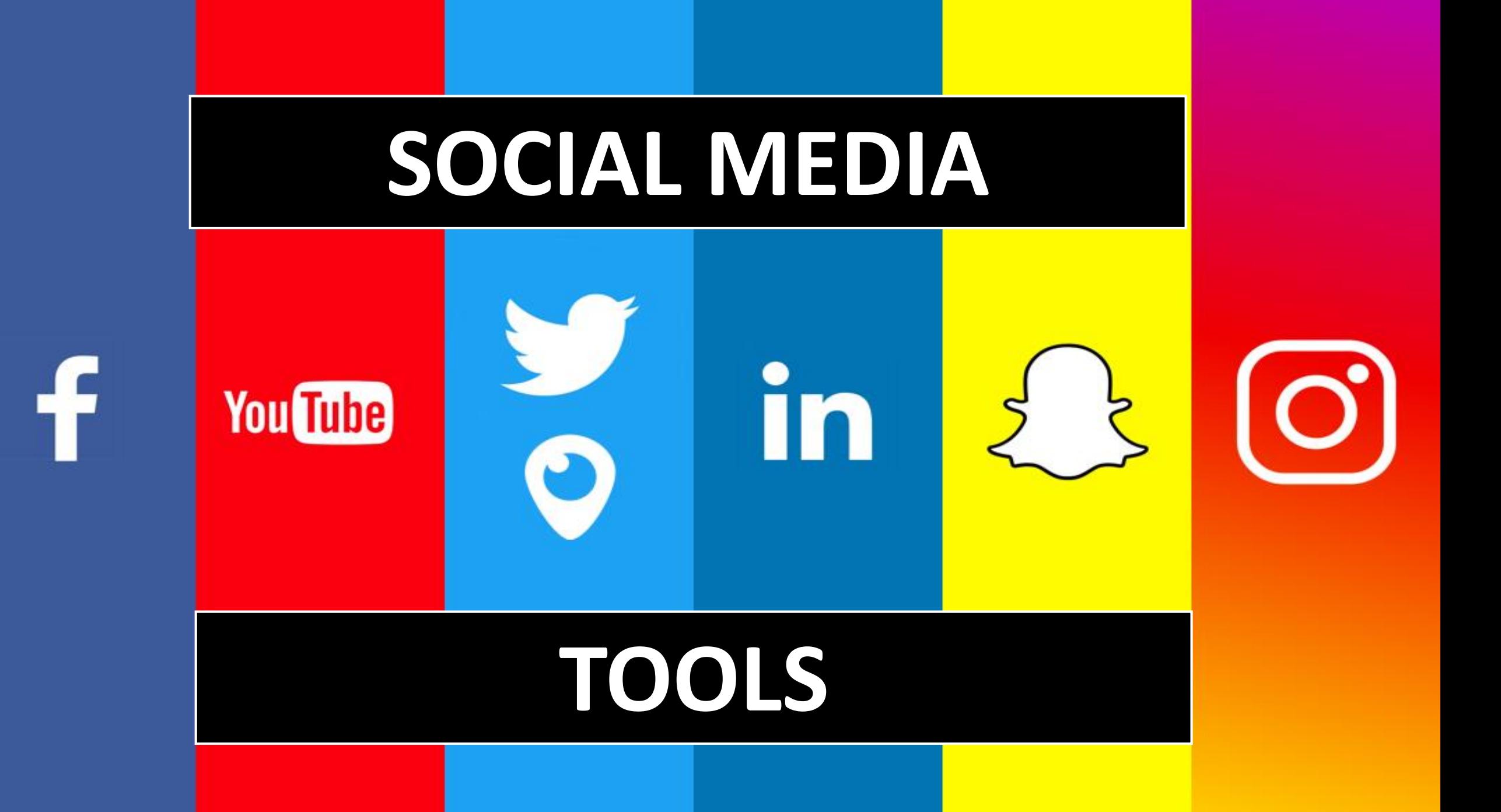

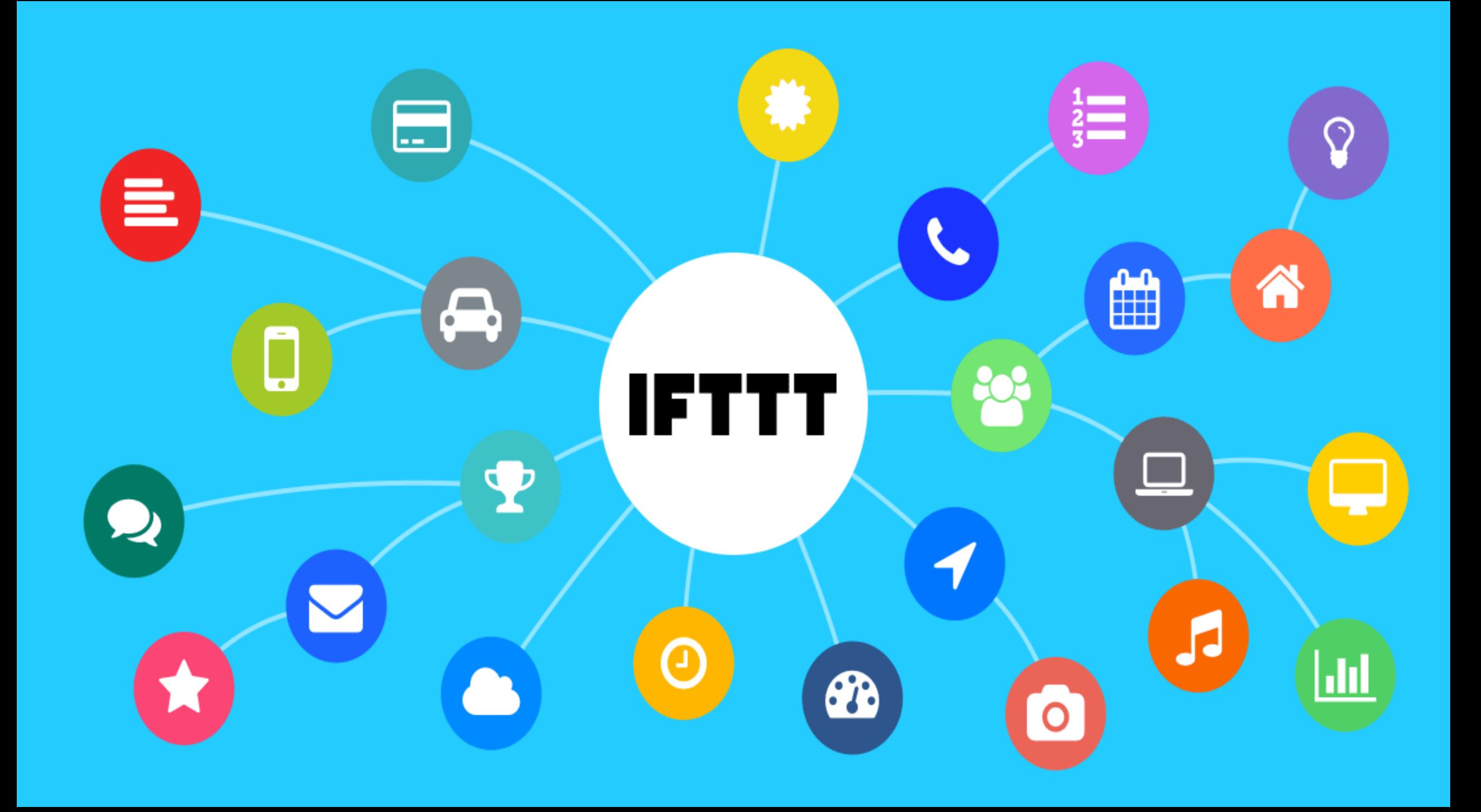

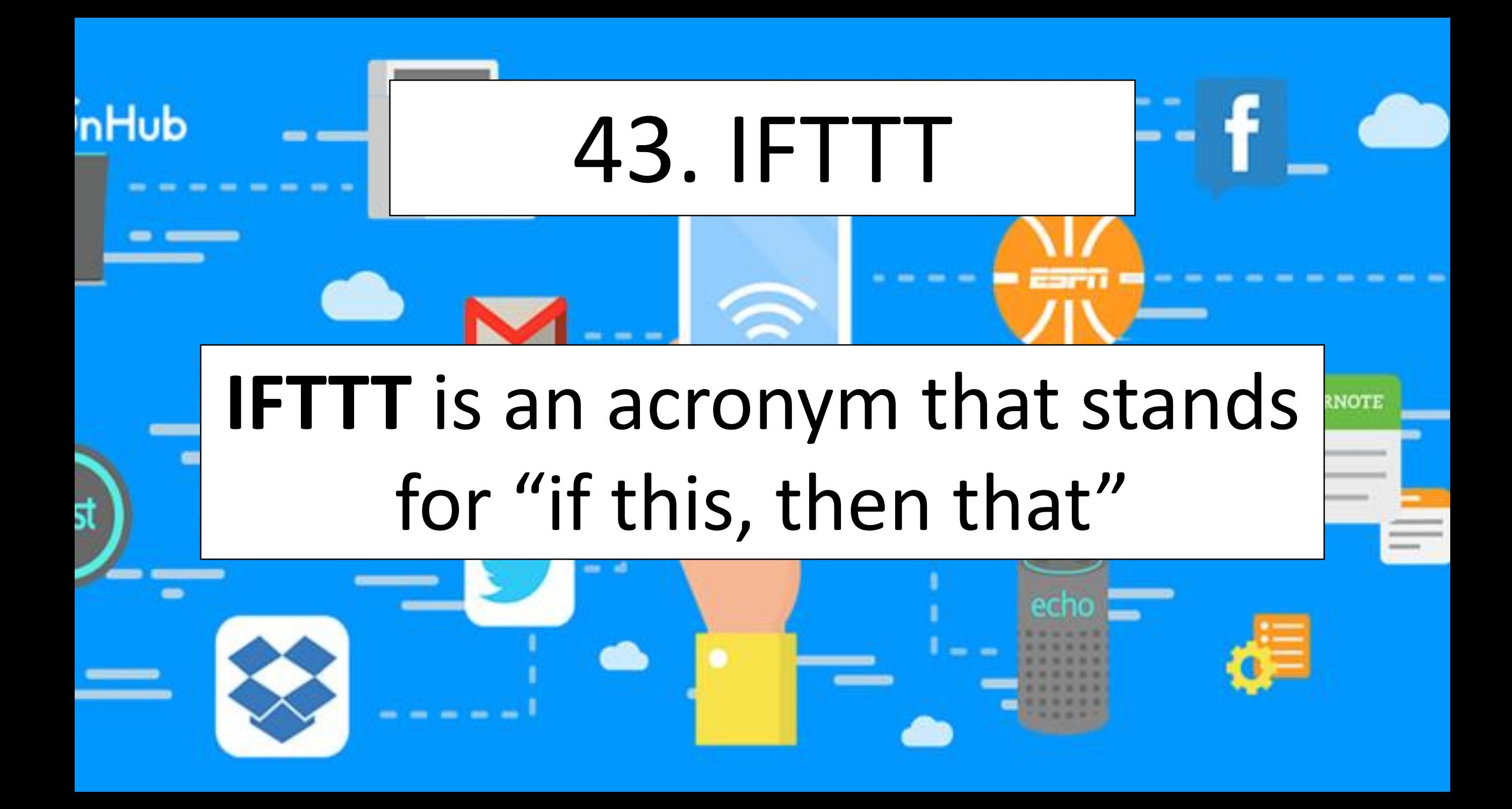

## **With it, you can combine different tools together to create or sets of instructions** Turn On **Based on that this will work.**

**WHY IS'IT \*\*** 

· NEEDED?

## **Step1: Login to IFTTT You will get lots of applications & choose 3 of them**

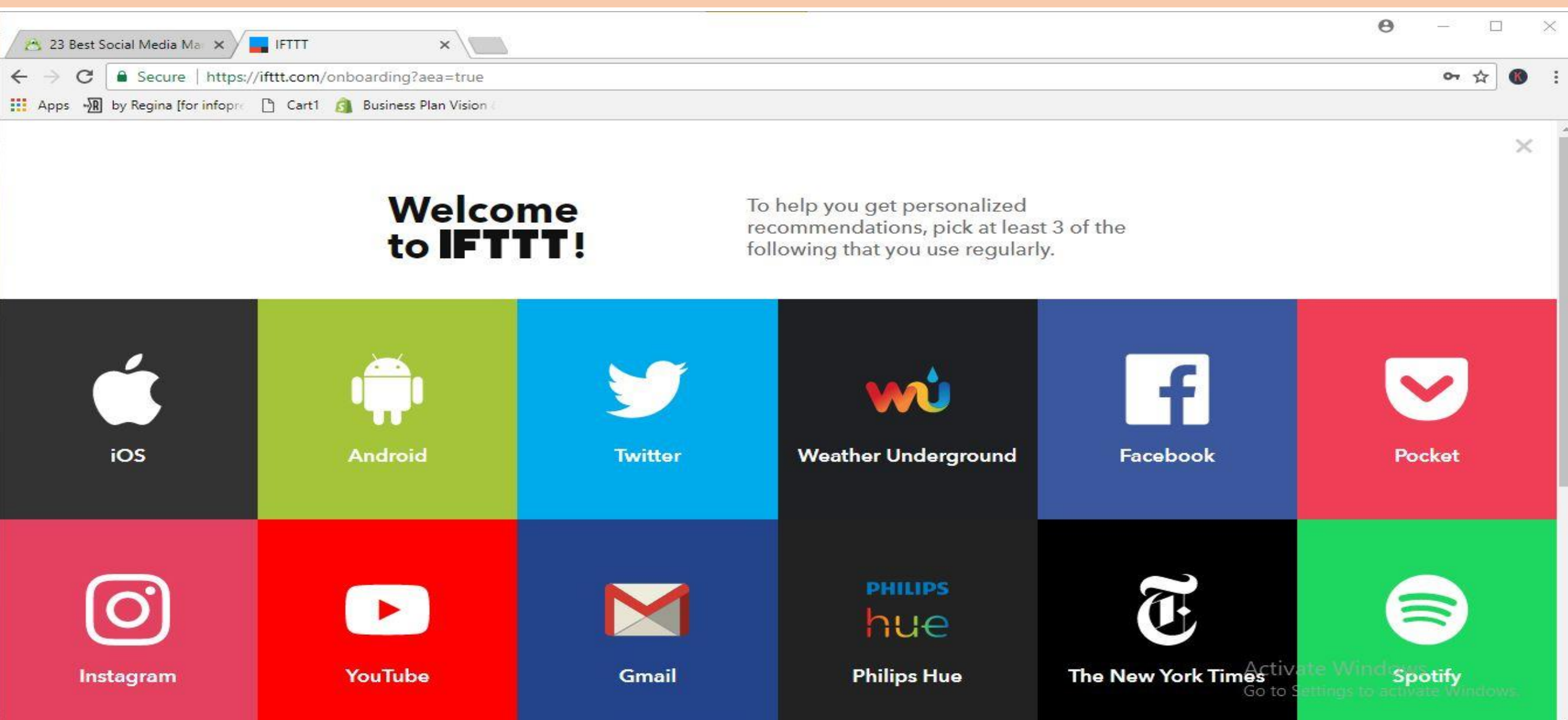

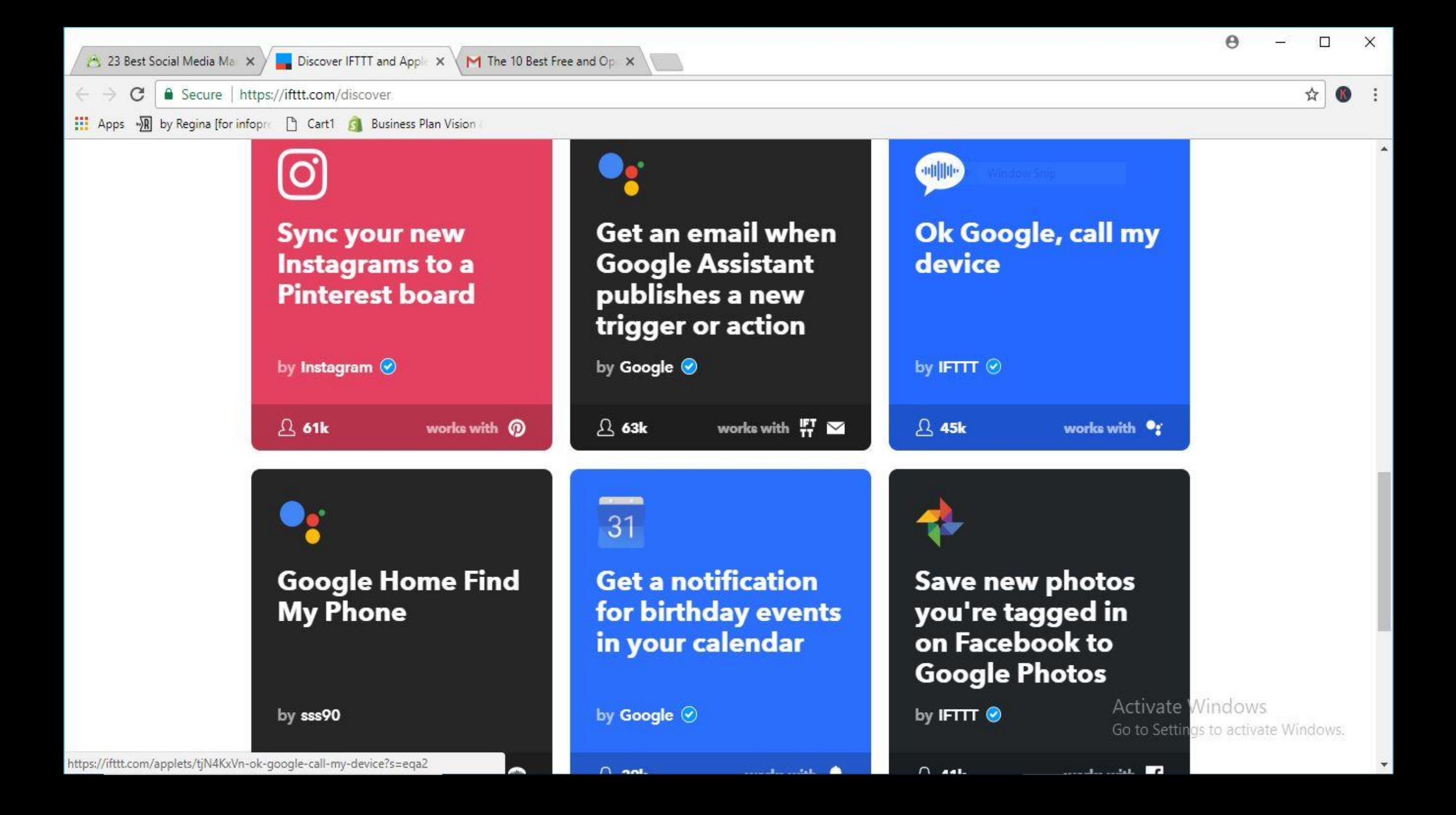

### "IF" POST ON INSTAGRAM "THEN" SAVE TO DROPBOX

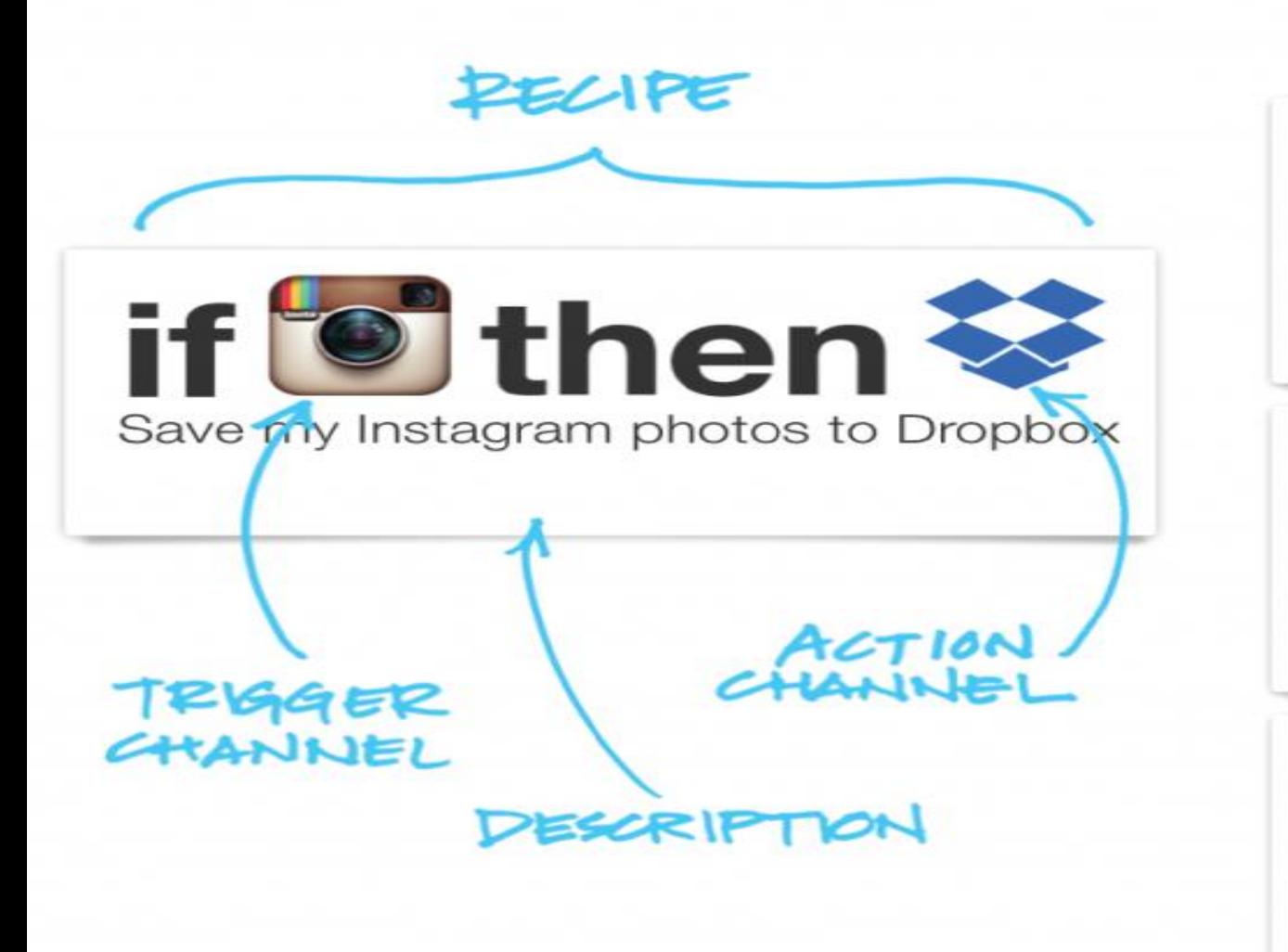

Some example Recipes

if dthen y

if  $\clubsuit$  then  $\blacksquare$ 

if Lithen &

Backup your contacts to a Google

Nearly home? Direct message

Email your new iPhone photos

to yourself

Spreadsheet

the person who should know

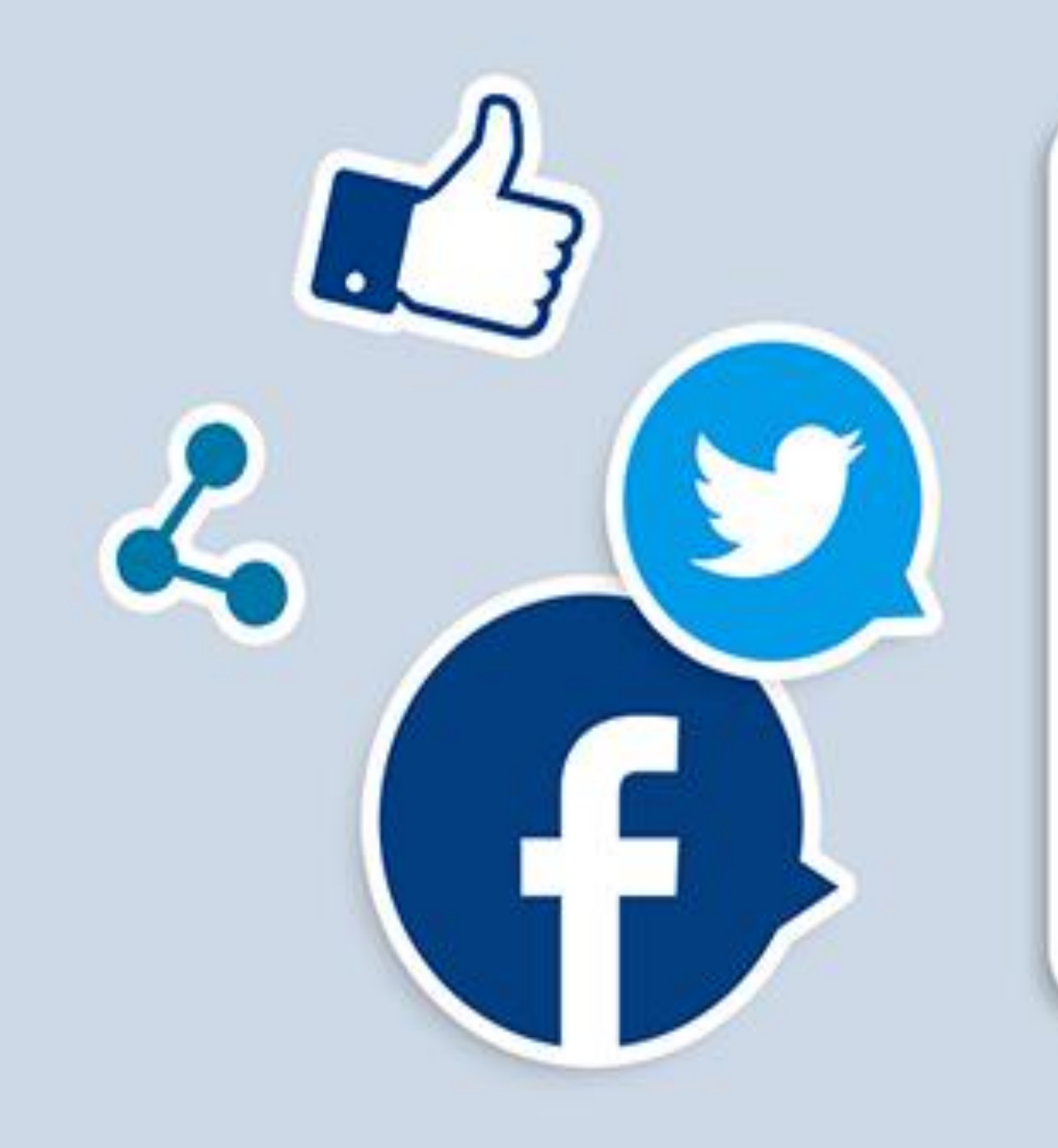

# **YOU CAN SET AN AUTOMATIC ACTIONS, BASED ON YOUR OWN QUERY**

# **WHERE IS IT USED?**

## **It is used in social channels like Facebook, Instagram, LinkedIn, Uber, etc.**

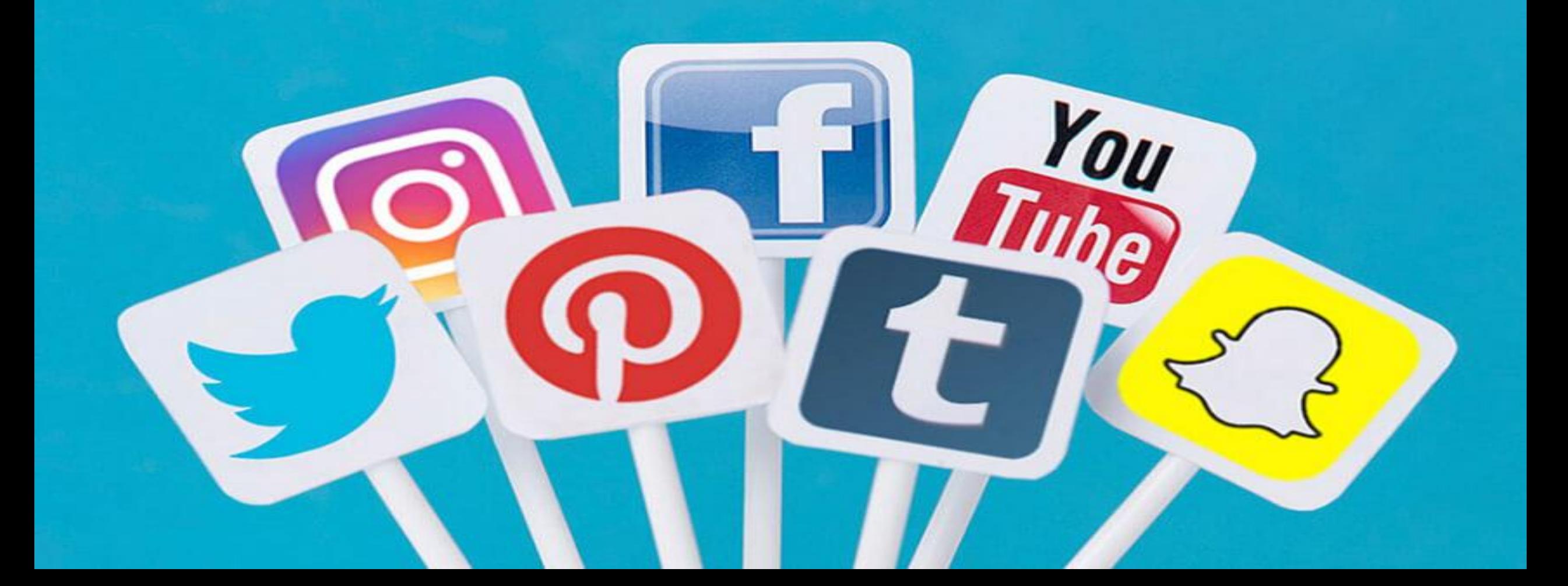

## **Helps to connect different social medias though a single instruction.**

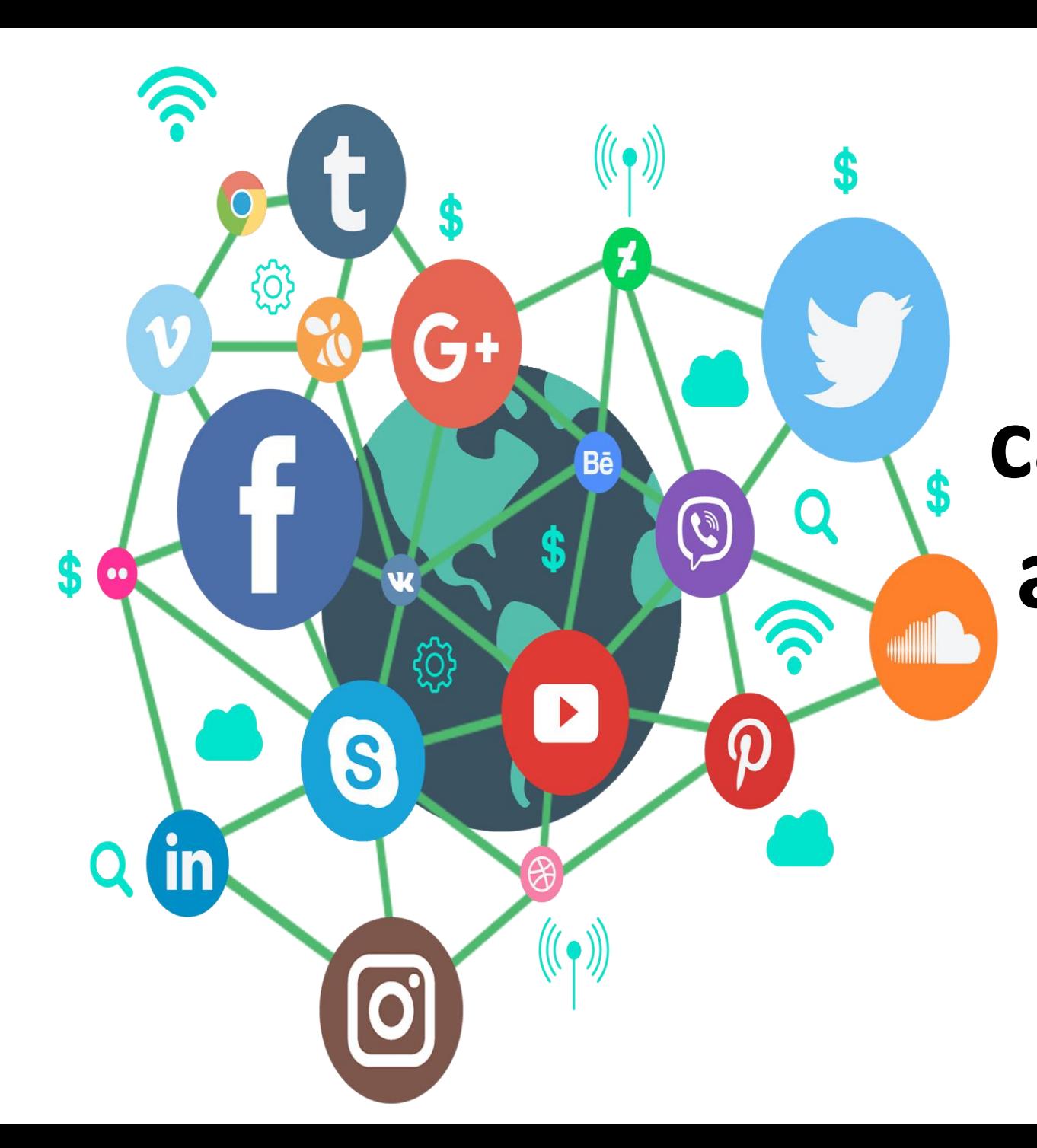

**For example, you can set it up to send a tweet every time you make a new Instagram post.**

# Completely a free tool

[https://platform.ifttt.com/docs/api\\_reference](https://platform.ifttt.com/docs/api_reference)

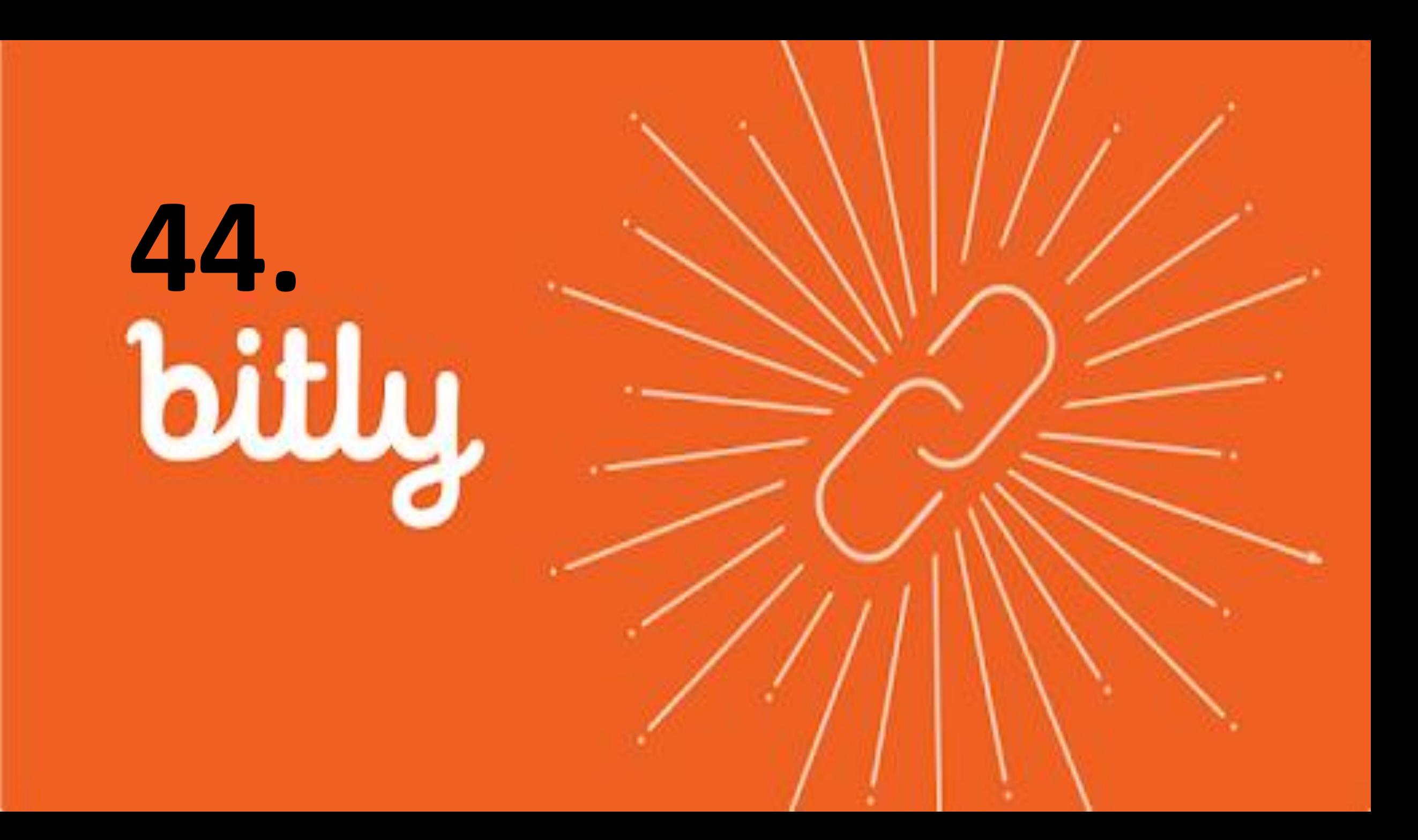

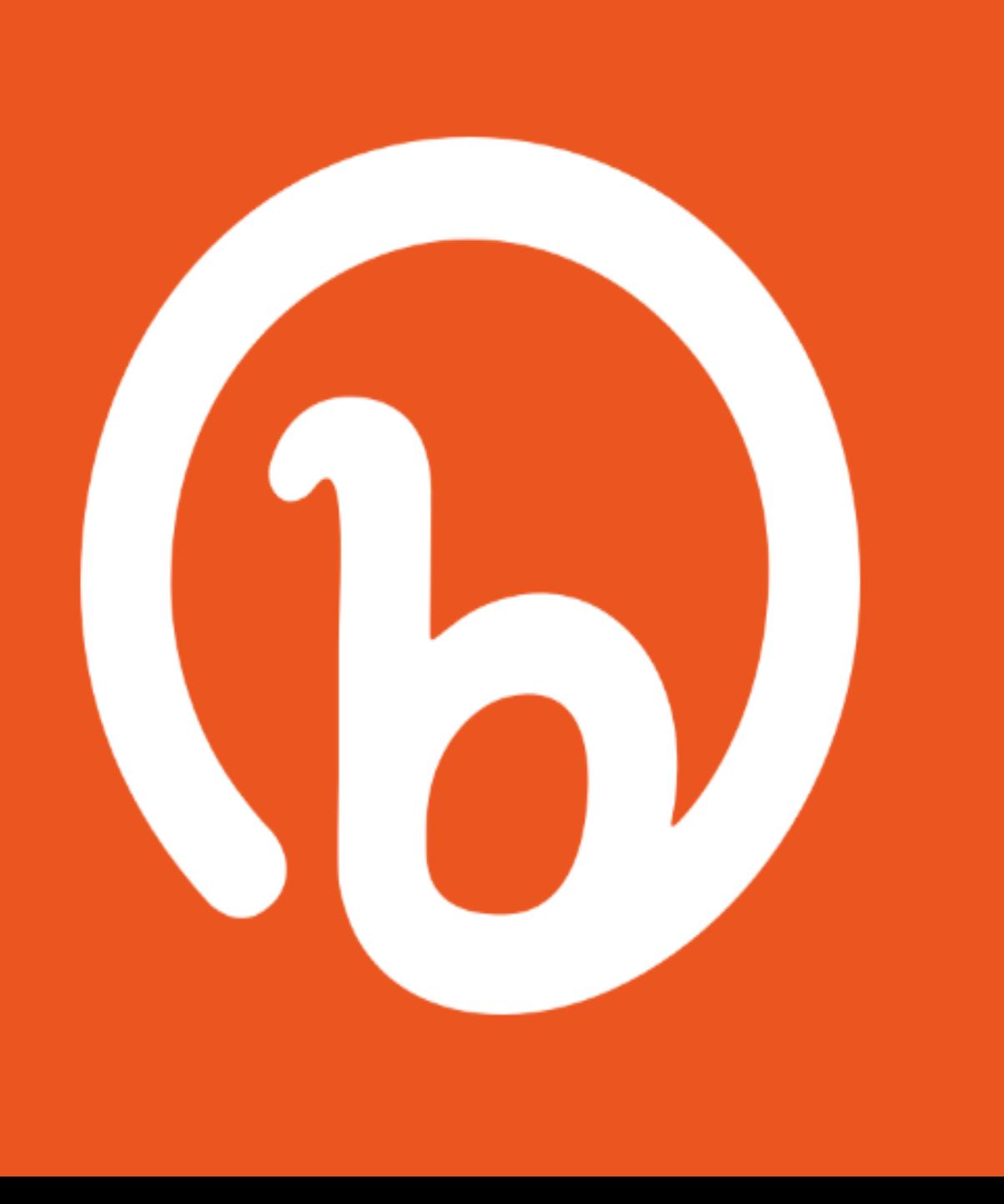

Bitly allows you to shorten any URL so that it fits nicely across your social media channels.

Bitly allows you to shorten any URL so that it fits nicely across your social media channels.

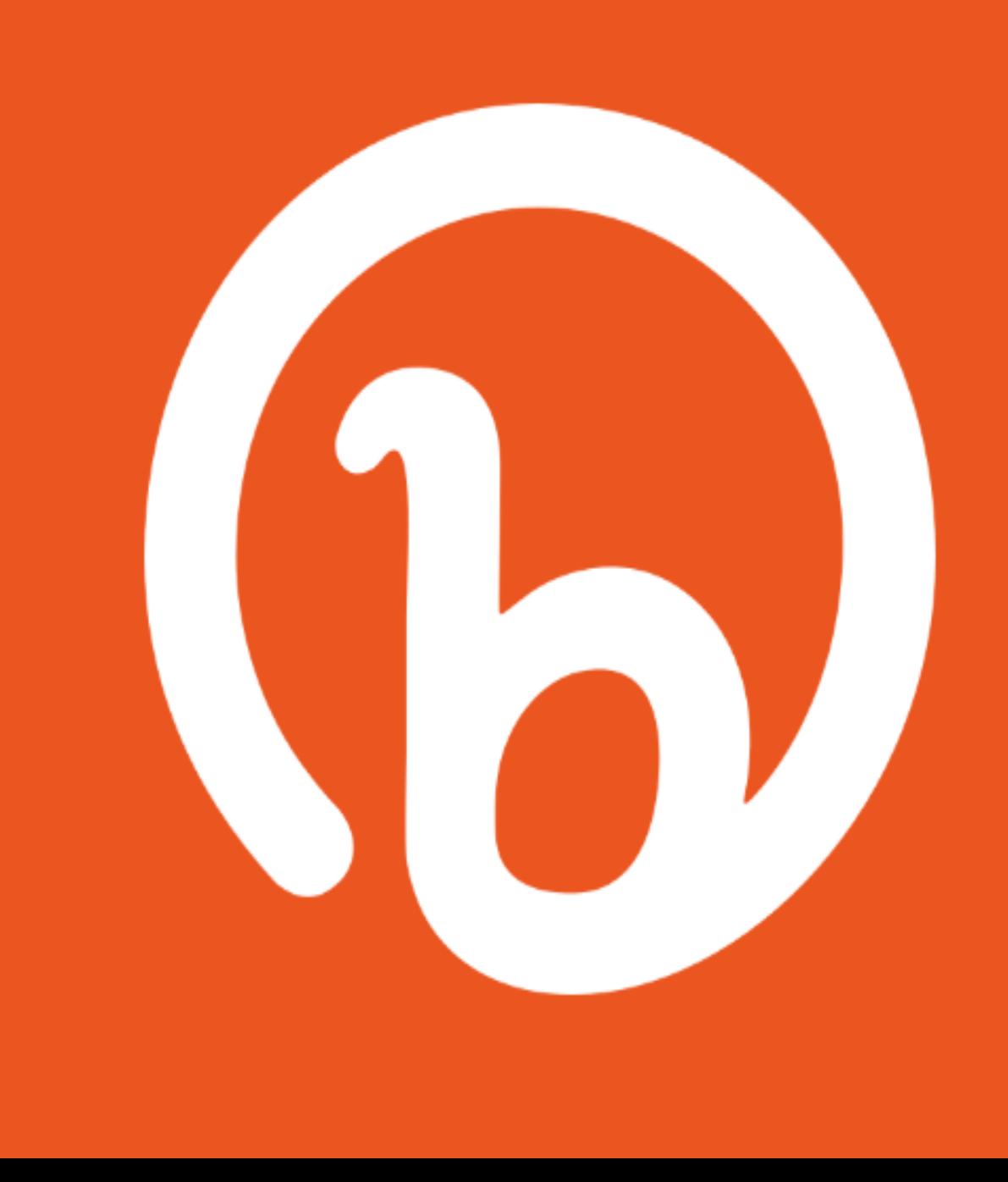

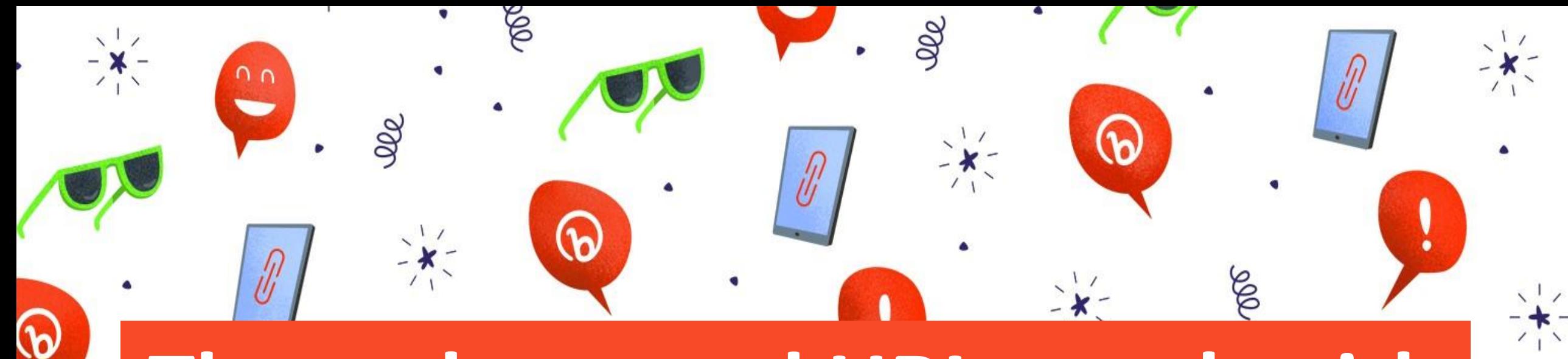

# **These shortened URLs work with any channel on any platform.**

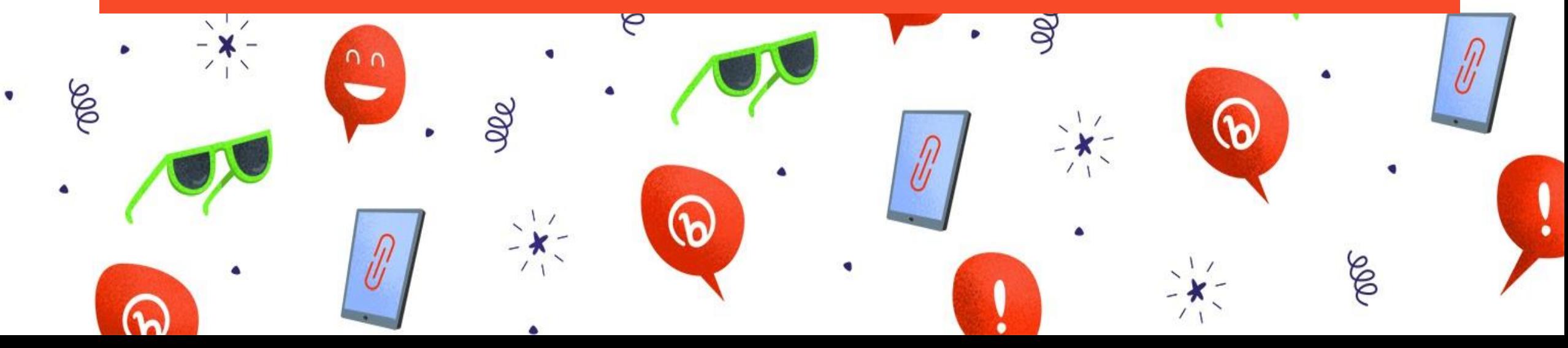

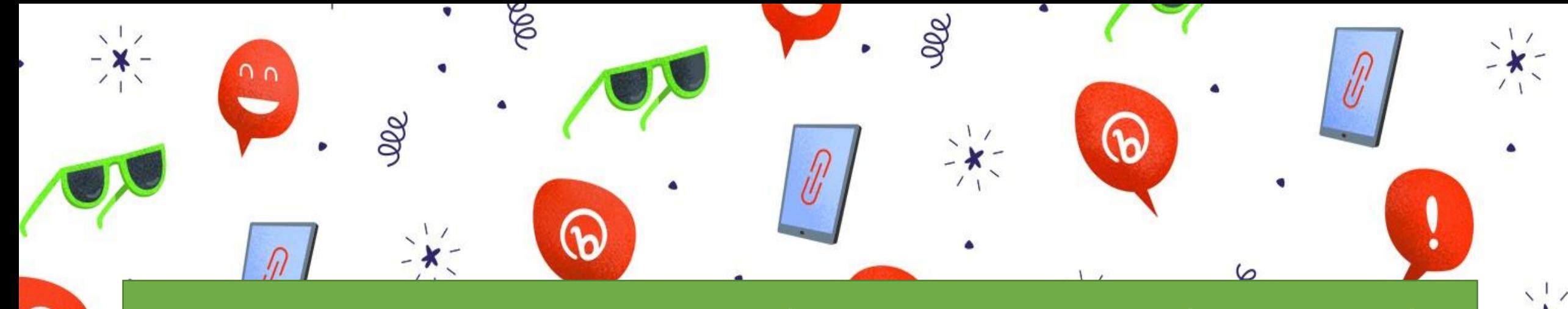

လ

**You can even track your results with individual link analytics, and then optimize your marketing efforts based on the insights you collect.**

 $\bm{\mathsf{\odot}}$ 

大大

## **Once You Enter Your URL You Will Get A Shortened URL.**

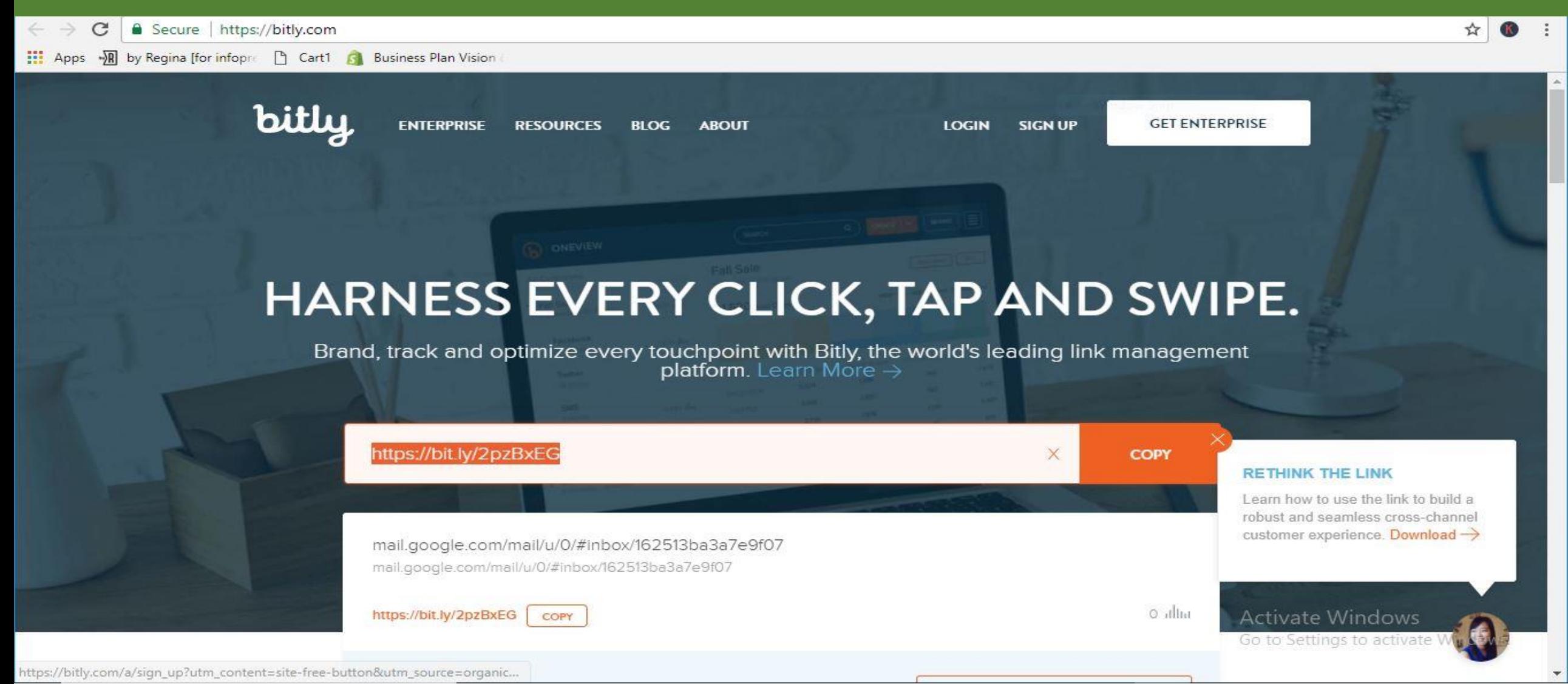

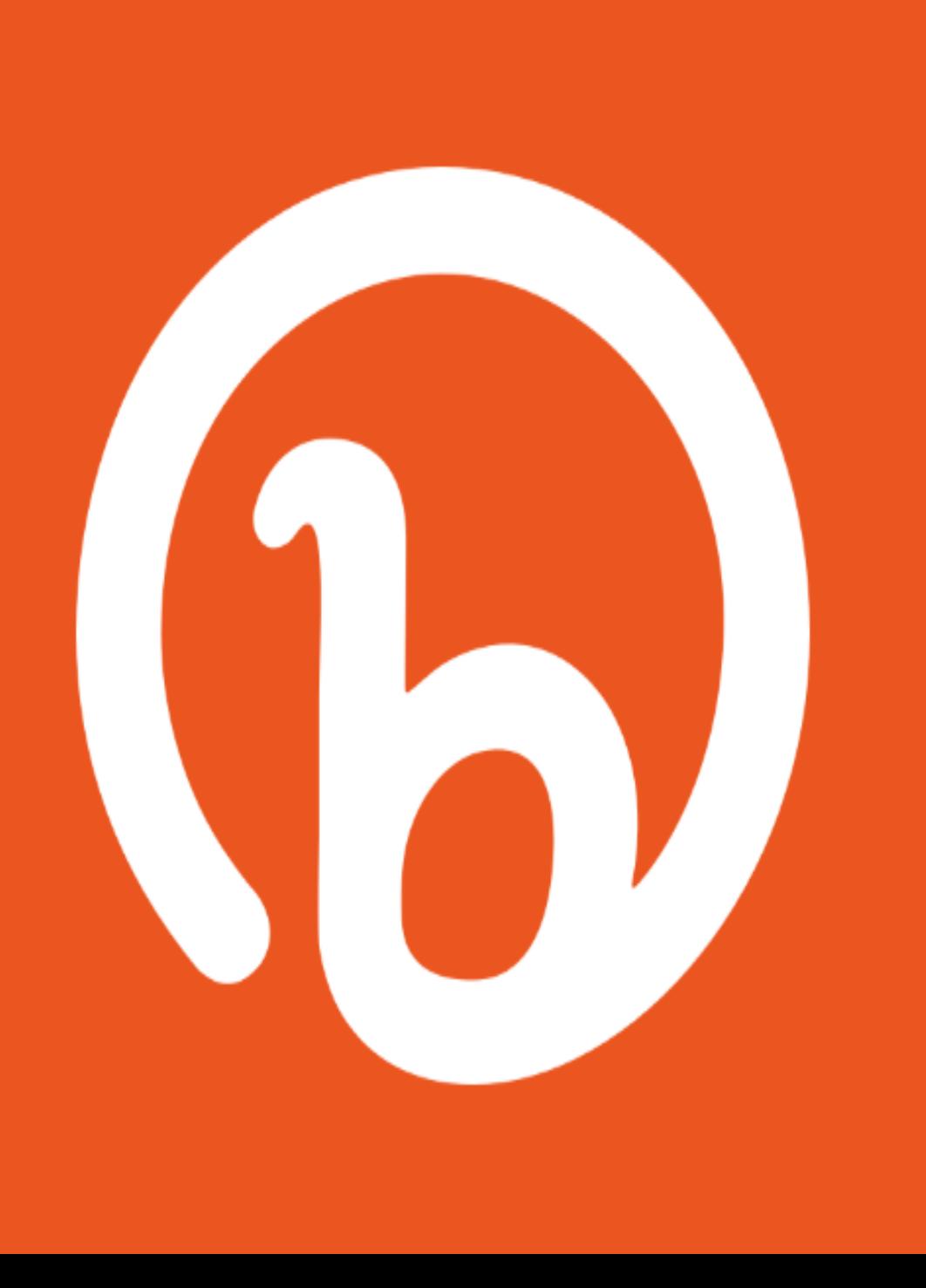

## **PRODUCT URL**

https://www.lapnmob.com/productdetails.php?page=11941122&title=ASUS%20VivoBo ok%20Max%20A541UV-DM978T%20(7th%20Gen%20Intel%C2%AE%20Core [%E2%84%A2%20i3%207100U%20Processor%20/%2](https://www.lapnmob.com/product-details.php?page=11941122&title=ASUS VivoBook Max A541UV-DM978T (7th Gen Intel%C2%AE Core%E2%84%A2 i3 7100U Processor / 4GB DDR4 / 1TB HDD / 15.6) 04GB%20DDR4%20/%201TB%20HDD%20/%2015.6

## **CONVERTED TO**

https://bit.ly/2q30Ccf

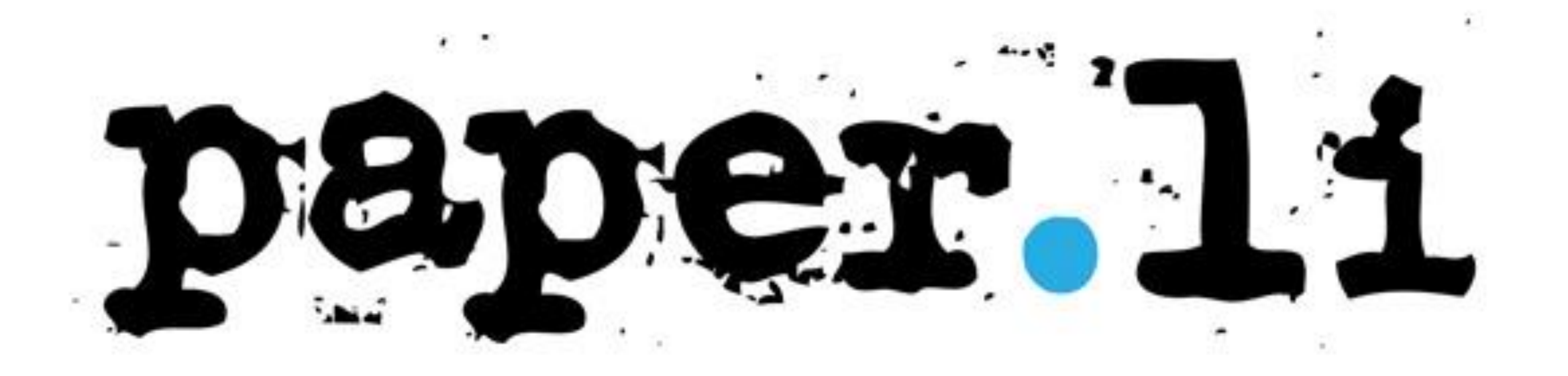

# **45.** www.paper.li/

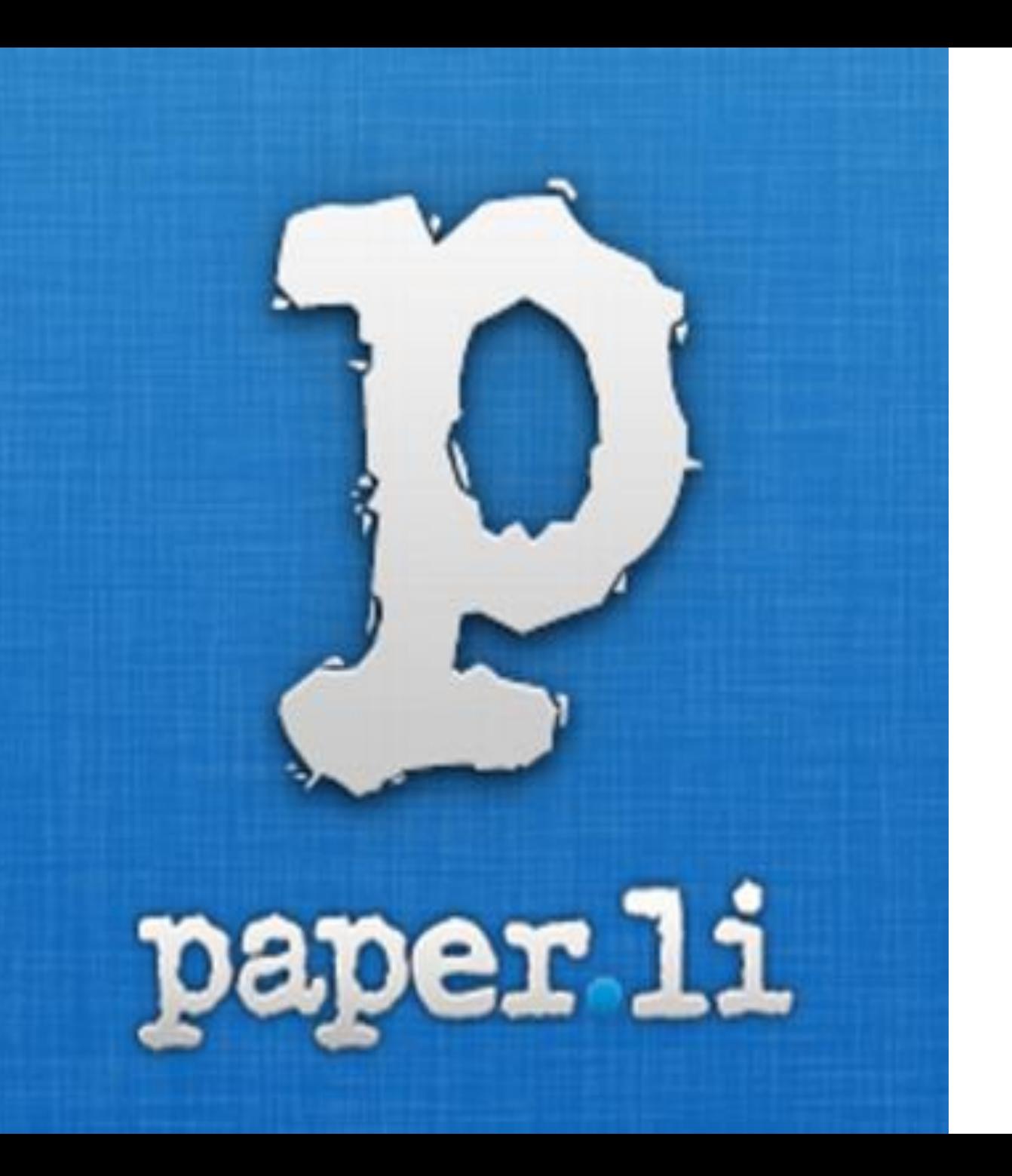

It's a unique tool that collects tweets based on some specified keywords and publish them in an online newspaper style format.

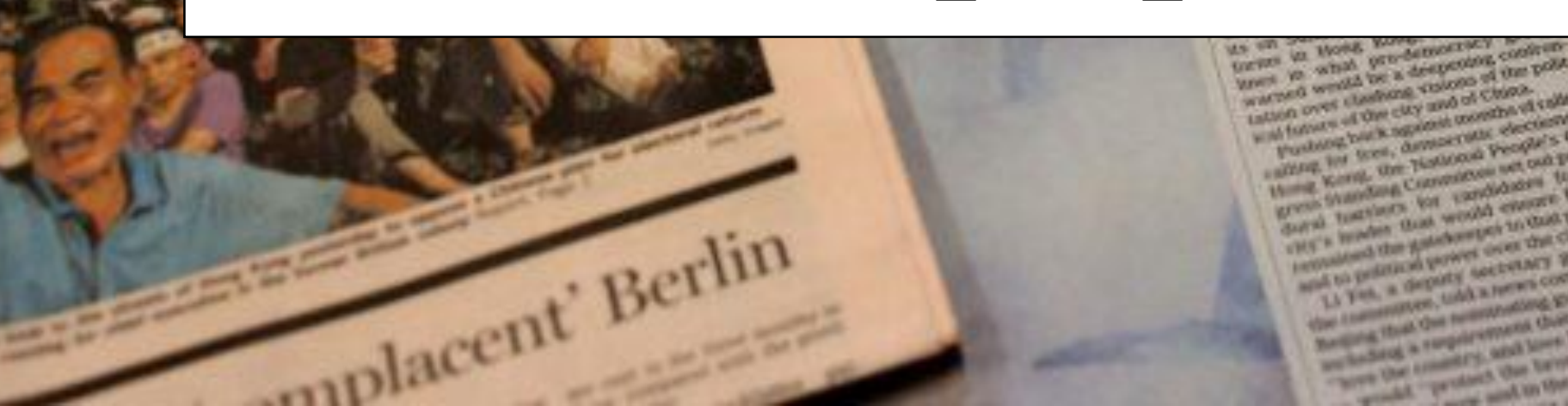

**Col sets direction** 

Western busines

hit a Chine Comment.

er fire Protesters

**Trial** 

age 7

TIMES

the communes, told a news contensus to Northwest State Gas normalizations involvement any finding a responsionered their combination North that committee said lame though Korea. the property of the local stations of the the law ave

terminous the Astabantes to that problem must to proferroom property over that ONS-Li Fet, a deguty secretary general of

in all formers of the city and of China. Posteog har k against months of caldes surrout has been, democratic elections on How Kong, the Hottons People's Congraves Shamdung Conveniences and out proofsduced transacts for pandadors for the CHECK Howlers than would execute theirstar

A MARINE MERCHAND

tation over clashers volons of the post-Sorony British colorly at 72 million bincon datara. propint the table retire on None Kone public's retiret & fear severed leaders to Response that publical conveniences here

Name has entered a pack (cit. as one of city) deschedence, an that today None. Otput Roods and e also bedrains to protest, and the Horse Kong Federation era of restraince of Scolence stard onto many students to Beyond By consequences for this

would lattice demands for liberations

when mach hopes were exceed

Transporters Supraise on 1995

on the montand, a quotes-center

They are sharehold caring in to first

Construction of generatorship of Ch

King would done weakness, Max

newspaper.

# Greate your own

NG BUYERS

manys Norskellanen. Alread of Talks

an Takes

*CONTRACTOR* **Basic char STARTOGICA Campbell**, Williams

and UM

exe Tukit

**STATISTICS**
## **IT ALSO PUBLISHES YOUR PAPER.LI DAILY AUTOMATICALLY ON TWITTER.**

**Attract and build** relationships by sharing fresh content tailored to your audience.

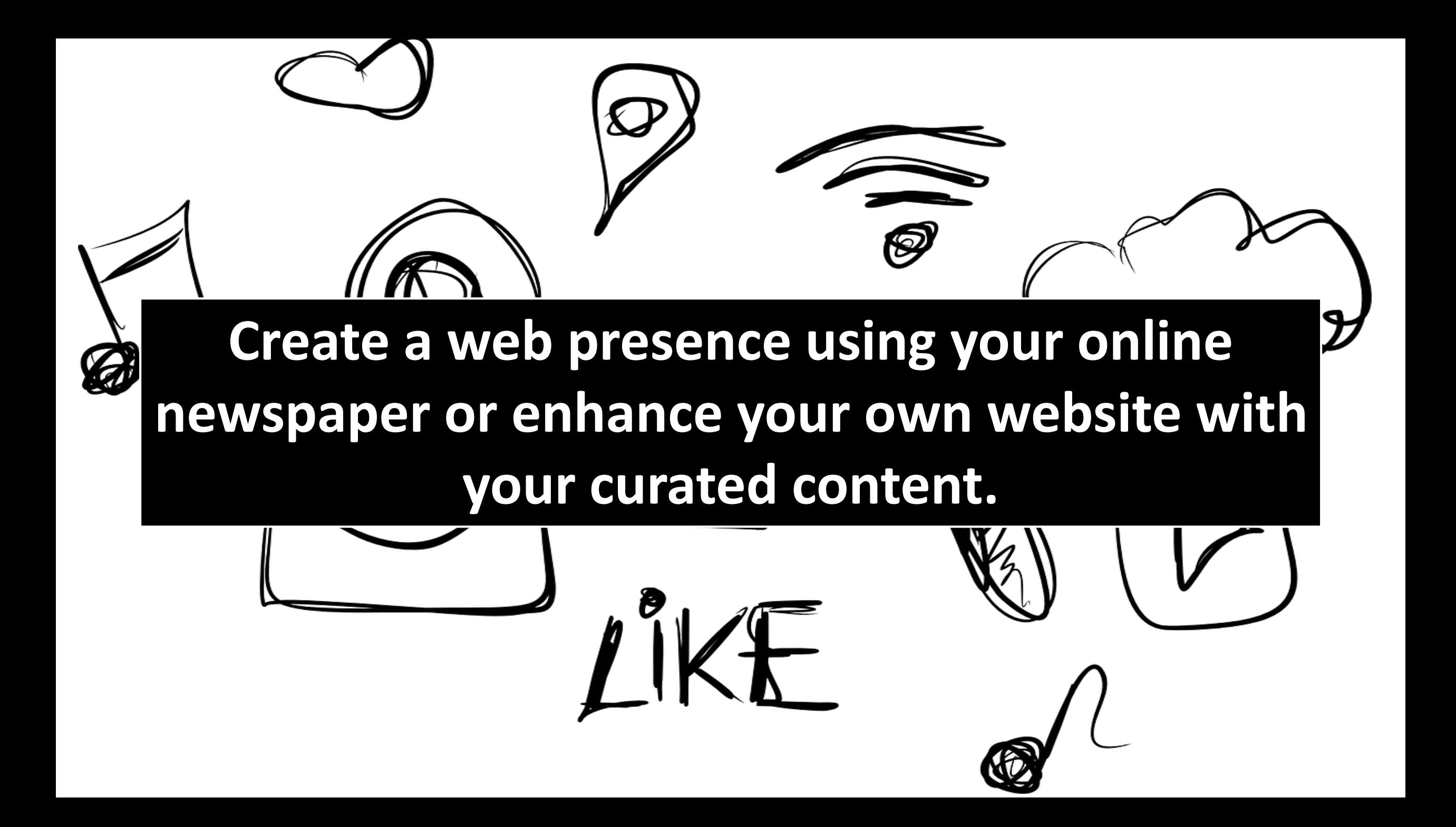

Establish yourself as the "**go-to**" source by sending out regular newsletters filled with your collected content. paper.li

# $\blacksquare$  $\circ$   $\circ$

Activate Windows Go to Settings to activate Windows.

## Build your digital presence

A personal page to promote yourself and your passions. With new content to share every day.

Get started, it's free

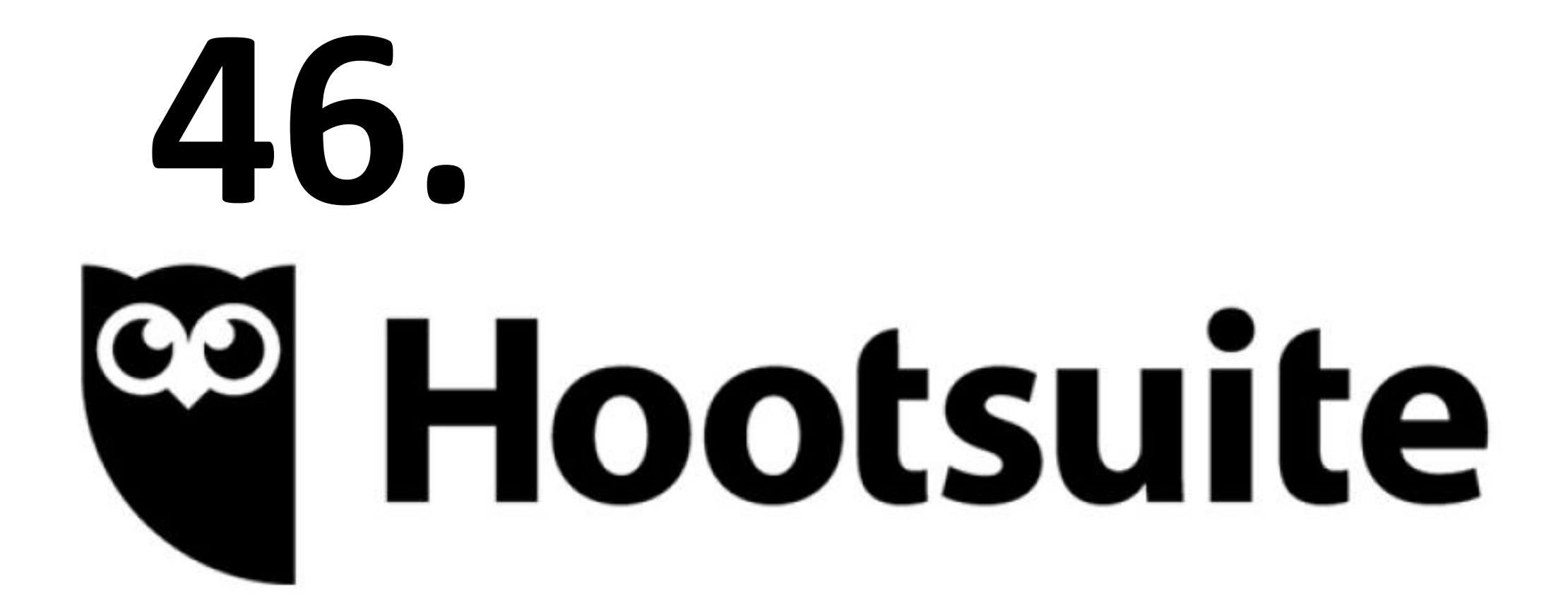

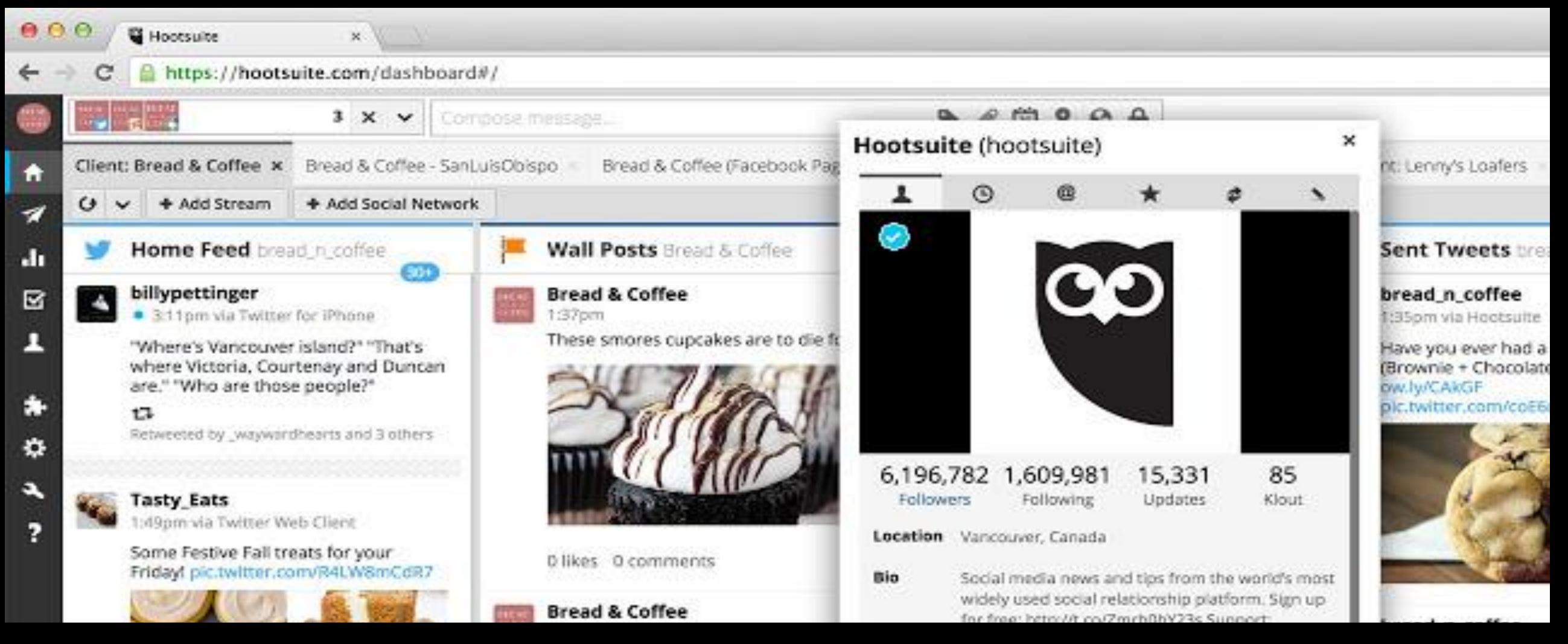

**Social media management platform.** Manage your social media in one place to start building your audience.

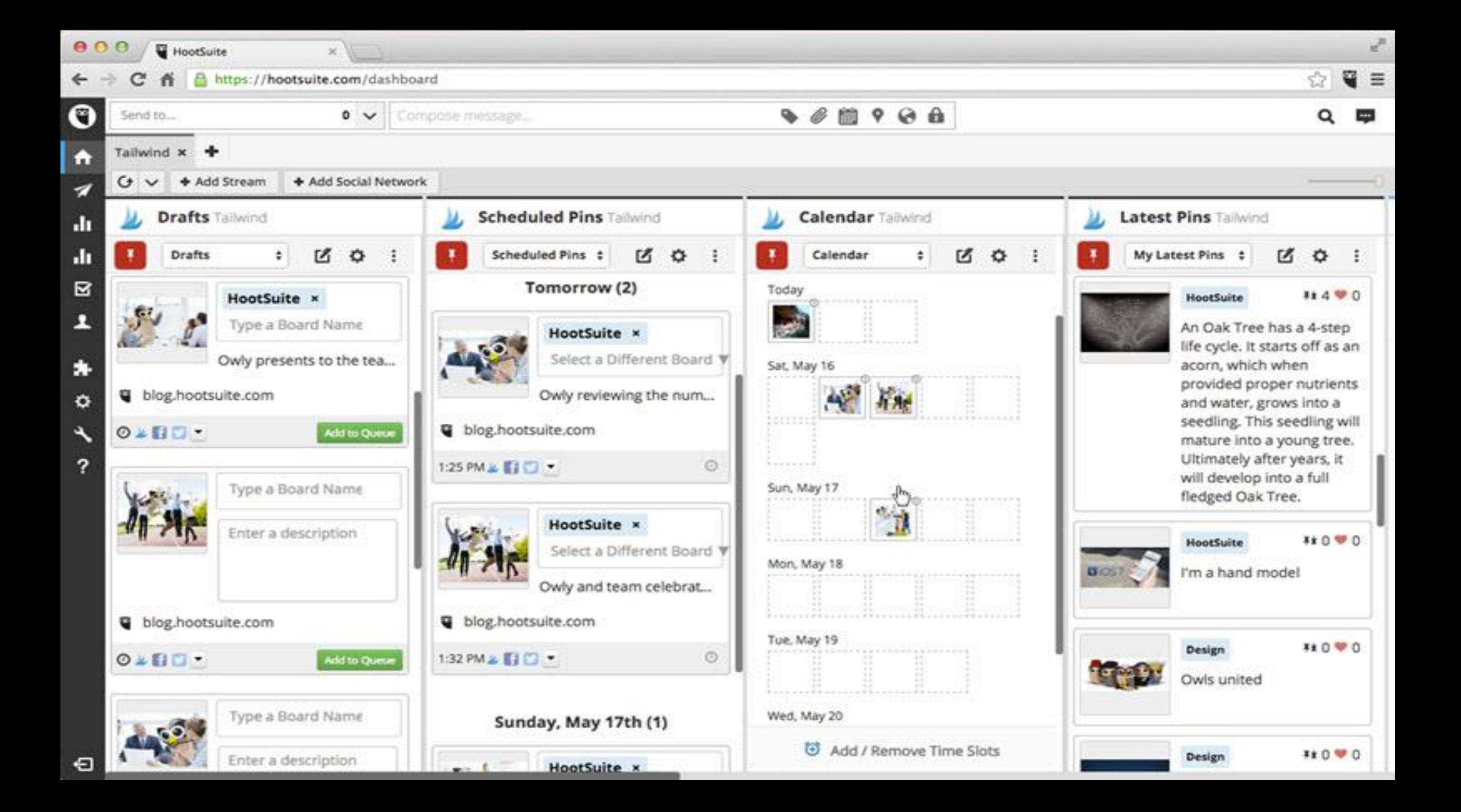

## **WHAT IT DOES**

## 99 **Hootsuite™**

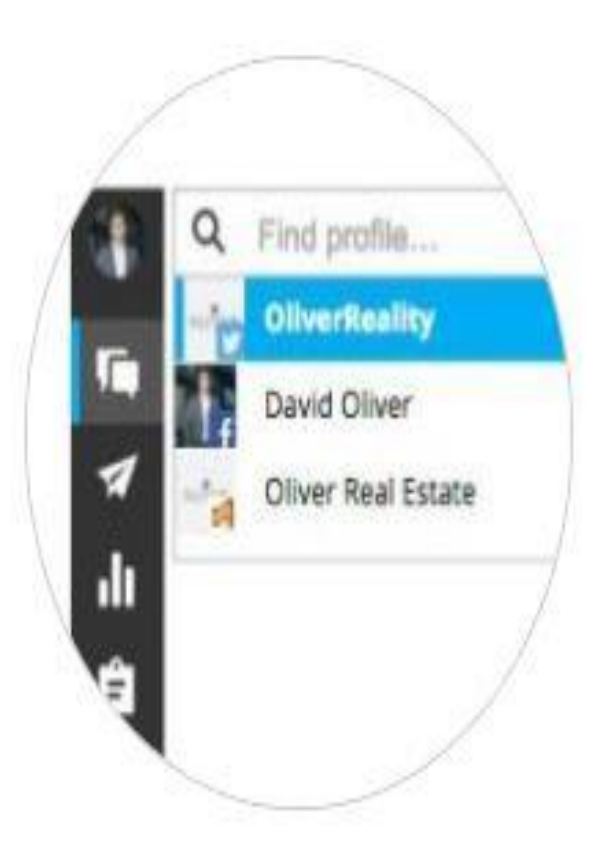

#### 3 social profiles

Manage up to 3 social media profiles in one place, all with one password.

## **WHAT IT DOES SCHEDULES 30 POSTS IN ADVANCE**

ь

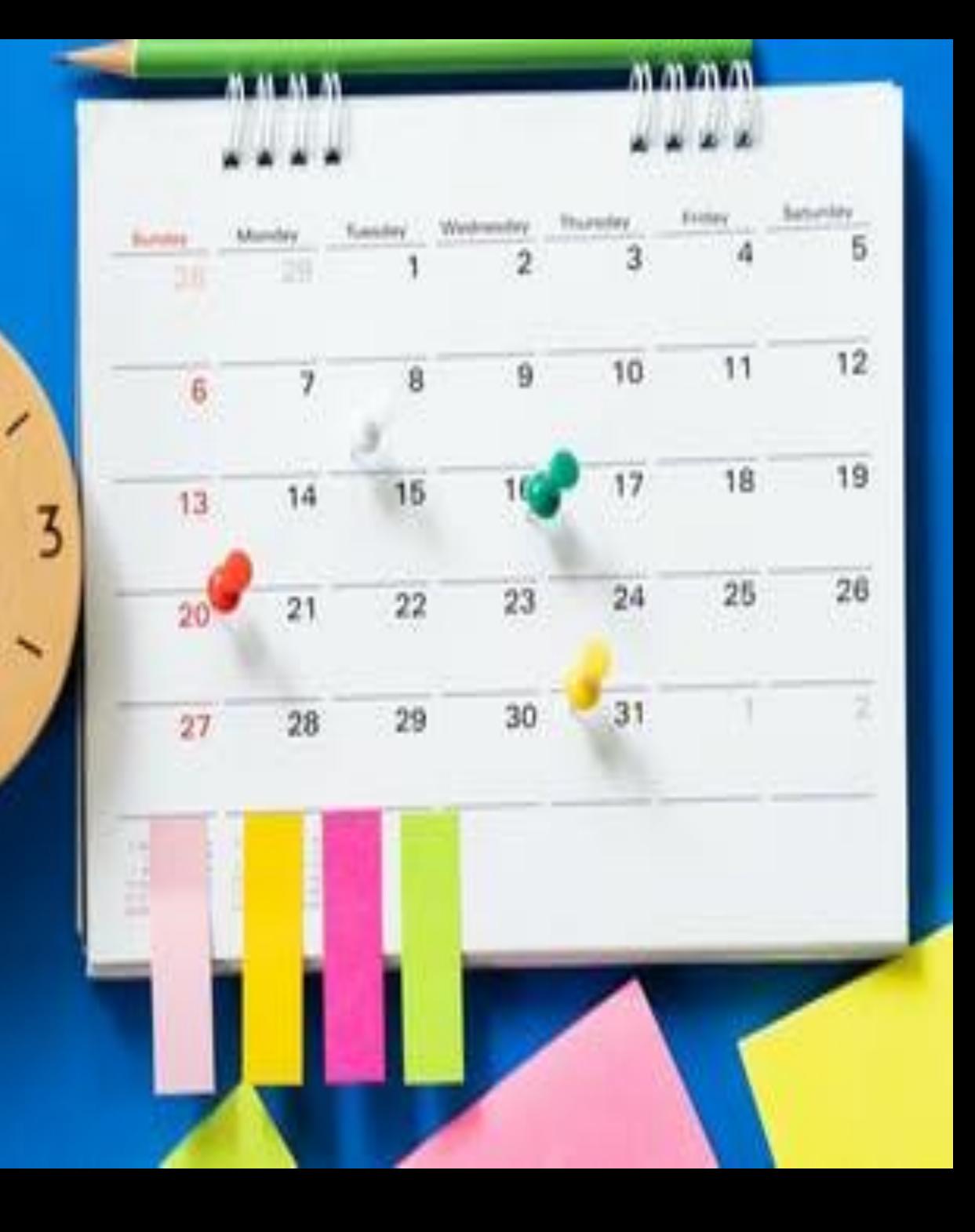

## **GENERATE LEADS WITH SOCIAL CONTESTS**

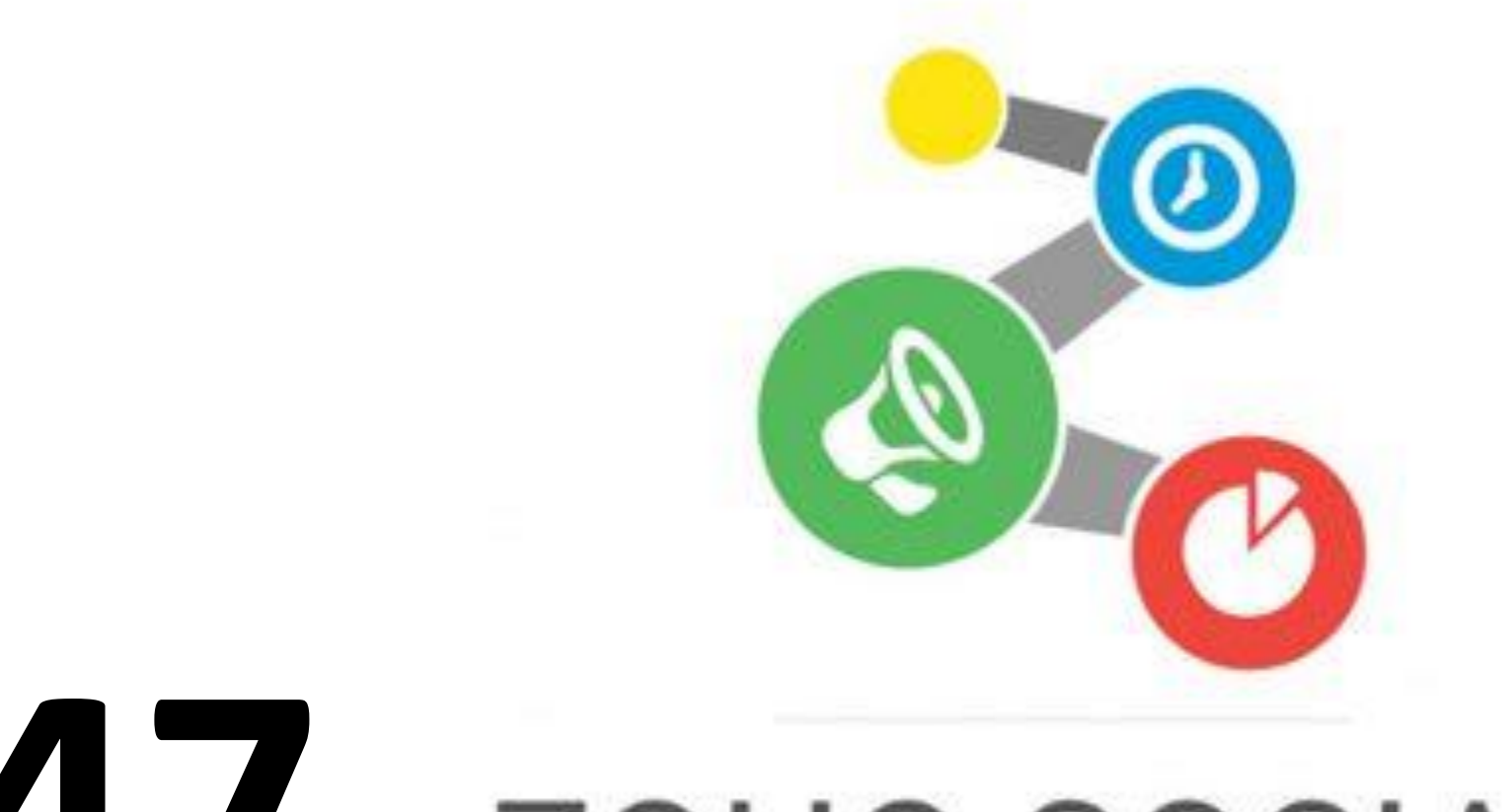

## 47. ZOHO SOCIAL

Whether you're a growing business or an agency, Zoho Social will help you manage:

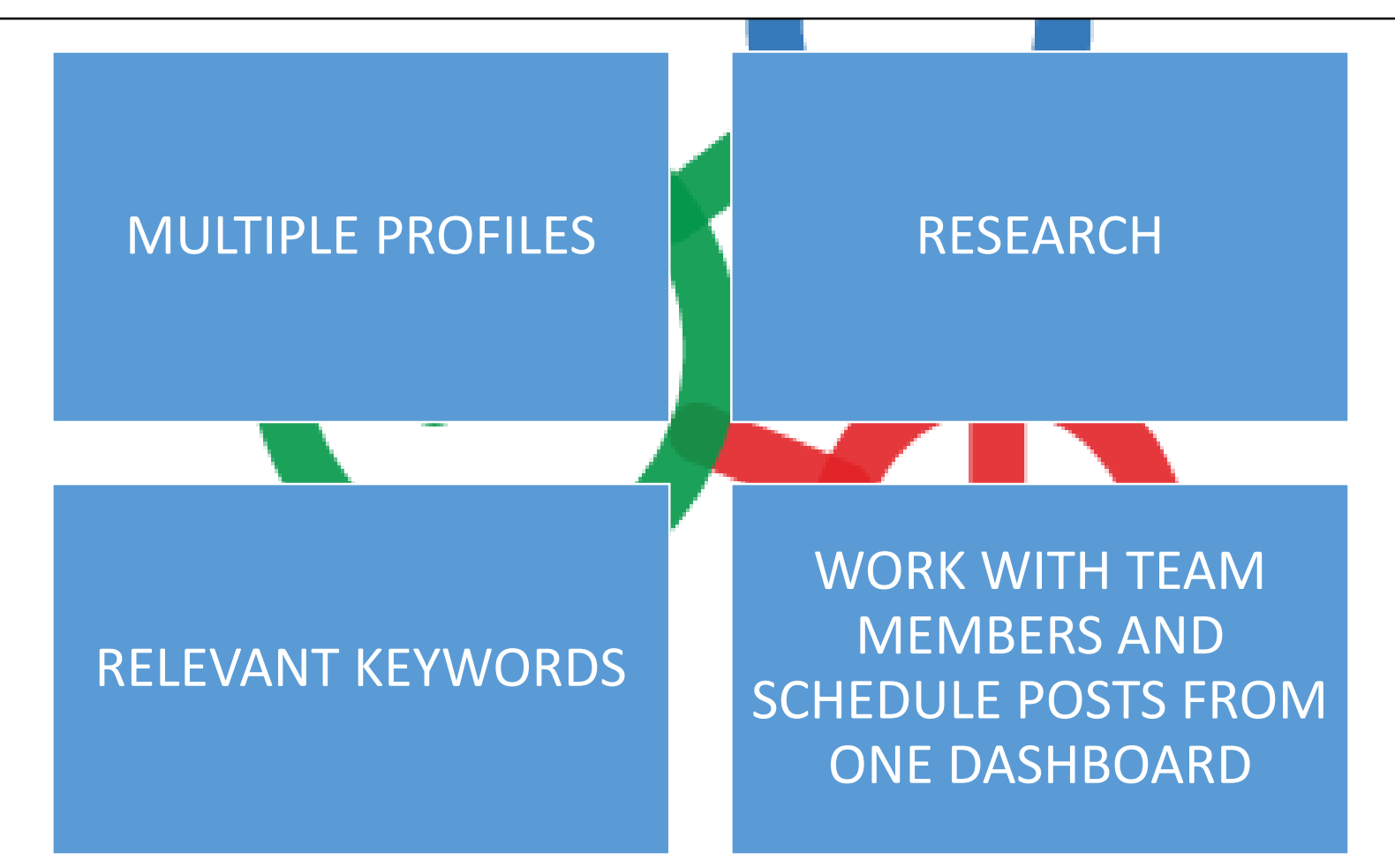

 $\mathbf{e}$ 三 **Both Social** Q. Search Connections... **Published Posts** Post Details x  $\left\langle \quad \right\rangle$ **Ei** New Post Post Insights Views Zylker Inc.  $\checkmark$ Engagement % 7 Opt-outs<sup>7</sup> People Reached Total Clicks Stories Created Stories Created % **Scheduled Posts** 421 35 22 5.23 11.64  $\circ$ **音 Home** Drafts **Re** Posts Click Details Type of Reach?  $L = 3$ January 2015 Messages Faris 93% Others 7% SUN: MON 门面 WED: THU. Filt SAT 4 Monitor  $\mathbf{3}$  $\mathbf{I}$ 2 4 馬 7 8 9 10 诉 **&** Connections  $17$ 14 15 16 m 12 13 G Collaborate People Reached 18 20  $21$ 22 23  $24$ 19  $\n *X*$  Reports Other Clicks, 7 People ٠ Others 15% 25 27 28 29 30 31 Fans 85% Link Clicks, 7 People ٠ Storytellers - Gender Sentiment 71% 62% 38% 29%

#### **Integrate: https://www.zoho.com/crm/help/api/using-api-url.html**

#### ,O **Bottl** Social Q. Search Connections... 盂 **Published Posts** Post Details x  $\left\langle \quad \right\rangle$ **E New Post** z Post Insights Views Zylker Inc.  $\checkmark$ People Reached Total Clicks<sup>?</sup> Stories Created<sup>7</sup> Stories Created % Engagement % ? Opt-outs<sup>7</sup> **Scheduled Posts** 35 22 5.23 11.64 421  $\circ$ **音 Home** Drafts **R** Posts Click Details Type of Reach? January 2015  $L = 3$ Messages Faris 93% Others 7% SUN MON TUE WED: THE  $122$ SAT 4 Monitor  $\mathbf{I}$  $\overline{z}$  $\mathbf{3}$  $\mathbf{4}$ 5 6  $\overline{7}$ 8  $\ddot{9}$ 10 **北** Connections 34 15 16 17 n 12 13 G Collaborate Busile Basebar  $24$ ADVANCED REPORTING FEATURESIn Reports 31 Storytellers - Gender Sentiment 71% 62% 38% 29%

## **A SOCIALSHARE BROWSER PLUGIN, AND CRM INTEGRATIONS**

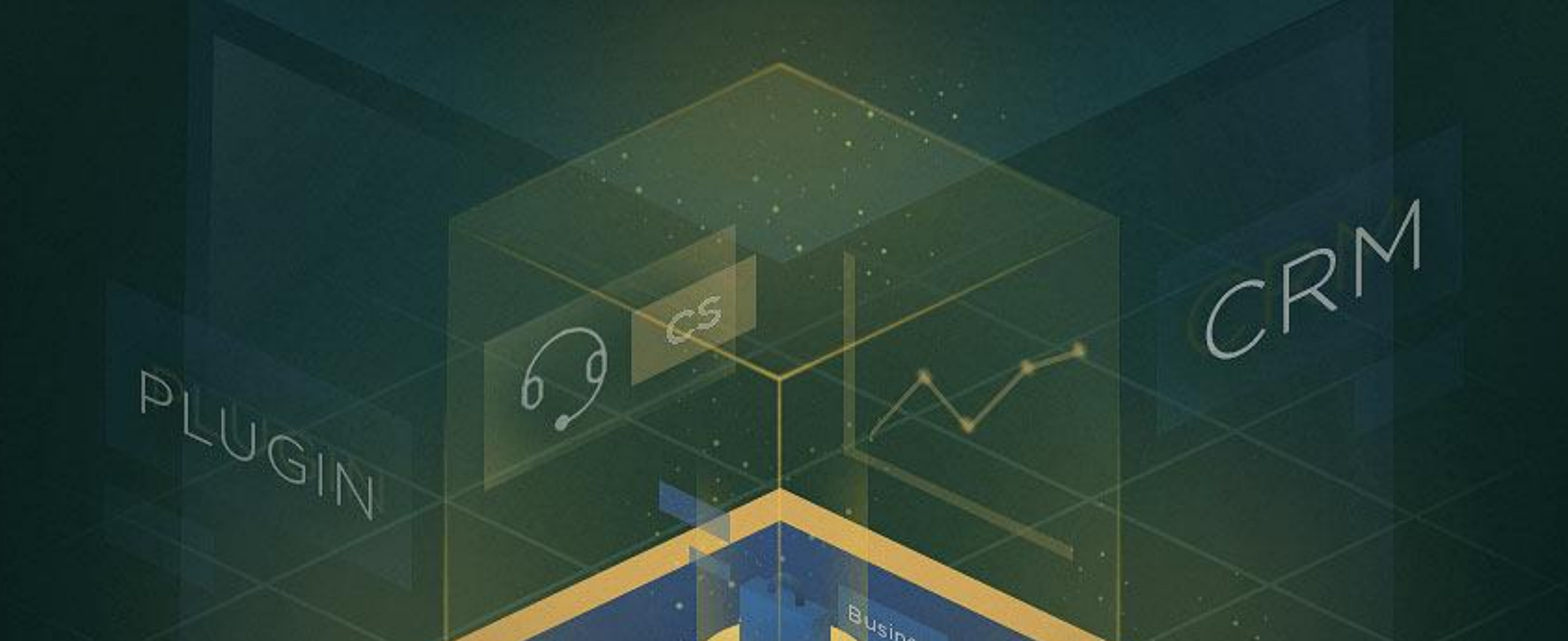

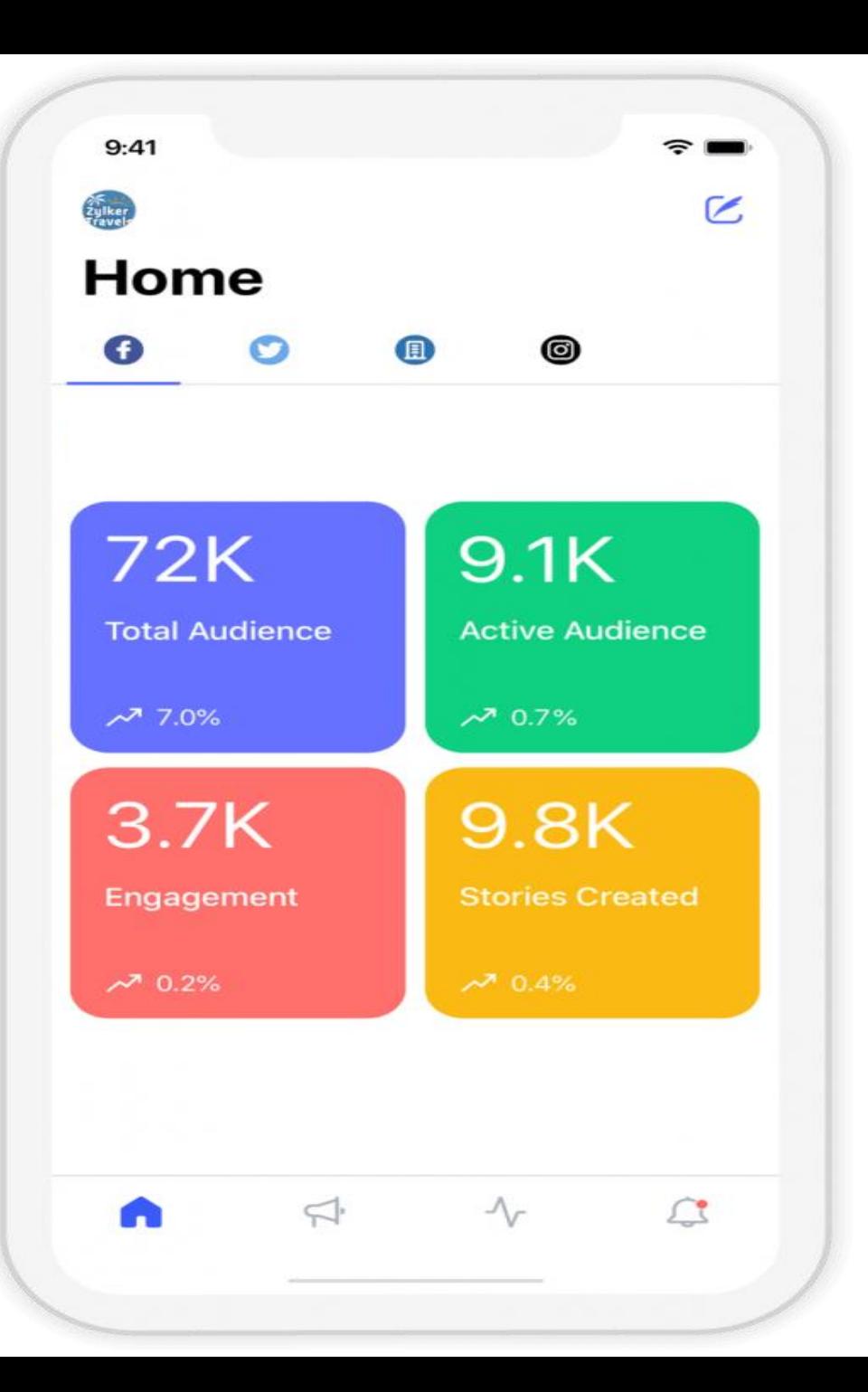

*Zoho Social's free plan allows you to manage 1 brand, and includes the URL shortener and SocialShare browser plugin*

## 48. Followerwonk -**Compare Users/ Analyse Followers (twitter)**

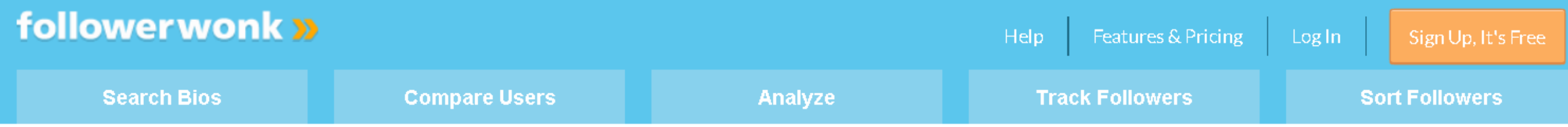

»What can followerwonk do for you?«

#### Find

- Search Twitter bios to connect with anyone.
- Compare Twitter accounts to find overlaps and target new influencers.

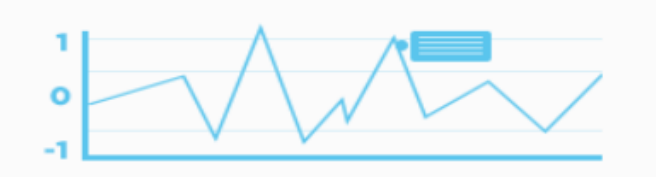

#### **Analyze**

- · Breakout your followers by location, bio, who they follow, and more.
- Contrast your relationships with your competitors and friends.

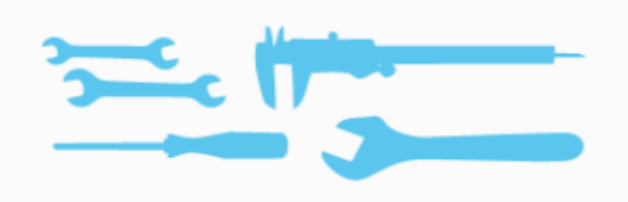

#### **Optimize**

- Match your activities to gains and losses in followers to give your followers what they like best.
- Follow and unfollow in-app to hone your social graph like a razor's edge.

#### **It's an advanced way to monitor things like brand and product mentions.**

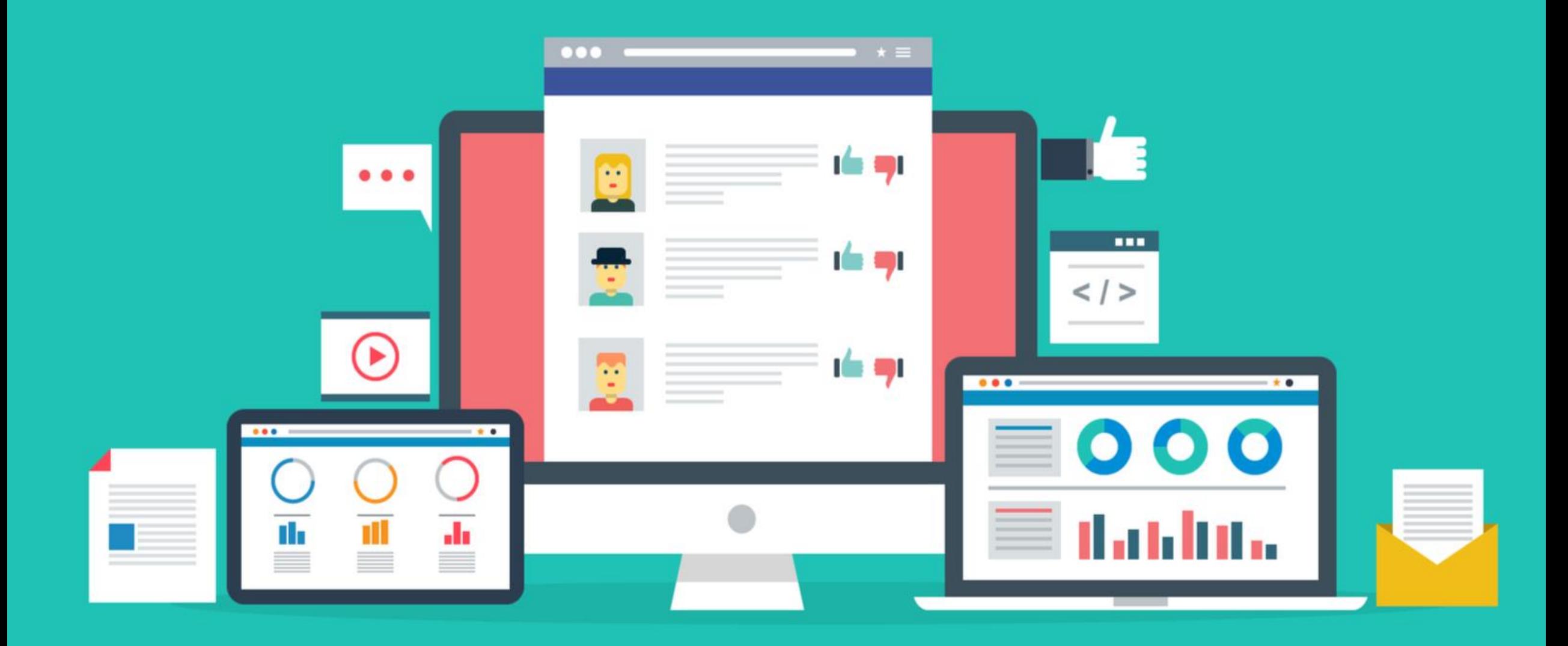

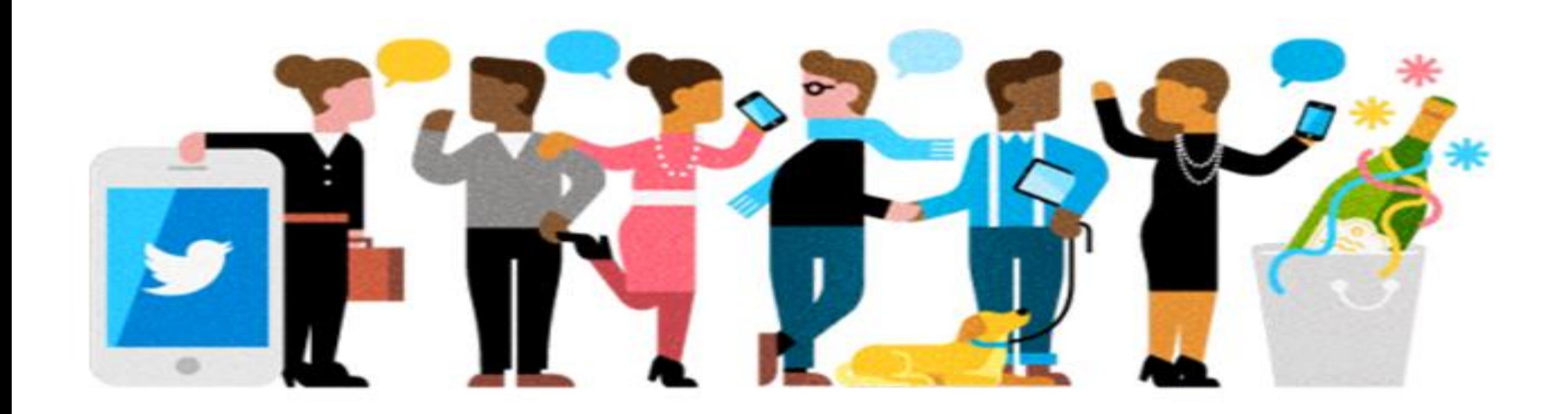

**But it's also a useful tool to generate new ideas on what to post and how to engage your audience.**

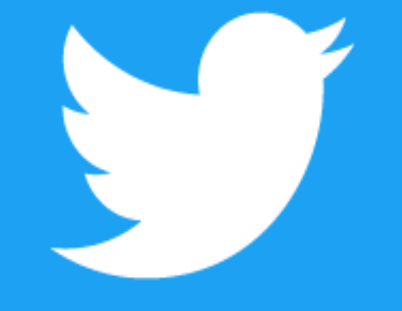

## IT'S ONE OF THE BEST TOOLS OUT THERE FOR DOING SOME COMPETITOR ANALYSIS FOR OTHER BRANDS ON TWITTER.

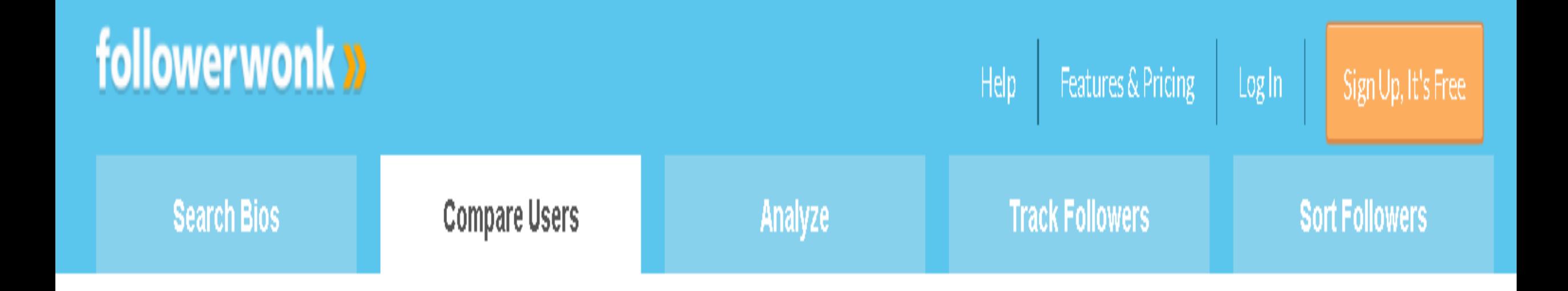

*Simply click on the 'compare users' section on the menu bar and it will give you a breakdown of 3 brands analysing their followers and who they also follow.*

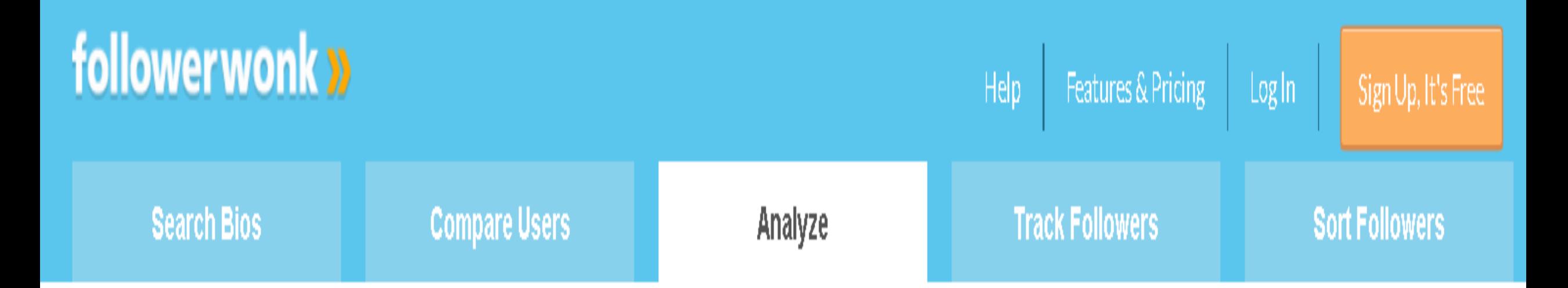

### The 'analyze followers' section is also a brilliant way to see what times your followers are online on Twitter as well as giving you a demographic breakdown

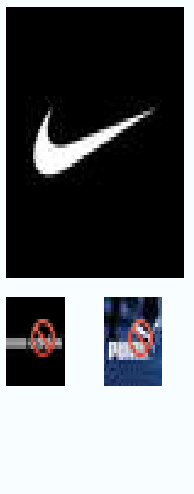

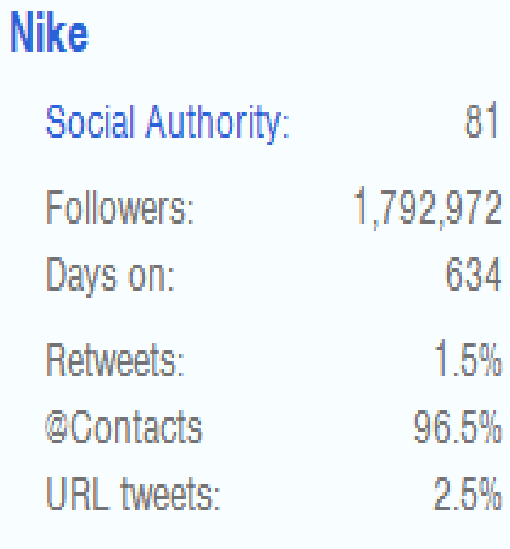

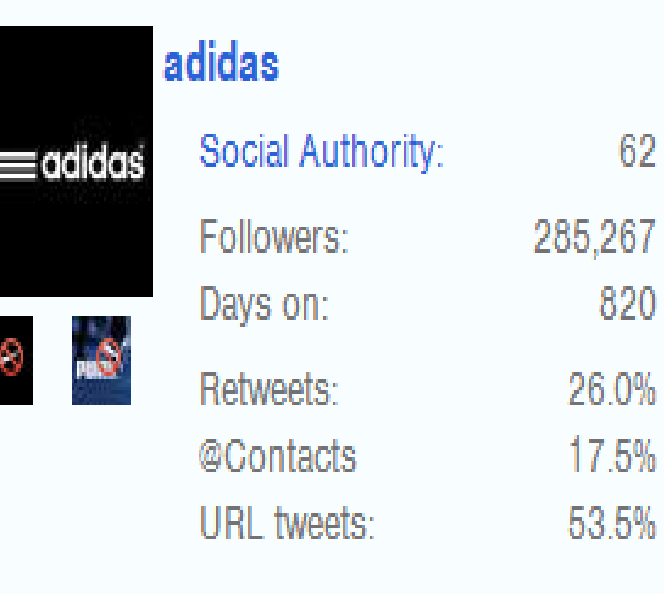

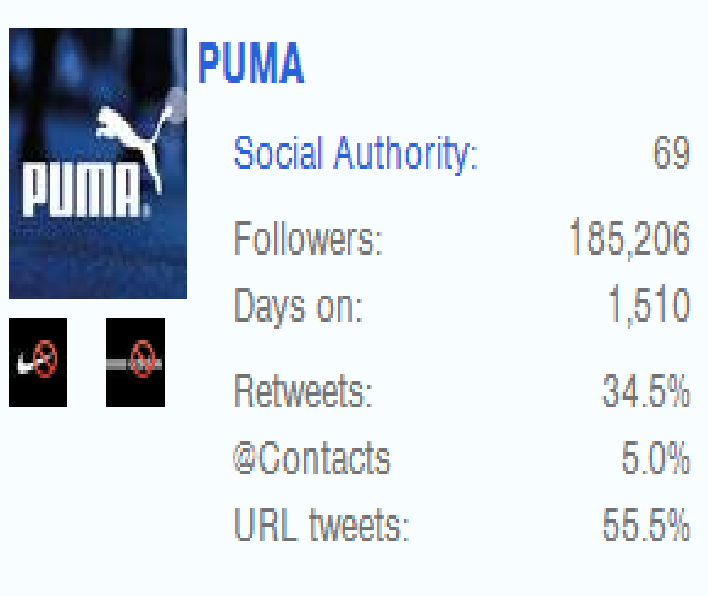

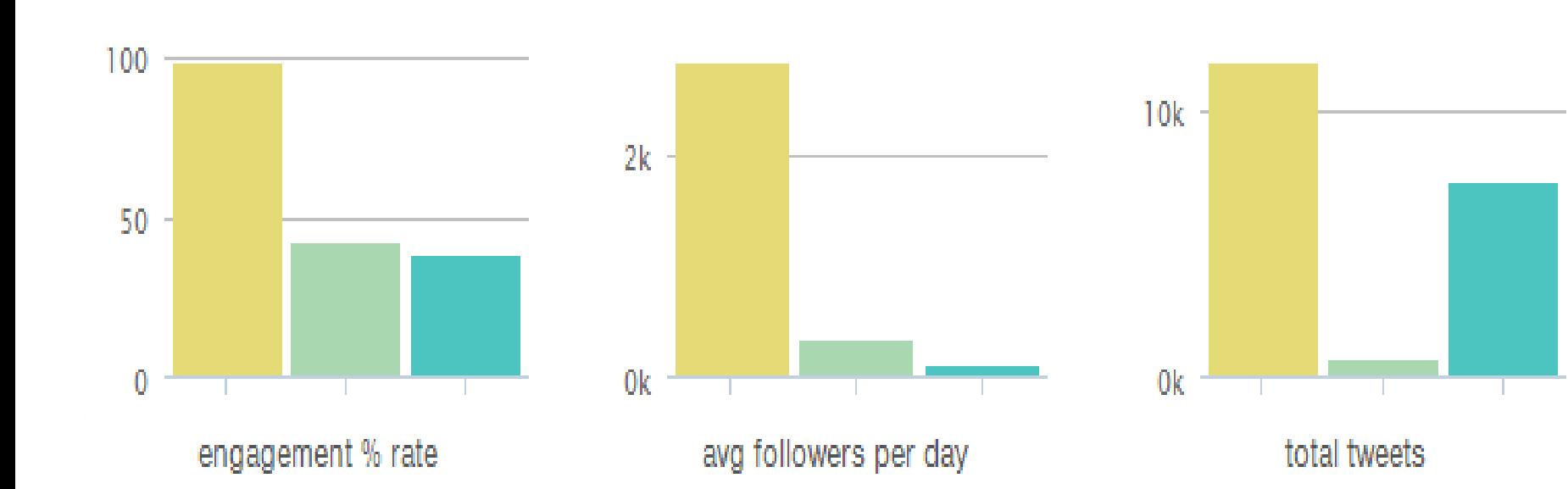

F

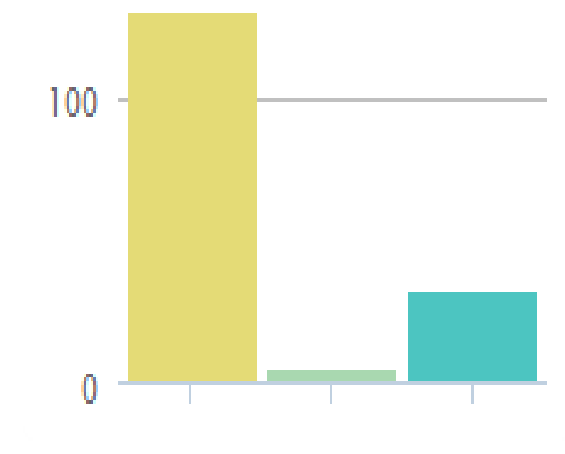

#### avg tweets per week

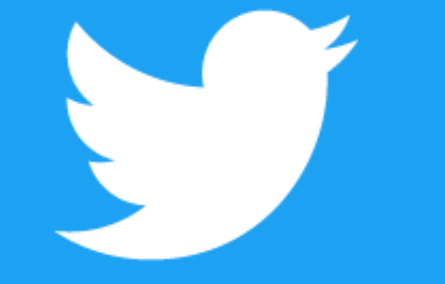

 $\mathbf{r} = \mathbf{r}_1 + \mathbf{r}_2$  is another tool which shows you best time to tweet. The shows you best time to tweet.

## **SHOWS YOU THE BEST TIME TO TWEET**

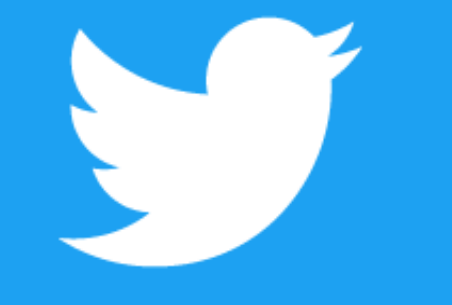

Head over to Followerwonk site and login using your Twitter account (It's free).

### Click and Analyze and add your Twitter profile and select option "Analyze their followers"

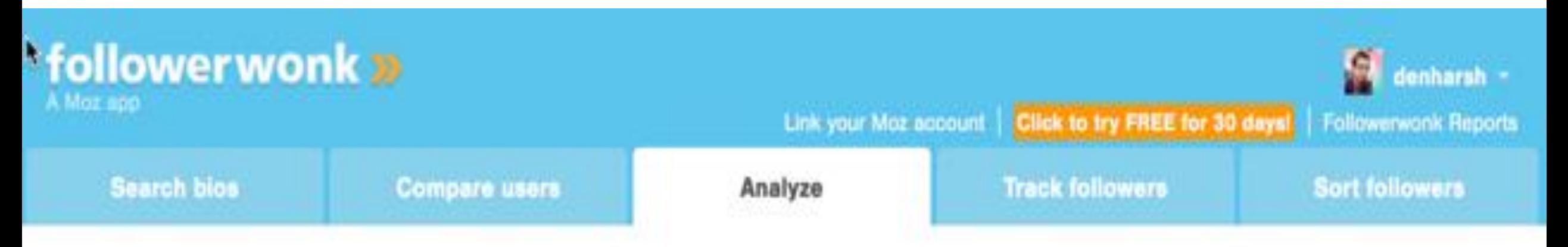

Slice any Twitter user's followers into actionable segments. Find most influential, dormant, old, and more.

Subscribe now for in-app following and more great features. Don't forget that you can quickly compare yourself to competitors.

denharsh

analyze their followers

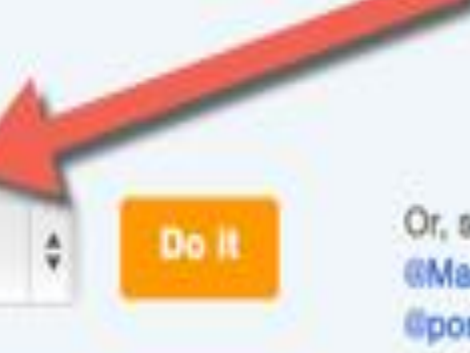

Or, see examples analyzing @dannysullivan, @MailChimp, @Sprinklr, @simplymeasured, Cportentint, CMoz, Cwistia, CDemandbase

show we assessed and will false as a silection of 18 milection to a small the

## **Statistics**

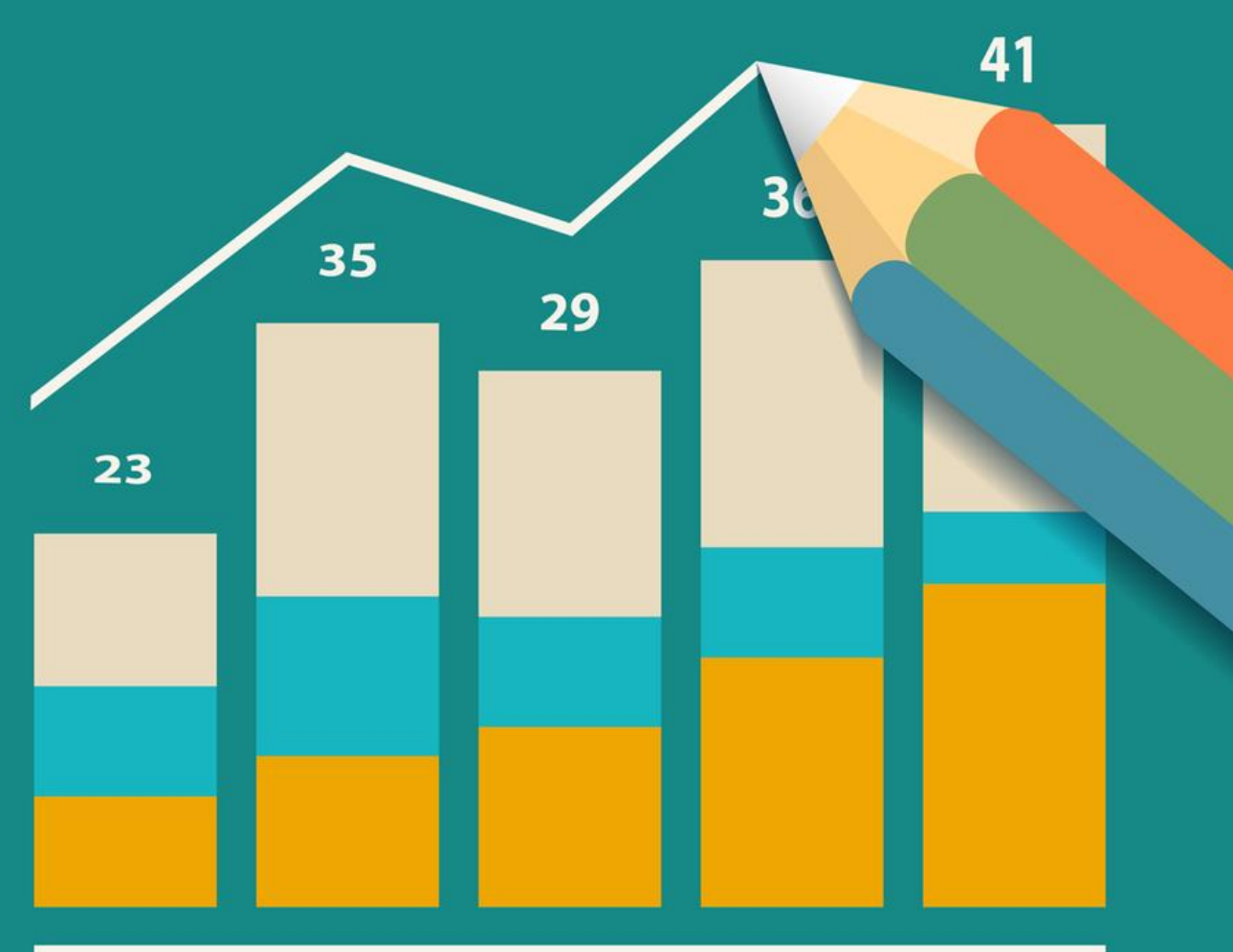

It will take some time to analyze your followers list to give you the statistics.

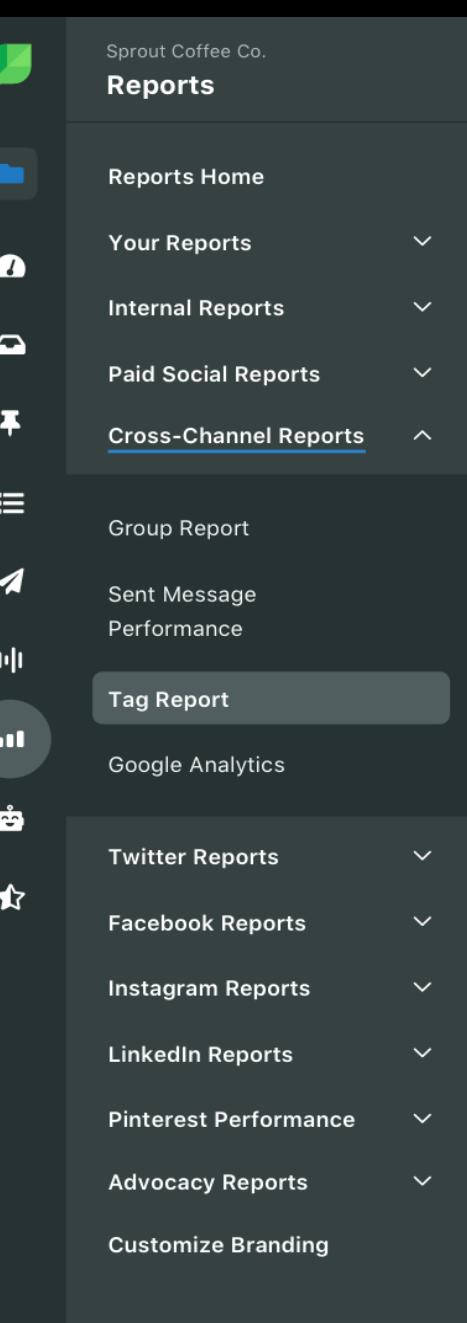

**Tag Report** 

600

400

#### Dig deeper into Twitter analytics: Who are your followers? Where are they located? When do they tweet?**Generate Report Sent Metrics Impressions** Engagements Clicks Volume, By Day 800

前 12/1/19 - 12/31/19

 $\bigcap$  Export

 $\bullet\bullet\bullet$ 

 $\boldsymbol{\mathcal{C}}$ 

 $\boldsymbol{\Omega}$ 

Find and connect with new influencers in your niche.

### **Use super-actionable visualizations to compare your social graph to others. Share your reports with the world.**

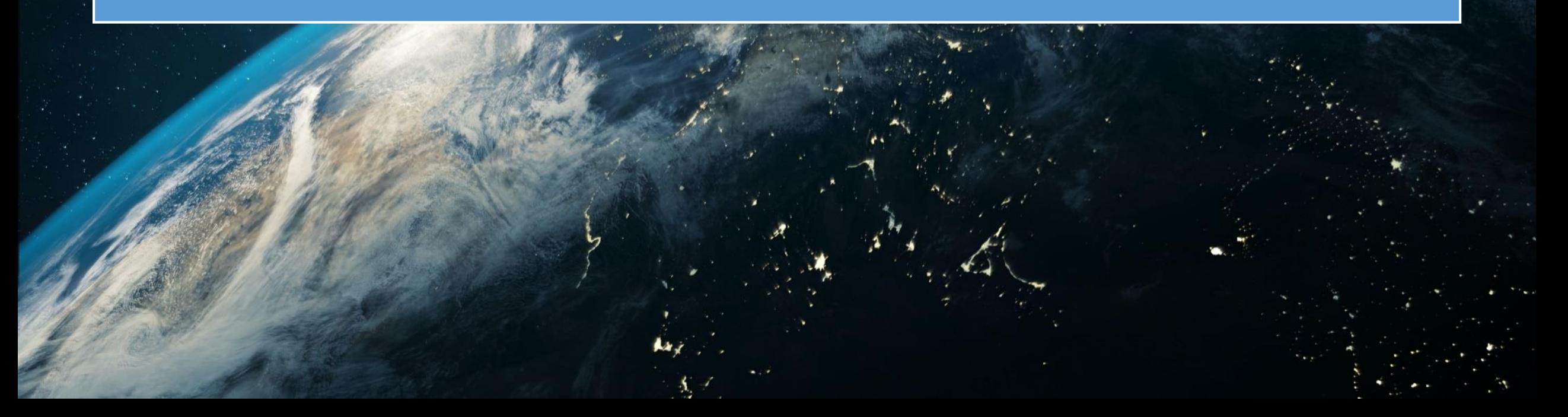

#### Search bios, compare users, analyze, track followers, sort followers

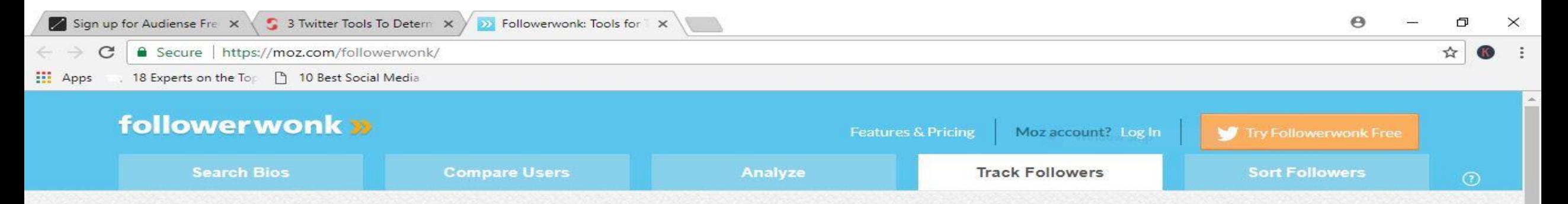

#### **Twitter Analytics:** Find, Analyze, and Optimize for Social Growth

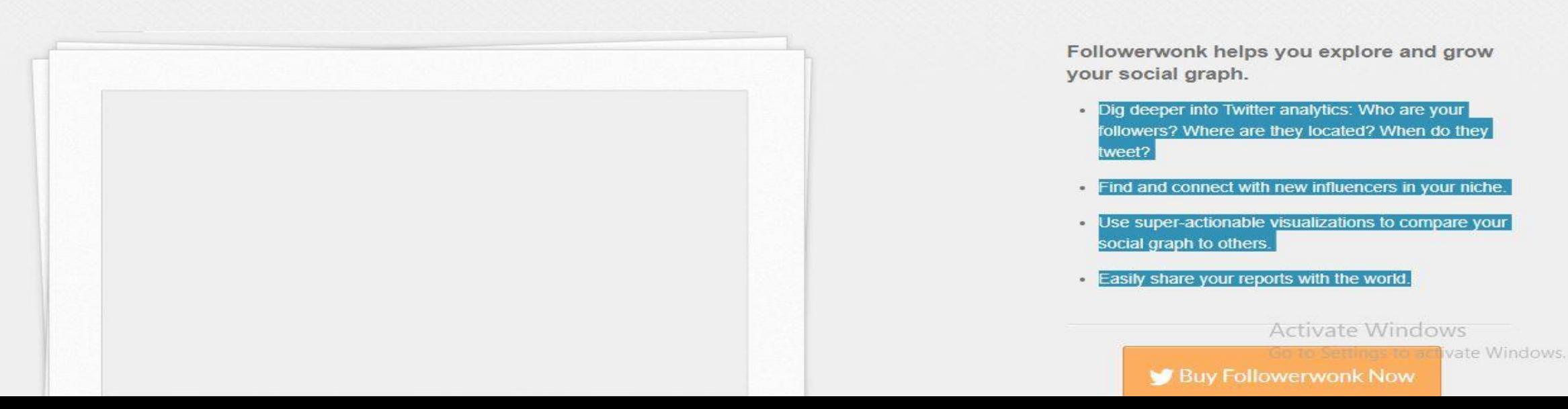

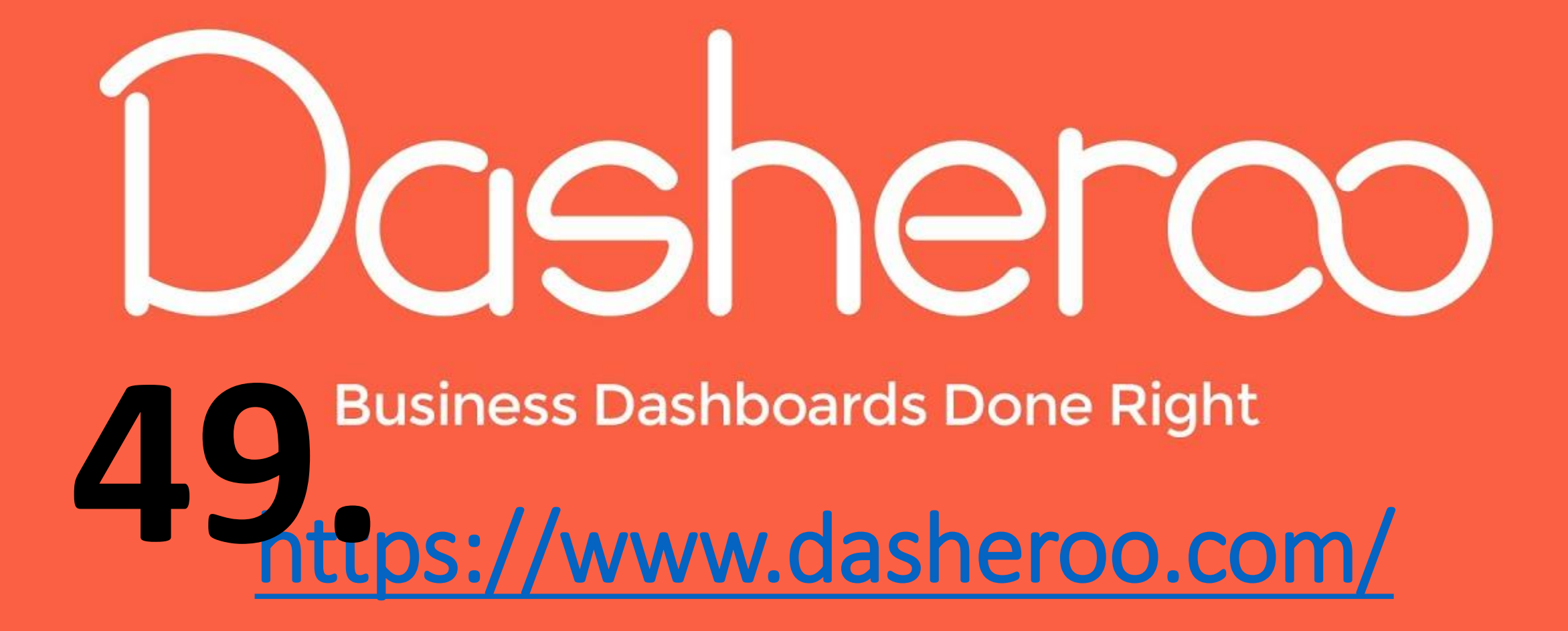

Still logging into different applications to collect and track your business idea?

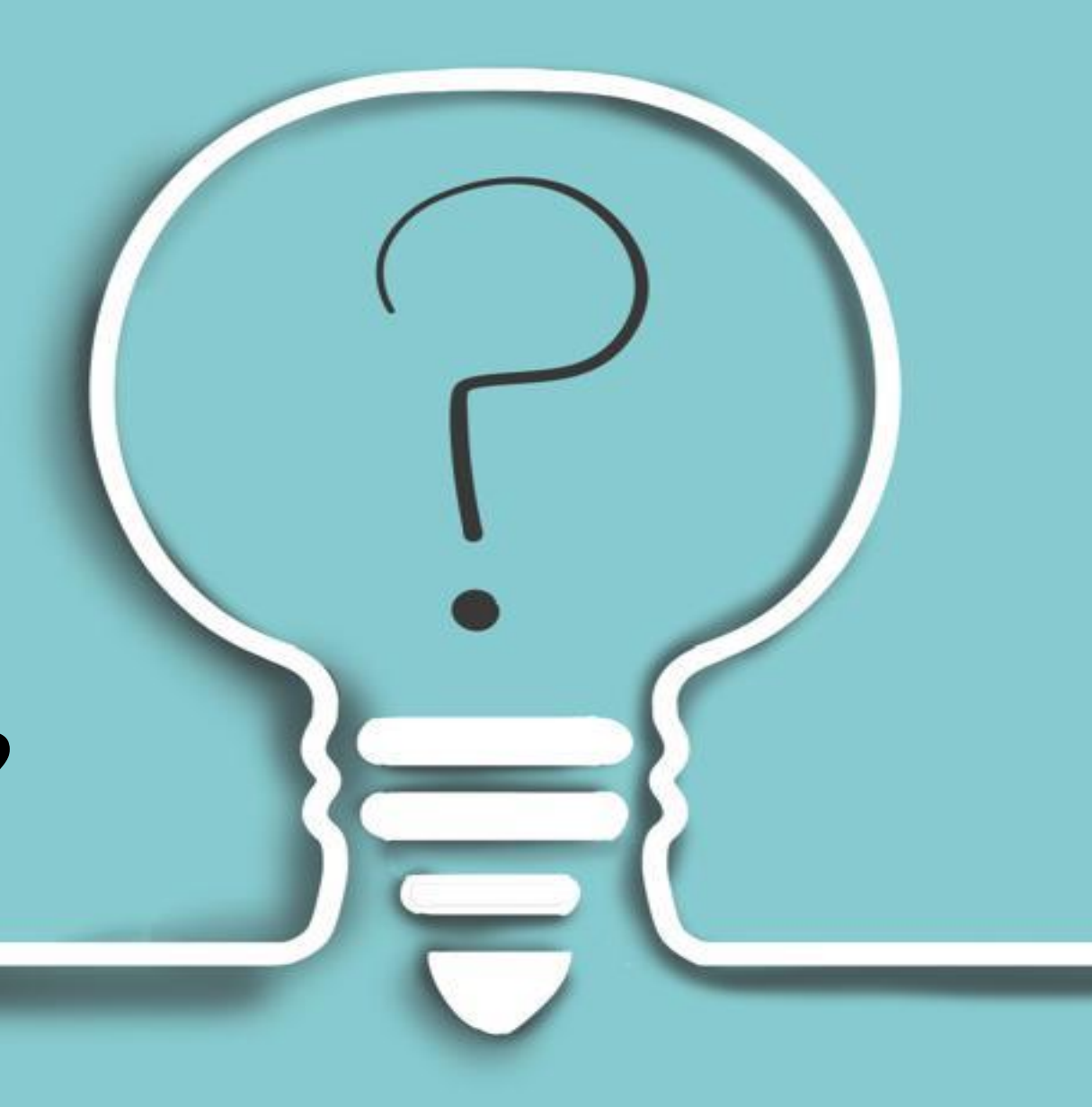

## **IT IS A FACEBOOK TOOL**

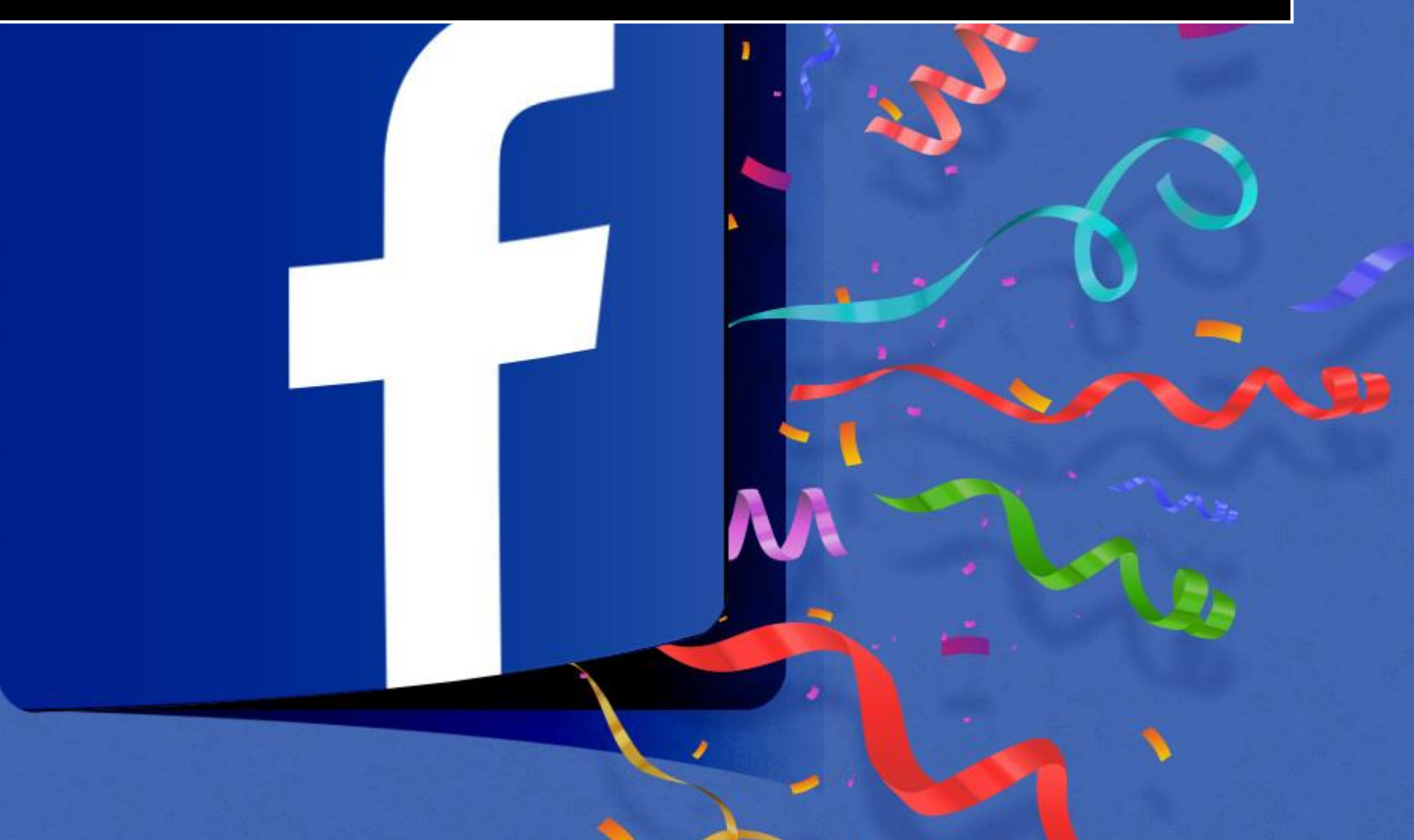

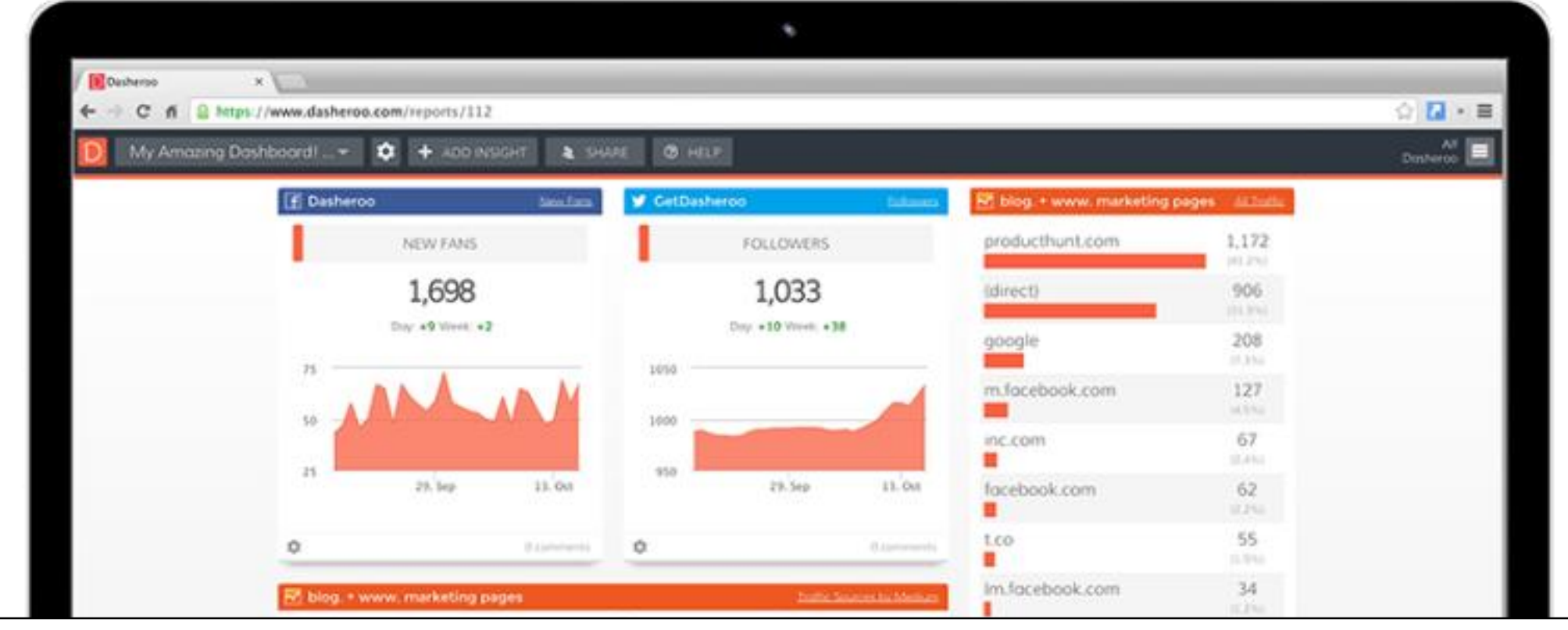

### This is another dashboard to help you see all your important status in one place.

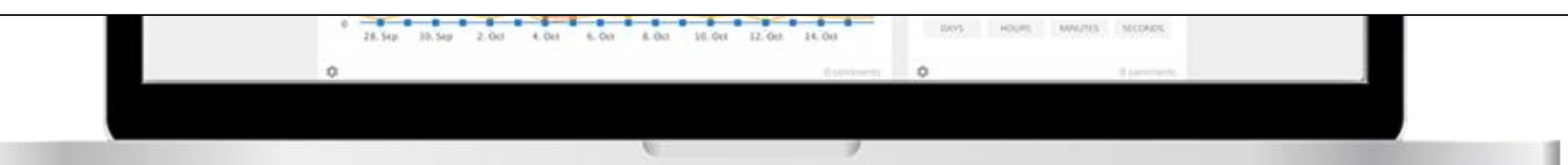
**You can also compare your page to your competitors for a bit of context.** 

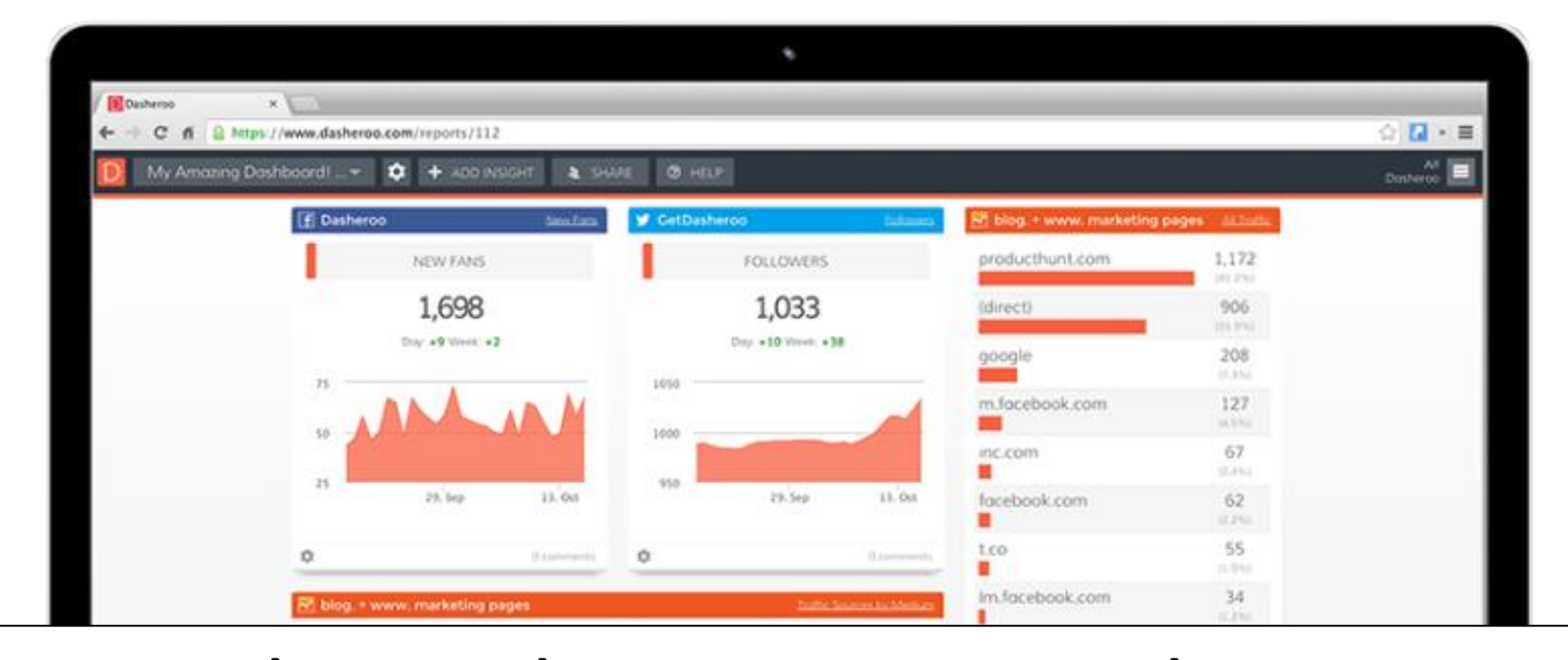

Set up alerts when your status hit a certain threshold, and export the dashboard to use it in other place.

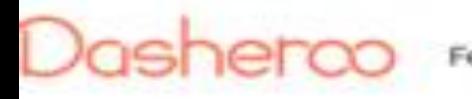

#### Intelligent Insights

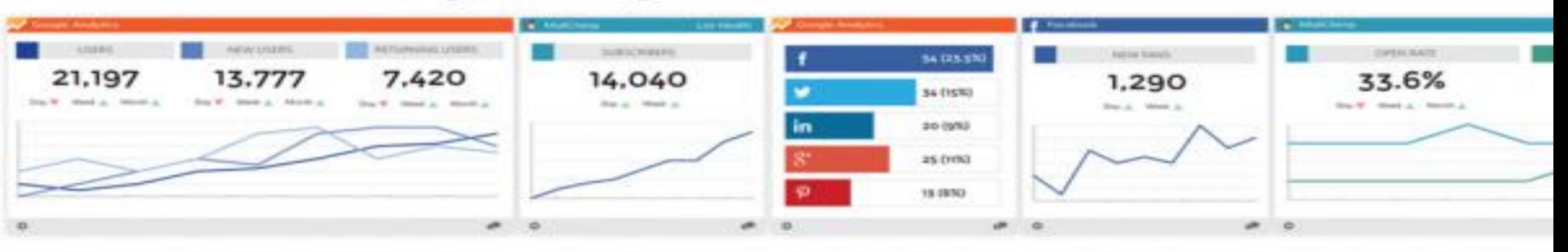

Others have "widgets". We create "Insights" using the most actionable info pur connacted gang giving you the boot "incight" into your most

#### **Dasheroo**

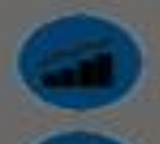

Analyze related accounts

**Generate reports** 

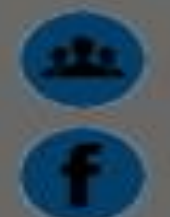

Learn about your audience **Track post performance** 

# It's free......

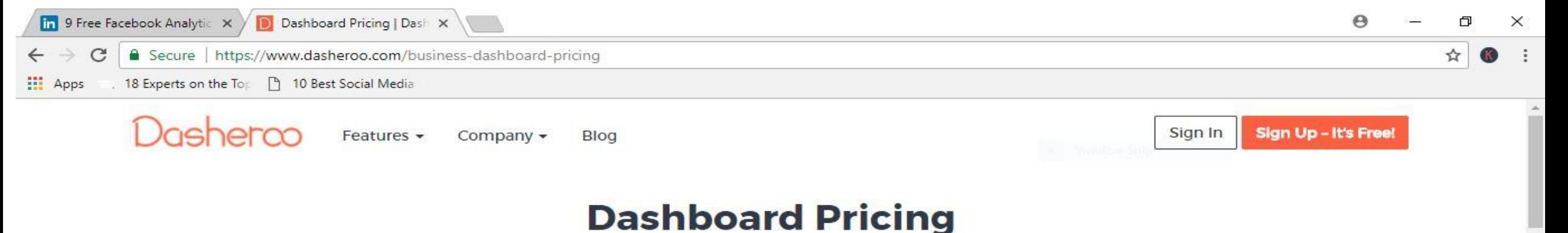

Choose the brew that works for you! All plans come with a quad shot of features including dashboard templates, metric alerts, iOS & Android app access, customer support and much more. We also offer special agency plans too!

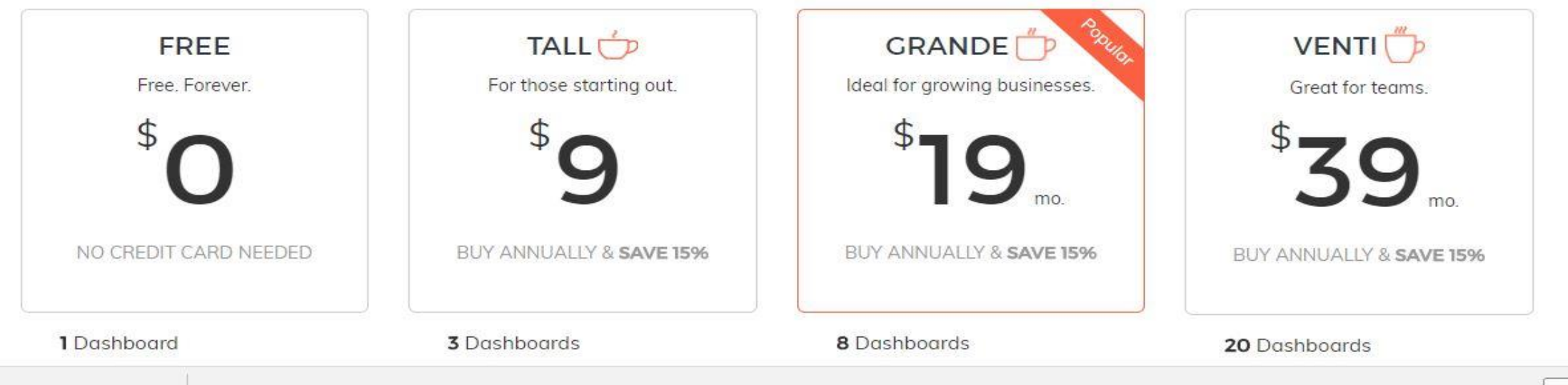

 $\widehat{\phantom{a}}$ 

# **50. WHAT IS**

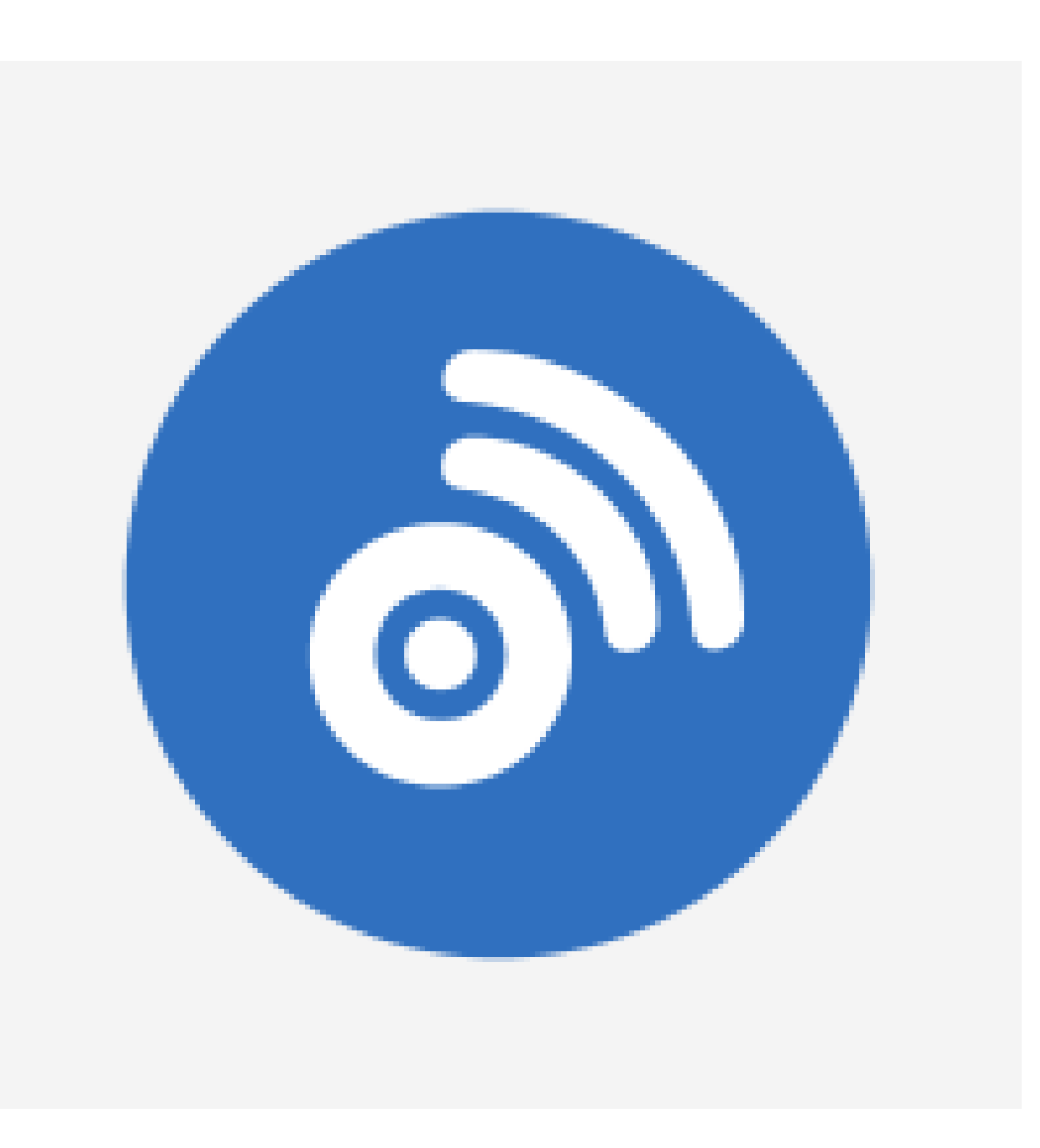

BuzzSumo is one of the best tools we've found for discovering new, fresh, or popular content on the web.

As well you will get a list of influencers who are sharing that content.

You will get how much reach it's having, etc.

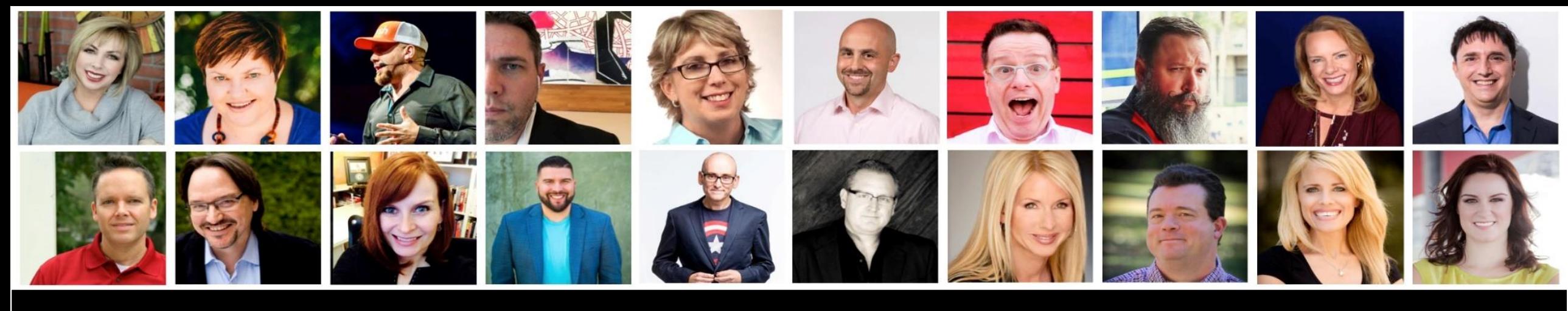

## **Identify influencers in your industry who can help you grow your following, visibility, and reputation.**

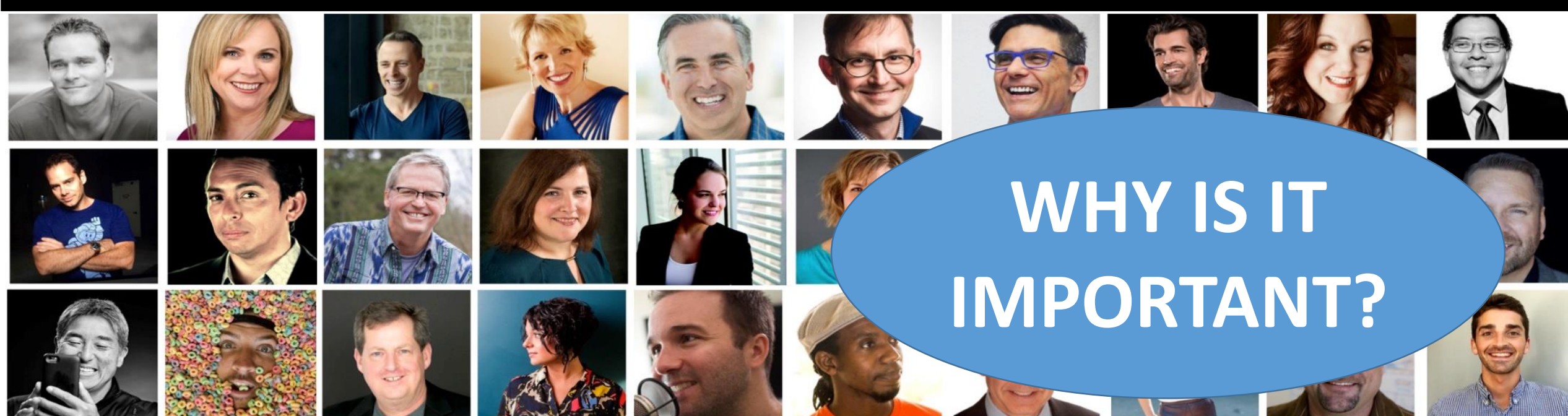

# **HOW IT WORKS?**

**Set a topic or a selection of keywords and find some of the most popular trending posts in those categories.** 

# Search Your Topic Here:

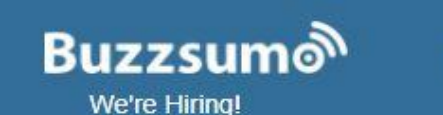

Solutions -**Customers**  **Pricing Blog** 

**Resources -**

**Signup** Login

#### Analyze what content performs best for any topic or competitor

Find the key influencers to promote your content

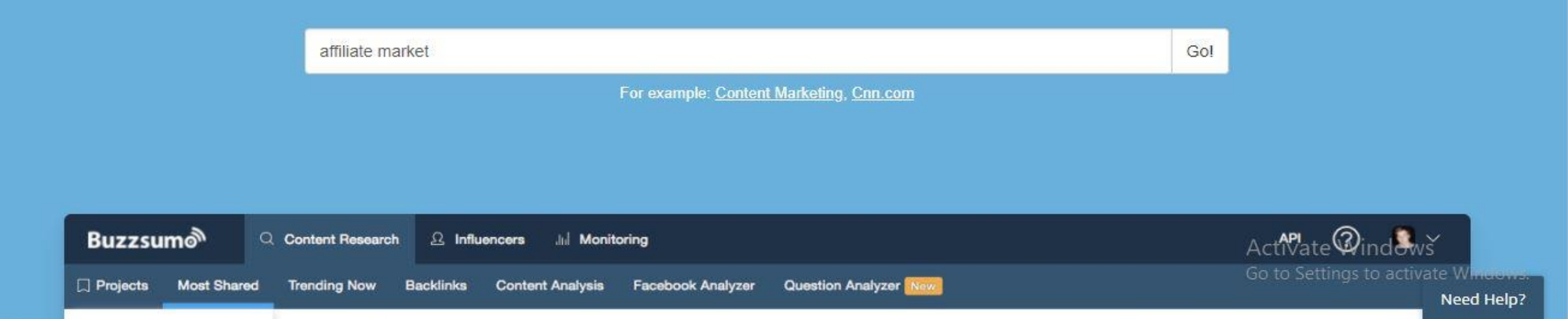

## You will get an idea about the topic in the social media like how many shares, likes, and reach are there.

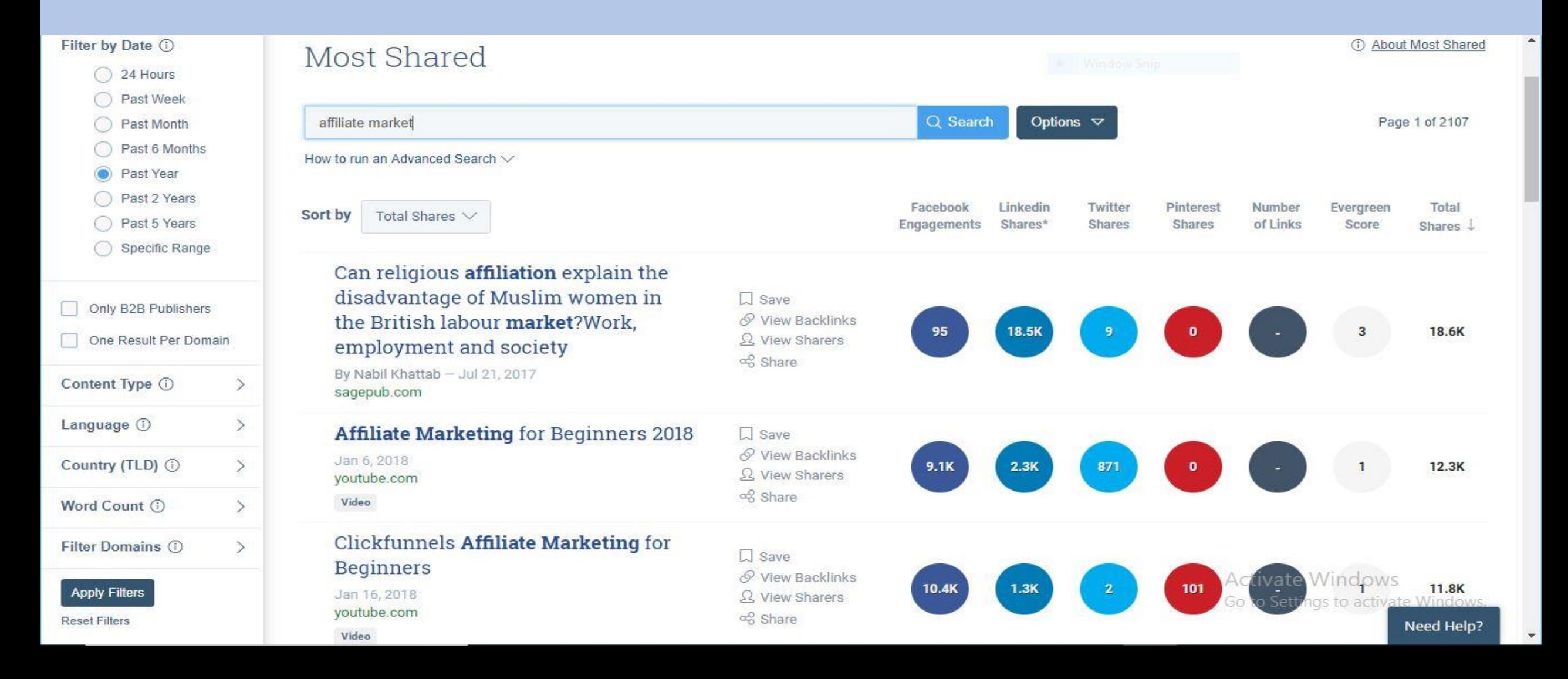

### 51. Hashtagify <http://hashtagify.me/> Hashtag discovery tool

**AD SHTAGIFY** Find, Analyse, Amplify

# Helps To Find

# Hashtags

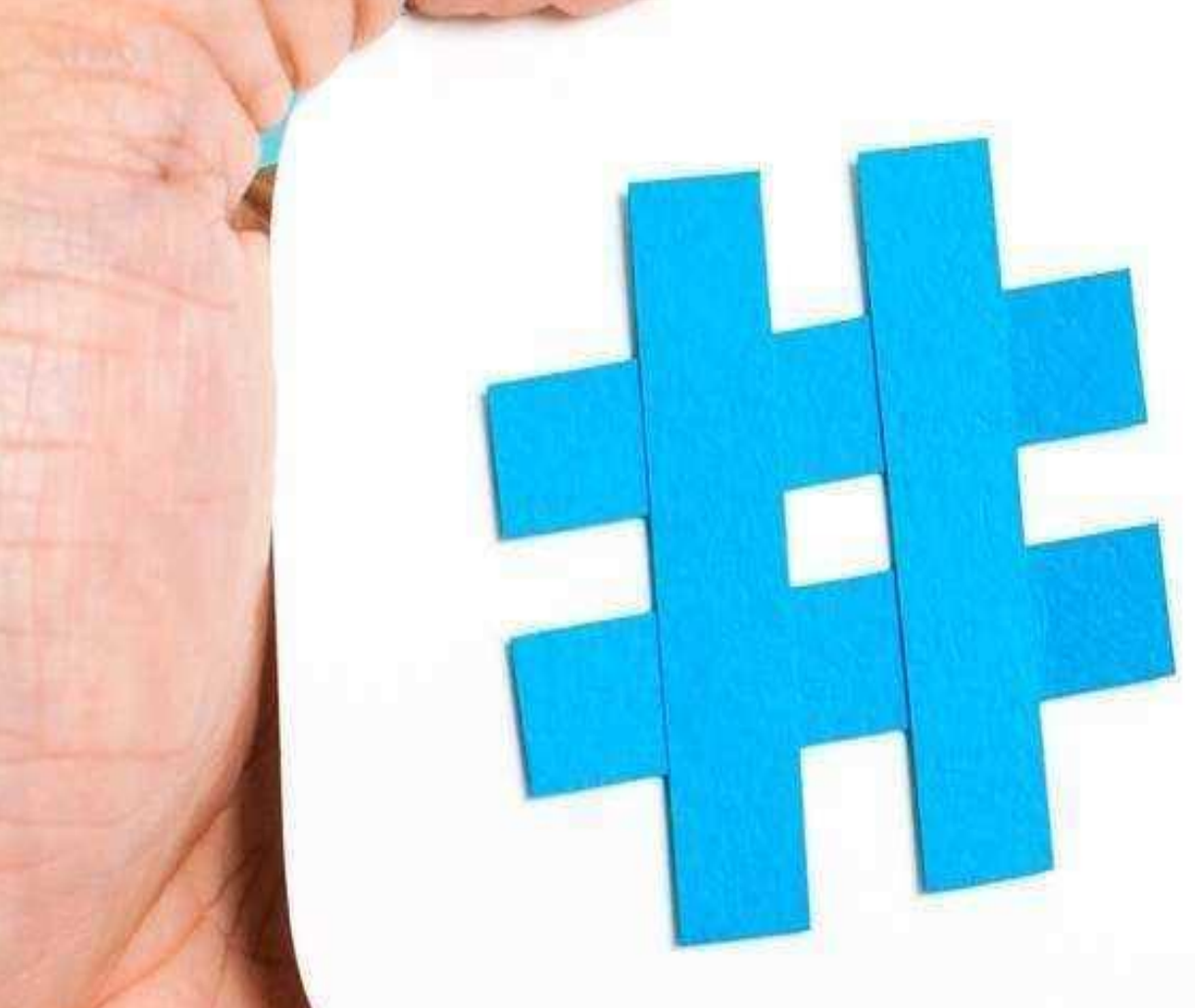

This tool would show you top hashtags related to a keyword

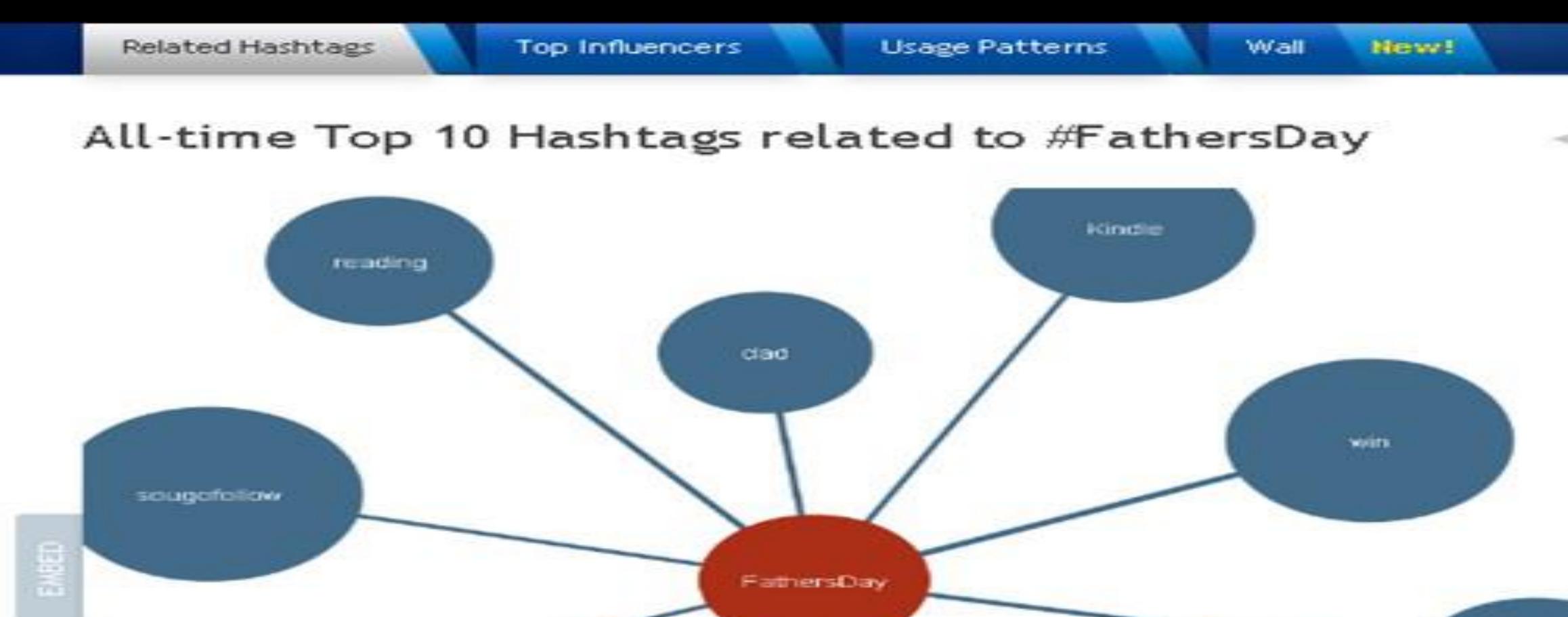

 $\mathcal{L}$ 

**books** 

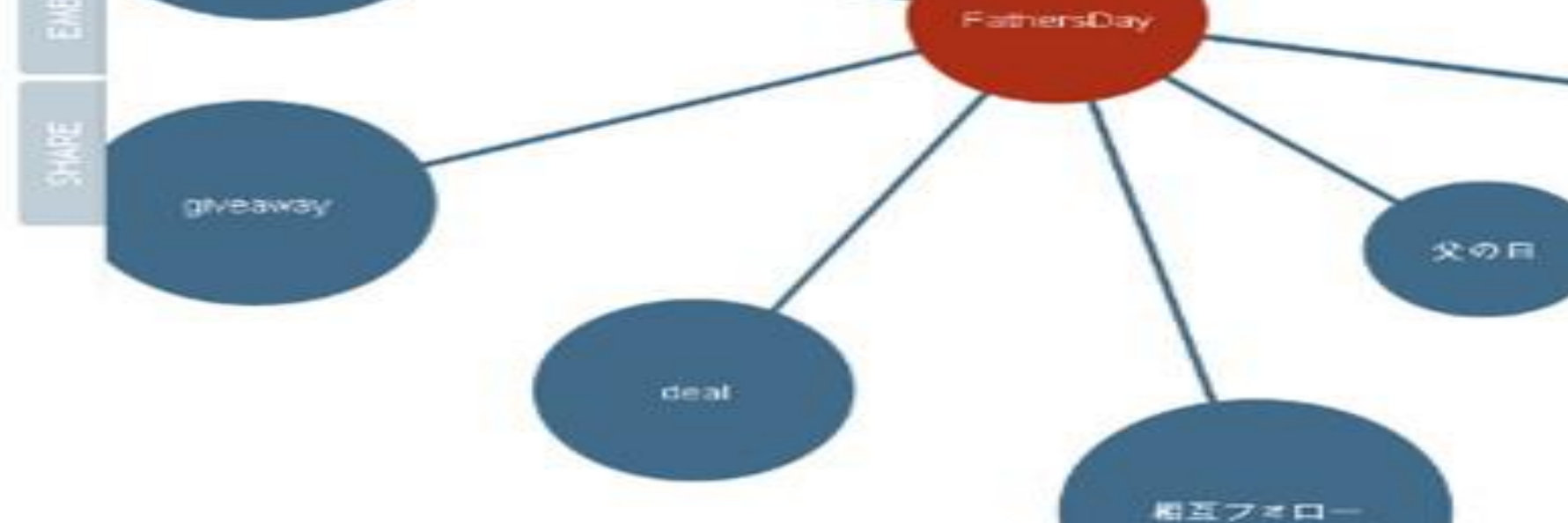

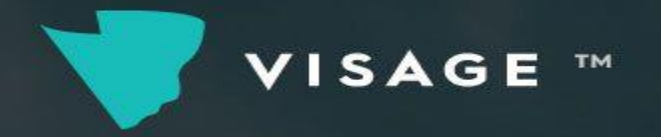

# **52. Visage?**

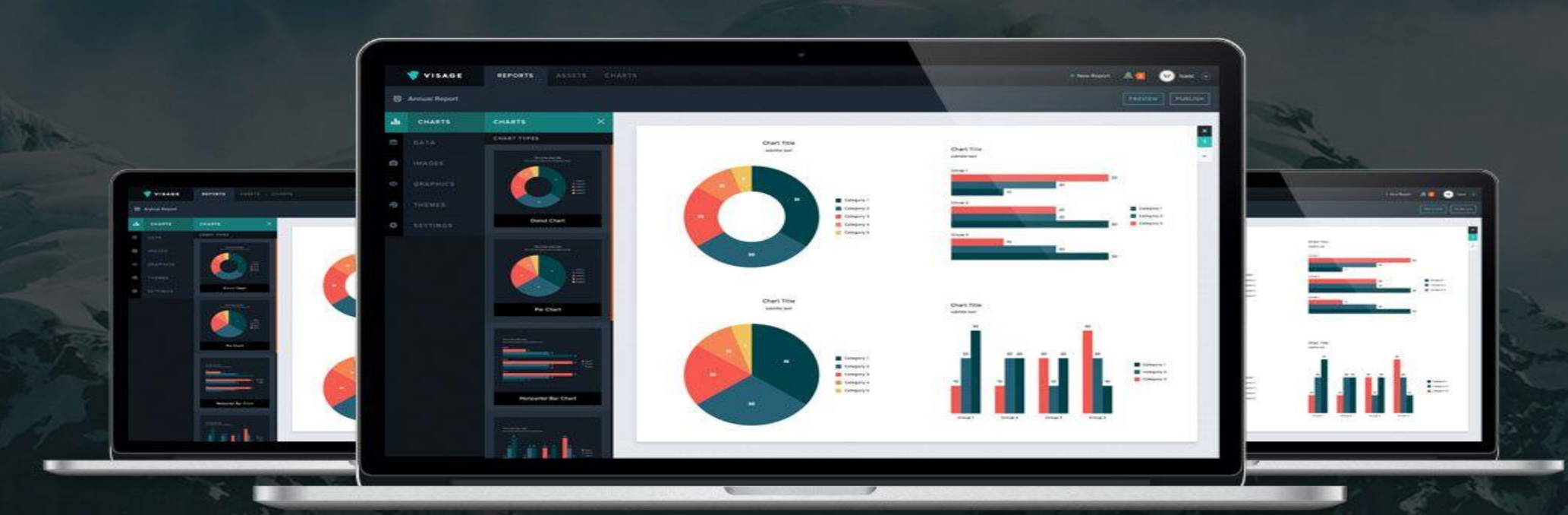

**Visage** is a Visualization tool that helps companies to design social media graphics that are perfectly matched for each platform.

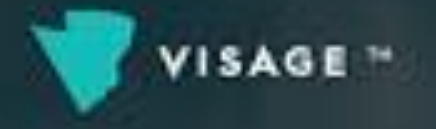

**You can easily manage your brand's style and approved graphic templates to ensure consistency across all of your designs, and the editable designs allow you to collaborate with your team to update and remix graphics, with restrictions set by role.**

#### **DRAG TO SELECT GROUPS OF ITEMS, THEN RESIZE THEM**

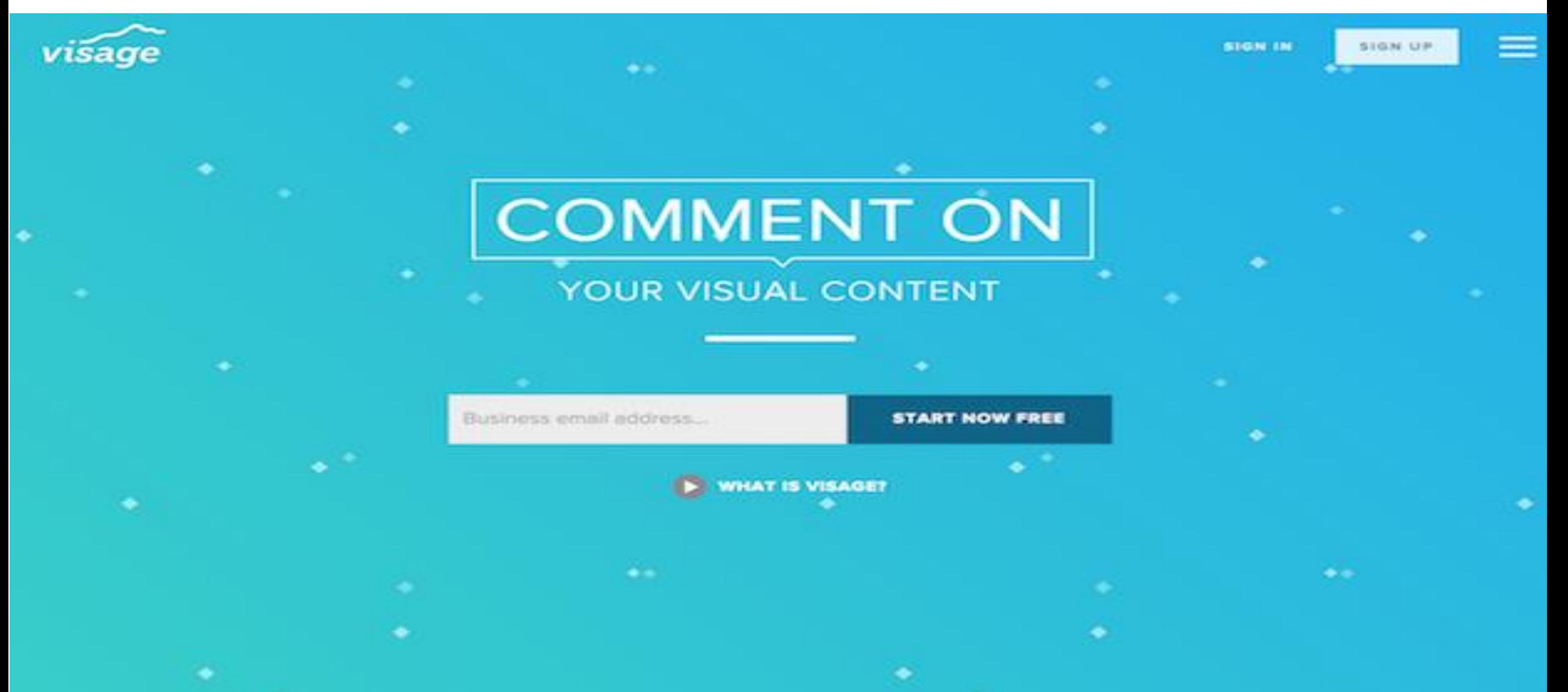

## You can create brand's style and approved graphic templates

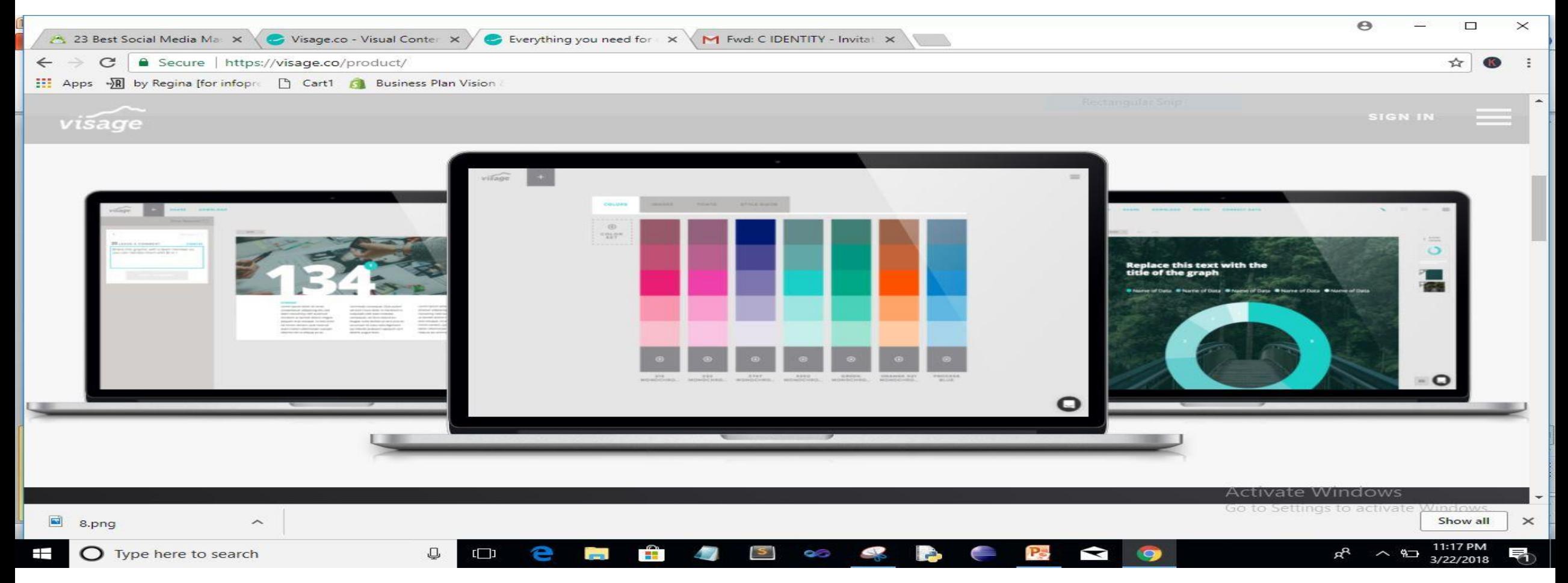

https://www.programmableweb.com/search/VISAGE%20TOOL%20API

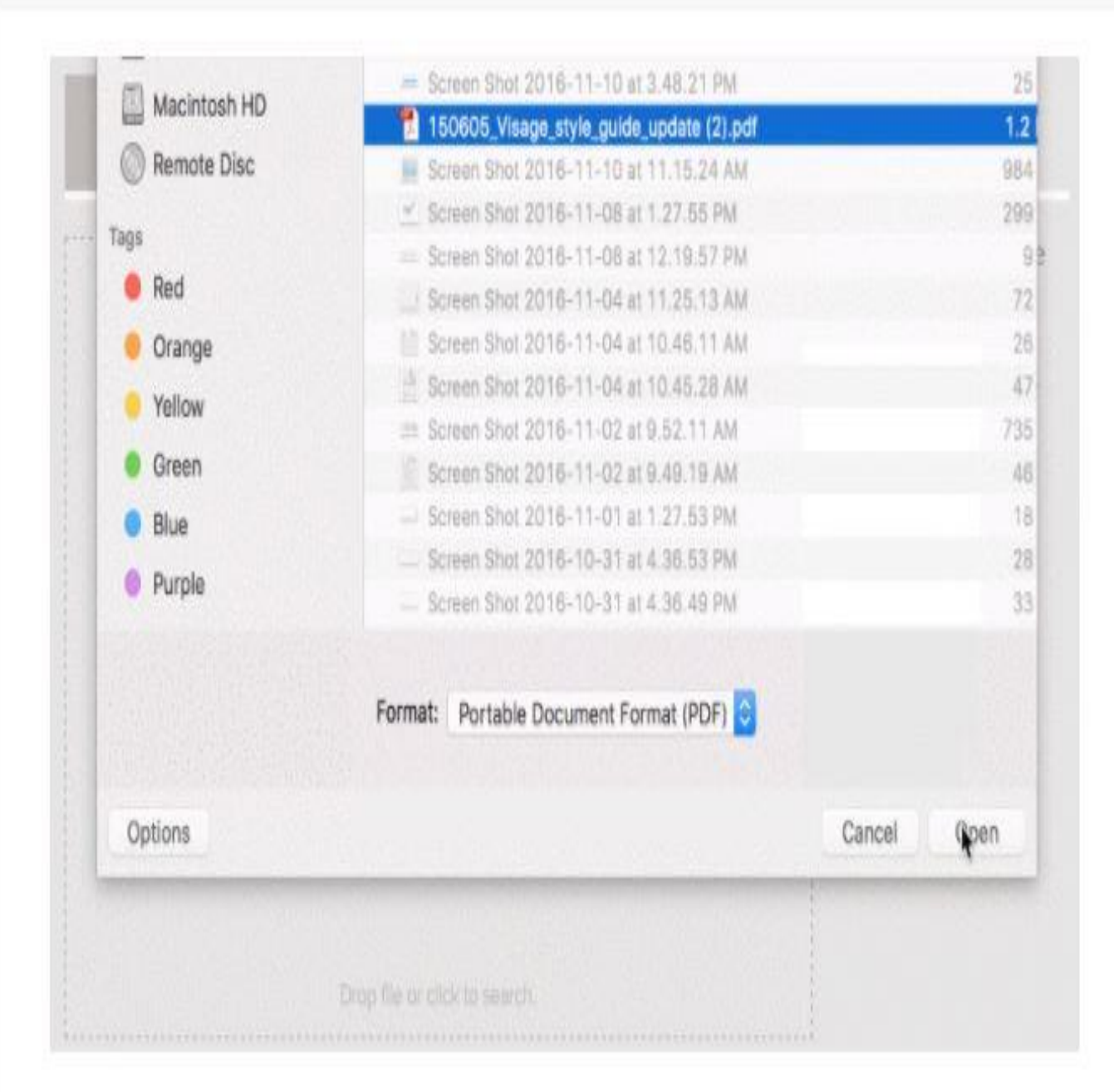

## **REFERENCE YOUR STYLE GUIDE IN VISAGE**

#### FEATURE LIVE NOVEMBER 18, 2016

 $f \circ g$  in  $g' \circ g$ 

One of the main values we hope you get out of Visage is to simply maintain brand consistency and good design across everything you create. We're helping you out by giving you quick access to your brand's style guide, right where you need it.

**53.Monitor your brand on social media and beyond** SOCIAL MEDIA MONITORING & ANALYTICS

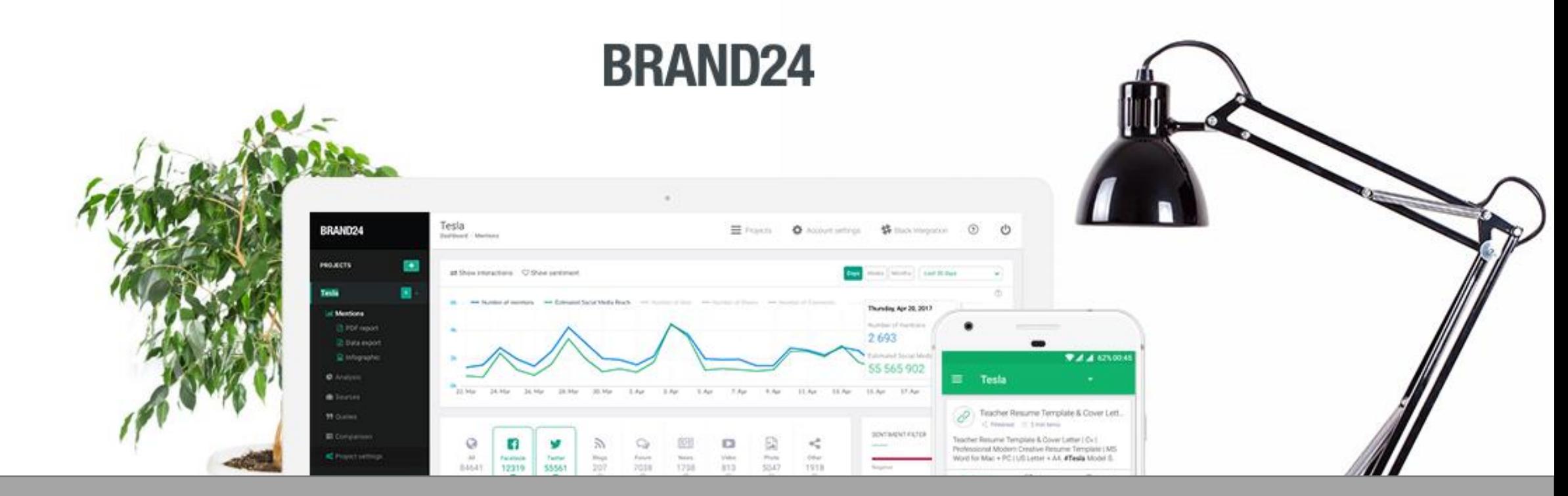

Brand24 gives you insights on what people are saying online about your brand. With this tool, you'll have instant access to mentions of your brand anywhere on the web

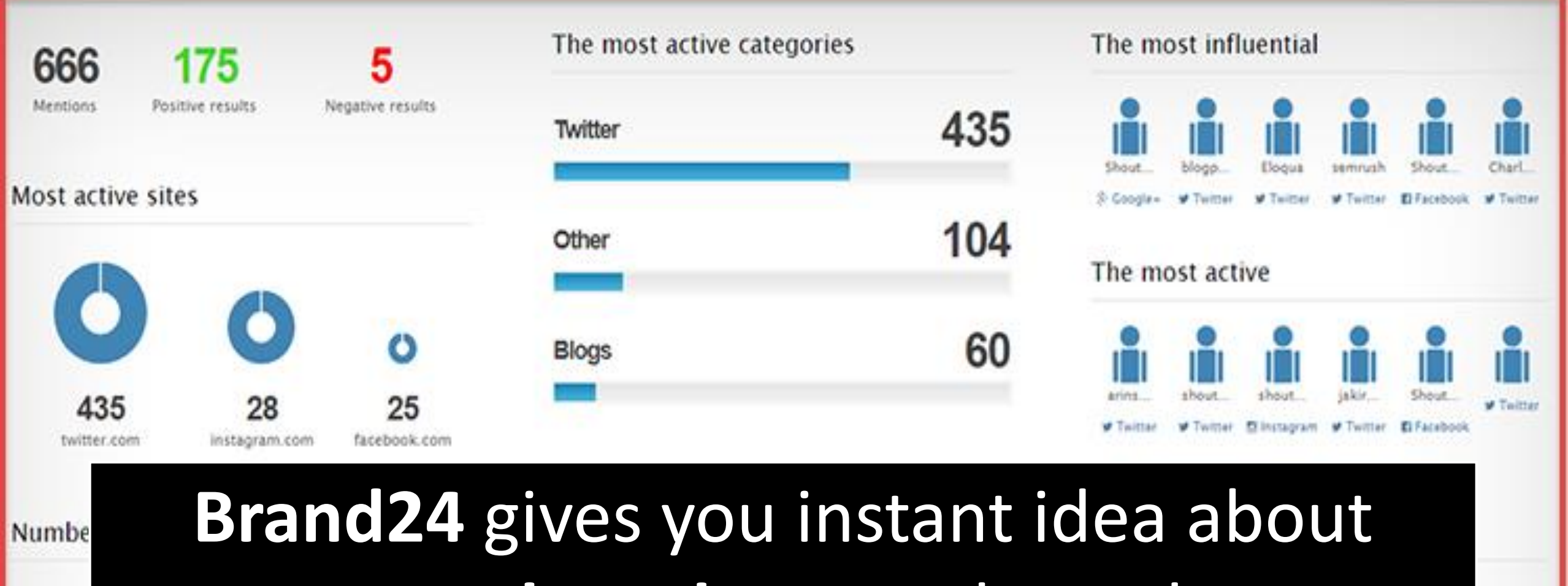

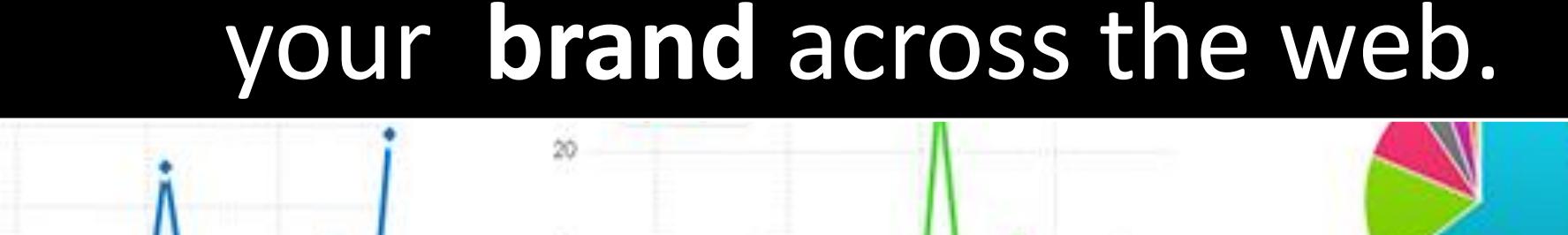

11. Sep

18. Sep

 $25.5ep$ 

10

25.5ep

18. Sep

100

 $75$ 

50

25

4.Sep

11.5ep

 $35.3%$ Twitter Other 656 Blogs Instagram acebook Forum **News** 

## You can also easily identify the people with the most social influence, and segment your mentions by positive, negative, or neutral mentions.

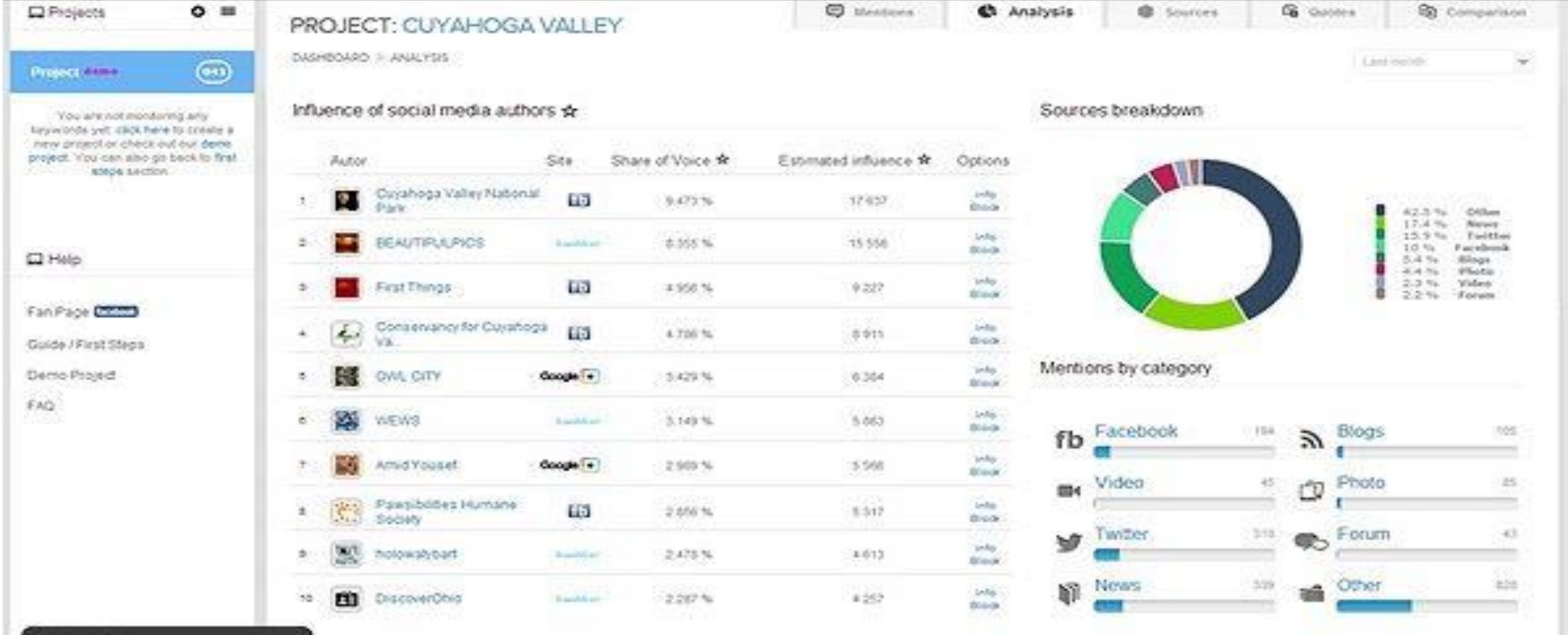

**Lives Hooks** 

The Analysis section is a more detailed statistics page of several metrics including social media engagement, social media reach, and the number of mentions

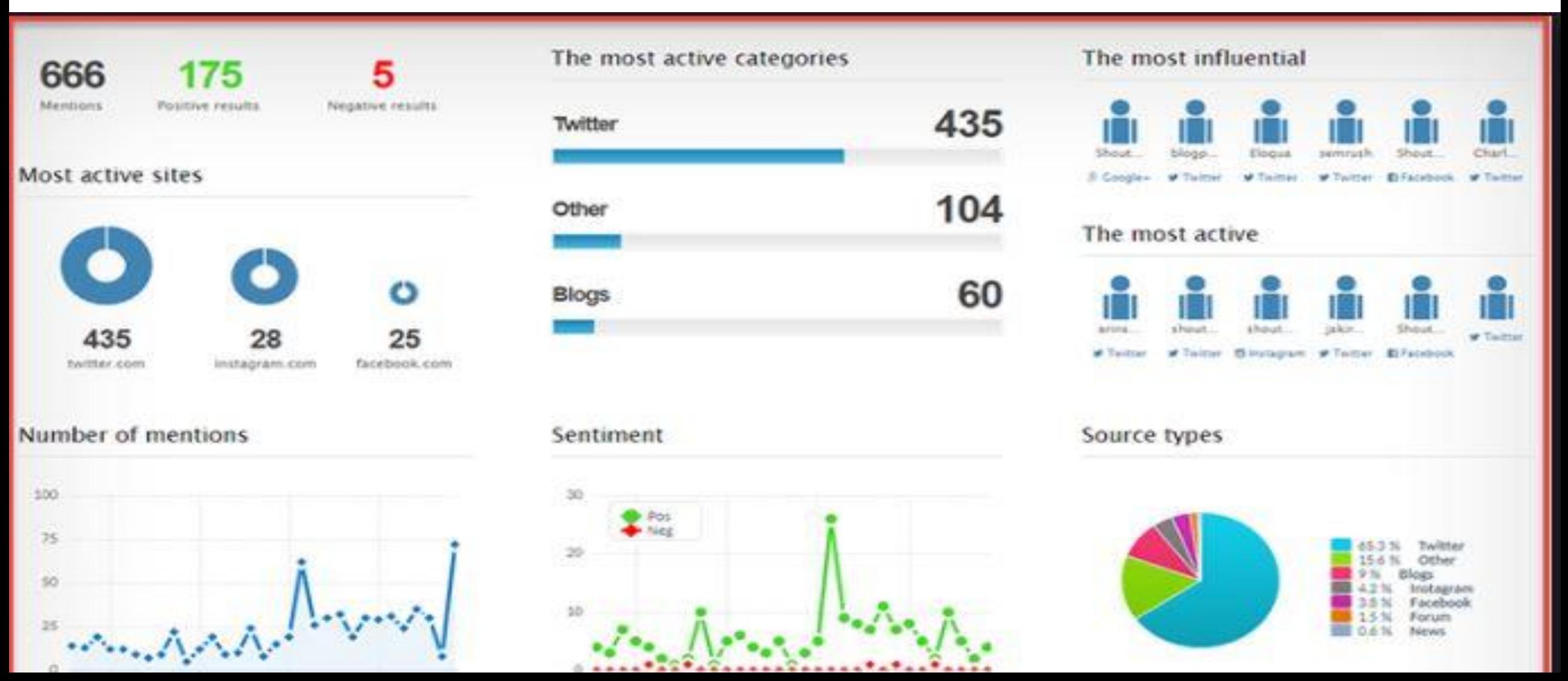

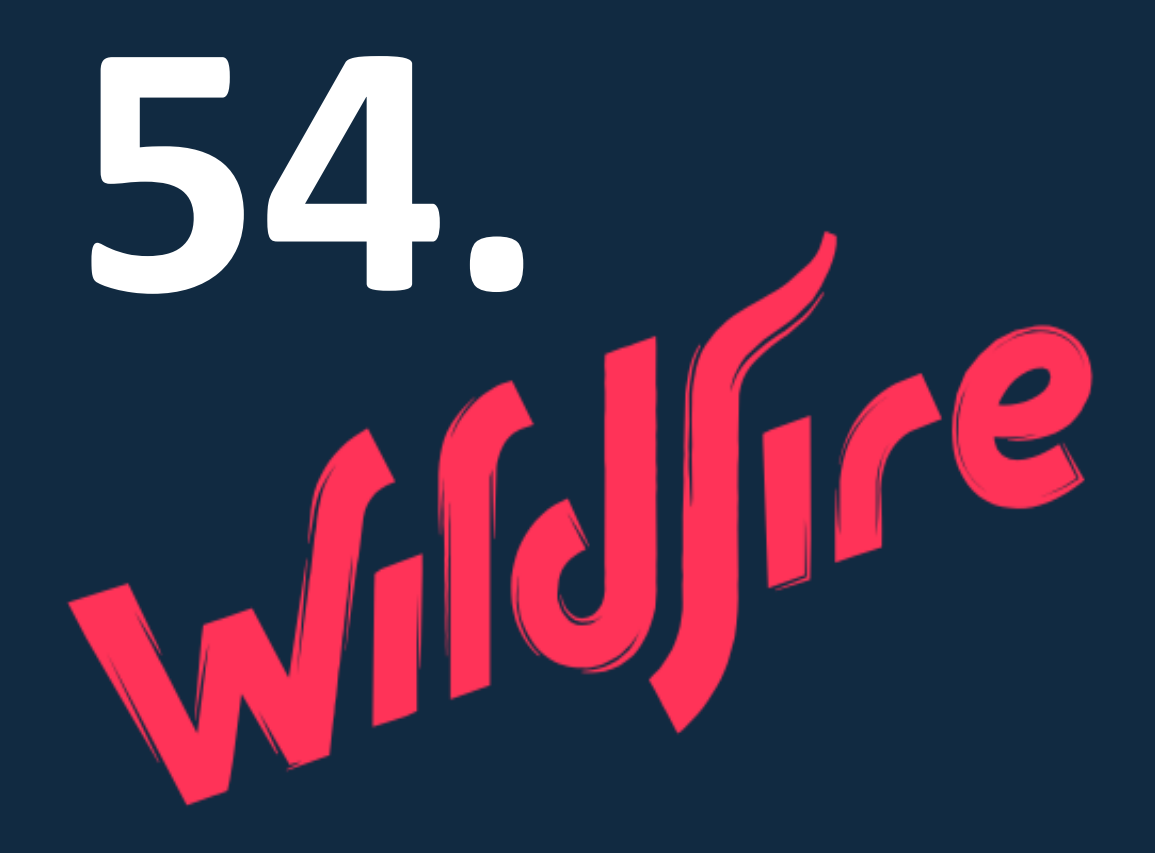

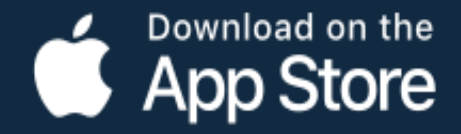

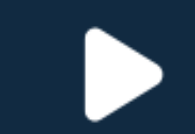

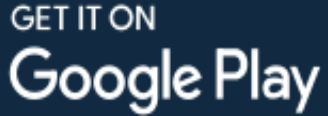

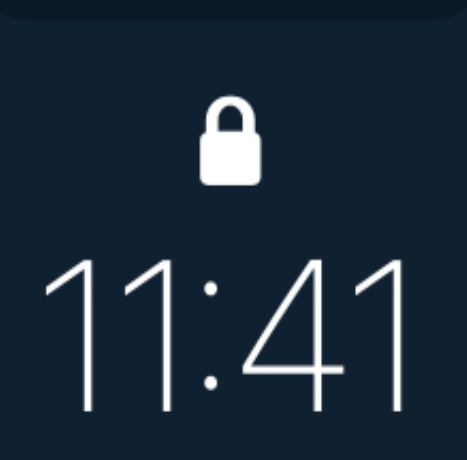

#### **WILDFIRE** 6

#### ! Safety

"I just saw someone get robbed outside the library. Police are searching for 2 armed suspects." - gobears22

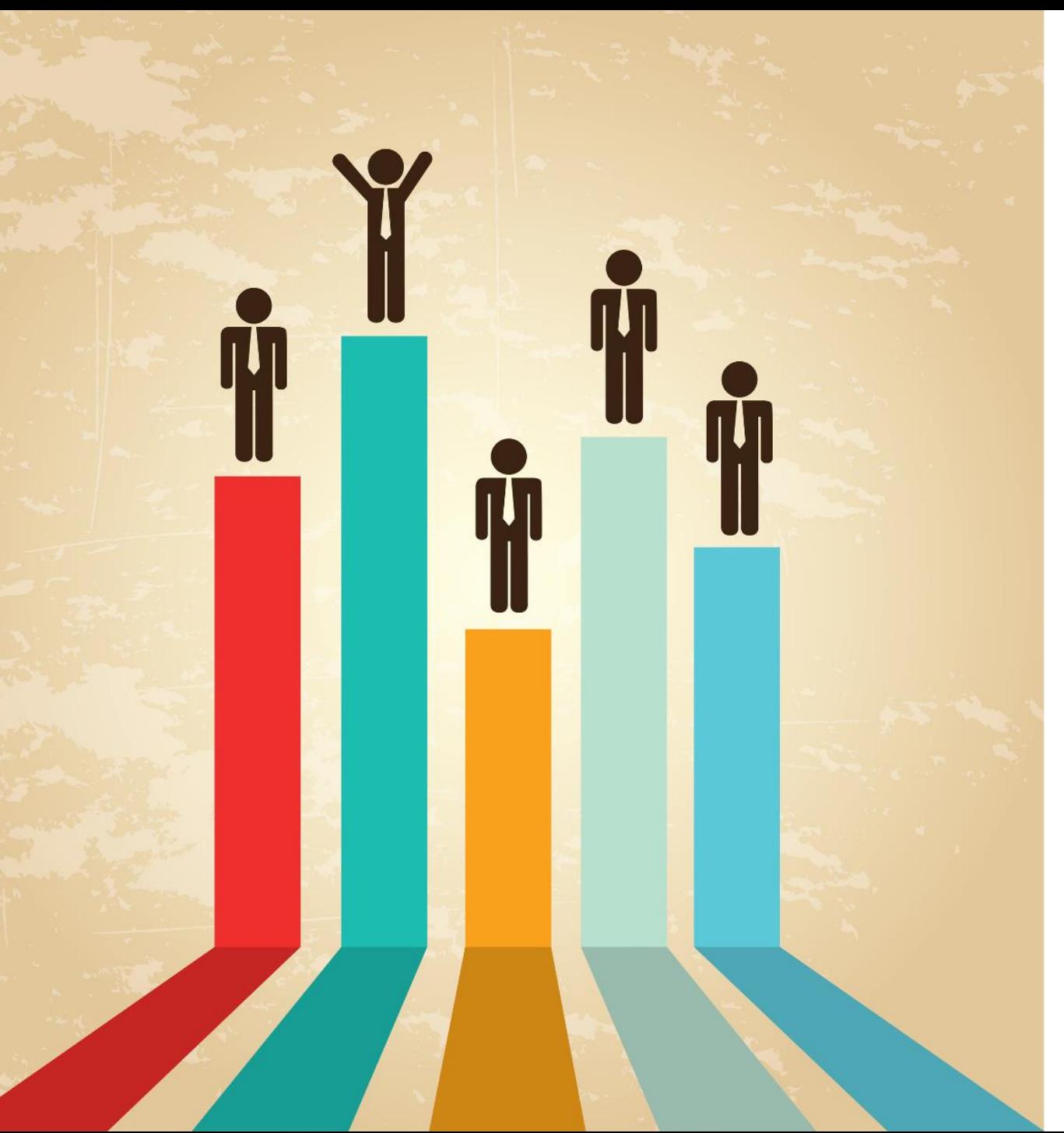

A fantastic tool which lets you compare your brand against the competition on Twitter, Facebook and Google Plus.

# Scale Your Social With Wildfire

**Wildfire app will enable you to track up to 10 social media accounts, displaying them via chart and graph form allowing you to understand the social media landscape in your industry**

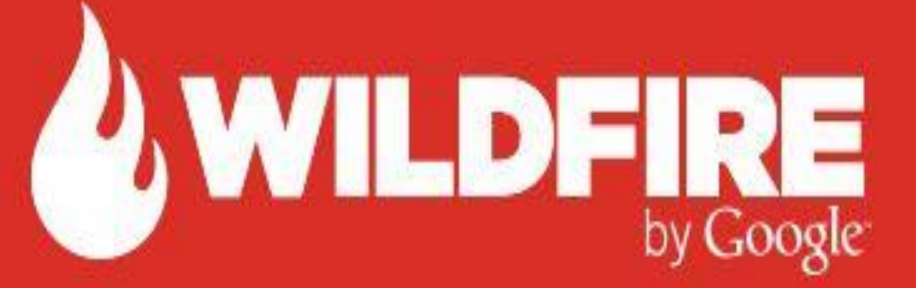

MARKETI

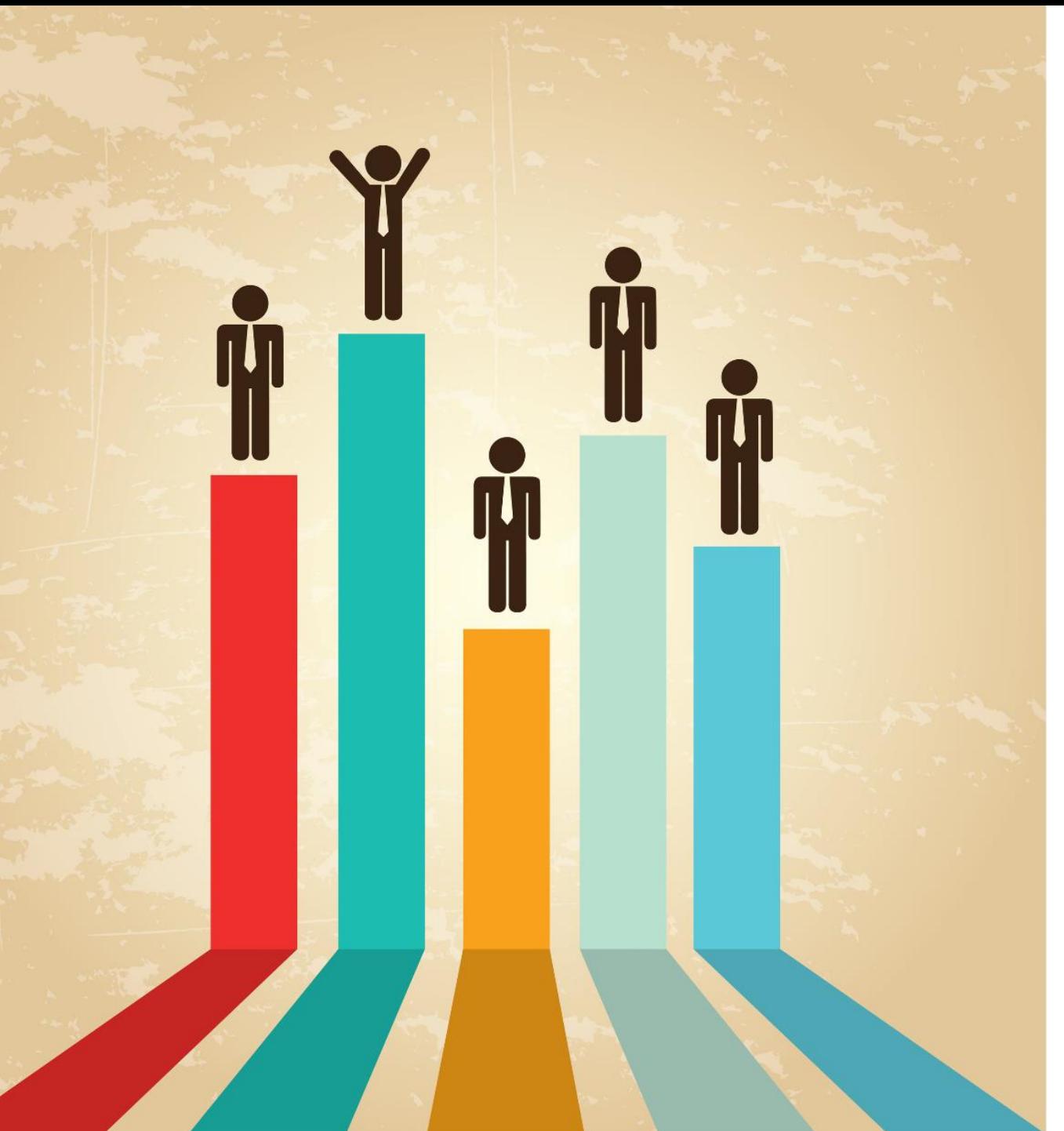

What's so impressive about this tool is that it displays follower growth from when the accounts were actually set up.

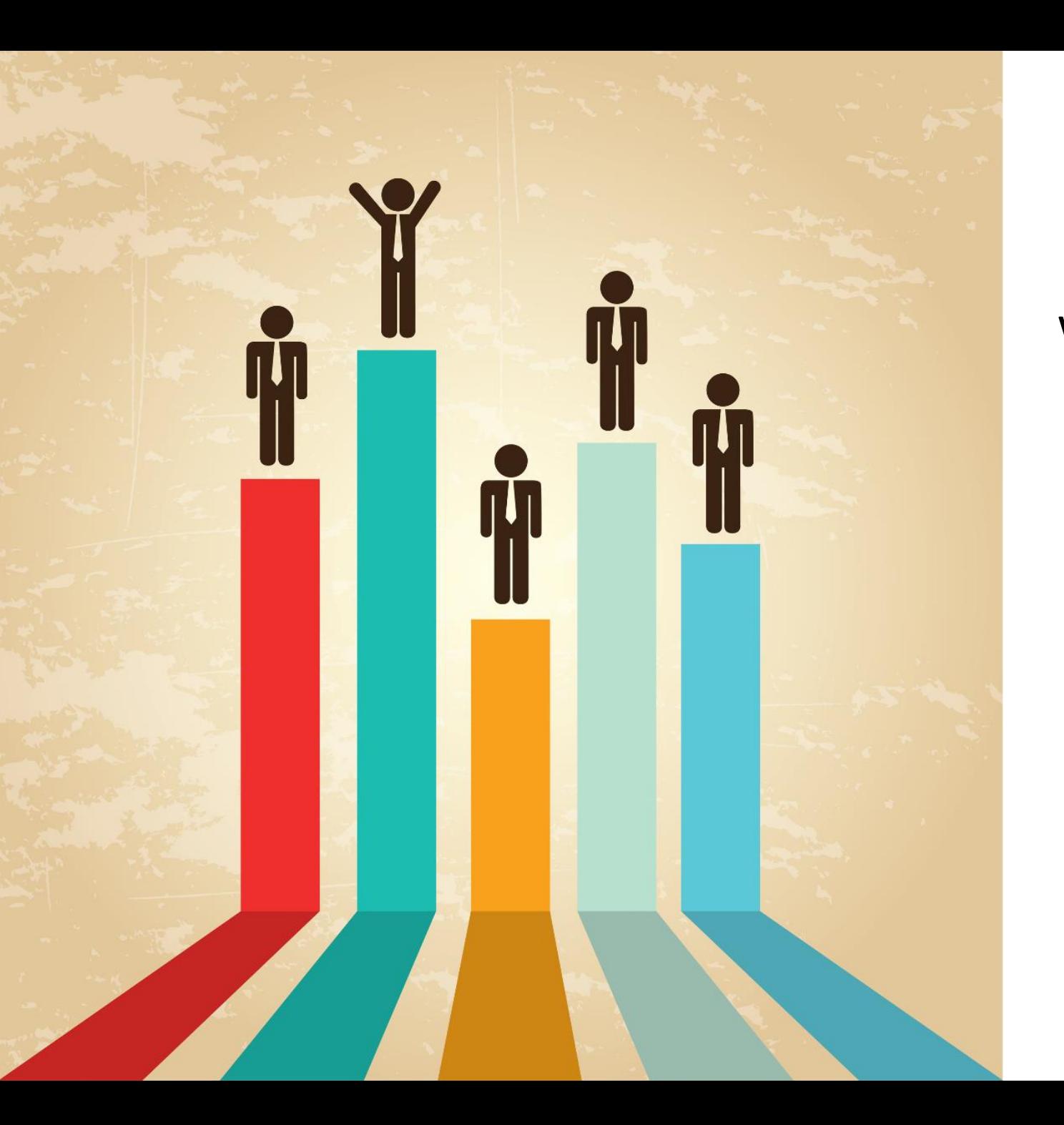

which means you get the full picture when it comes to looking back over previous years data.

# **The tool also automatically calculates your social following percentage. Analyse competitions**

#### SOCIAL FOLLOWING GROWTH Can compare with other competitors!!!

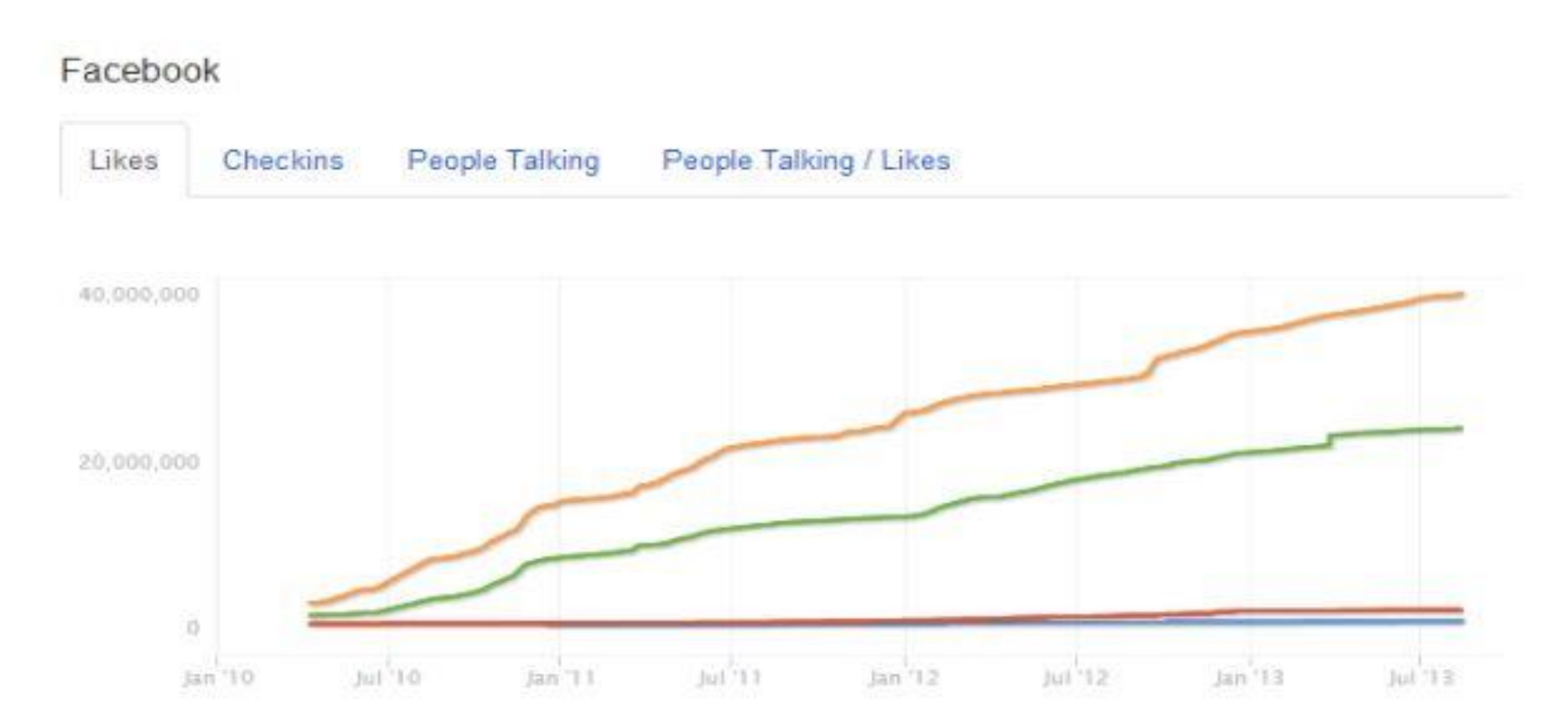

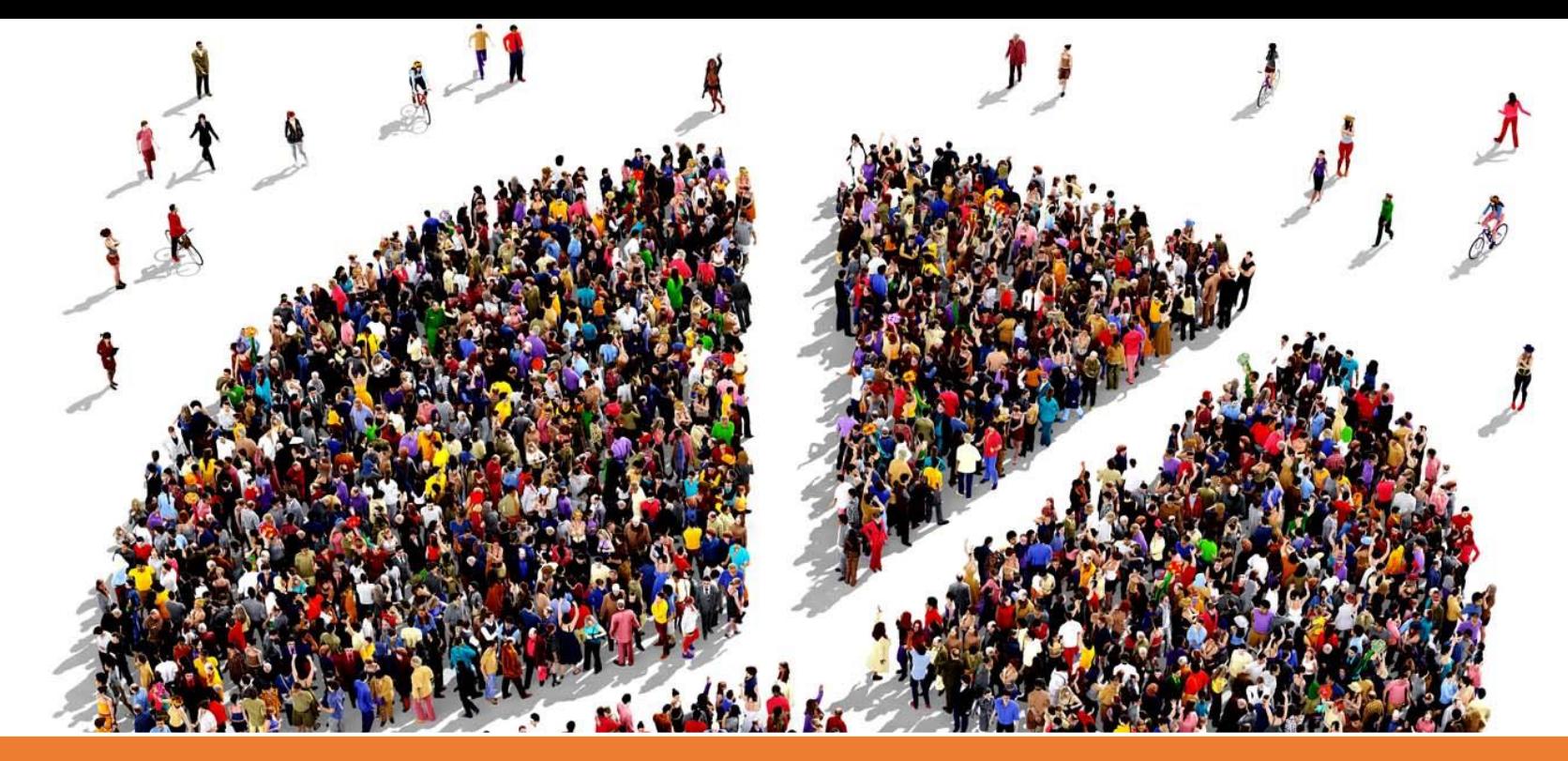

**You can view the demographics and follower growth of each organization and compare 3 organizations at one time**

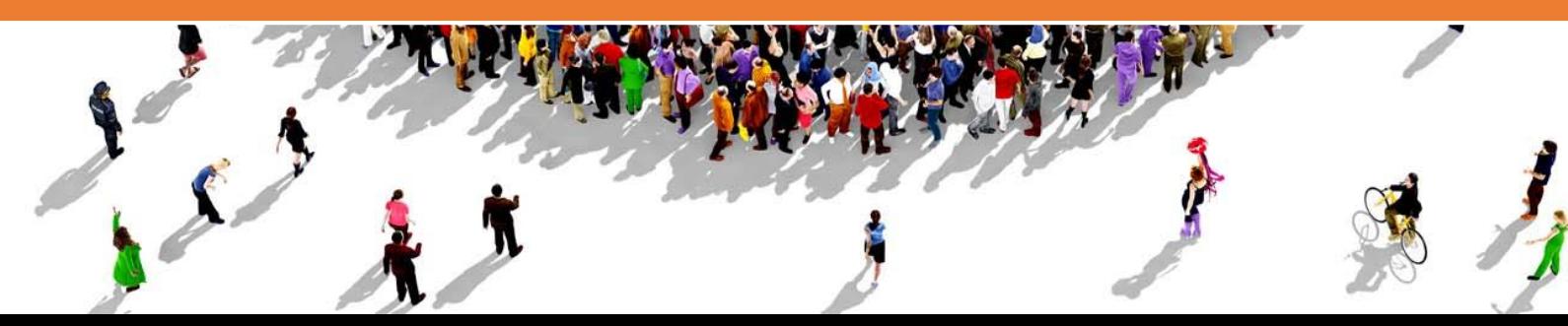

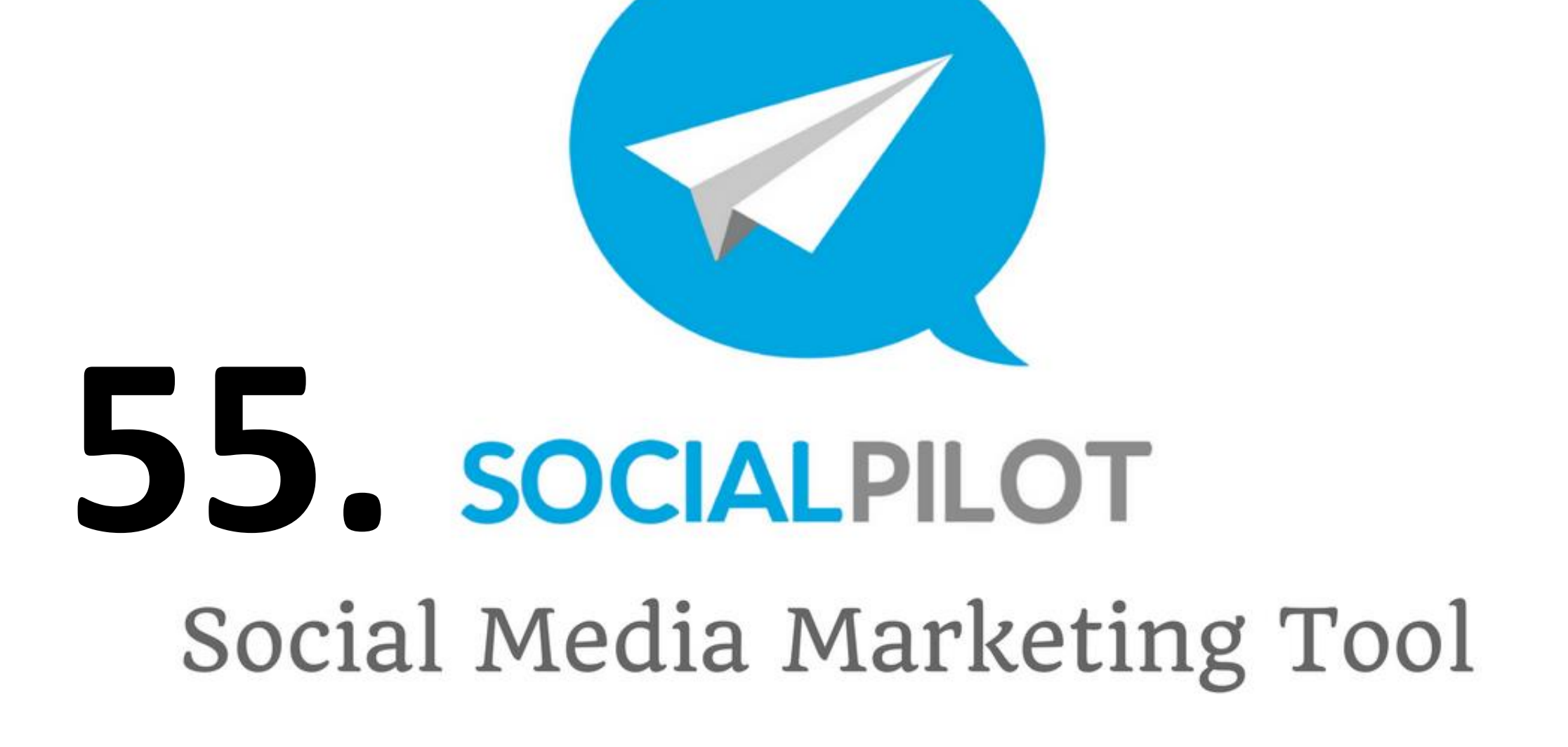

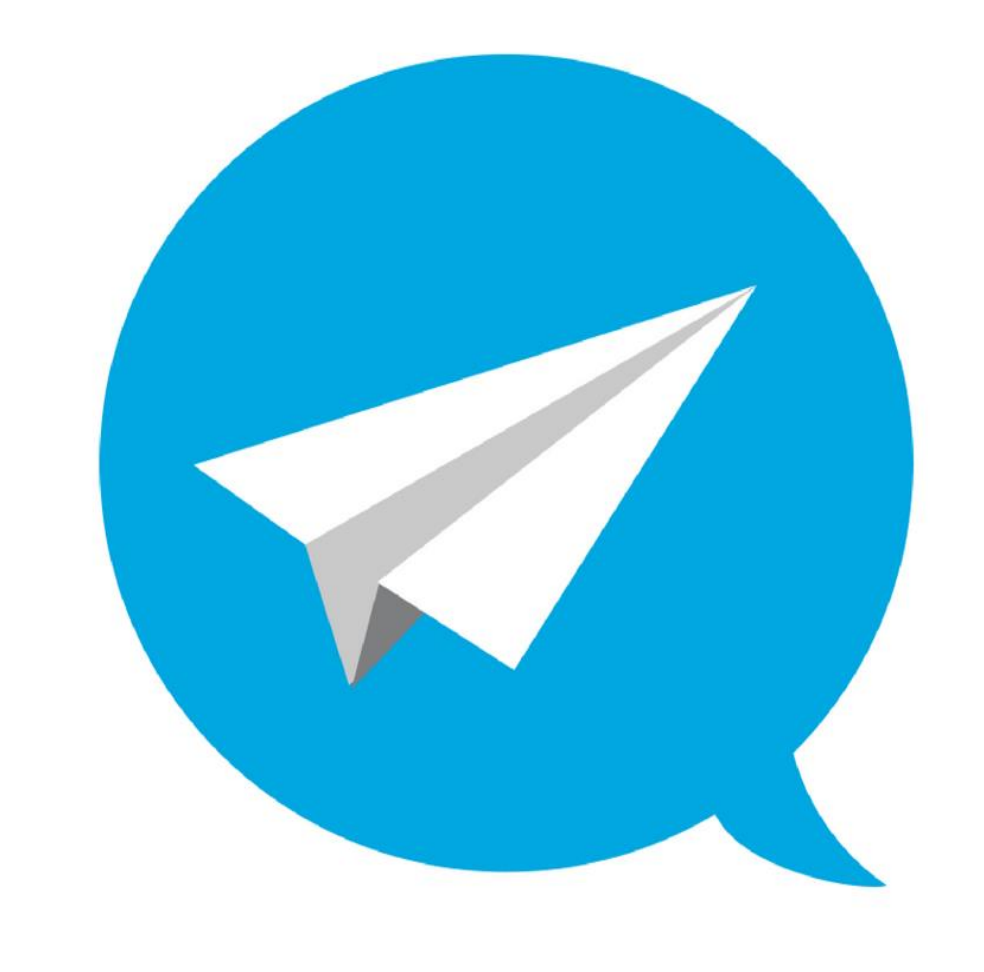

This social media management tool will allow you to do manage multiple client social media profiles at once .

# SOCIALPILOT
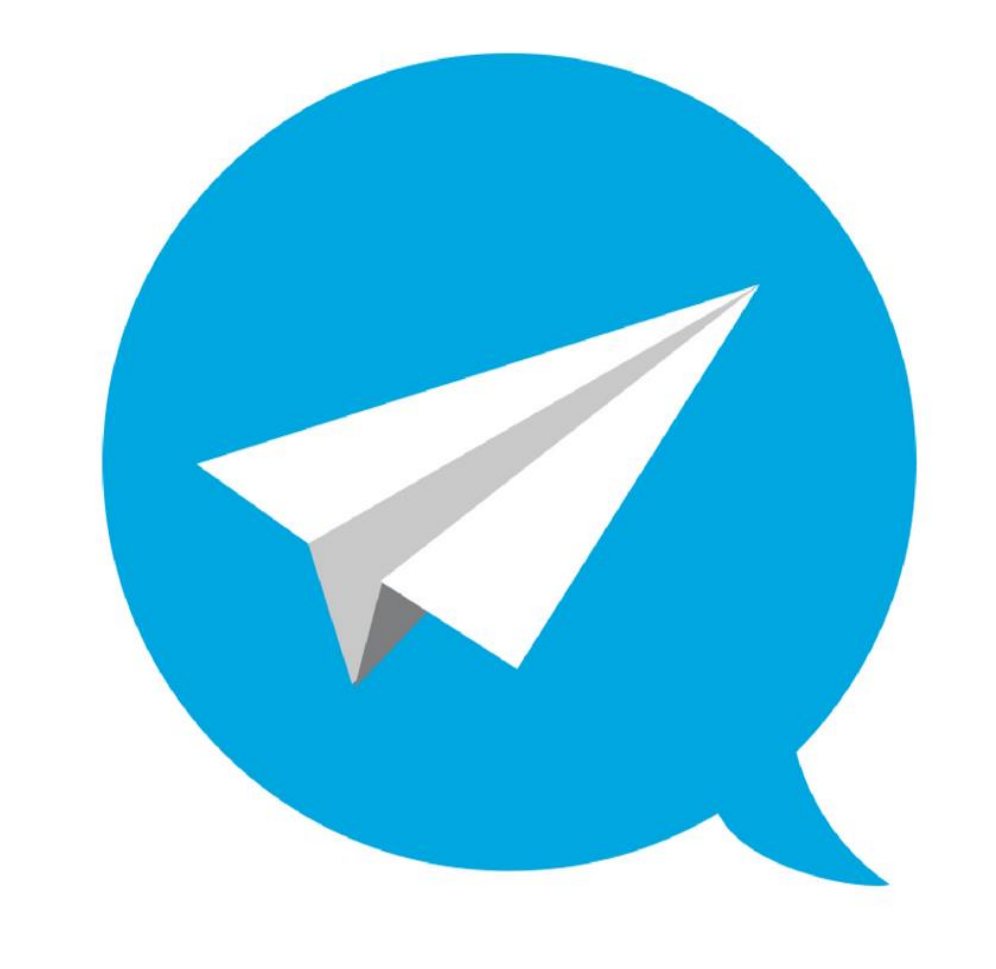

Do things such as bulk schedule posts in various queues, manage clients, utilize browser extensions, etc.

# SOCIALPILOT

# **Free plan includes**

### 3 CONNECTED PROFILES

10 POSTS PER **DAY** 

#### 30 POSTS IN QUEUE

#### API integration: https://developer.socialpilot.co/

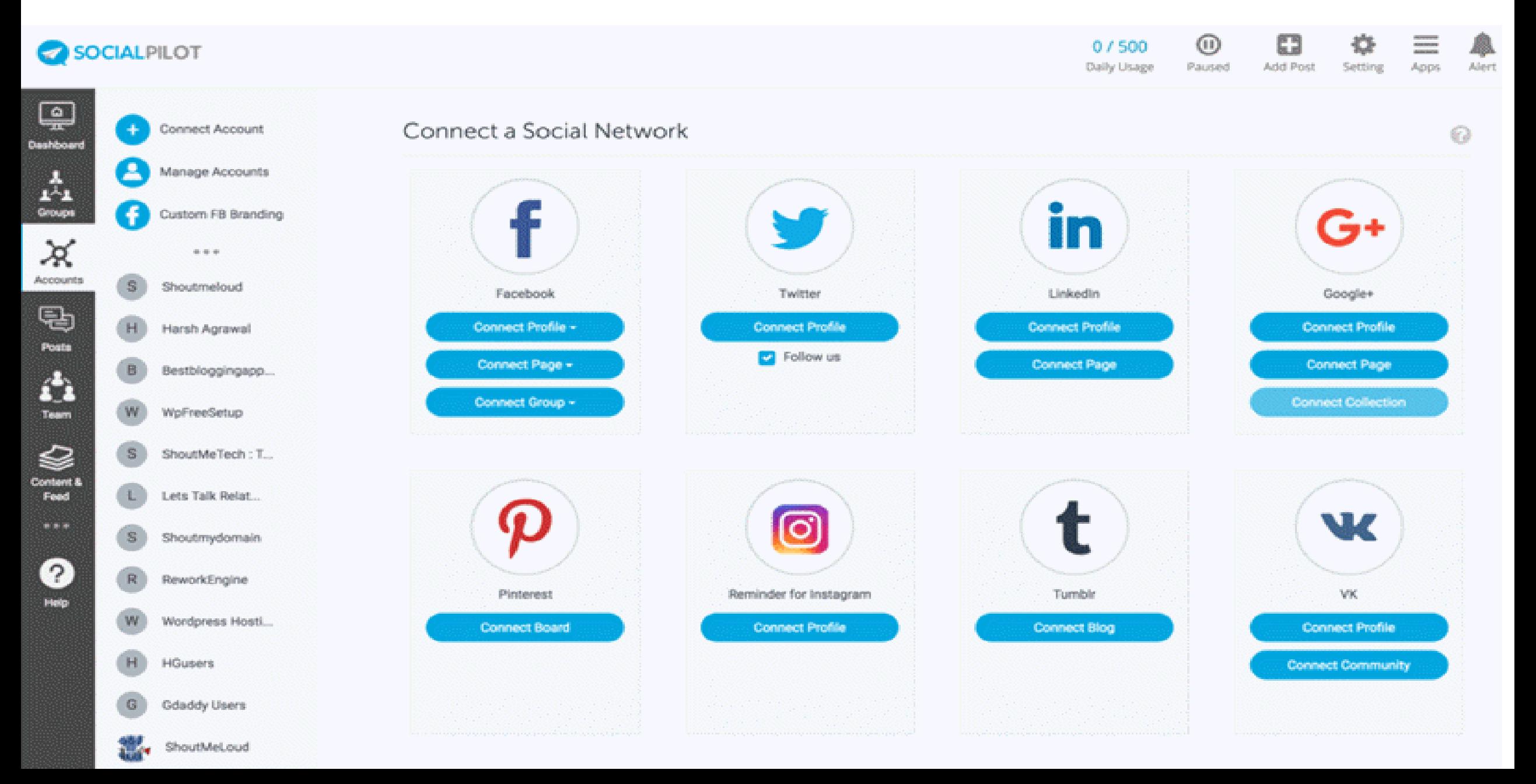

# **Q** 56.<br>**Q** POST PLANNER

#### Set a Plan for the post

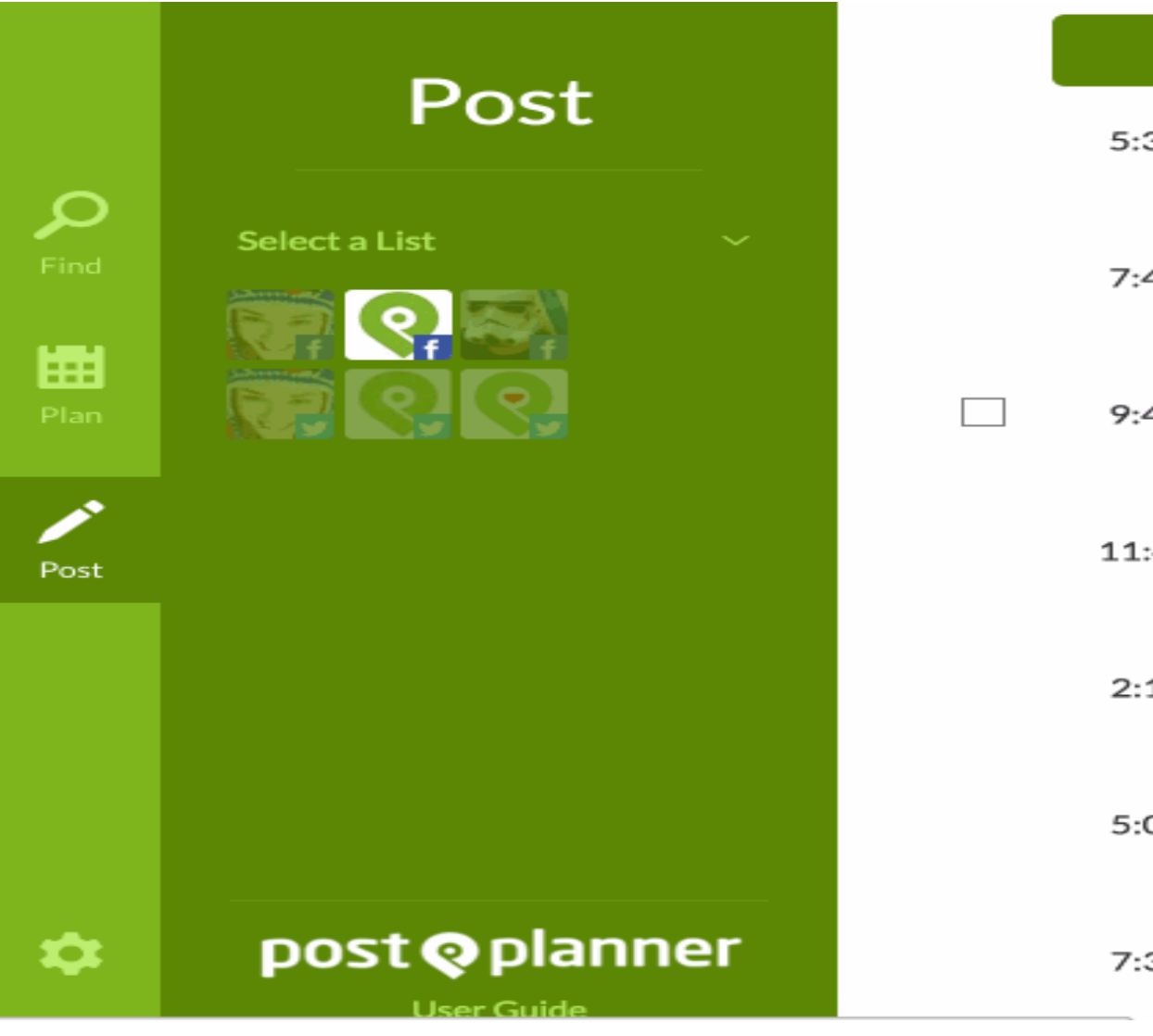

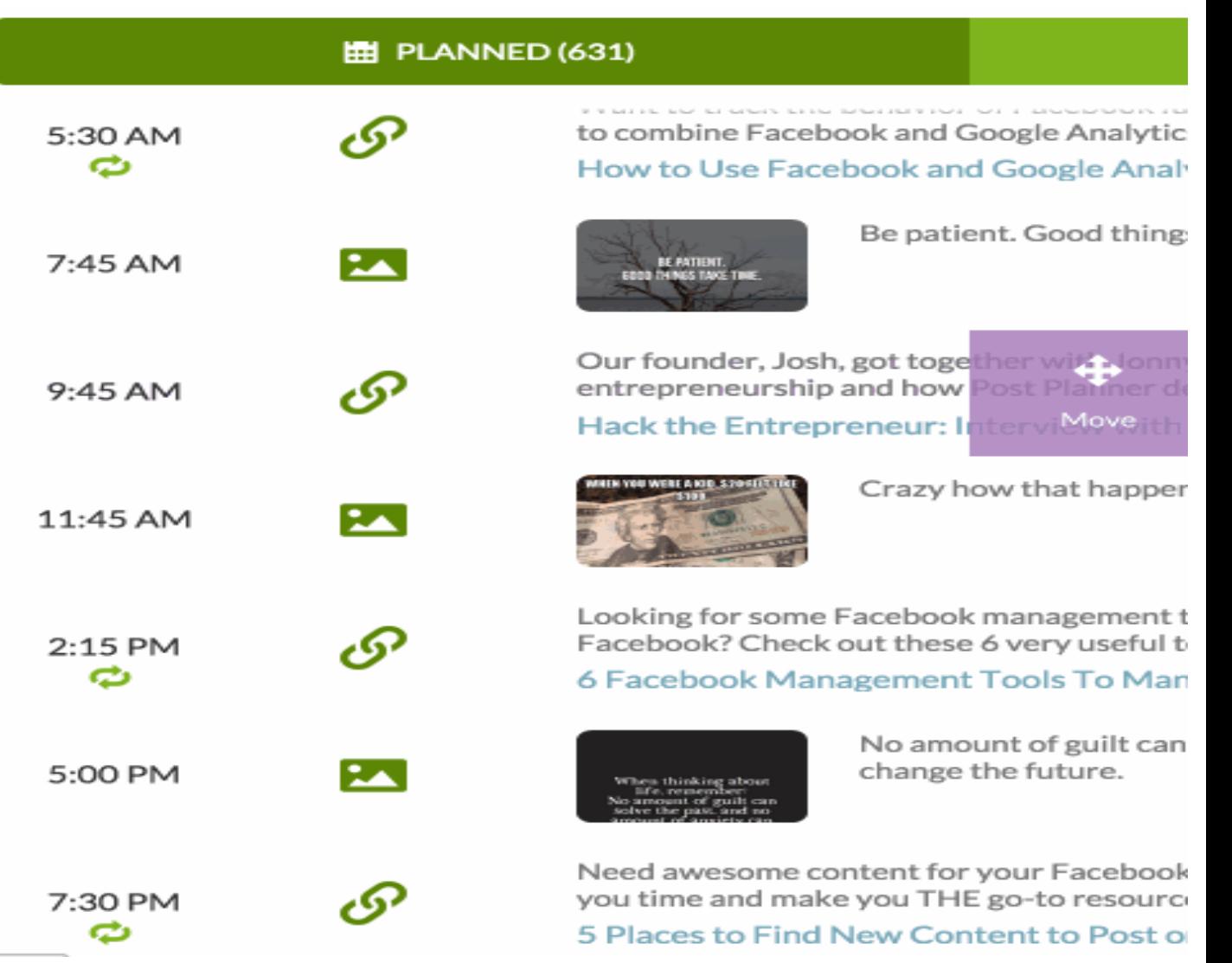

## **POST PLANNER**

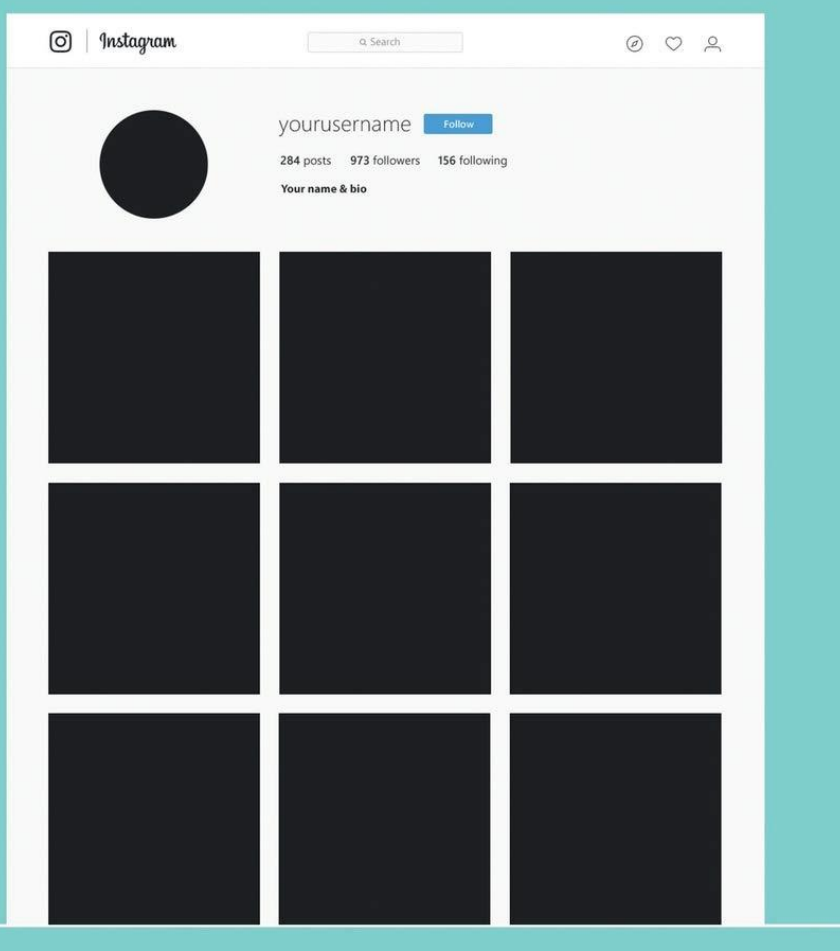

**Helps you find the right content to engage your audience. Right plan for posts Recommend viral photos List top content and GIFs, and the list goes on.**

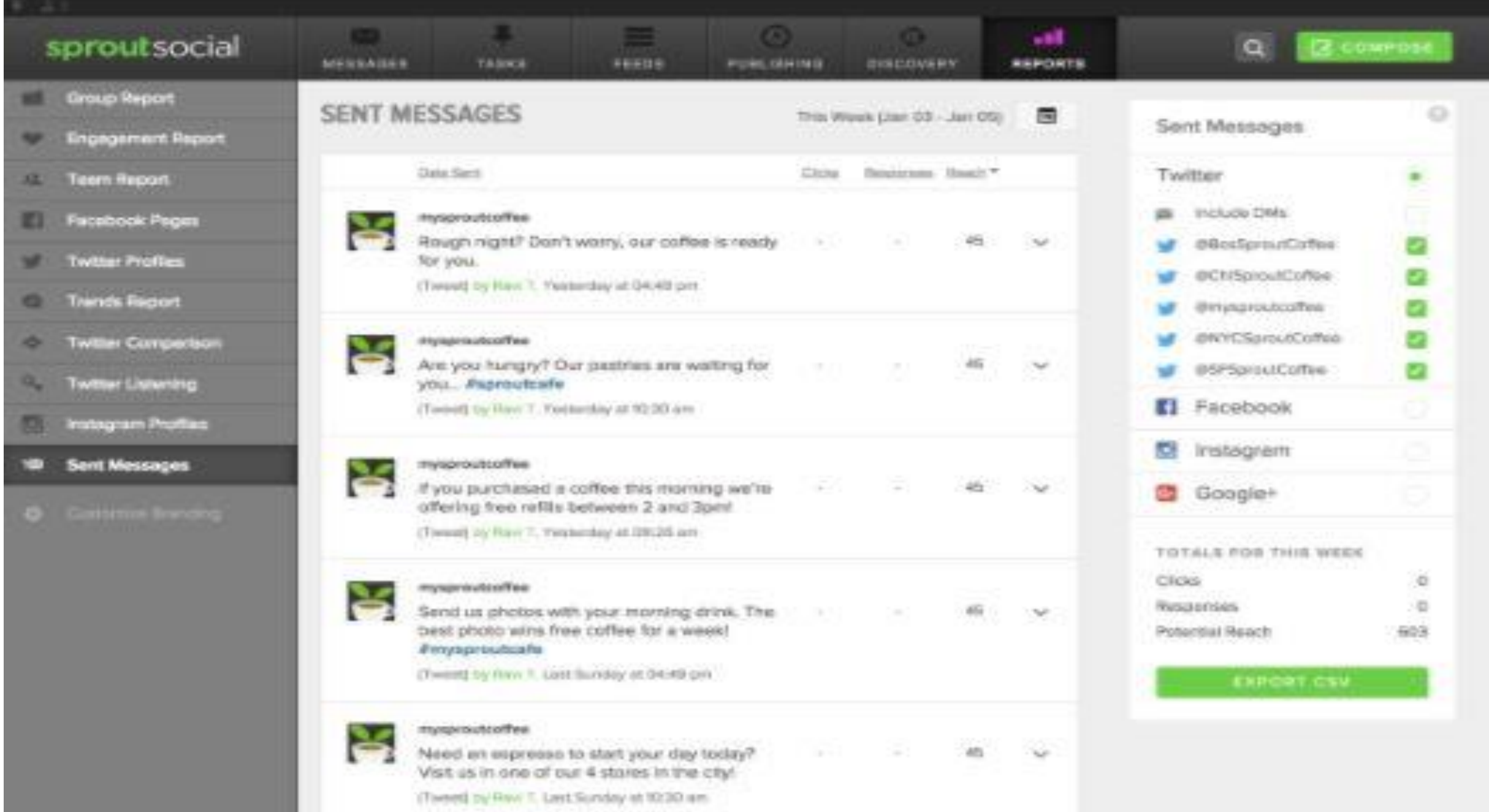

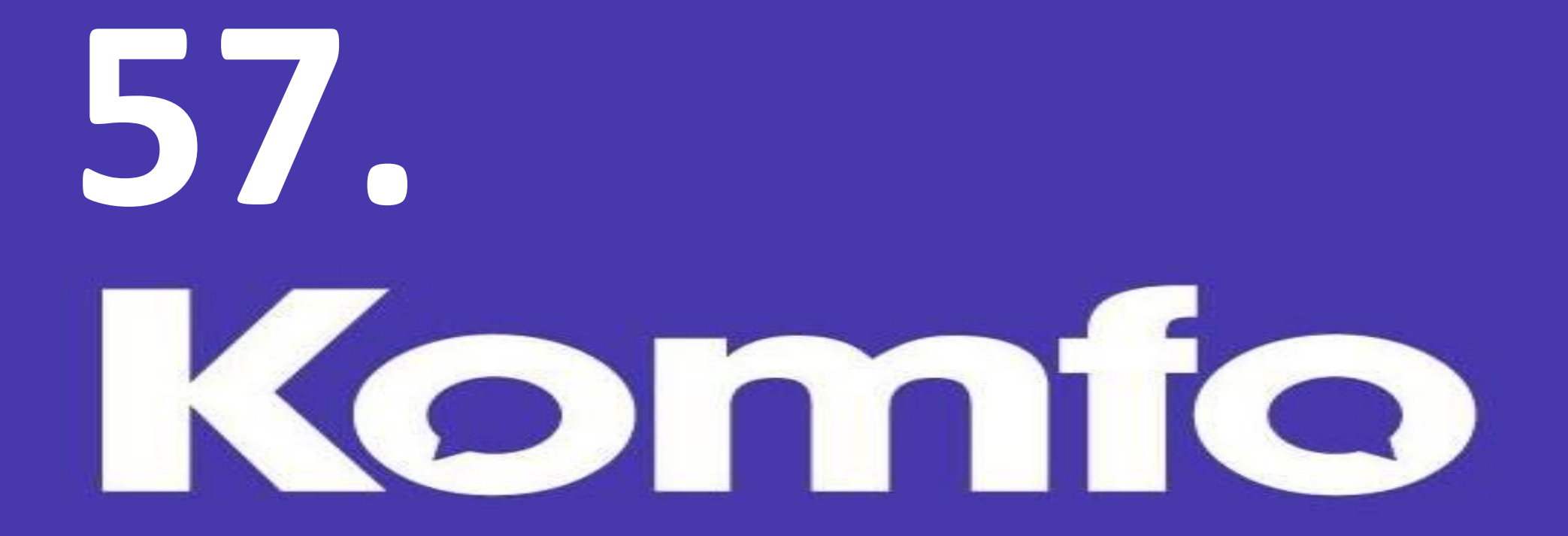

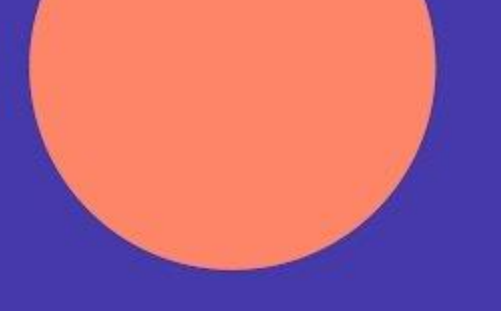

# **Komfo has a simple free tool to help you analyze your posts.**

# **See status from the last 30 days on fan penetration, viral amplification, CTR, spam score, stories, and reach**

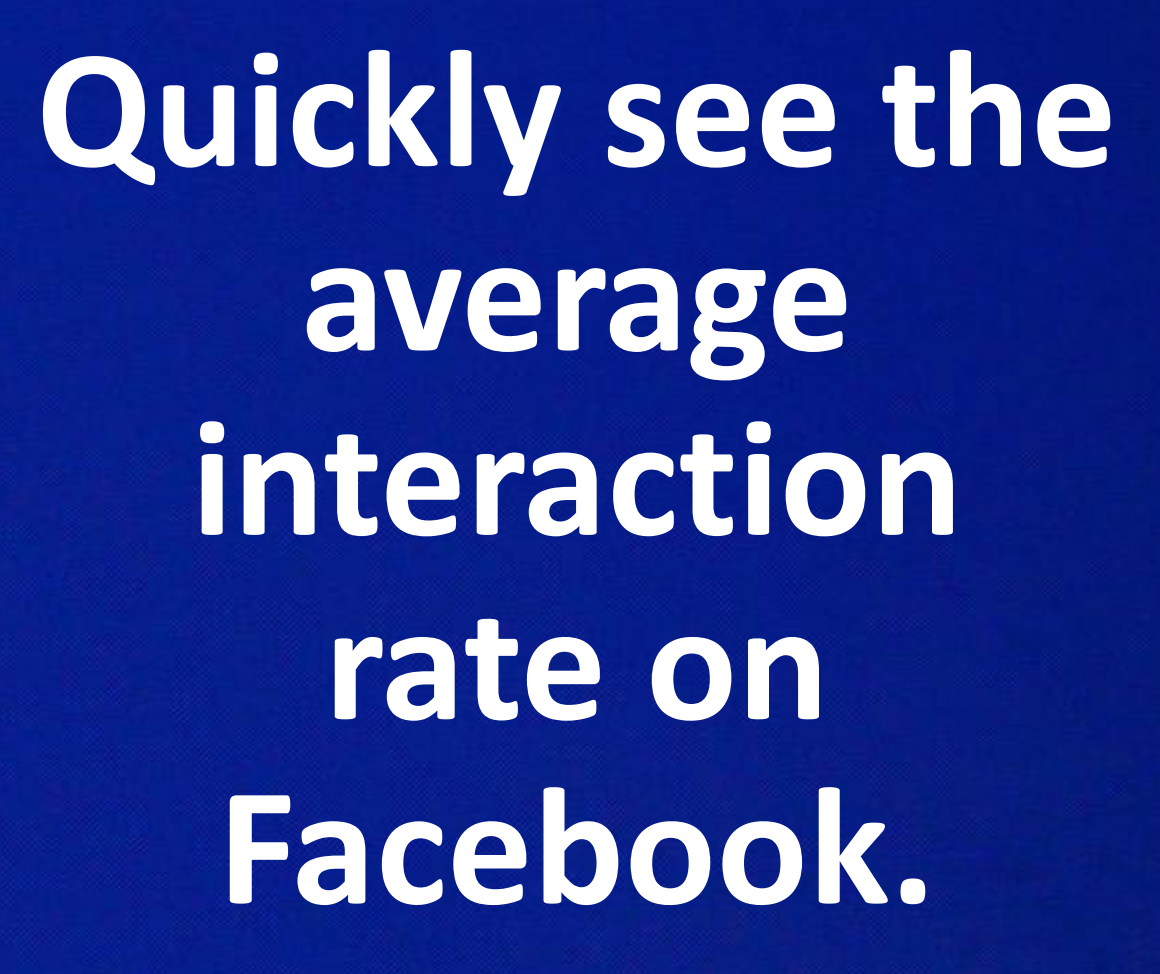

Facebook

#### You can see your most and least popular posts.

You can also email the report to anyone you'd like.

### **THIS IS A FREE TOOL**

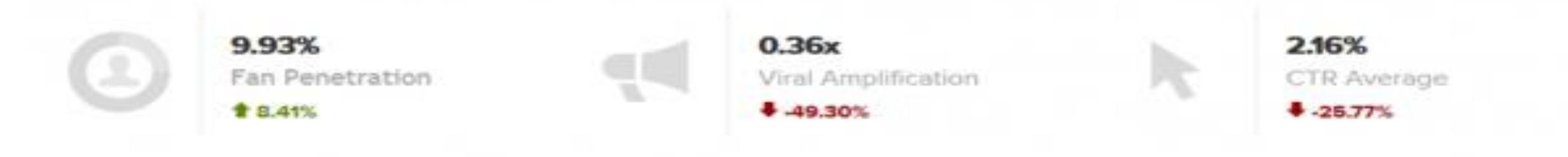

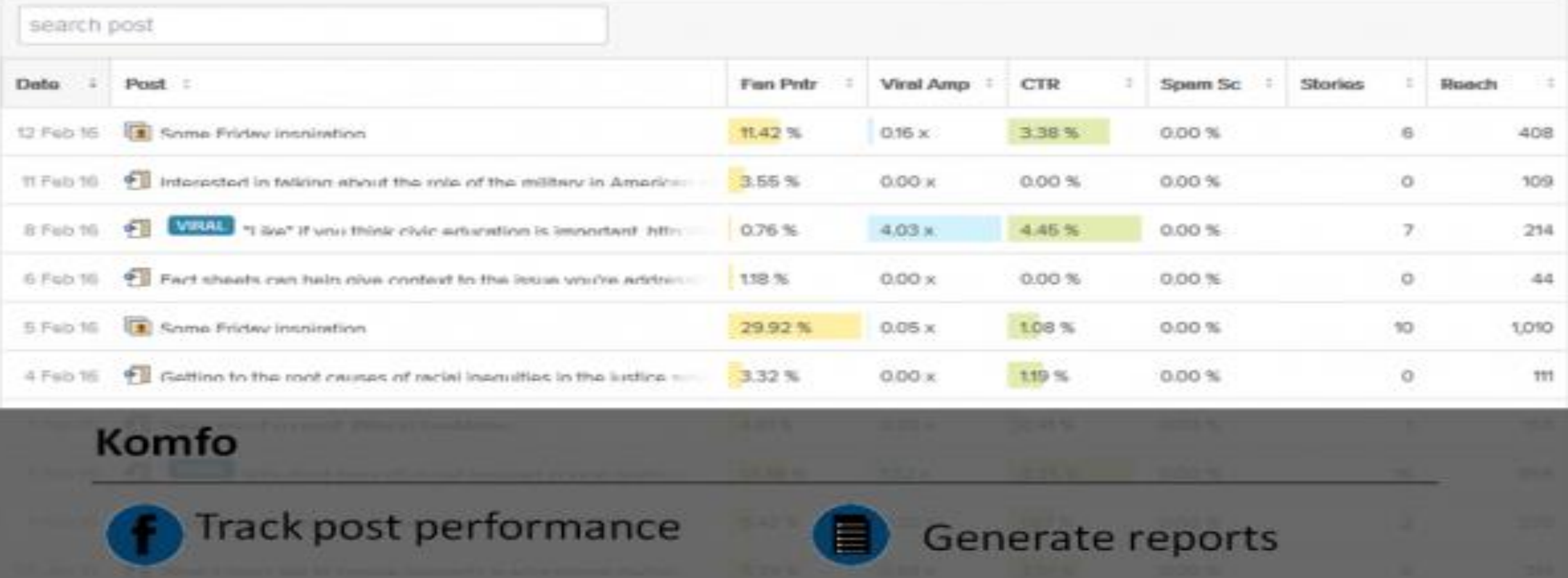

# 58<br>Riffle by \* CrowdRiff

## Skip the small talk

Get Twitter engagement, interest and activity analytics in real time to make interactions more personal and more meaningful.

## **Competition analysis tools**

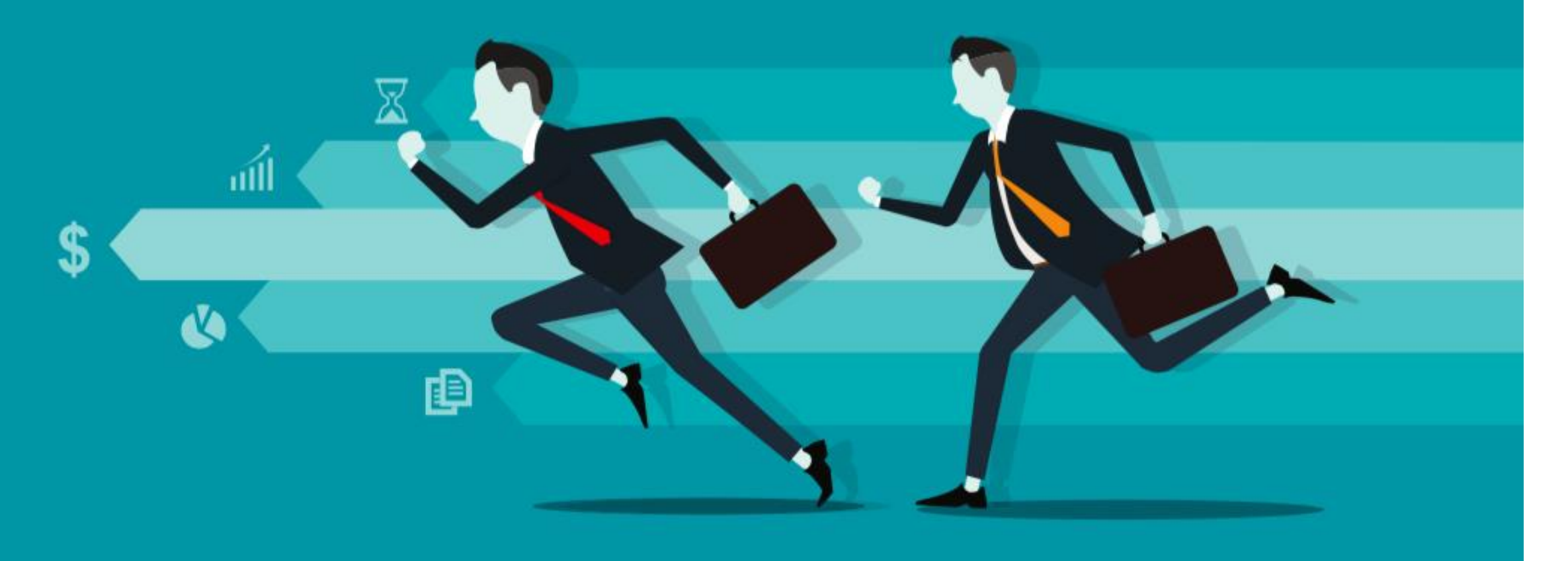

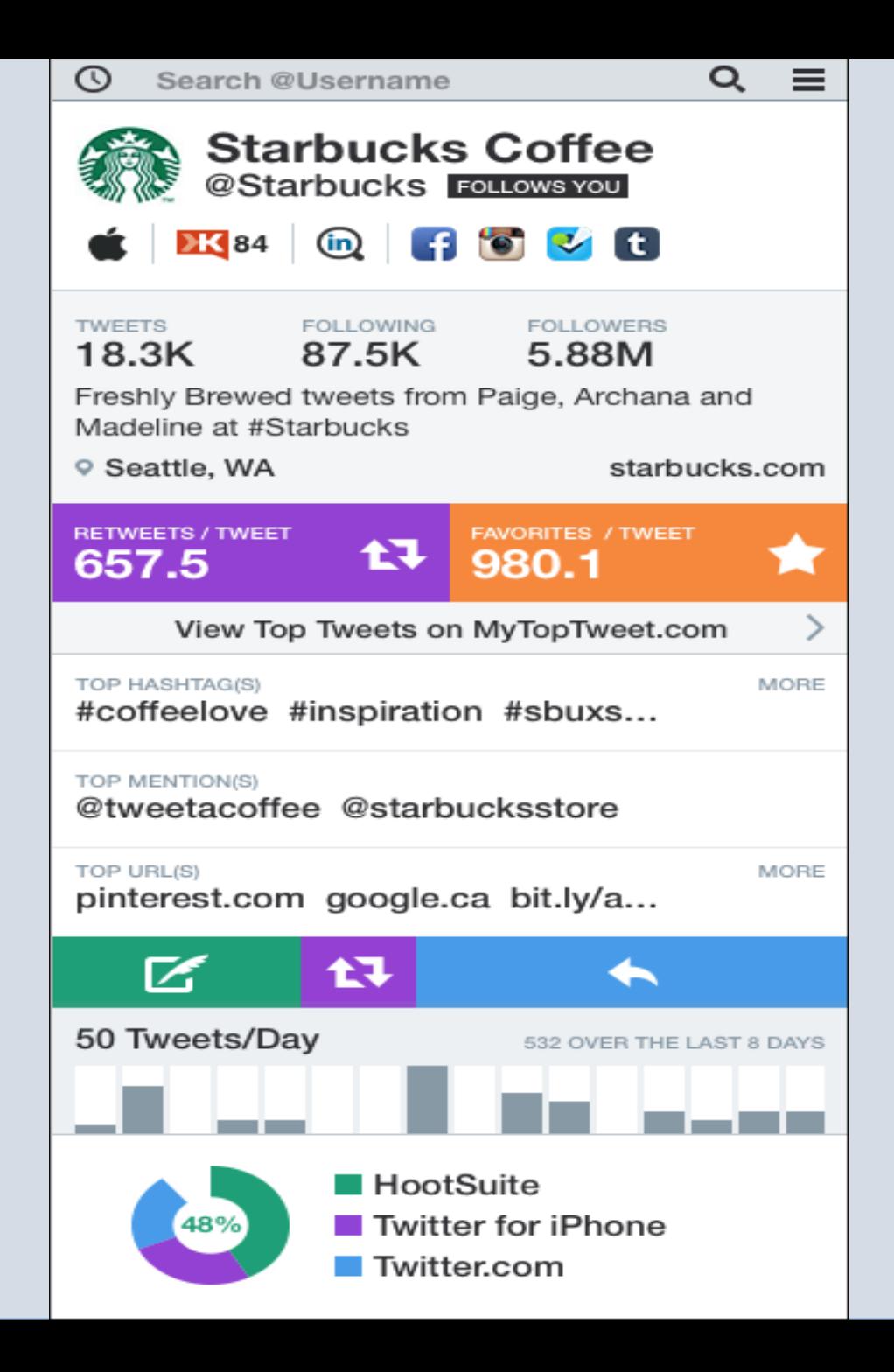

# **FREE INSTAGRAM ANALYTICS 59.**

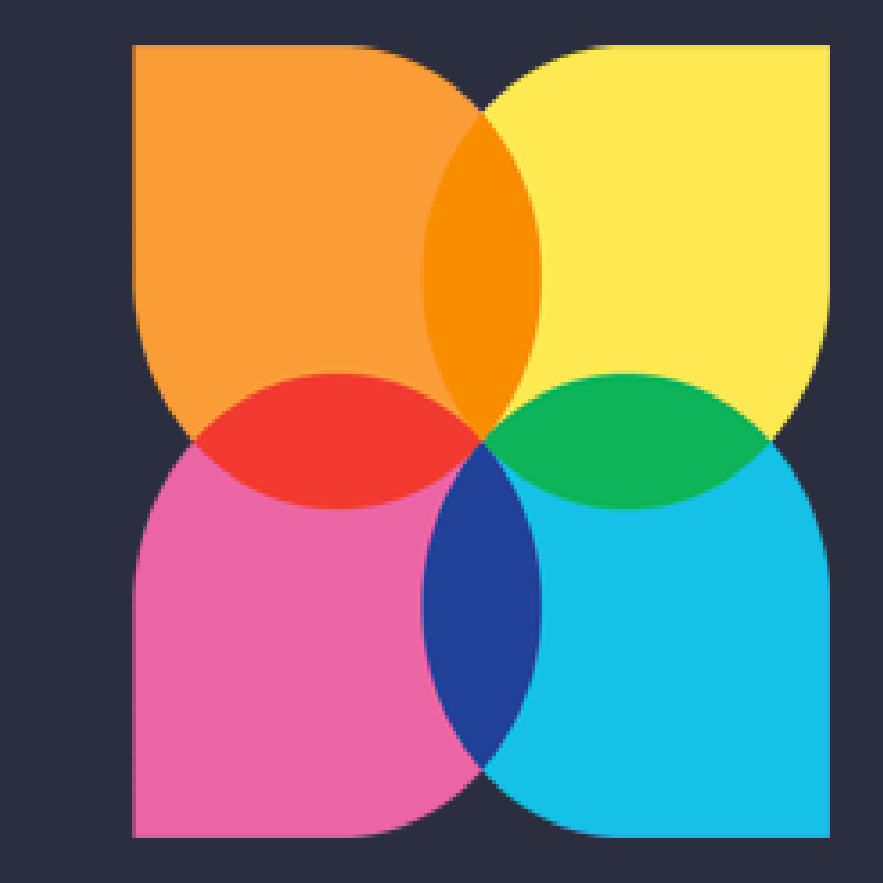

PIXLEE

**Monitor your brand, discover emerging influencers, and identify top content**

## **DISCOVER YOUR SOCIAL MEDIA INFLUENCERS**

Identify social media influencers, find brand advocates posting about your brand, and connect with social influencers and brand advocates.

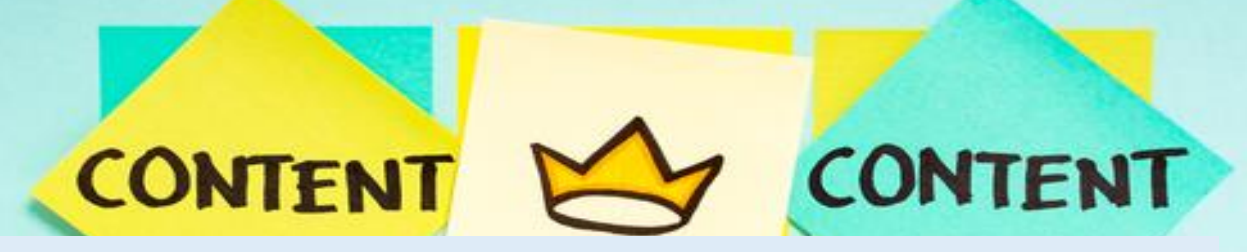

## **IDENTIFY TOP CONTENT ABOUT YOUR BRAND**

**Monitor conversation, identify top performing content, and see what brand advocates are posting about your brand.**

## **MONITOR YOUR BRAND PERFORMANCE**

**Hashtag statistics and tracking, monitor growth in Instagram followers, and identify your most engaging posts.**

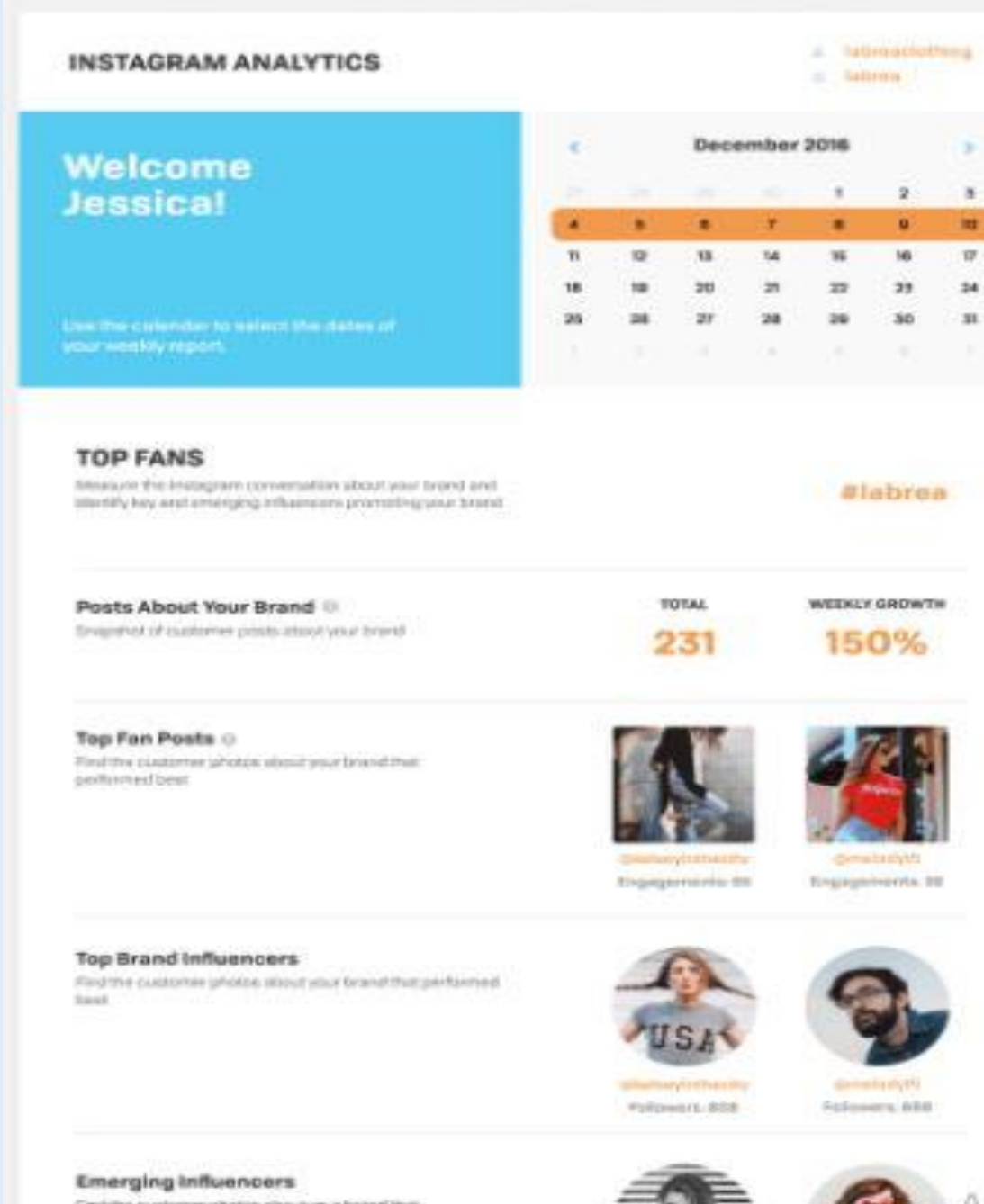

Pindritts customer photos sibout your brand then perluminations!

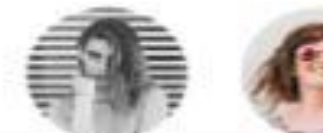

GO

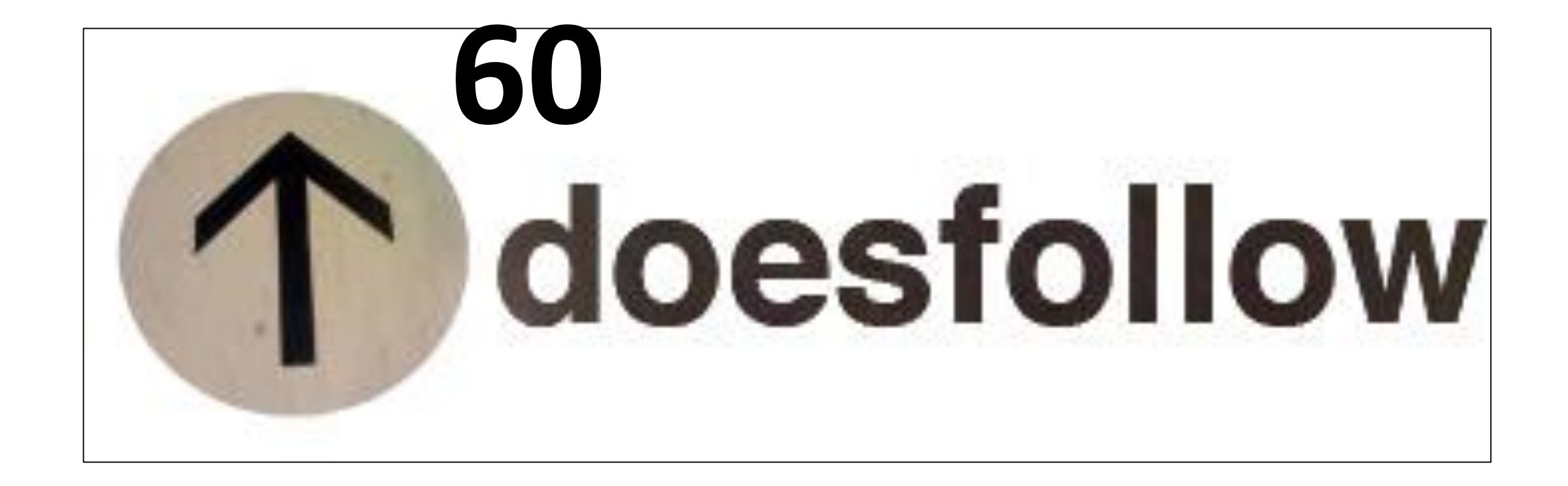

# https://doesfollow.com/

**If you want to know who follows**  who on the **platform, this tool is a must-have for you.**

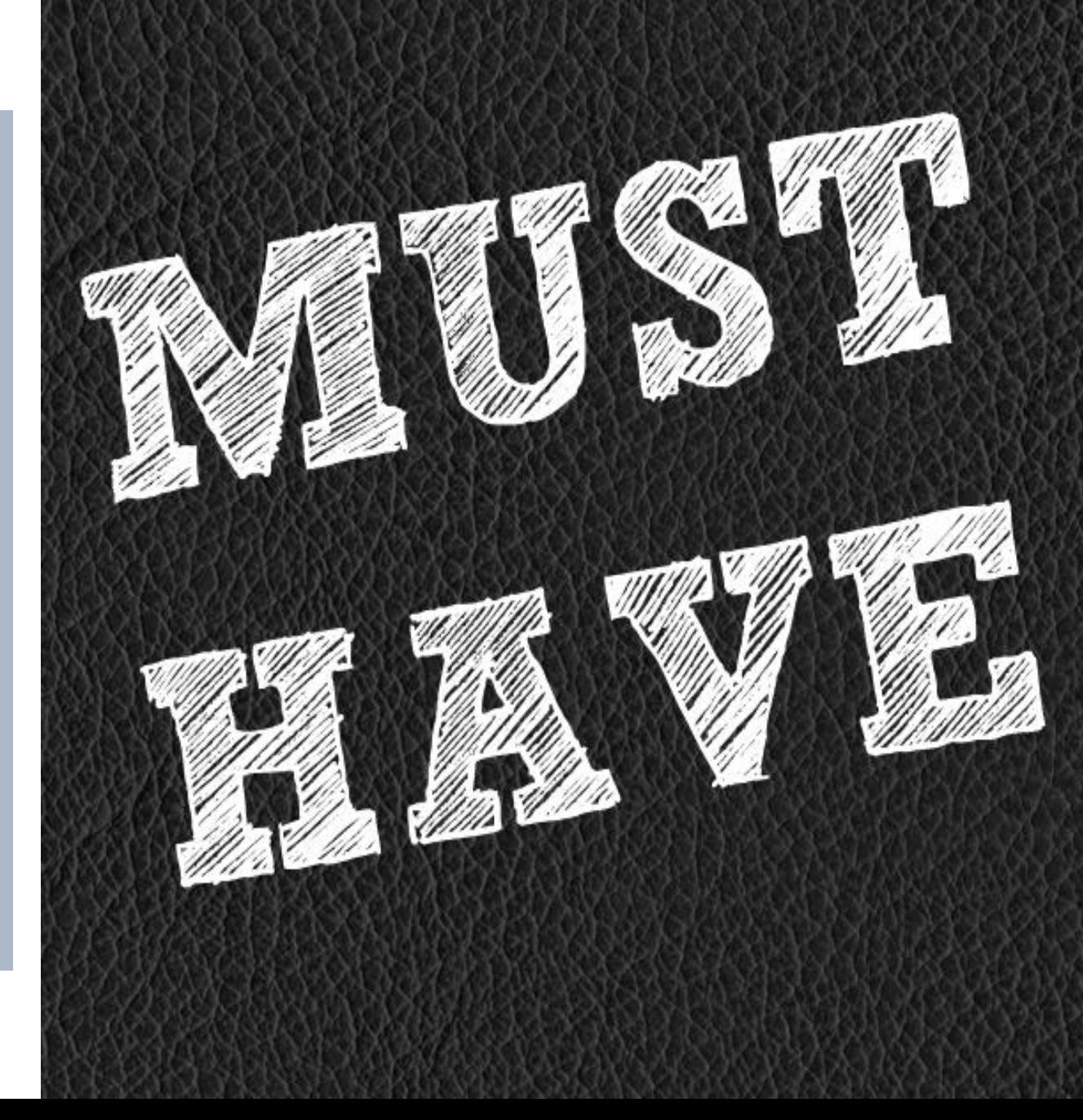

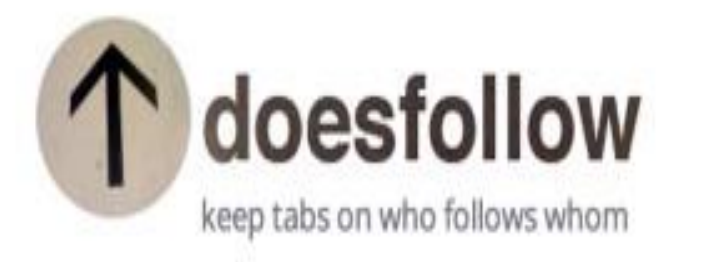

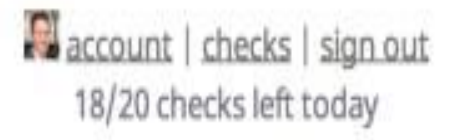

#### We've bumped up your daily limit!!

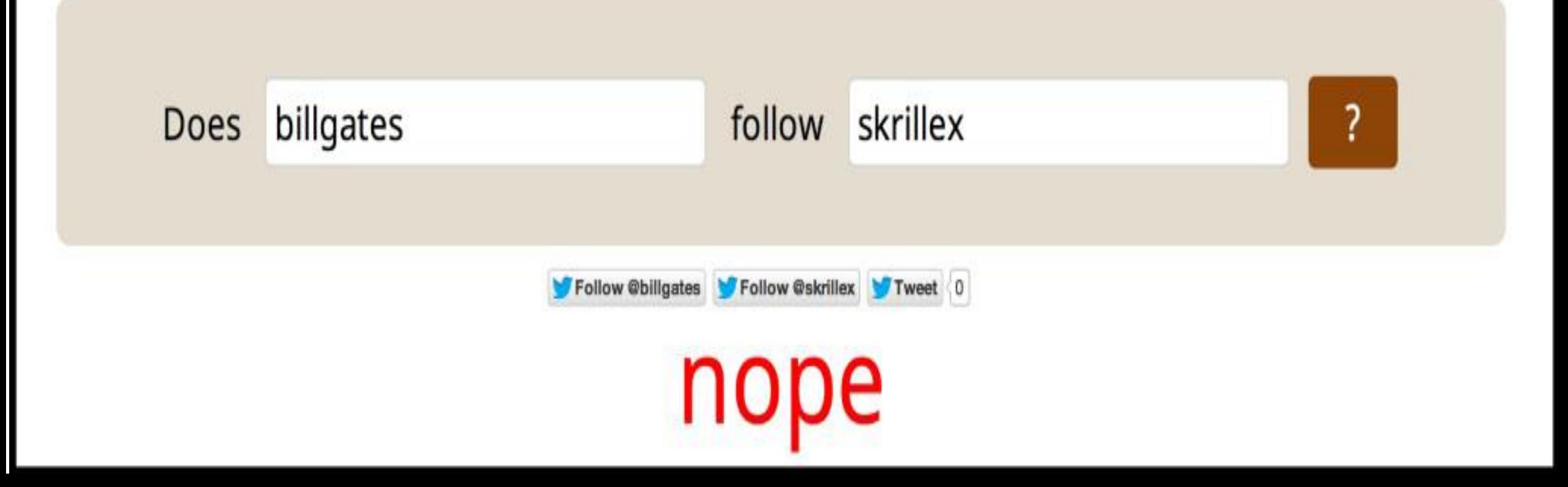

**61**

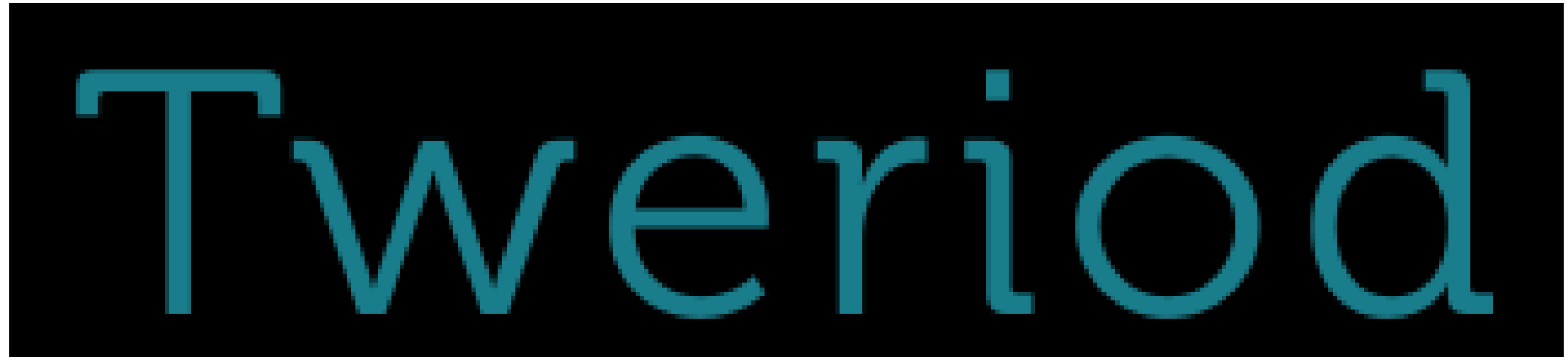

# **http://www.tweriod.com/**

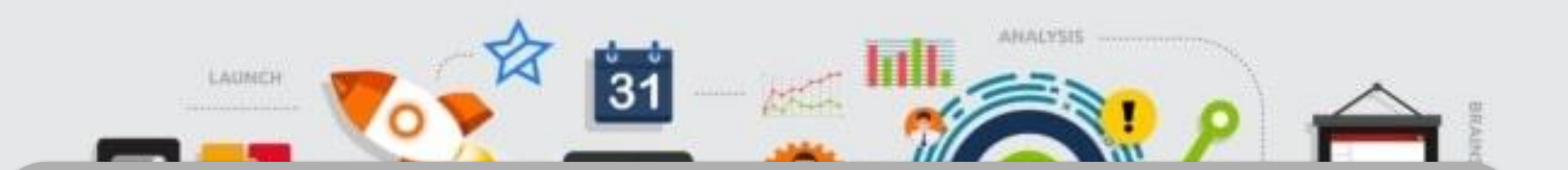

This tool analyzes when your followers log on to Twitter

## suggests you the best time to tweet.

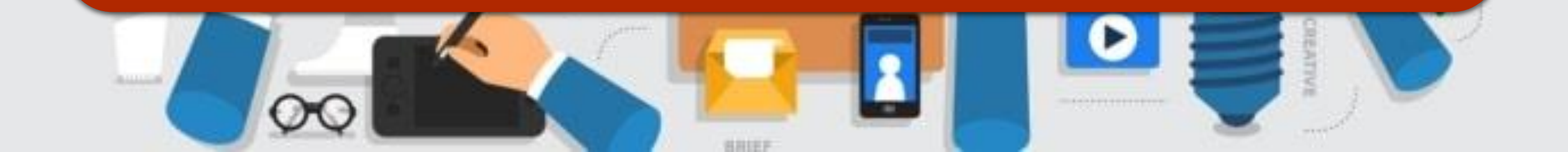

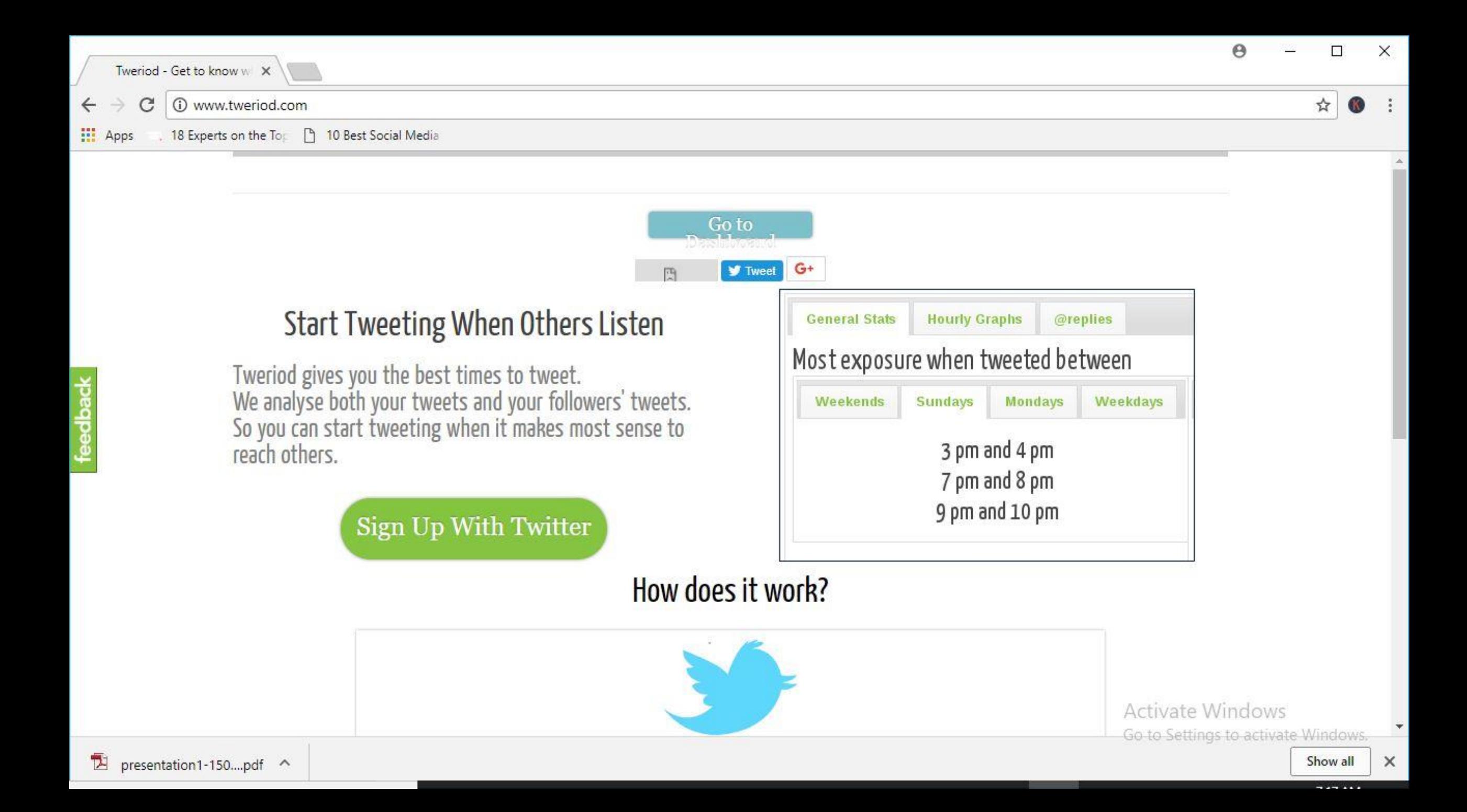

## **BLOG TOOLS**

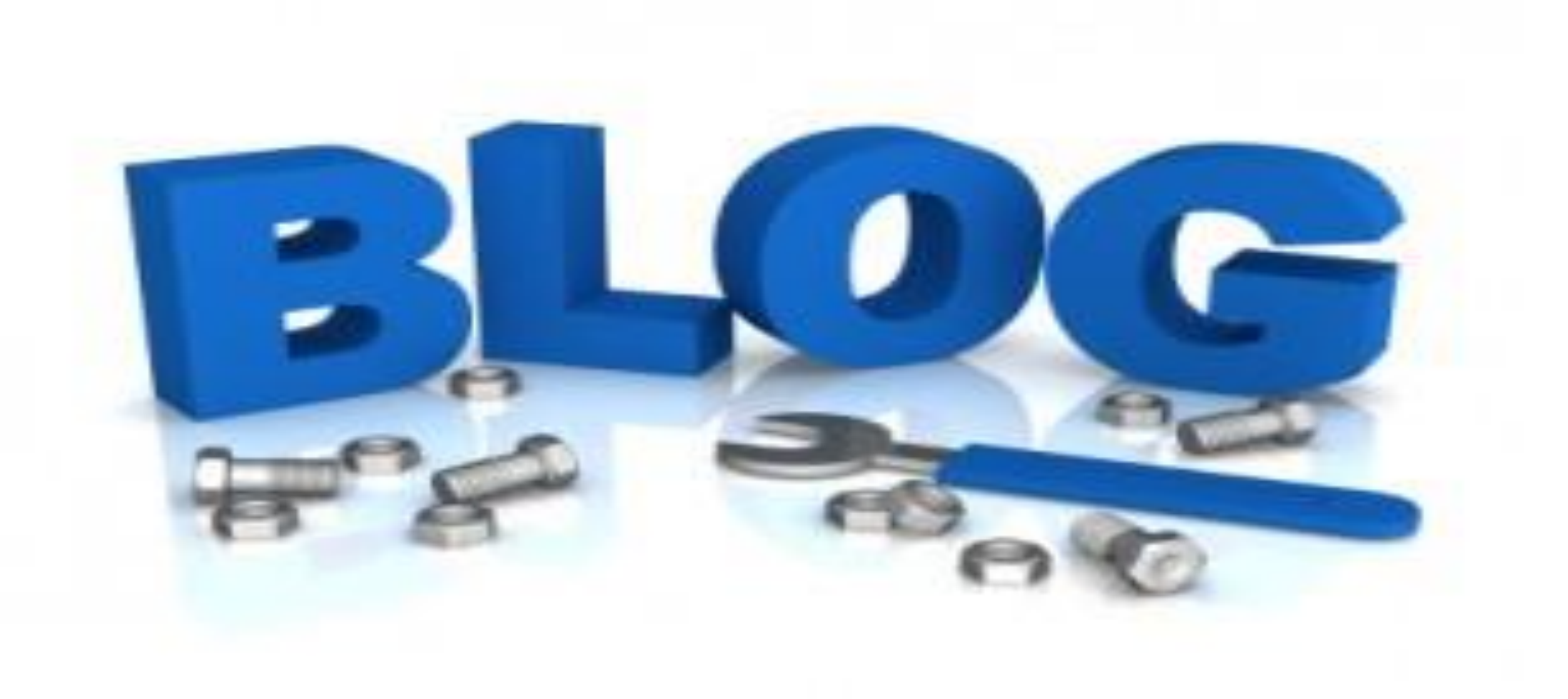

*<http://e.ggtimer.com/> A super simple timer, tell Egg Timer how long you want to work—15 minutes for research, 40 minutes to write a draft, etc.* **62. Egg Timer**

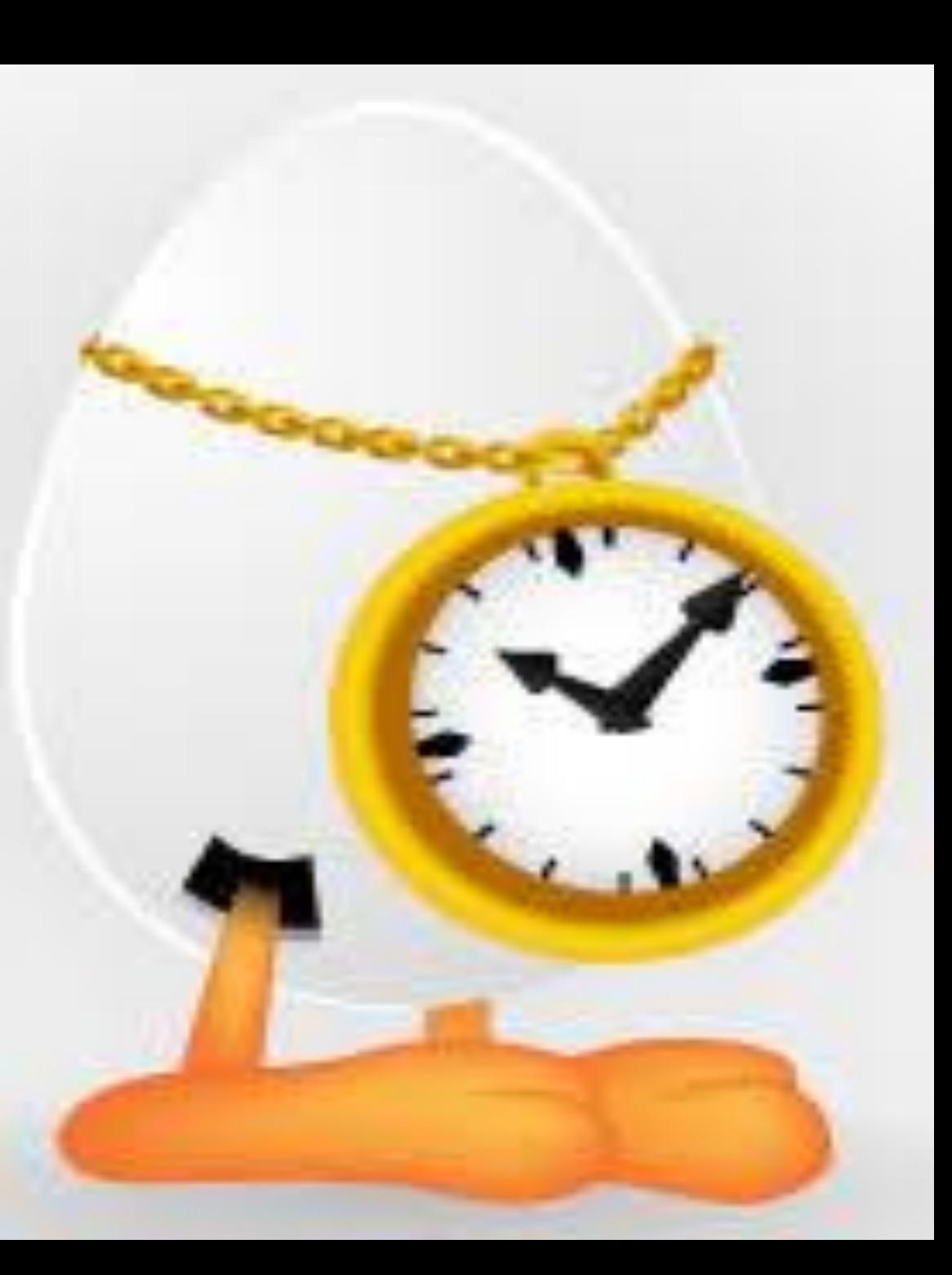

# **COMPLETELY**

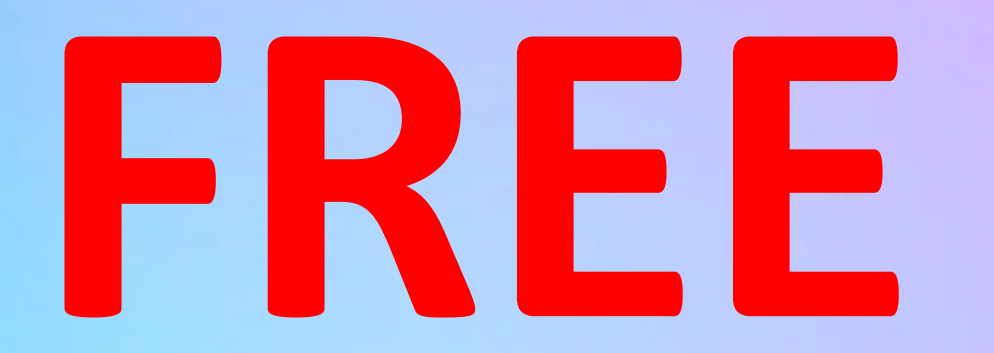

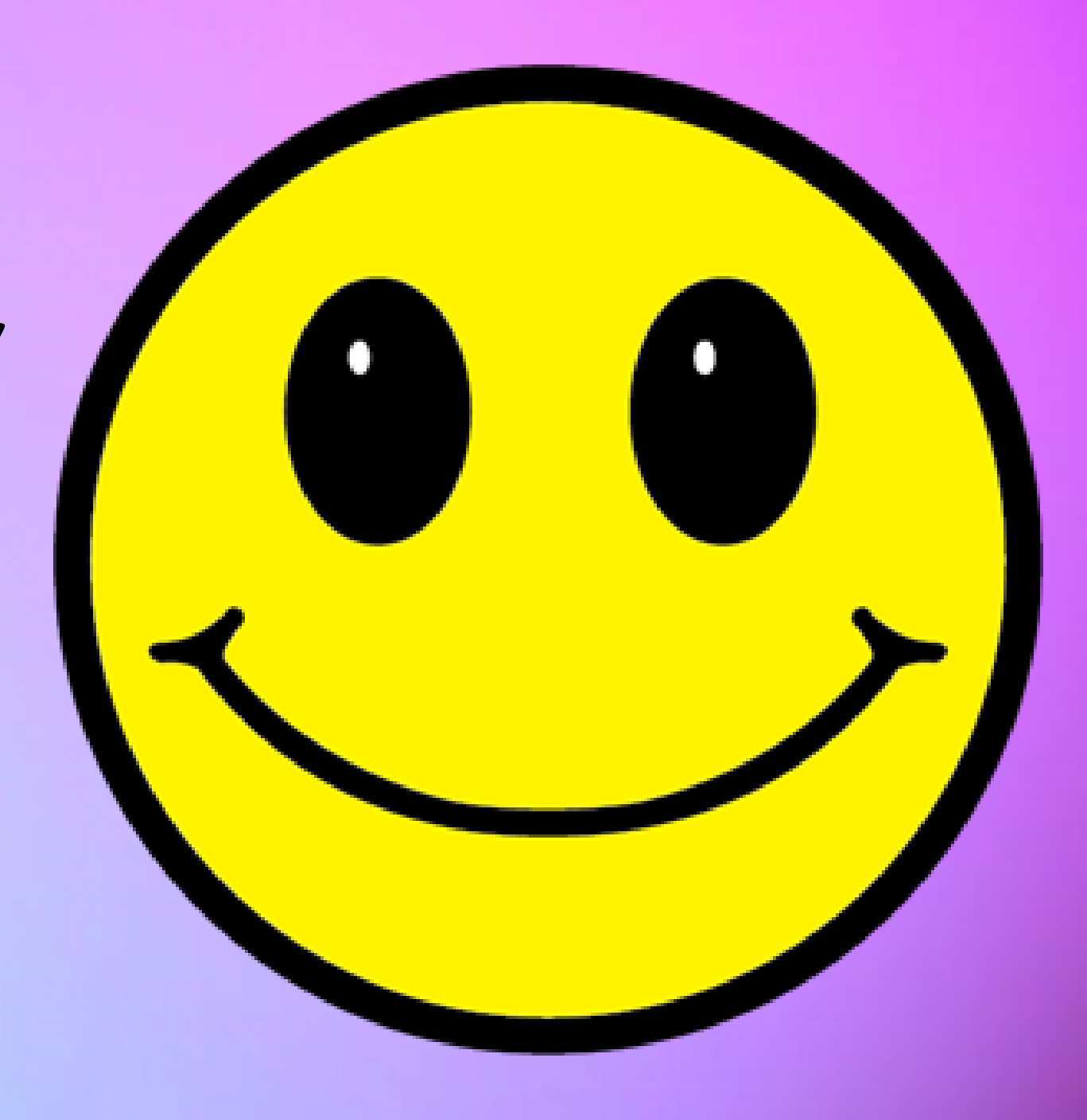

## **IMPROVE YOUR PRODUCTIVITY**

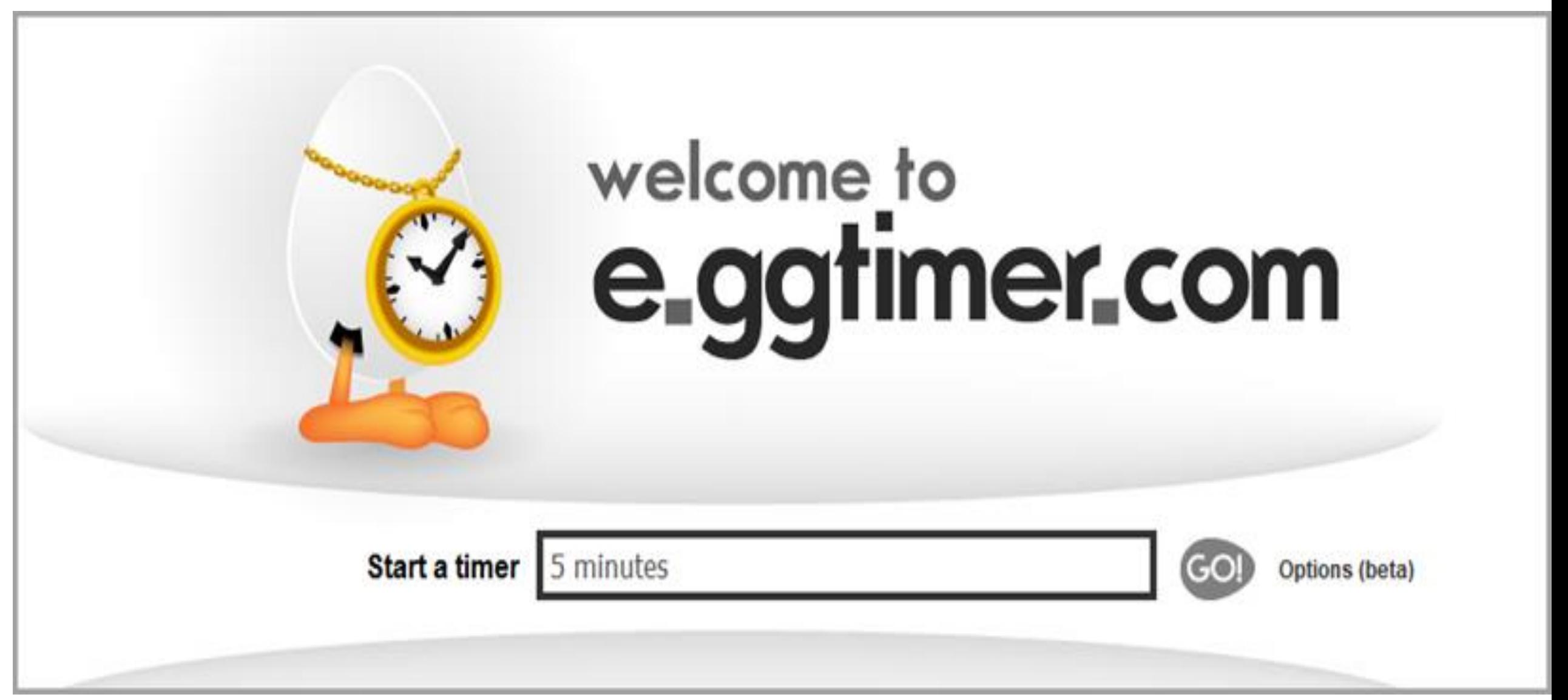

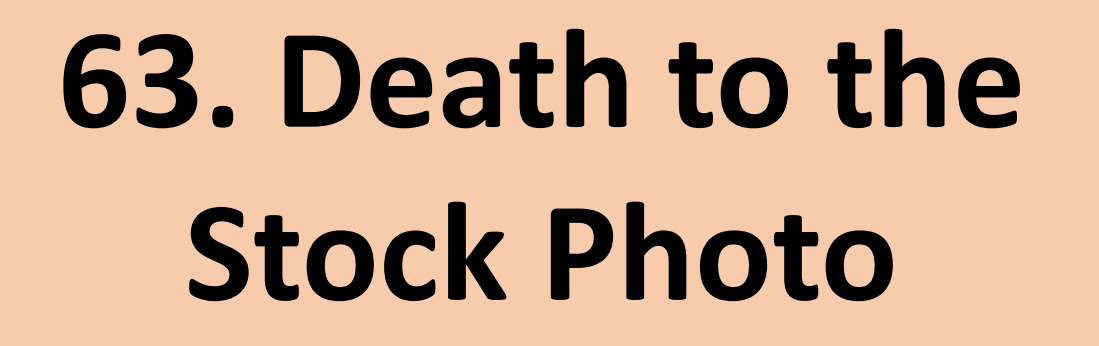

*https://deathtothestockphoto.com/* 

*Every month, receive an email with links to a new collection of free, highres lifestyle photos.* 

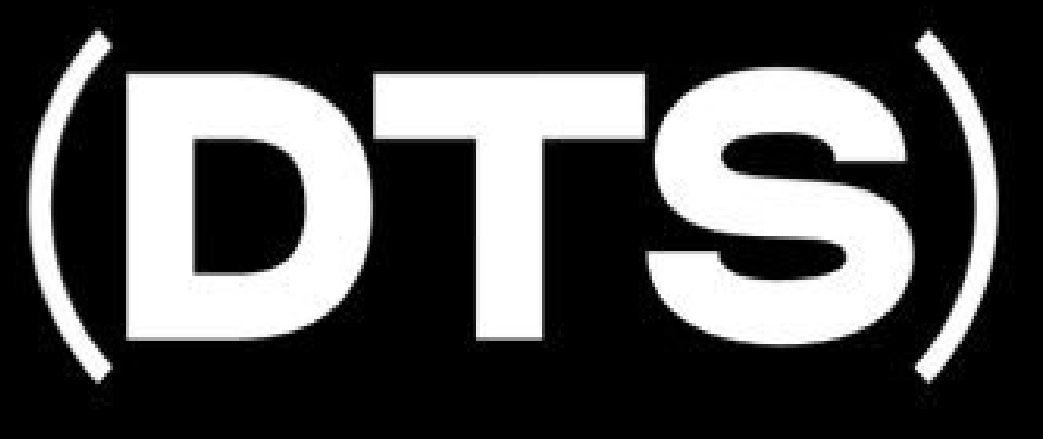

## **DEATH TO THE STOCK PHOTO**

### **DEATH<sup>IO</sup>STOCK** PREMIUM ы v v Free photos by email every month: SIGN UP FOR WRITERS  $\rightarrow$  FOR PHOTOGRAPHERS  $\rightarrow$

Death to the Stock Photo sends you free high resolution photos of different categories to your email every month.

Now, you can make your blog posts livelier and more visually appealing with the high quality resolution images that you receive from Death to the Stock Photo.

# *make your blog attractive*

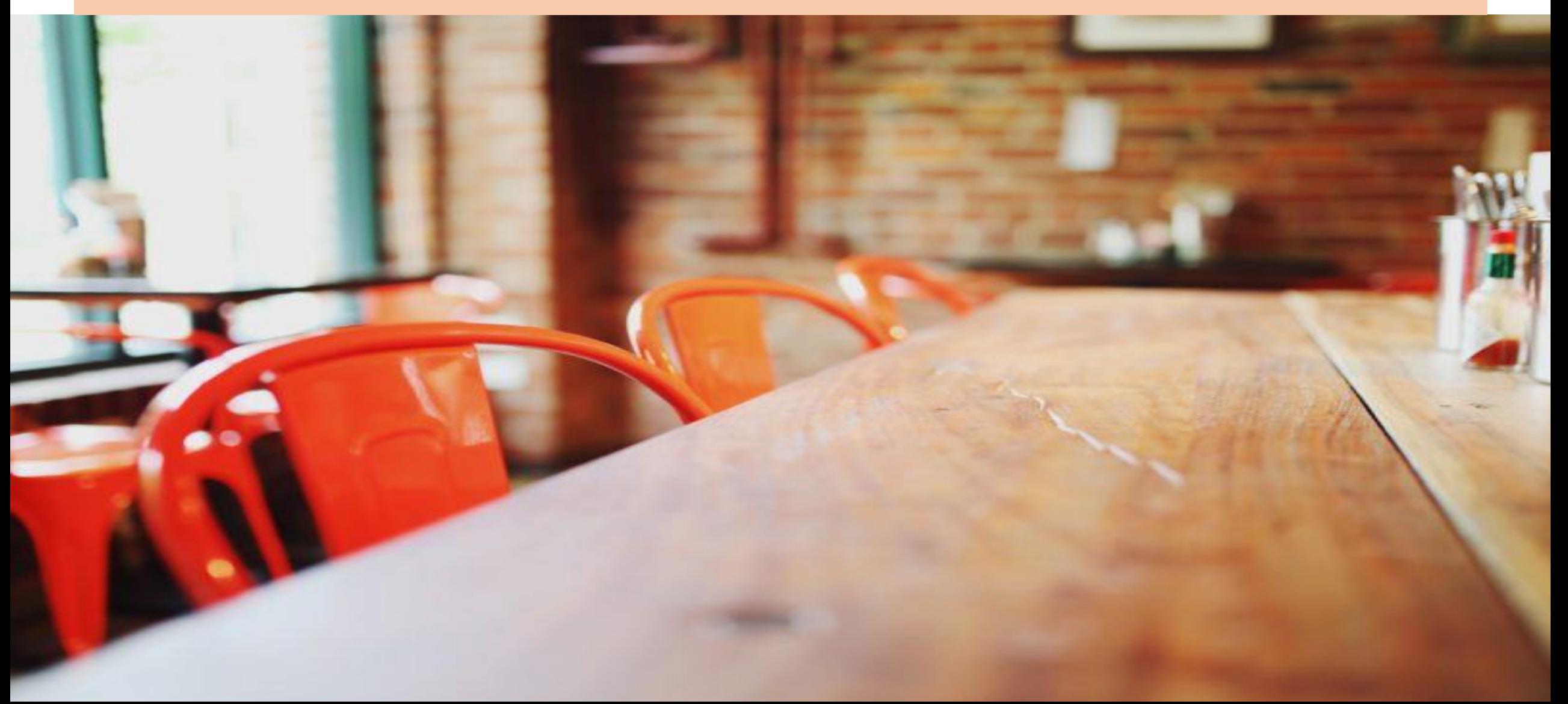
# **64. Pixabay**

*[https://pixabay.com/en/service/about/](https://pixabay.com/en/service/about/api/)*

pixabay

*api/*

*Pixabay is a resource created with no copyright restrictions. You can use the images for whatever purposes you want, even for commercial purposes too.*

#### **Add a touch of image beauty to make your blog attractive**

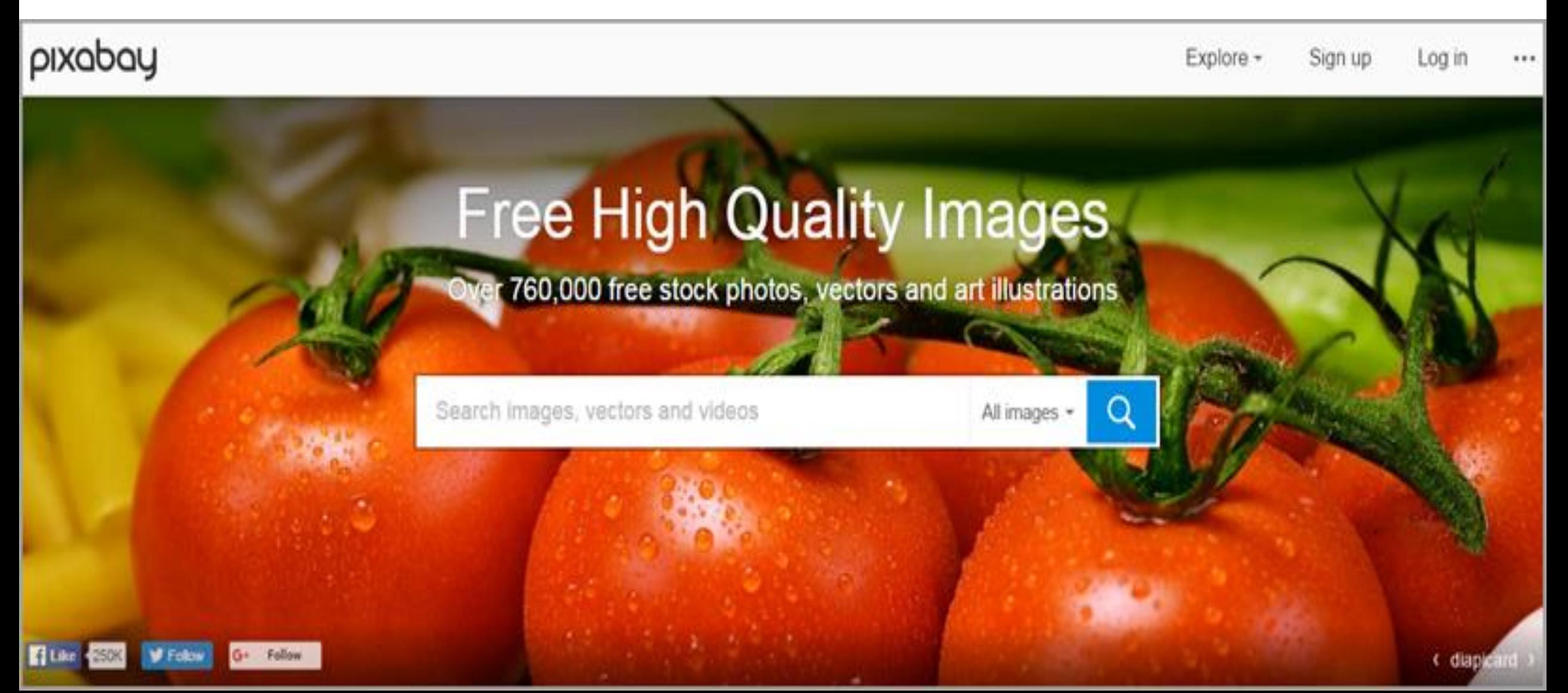

# **COMPLETELY**

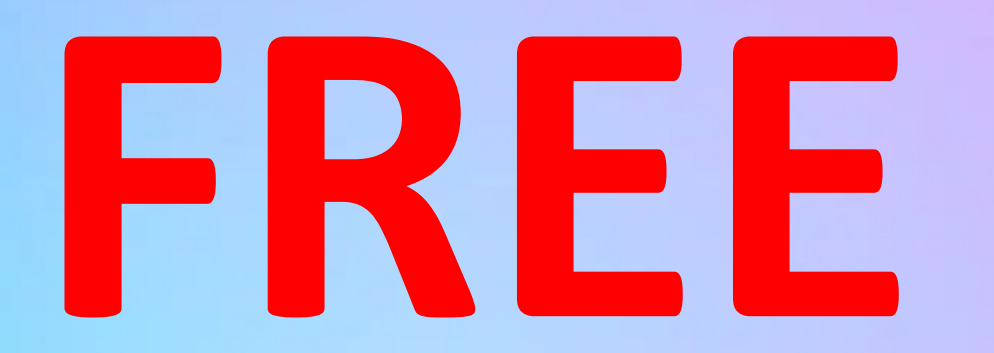

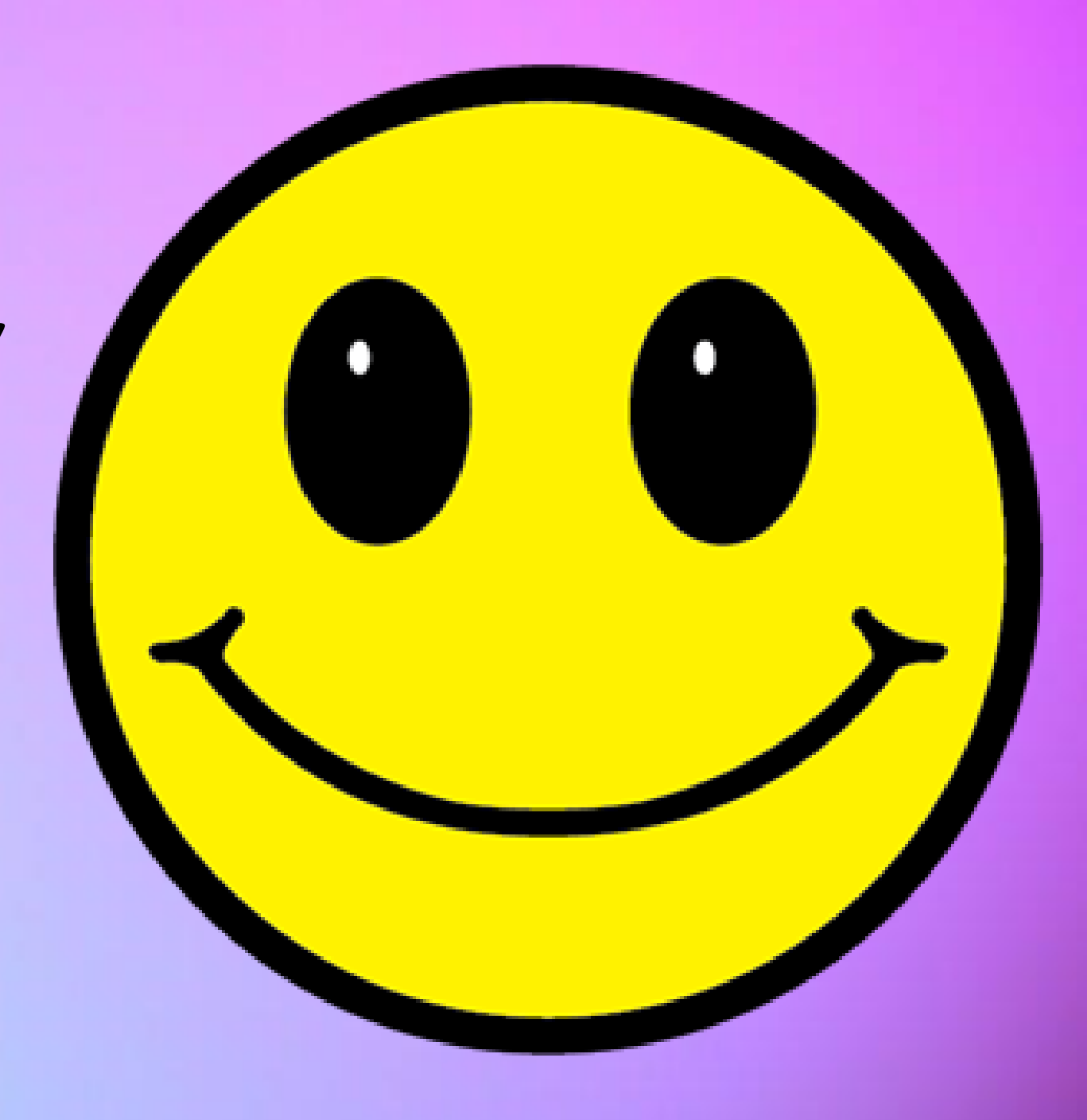

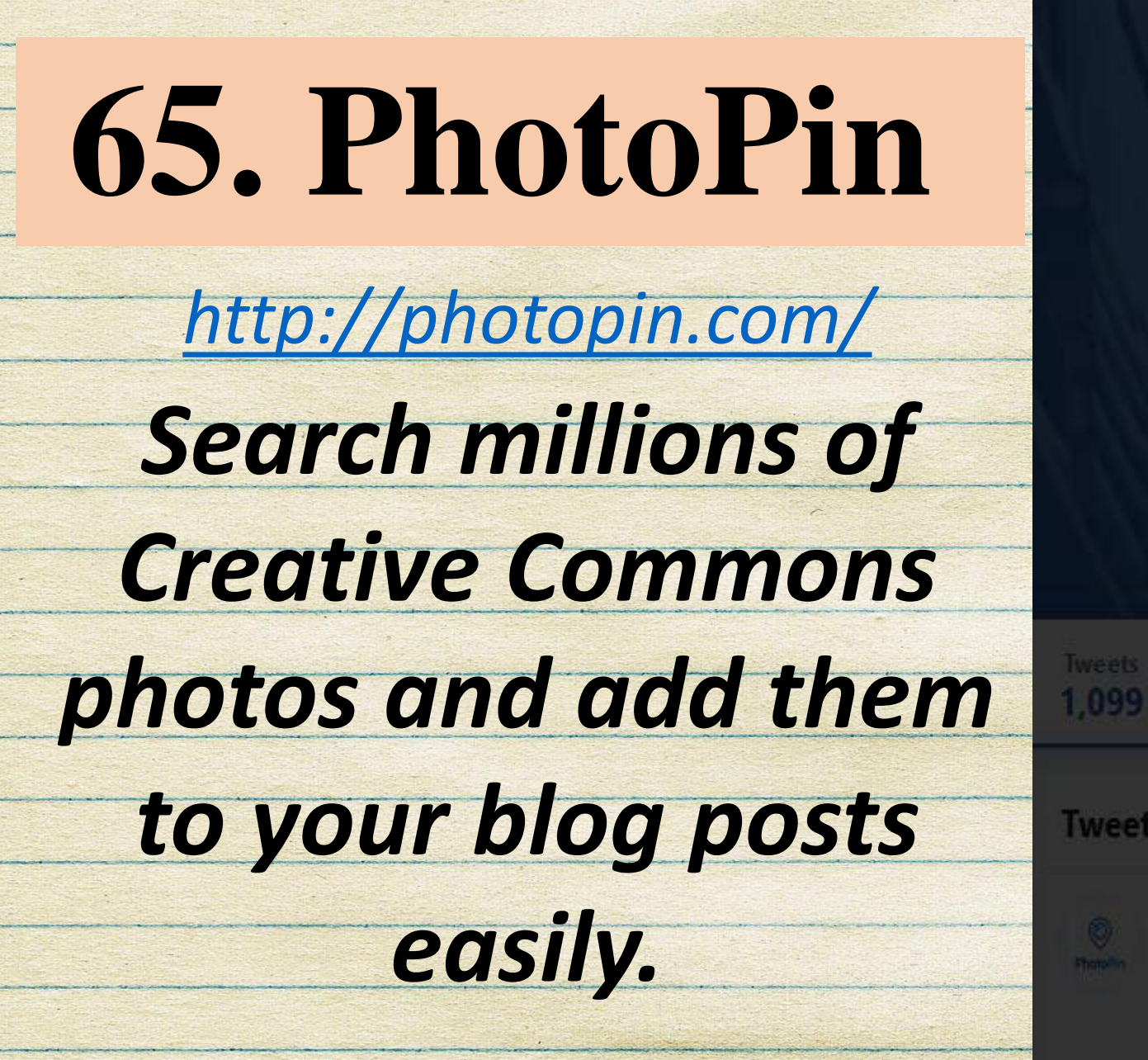

**PhotoPin** 

**Tweets** Twee

**Tweets** 

PhotoPin.com @ph

Doing a set of Starwars lightsen ider billion of stars has always been my childhood dream, and I finally got a chance of recreating it during my latest trip to the largest salt flat on earth, Salar de Uyuni." buff.ly/2q3B8dV

# **COMPLETELY**

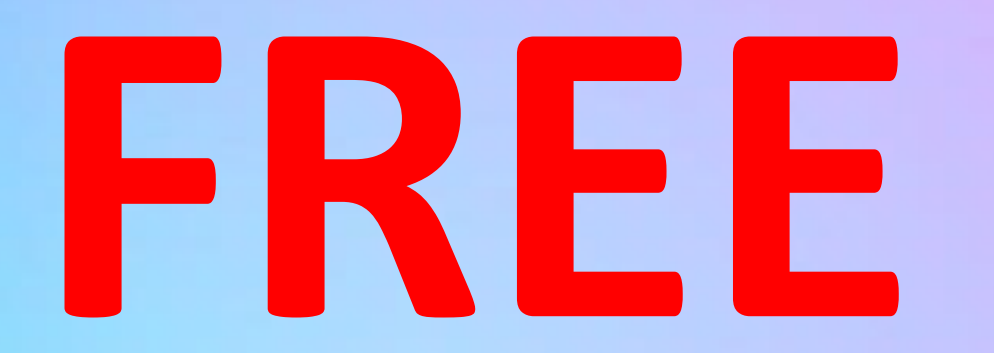

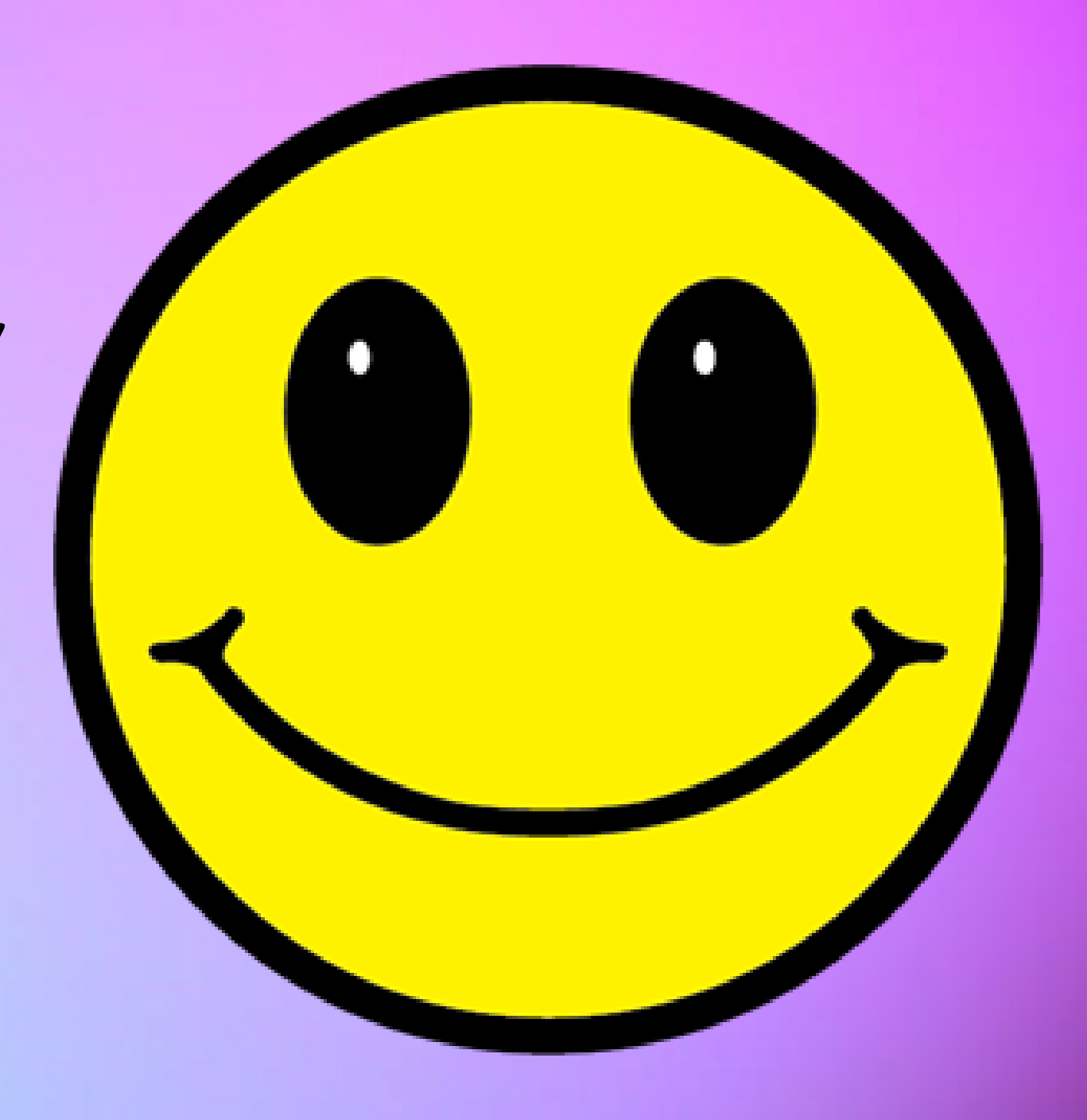

# PHOTO PIN

free photos for bloggers

Top o'

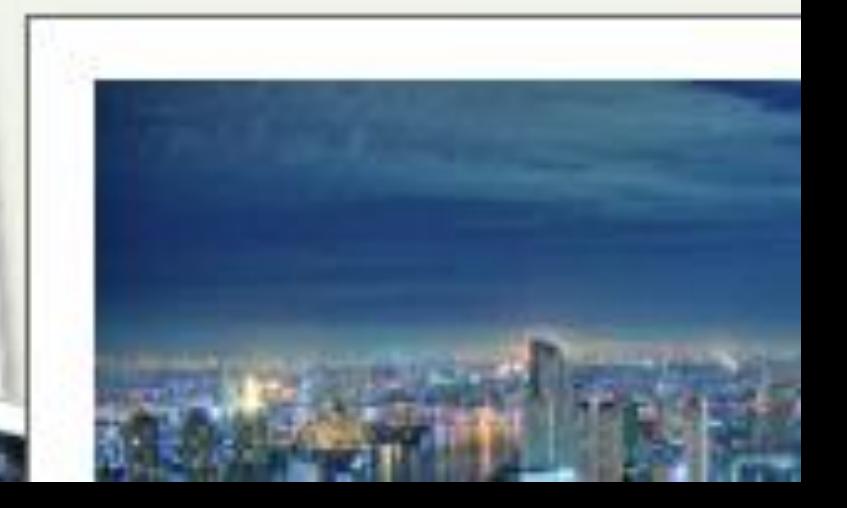

# **66. Quora**

*https://www.quora.com/topic/Quora-API*

*The crowdsourced answer website can help lead you to the types of questions that real people are asking, questions that you can answer in-depth with a blogpost.* 

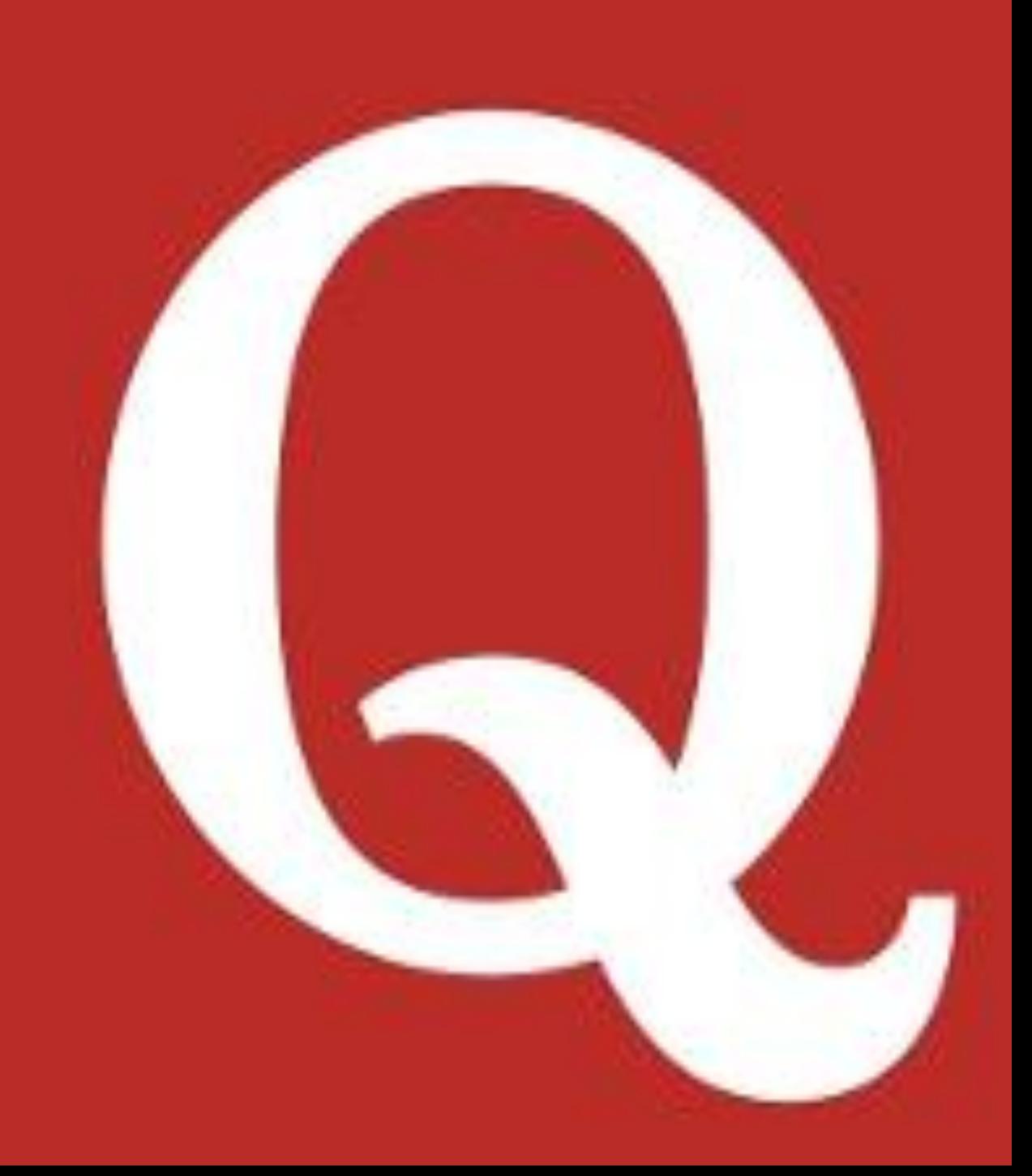

#### **Content Strategy**

Content strategy is the planning for creating, managing and delivering content that effectively achieves business goals.

 $\cdots$ 

 $\cdots$ 

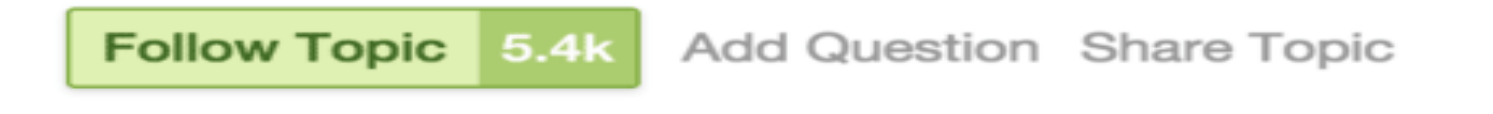

**TOP STORIES** 

Writing Answer written • 2011

#### What's the best way to encourage reader interaction on your website?

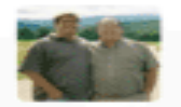

J.D. Thomas, Blogging since 2003 and managi... (more) 13 upvotes by Brennan McEachran, Felix Kaiser, Ondrej Prostrednik, (more)

Simply ASK for it. When posting treat it as the opening of a conversation or discussion. Too often I see posts that act like magazine articles. When written as a completely self contained item ... (more)

**Upvote 13** Downvote Comments 3+ Share

### **67. Portent Title Maker**

### *Enter a subject into the Portent tool, and you'll get a sample blogpost title complete with helpful and witty breakdowns of why the title might make for a good read.*

# **PORTENT TITLE MAKER**

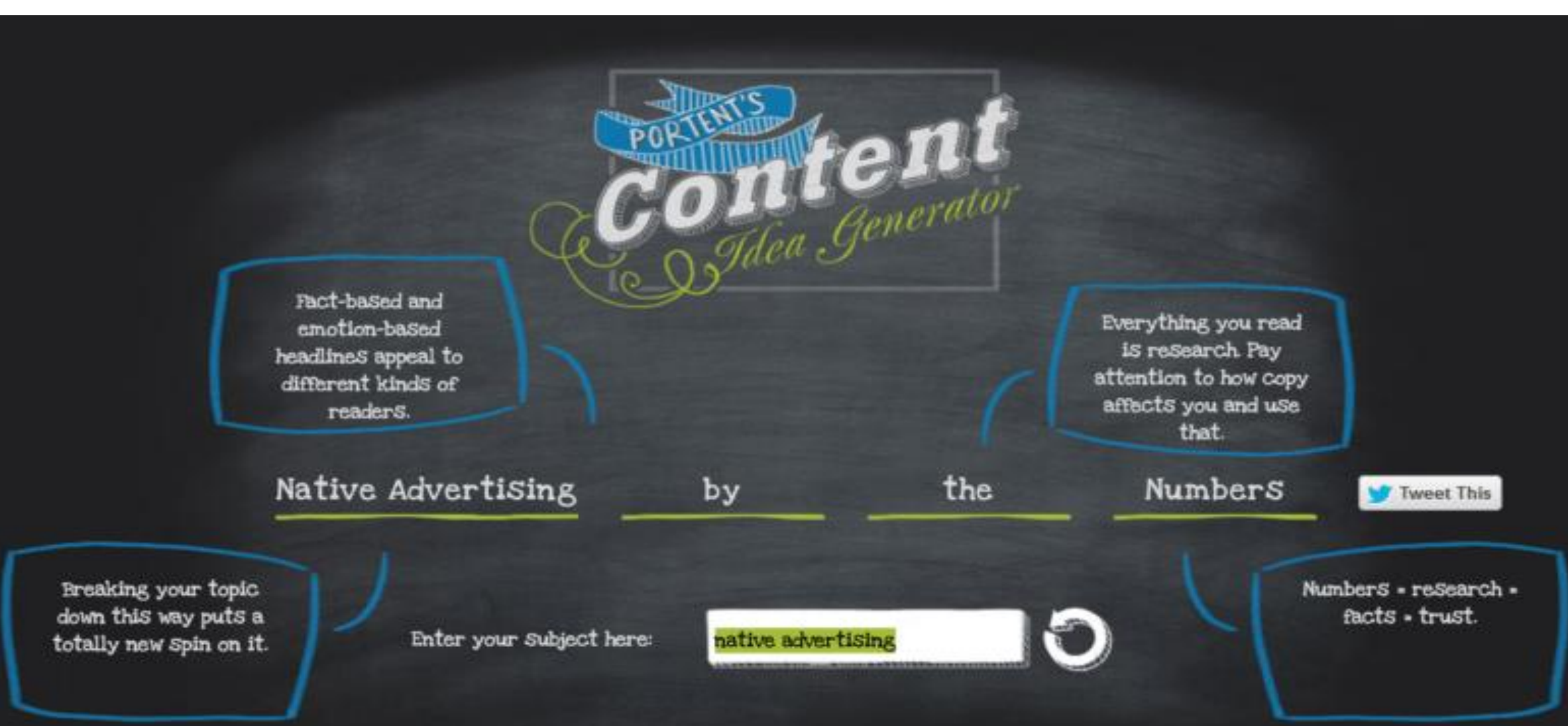

## **68.BLOG TOPICS GENERATOR**

*https://www.hubspot.com/blog-topic-generator*

*HubSpot's title maker works similarly to Portent's. With the HubSpot tool, you can enter three keywords, and HubSpot will give you five titles—a week's worth of content—to work with.*

#### A WEEK OF BLOG TOPICS, JUST FOR YOU

- The Worst Advice We've Ever Heard About Content
	- 10 Quick Tips About Social Media
- How To Solve The Biggest Problems With Images 3
- 4
- Think You're Cut Out For Doing Content? Take This Quiz
- 10 Things Your Competitors Can Teach You About Social 5

#### Media

## **69. TRELLO** *https://trello.com/*

# *turning each idea into a card that can spec out with notes and move from list to list with a simple dragand-drop.*

## **70.EVERNOTE** *https://evernote.com/*

## *For super fast idea collecting, you can drop everything into Evernote notes, snippets, photos, webpages, and more.*

#### Blogging Editorial Calendar [TEMPLATE]  $\hat{x}$   Public

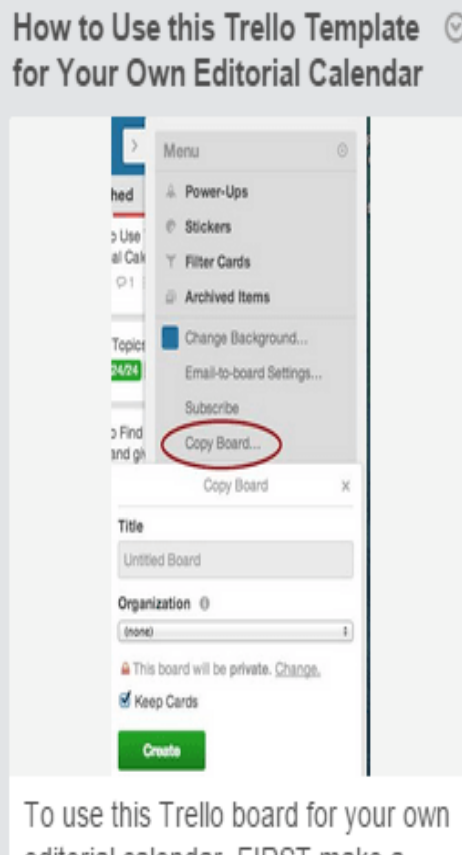

editorial calendar, FIRST make a copy and create a new board.  $\equiv 01$ 

How to Use this Trello Blogging Editorial Calendar [VIDEO TUTORIAL]

 $\equiv$ 

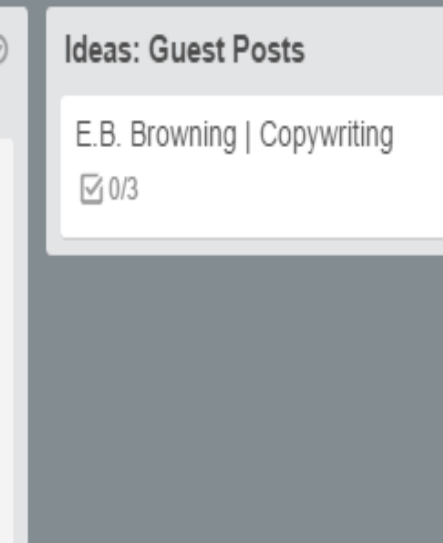

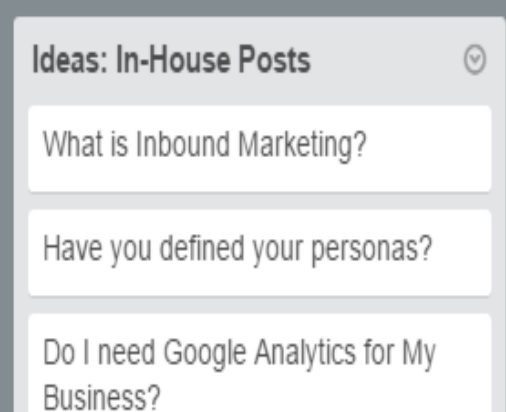

 $\odot$ 

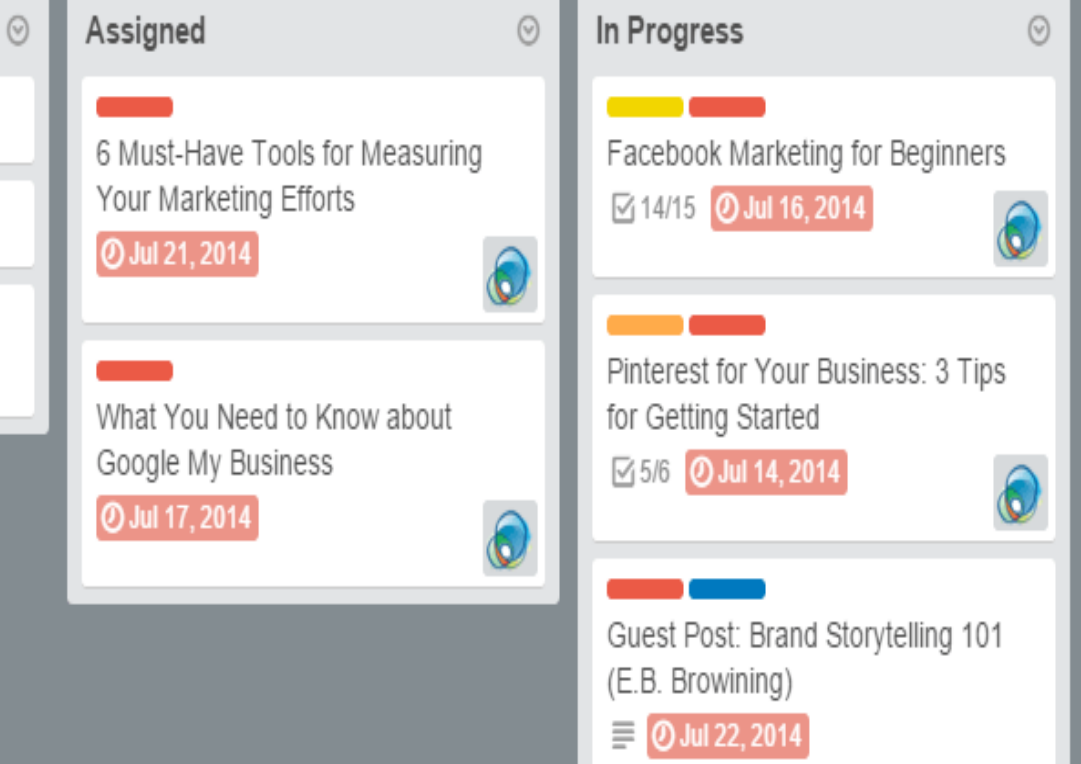

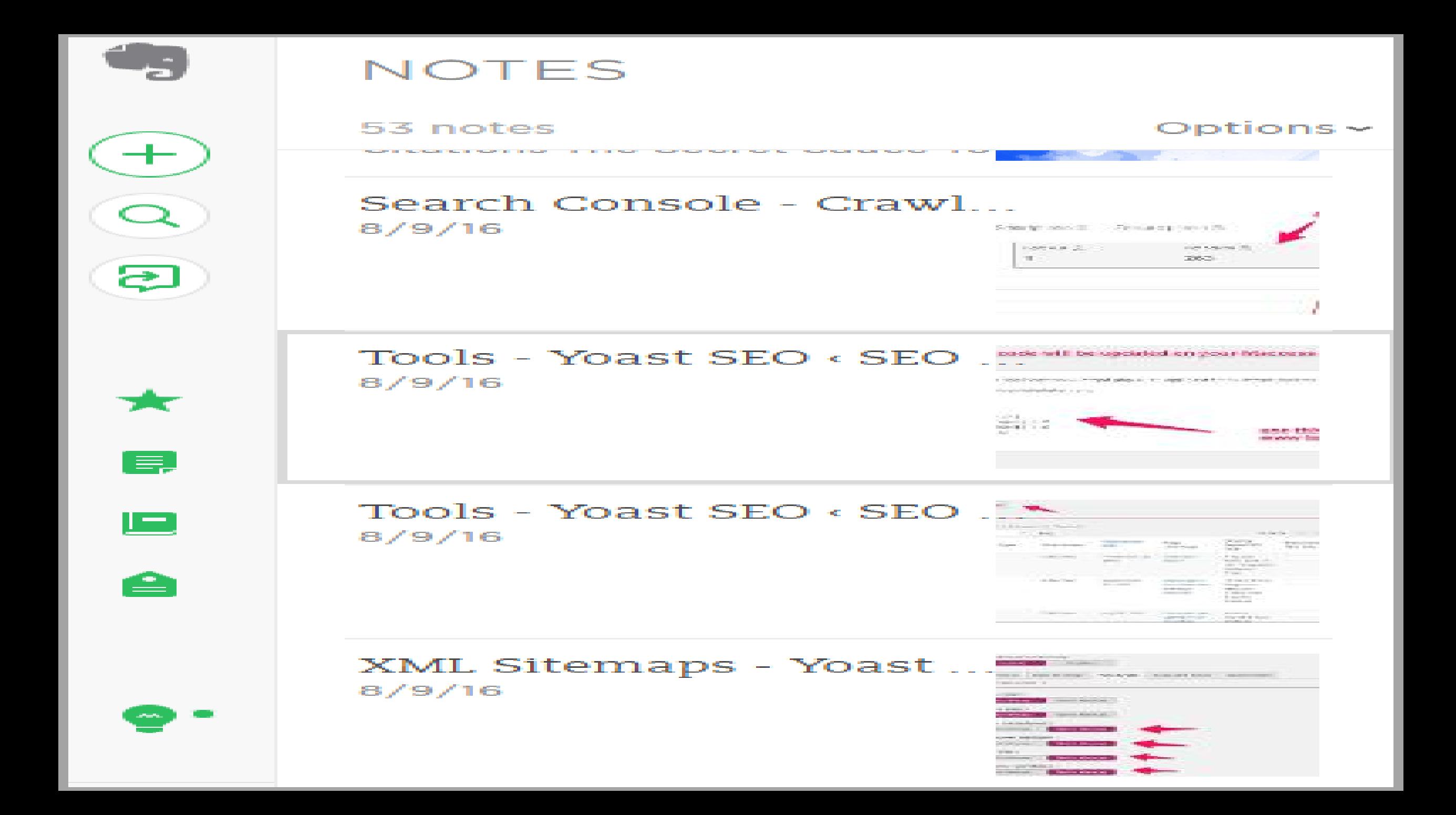

### **71. PICMONKEY** *https://evernote.com/*

*PicMonkey - With its awesome photo edit, touch up, design and collage features, you have got everything that you need to make your ideas come to* 

*life.*

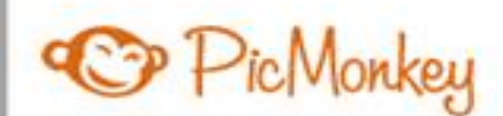

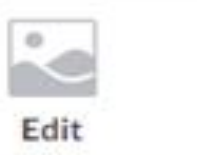

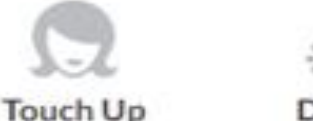

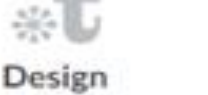

Collage

**Free Tria** 

Log in

### **Photo editor. Design** maker. Idea realizer.

Everything you need to make your ideas come to life-photo editing, collage making, graphic design-PicMonkey's got it. It's never been easier to feed your creative beast.

**Start a free trial** 

**Make something** 

## **72. TODOIST** *https://todoist.com/api/v7/sync/*

*Place your ideas into a to-do list where you can schedule when blogposts might go live and break down the blogpost writing process into manageable steps.*

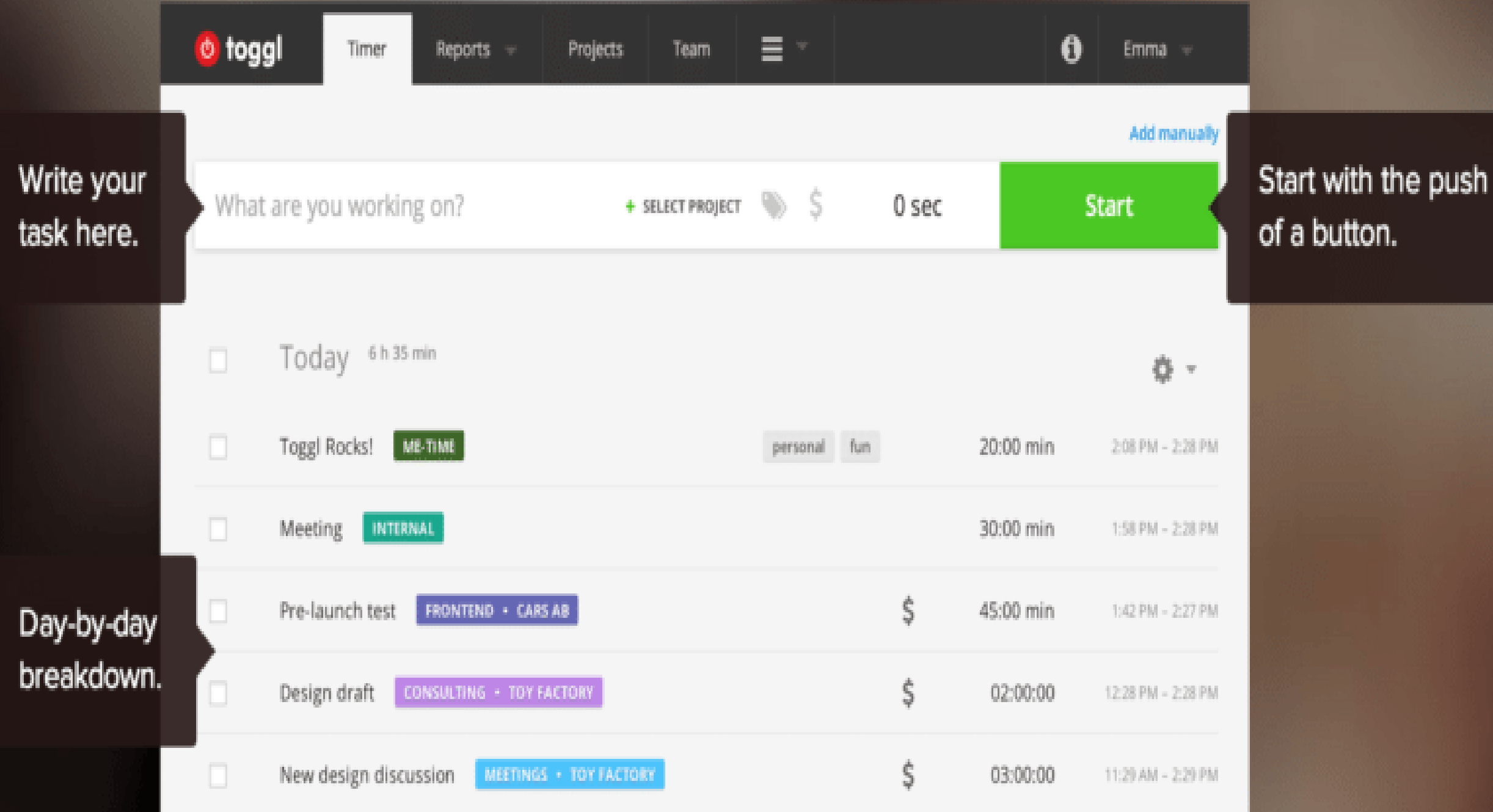

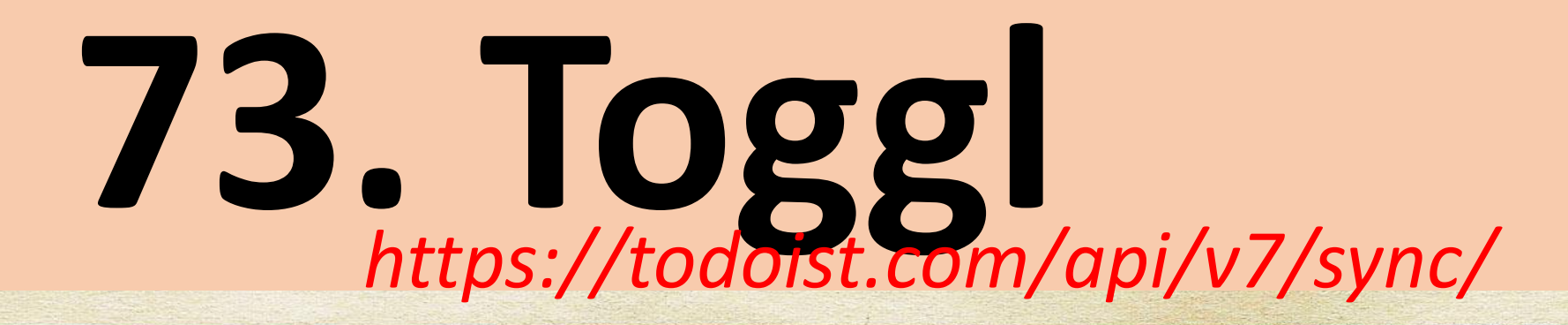

*Toggl lets you add a task, push the Start/Stop button, and check back in to see a full dashboard of stats on how you spend your time.* 

# Easily create beautiful<br>designs + documents

Use Canva's drag-and-drop feature and professional layouts to design consistently stunning graphics.

**Start Designing** 

iPad App

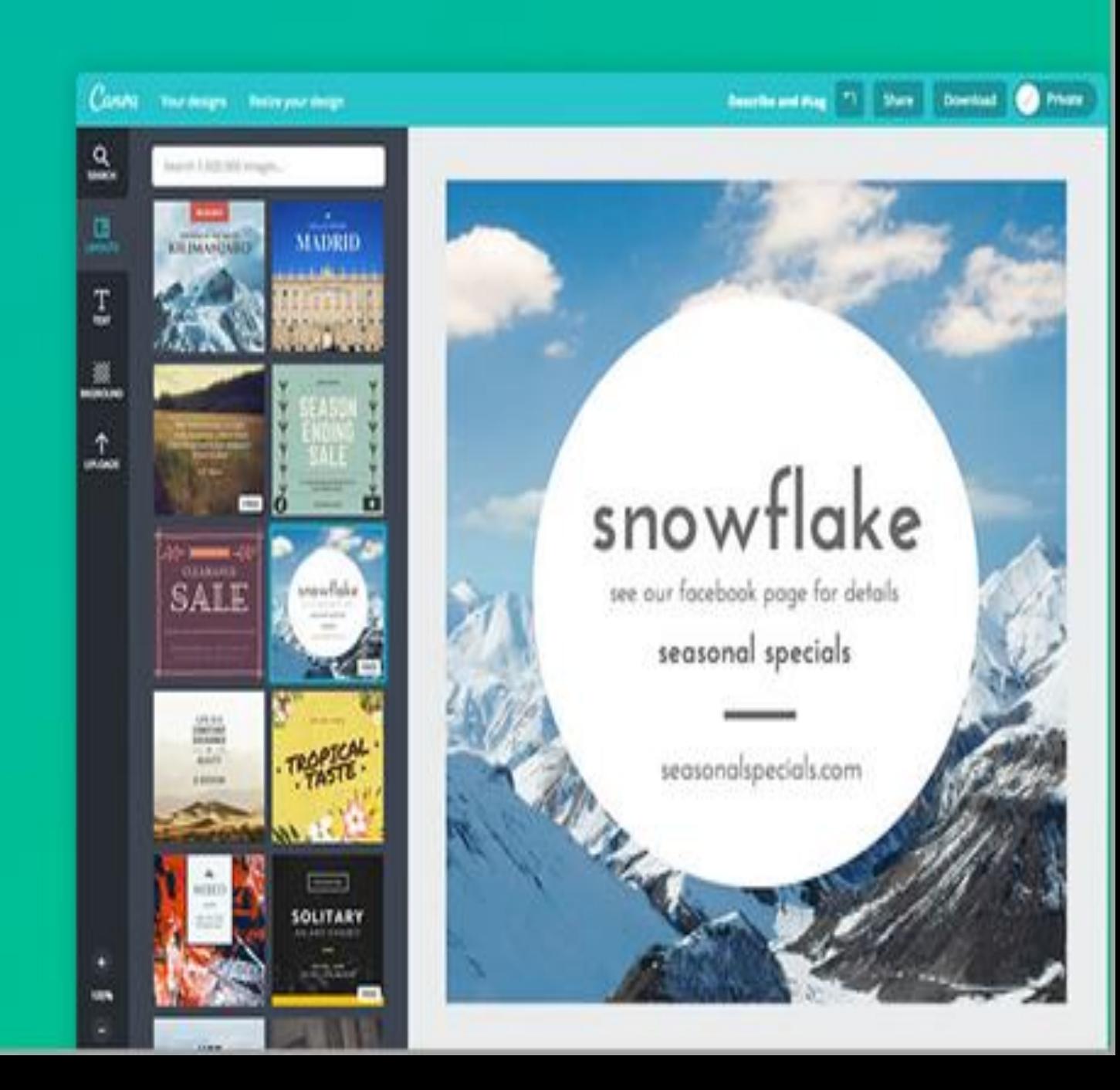

# **74. Buffer**

*Schedule your new article to go to your social channels multiple times with different headlines or images attached to each update.*

# **75. CANVA**

*Canva makes image creation super easy (especially for non-designers) with their premade templates, custom image sizes for every social media channel, drag-anddrop interface, cool fonts, and more.* 

#### Sunday 4th October

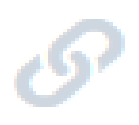

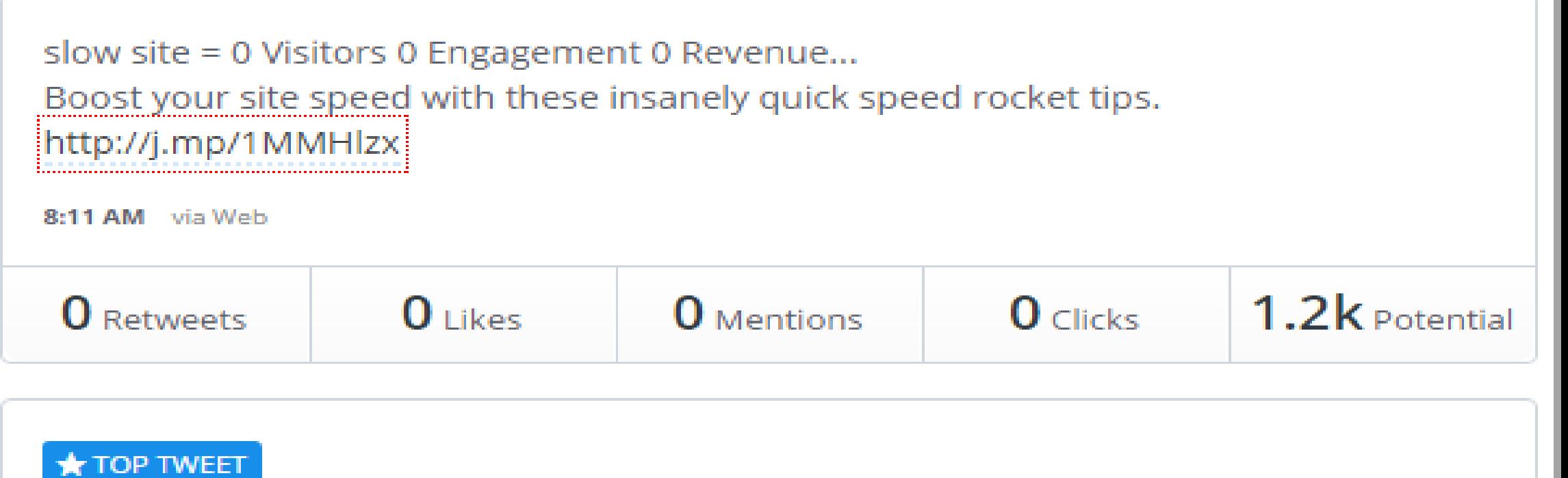

Have you tried Google Books for #Keyword #Research? Or Utilized Yahoo ads to find more prospects?? http://j.mp/1MMH8My 6:02 AM via Web 1.2k Potential **O** Mentions  $1$  Like  $1$  Click **O** Retweets

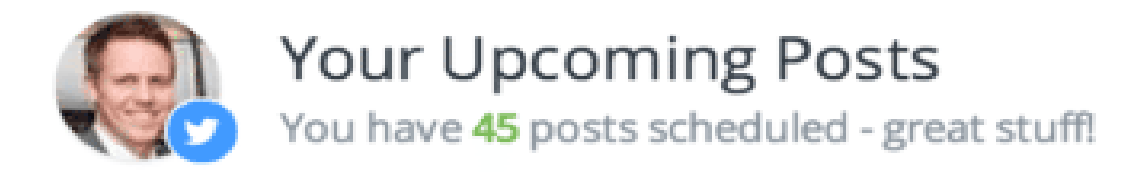

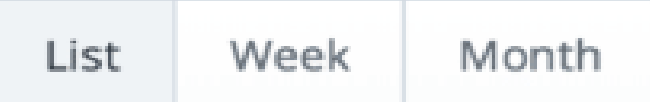

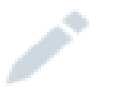

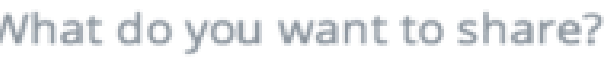

#### Today

Shuffle xt

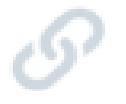

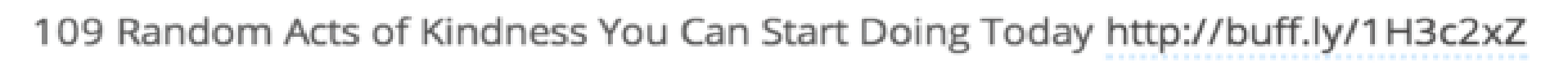

37:57 AM via Bulk Buffer

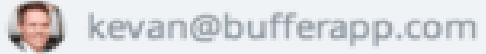

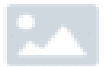

10 Ways to Make Your LinkedIn Profile Stand Out: http://buff.ly/1EQ5BfF

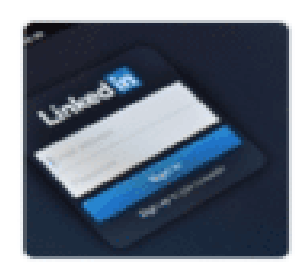

39:20 AM via Bulk Buffer

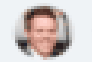

#### Set your target country and interests

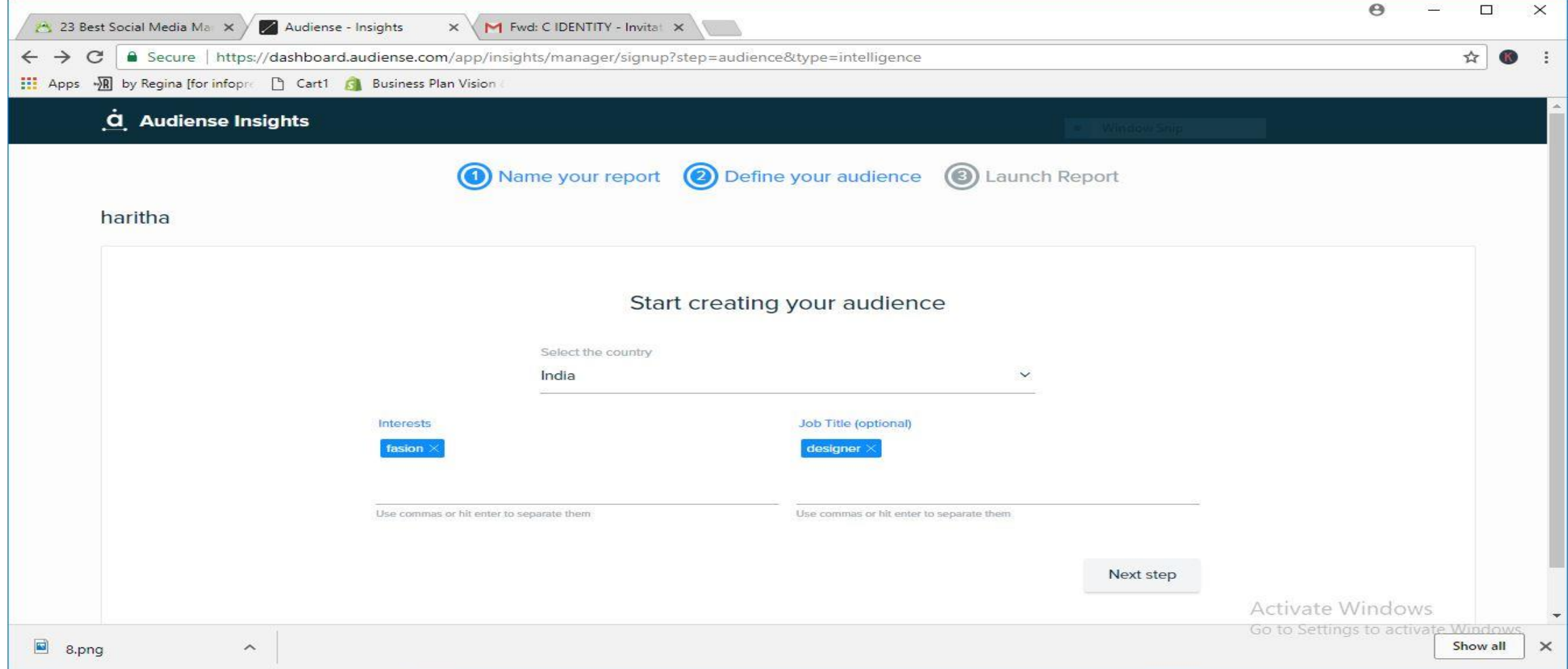

https://audiense.com/products/audiense-connect/

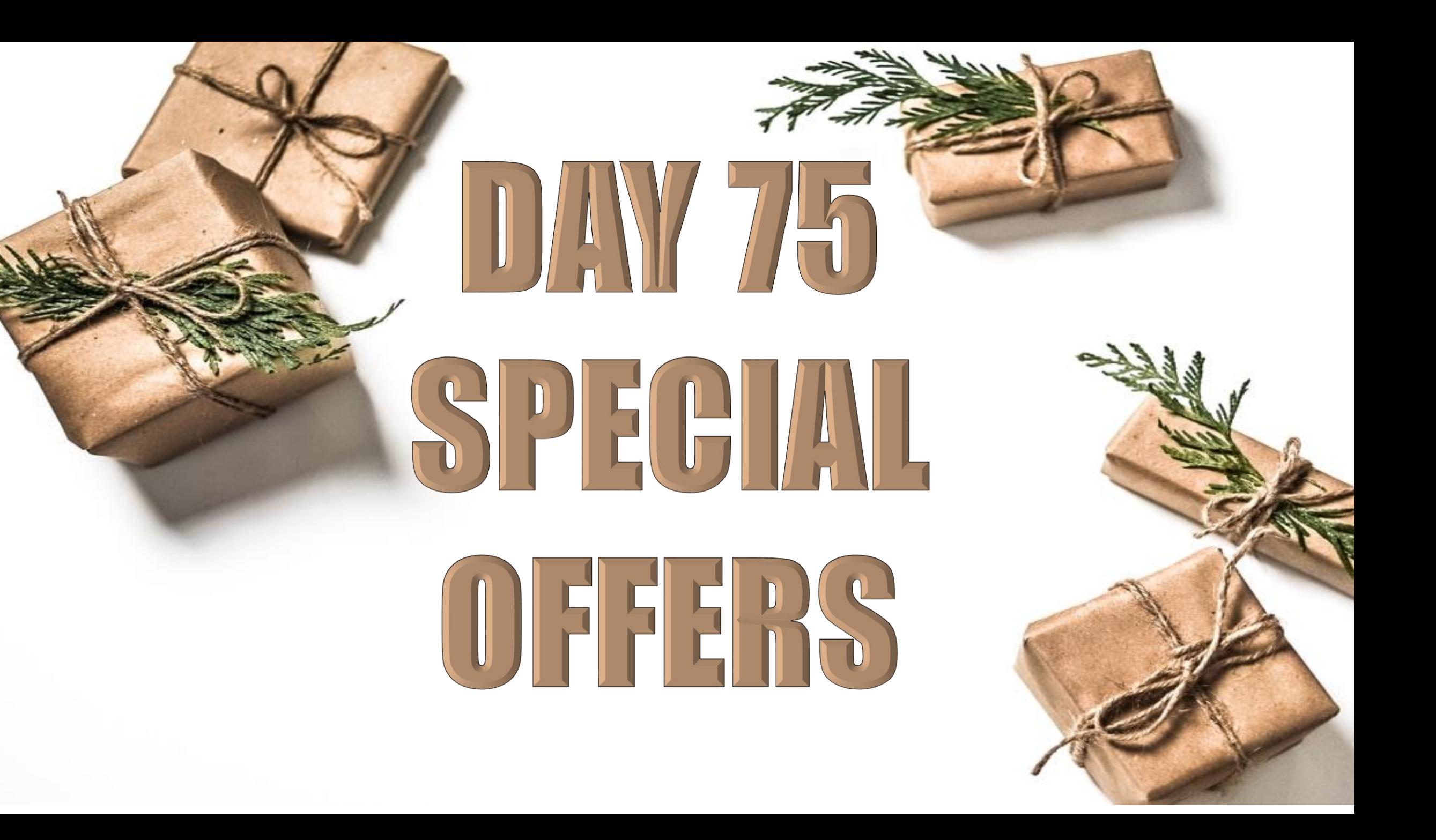

# OFFER 01

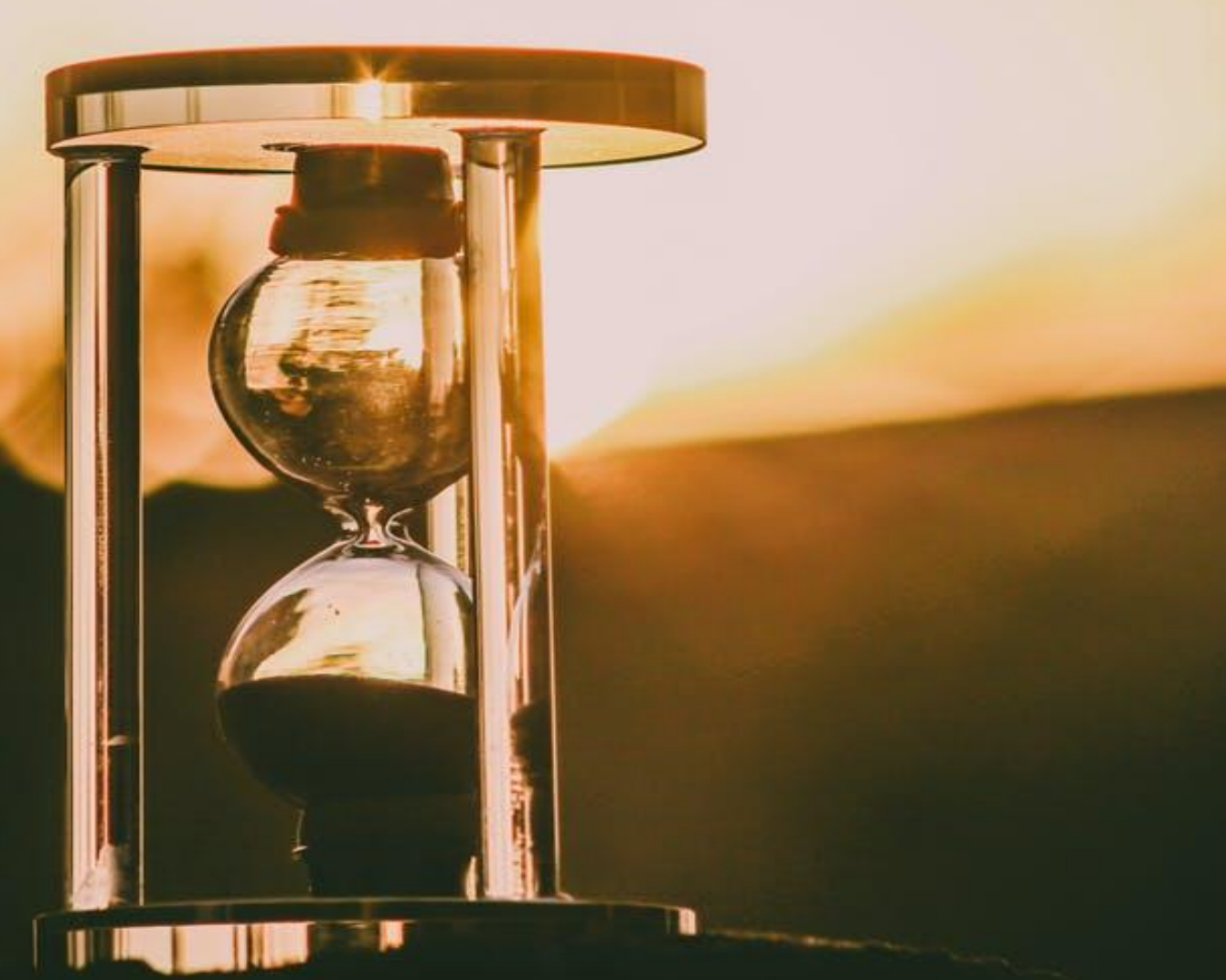

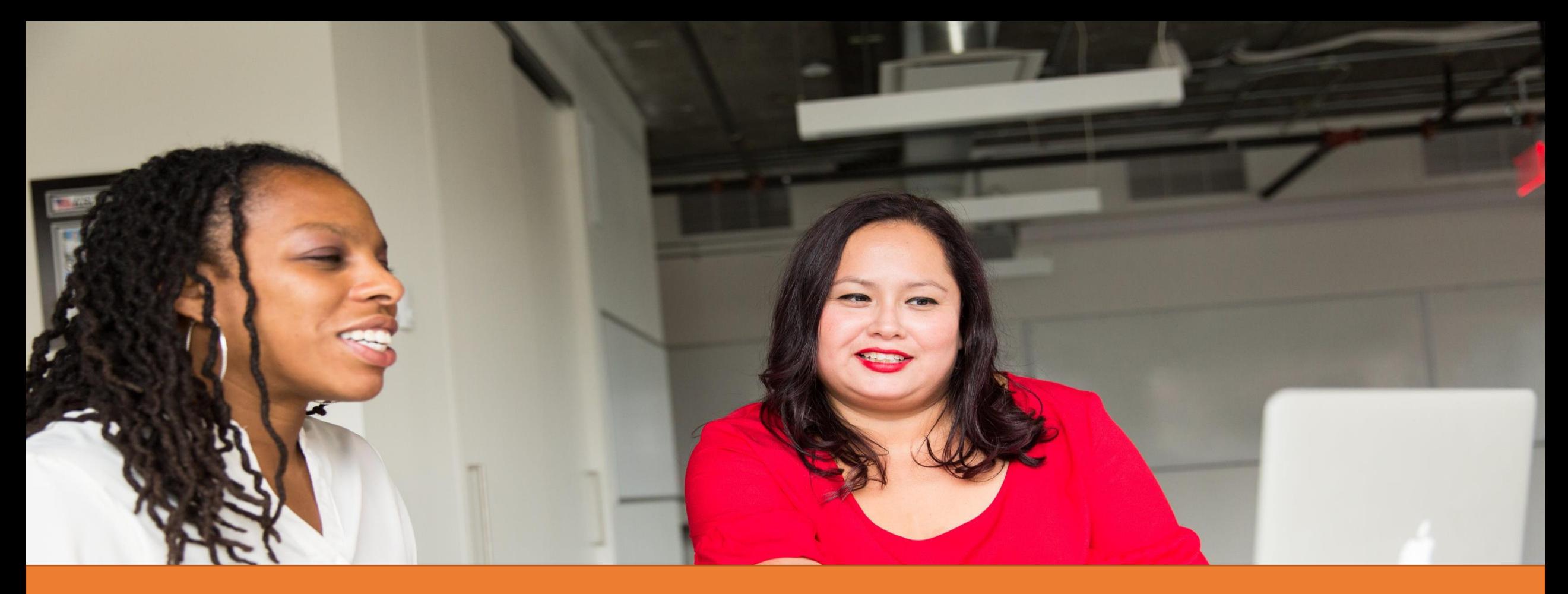

#### **NO UPFRONT PAYMENT FOR JOINING AS A DIGIMENTOR OR AN AFFILIATE MANAGER! (will be adjusted with future payments)**

# OFFER 02

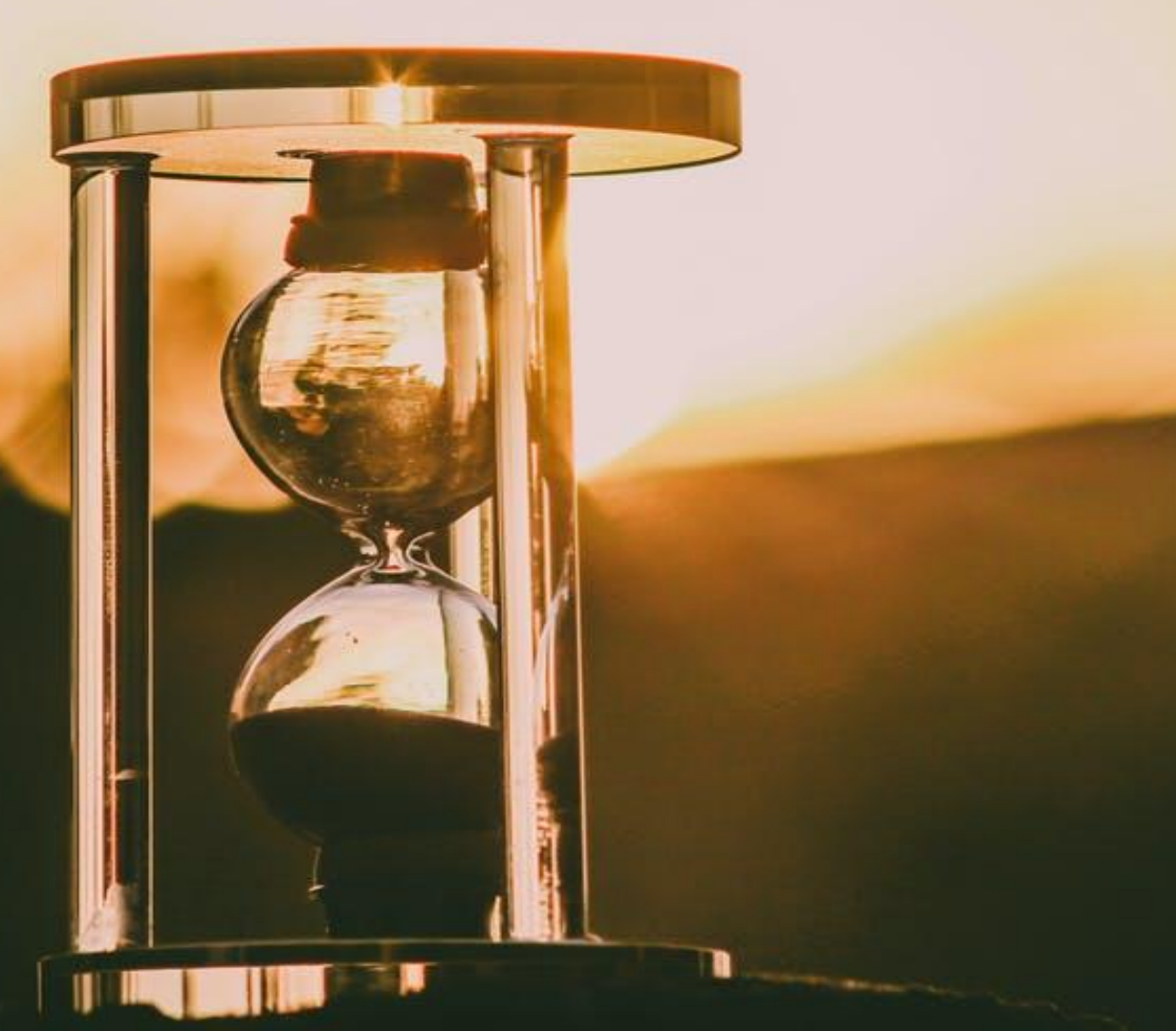

# **ADM DIGINENTORS** YOU ONLYSIAU STOUMER AY 75% OF THE PRICE ON ANY AND ALSPRODUCTS AND SERVICES OF ADMI

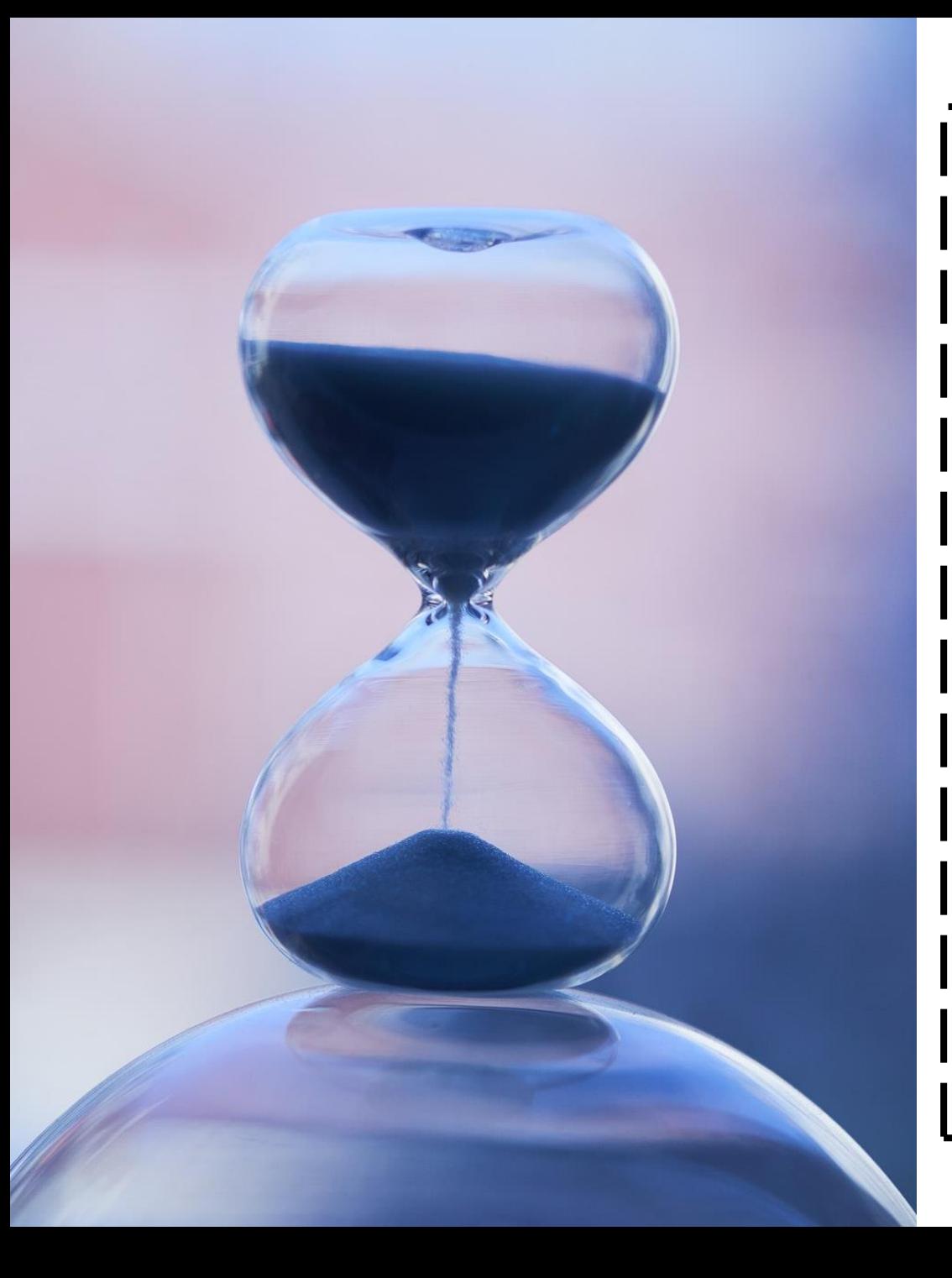

# **APPLICABLE FOR NEXT 75 HOURS!**

### UNTIL OCTOBER 04, 2020 (SUNDAY) 11:00 PM (AST)

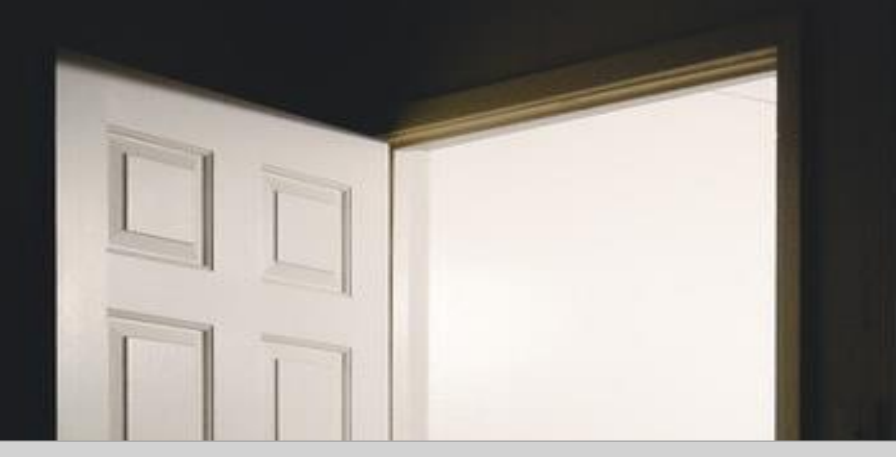

# *DON'T MISS THE OPPORTUNITY!*

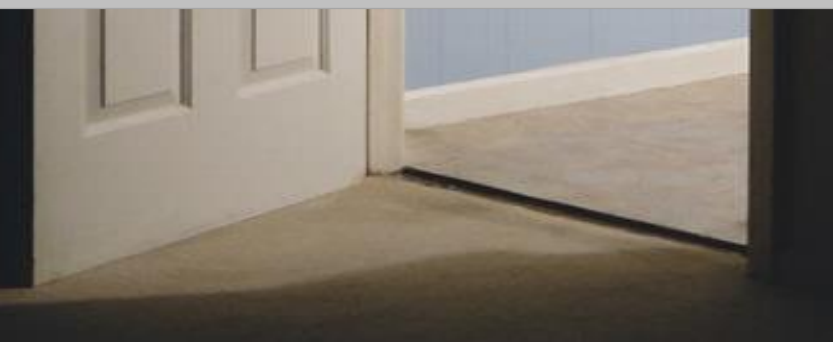

# Thank you